UNIVERSIDADE FEDERAL DO RIO GRANDE DO SUL

CENTRO ESTADUAL DE PESQUISAS EM SENSORIAMENTO REMOTO E METEOROLOGIA

PROGRAMA DE PÓS-GRADUAÇÃO EM SENSORIAMENTO REMOTO

FERNANDO LUIS HILLEBRAND

**UMA EXPANSÃO DA APLICAÇÃO DO MODELO LINEAR DE MISTURA ESPECTRAL: ESTUDO DAS VARIAÇÕES NA CONCENTRAÇÃO E ÁREA DO GELO MARINHO PARA ESTATÍSTICAS CLIMÁTICAS NA REGIÃO NORTE DA PENÍNSULA ANTÁRTICA**

PORTO ALEGRE

2021

## FERNANDO LUIS HILLEBRAND

# **UMA EXPANSÃO DA APLICAÇÃO DO MODELO LINEAR DE MISTURA ESPECTRAL: ESTUDO DAS VARIAÇÕES NA CONCENTRAÇÃO E ÁREA DO GELO MARINHO PARA ESTATÍSTICAS CLIMÁTICAS NA REGIÃO NORTE DA PENÍNSULA ANTÁRTICA**

Tese de doutorado apresentada ao Programa de Pós-Graduação em Sensoriamento Remoto como requisito parcial para a obtenção do título de doutor em Sensoriamento Remoto e Geoprocessamento

**Orientador**: Prof. Dr. Ulisses Franz Bremer

PORTO ALEGRE 2021

CIP - Catalogação na Publicação

Hillebrand, Fernando Luis<br>Uma expansão da aplicação do modelo linear de<br>mistura espectral: estudo das variações na<br>concentração e área do gelo marinho para estatísticas<br>climáticas na região norte da Península Antártica /<br>F Tese (Doutorado) -- Universidade Federal do Rio<br>Grande do Sul, Centro Estadual de Pesquisas em<br>Sensoriamento Remoto e Meteorologia, Programa de<br>Pós-Graduação em Sensoriamento Remoto, Porto Alegre,<br>BR-RS, 2021. 1. Mudanças climáticas. 2. Sensoriamento remoto<br>passivo. 3. Sentinel 1A. 4. ERA5. I. Bremer, Ulisses<br>Franz, orient. II. Título.

Elaborada pelo Sistema de Geração Automática de Ficha Catalográfica da UFRGS com os<br>dados fornecidos pelo(a) autor(a).

#### **ATA AUTENTICADA**

#### UNIVERSIDADE FEDERAL DO RIO GRANDE DO SUL Centro Estadual de Pesquisas em Sensoriamento Remoto e Meteorologia

Programa de Pós-Graduação em Sensoriamento Remoto SENSORIAMENTO REMOTO - Doutorado Ata de defesa de Tese

Aluno: Fernando Luis Hillebrand, com ingresso em 06/03/2017

Título: Uma expansão da aplicação do modelo linear de mistura espectral: estudo das variações na concentração e área do gelo marinho para estatísticas climáticas na região norte da Península Antártica

Data: 17/08/2021 Horário: 14:00 Local: online

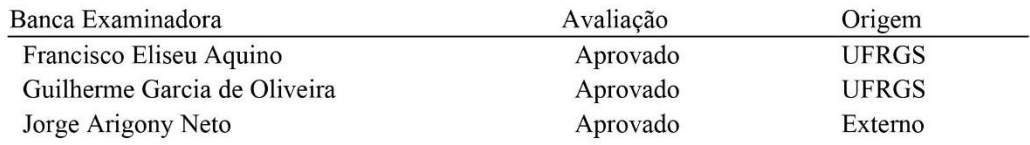

Avaliação Geral da Banca: Aprovado Data da homologação:

Porto Alegre, 27 de setembro de 2021

Programa de Pós-Graduação em Sensoriamento Remoto Av. Bento Gonçalves, 9500 Prédio 44202 Setor 5 - Bairro Agronomia - Telefone 3308-6221 Porto Alegre - RS

> Documento gerado sob autenticação nº YJP.545.549.I5R Pode ser autenticado, na Internet, pela URL http://www.ufrgs.br/autenticacao, tendo validade sem carimbo e assinatura.

### **AGRADECIMENTOS**

Gostaria de agradecer primeiramente ao meu orientador e amigo Prof. Dr. Ulisses Franz Bremer por ter me instigado a estudar um tema totalmente novo para mim, o gelo marinho e a sua importância no papel climático global. Também oportunizou por meio de seu projeto de pesquisa a experiência única em participar de uma expedição científica para a Península Antártica na XXXVI OPERANTAR, pelo PROANTAR.

Também quero agradecer ao Prof Dr. Jorge Arigony-Neto por ter compartilhado os conhecimentos sobre processamentos de imagens SAR e no delineamento da pesquisa que resultou nesta tese. Compartilho também o meu agradecimento ao Prof. Dr. Cláudio Wilson Mendes Júnior, Prof. Dr. Marcos Wellausen Dias de Freitas e a Drª. Juliana Costi que contribuíram significativamente na implementação do Modelo Linear de Mistura Espectral por meio de orientações técnicas e auxílios na elaboração do *script* de execução do modelo no Matlab, além das contribuições técnicas para o desenvolvimento desta pesquisa e publicação de artigos científicos.

Não posso deixar de registrar o apoio que recebi do Instituto Federal de Educação, Ciência e Tecnologia do Rio Grande do Sul (IFRS) pelo afastamento para qualificação *stricto sensu* durante o desenvolvimento da minha tese possibilitando uma dedicação exclusiva para este propósito, e a Coordenação de Aperfeiçoamento de Pessoal de Nível Superior (CAPES) pelo fomento financeiro com a bolsa Novo Pró-Doutoral.

Um agradecimento muito especial aos meus pais, Nelson Hillebrand e Marlene Birk Hillebrand (*in memoriam*) que apesar de todas as dificuldades financeiras e de saúde que tiveram ao longo da vida, sempre me incentivaram na continuidade dos estudos acadêmicos, possibilitando a chegada deste momento especial da apresentação da tese de doutorado.

Um carinho especial a minha esposa Leticia Martins de Martins, sempre paciente, compreensivel e incentivando na continuidade dos estudos principalmente durante o período em que estive afastado da atividade docente do IFRS, além de auxiliar nas revisões e traduções dos artigos científicos que produzia. Extendo este carinho muito

especial para a minha amada filha Sofia, pelo amor e carinho incondicional que temos um pelo outro.

#### **RESUMO**

O gelo marinho possui influência no sistema climático global atuando como isolante térmico entre o oceano e a atmosfera, na redução da radiação solar absorvida pela superfície da Terra e na circulação oceânica. Para o monitoramento temporal, a maior série de imagens satelitais disponíveis são dos sensores remotos passivos *Scanning Multichannel Microwave Radiometer* (SMMR), *Special Sensor Microwave Imager* (SSM/I) e *Special Sensor Microwave Imager/Sounder* (SSMIS), com disponibilização de dados desde 1978. Esta pesquisa tem por objetivo aplicar o Modelo Linear de Mistura Espectral (MLME) para análise sub*pixel* das imagens destes sensores remotos passivos e realizar análises estatísticas por meio da regressão linear múltipla e pela modelagem de séries temporais Box-Jenkins para predição da concentração do gelo marinho na região oceânica situada a norte da Península Antártica, com setorizações conforme a *Commission for the Conservation of Antarctic Marine Living Resources*, entre 1979 e 2018. Para o desenvolvimento do MLME foi aplicada a metodologia que compreende as seguintes etapas: a) calibração e classificação multitemporal de imagens *Synthetic Aperture Radar* do satélite Sentinel 1A; b) assinatura espectral dos componentes puros por meio do MLME nas imagens SSMIS; c) correções radiométricas entre as imagens SMMR, SSM/I e SSMIS; d) análise sub*pixel* nas imagens SMMR, SSM/I e SSMIS entre os meses de maio a novembro; e e) validação estatística do modelo. Em sequência, partindo da série histórica da concentração do gelo jovem e/ou gelo de primeiro ano proveniente do MLME, foi realizada a análise estatística com dados meteorológicos como temperatura do ar a 2 m da superfície, temperatura da superfície do mar, precipitação total, pressão atmosférica ao nível médio do mar, velocidade do vento, componentes u e v do vento a 10 m, disponibilizados pelo modelo de reanálise atmosférica *European Reanalysis Agency 5* (ERA5). Com isto, a análise estatística avaliou a influência dos principais fatores meteorológicos na concentração do gelo marinho entre os meses de maio a novembro, no período compreendido entre 1979 e 2018. O MLME apresentou no cálculo da concentração de gelo marinho em relação às imagens classificadas do Sentinel 1A uma diferença média de 1,4%, desvio-padrão de 13,6% e *Root Mean Square* 

*Error* (*RMSE*) de 15,3%. A evolução da área coberta por gelo jovem e/ou gelo de primeiro ano com concentração ≥ 15% obtida pelo MLME, entre 1979 e 2018 apresentou uma tendência linear negativa para a região de estudo, com a tendência de -0,03  $\pm$  0,02 x 10<sup>3</sup> km² ano-1 para os setores oceânicos *Antarctic Peninsula Bransfield Strait West* e *Antarctic Peninsula Bransfield Strait East*, e -0,05 ± 0,03 x 10<sup>3</sup> km² ano-1 para *Antarctic Peninsula Drake Passage West* e *Antarctic Peninsula West*. Ao analisar a predição da concentração do gelo marinho em relação aos fatores meteorológicos, constatamos por meio da validação cruzada utilizando o ano de 2018 como referência que os dois modelos estatísticos apresentam desempenho semelhante ao analisar os resultados da análise de resíduos, *RMSE* da validação cruzada, acurácia final e desvio-padrão dos resíduos, sendo essas respostas relacionadas à regionalização da área de estudo e também por não demonstrar sazonalidade no comportamento mensal da concentração de gelo marinho durante o período analisado.

**Palavras-chave:** Mudanças climáticas. Sensoriamento remoto passivo. Sentinel 1A. ERA5.

### **ABSTRACT**

Sea ice has an influence on the global climate system, acting as a thermal insulator between the ocean and the atmosphere, in reducing the solar radiation absorbed by the Earth's surface and in ocean circulation. For time monitoring, the largest series of satellite images available are passive remote sensors Scanning Multichannel Microwave Radiometer (SMMR), Special Sensor Microwave Imager (SSM/I) and Special Sensor Microwave Imager/Sounder (SSMIS), with data available since 1978. This research aims to apply Spectral Linear Mixing Model (SLMM) for subpixel analysis of these passive remote sensors images and to perform statistical analysis using multiple linear regression and the Box-Jenkins time series modeling for concentration of sea ice prediction in the ocean region located north of Antarctic Peninsula, with sectors according to Commission for the Conservation of Antarctic Marine Living Resources, between 1979 and 2018. For SLMM development, the methodology comprising following steps: a) calibration and multitemporal classification of Synthetic Aperture Radar images from Sentinel 1A; b) spectral signature of pure components using SLMM in SSMIS images; c) radiometric corrections between SMMR, SSM/I and SSMIS images; d) subpixel analysis in SMMR, SSM/I images and SSMIS between the months from May to November; and e) statistical validation of the model. In sequence, based on the historical series of young ice and/or first-year ice concentration from the SLMM, statistical analysis was performed with weather data such as air temperature at 2 m above the surface, sea surface temperature, total precipitation, atmospheric pressure at mean sea level, wind speed, u and v wind components at 10 m, made available by the European Reanalysis Agency 5 (ERA5) atmospheric reanalysis model. Statistical analysis evaluated the influence of main weather factors in sea ice concentration between the months from May to November, in the period between 1979 and 2018. In the calculation of the sea ice concentration in relation to the classified images of Sentinel 1A, the SLMM presented an average difference of 1.4%, standard deviation of 13.6% and Root Mean Square Error (*RMSE*) of 15.3%. The evolution of covered area by young ice and/or first-year ice with a concentration ≥ 15% obtained by SLMM between 1979 and 2018 showed a negative linear

trend for the study region, with a trend of  $-0.03 \pm 0.02 \times 103$  km<sup>2</sup> year<sup>-1</sup> for Antarctic Peninsula Bransfield Strait West and Antarctic Peninsula Bransfield Strait East, and -0.05  $\pm$  0.03 x 10<sup>3</sup> km<sup>2</sup> year<sup>-1</sup> for Antarctic Peninsula Drake Passage West and Antarctic Peninsula West. When analyzing the prediction of the concentration of sea ice in relation to meteorological factors, we found that through cross-validation using the year 2018 as a reference, the two statistical models perform similarly when analyzing the results of the residual analysis, *RMSE* of cross-validation, final accuracy and residual standard deviation. These responses are related to the regionalization of the study area and also do not show seasonality in the monthly behavior of sea ice concentration during the analyzed period.

**Keywords:** Climate change. Passive remote sensing. Sentinel 1A. ERA5.

# **LISTA DE ILUSTRAÇÕES**

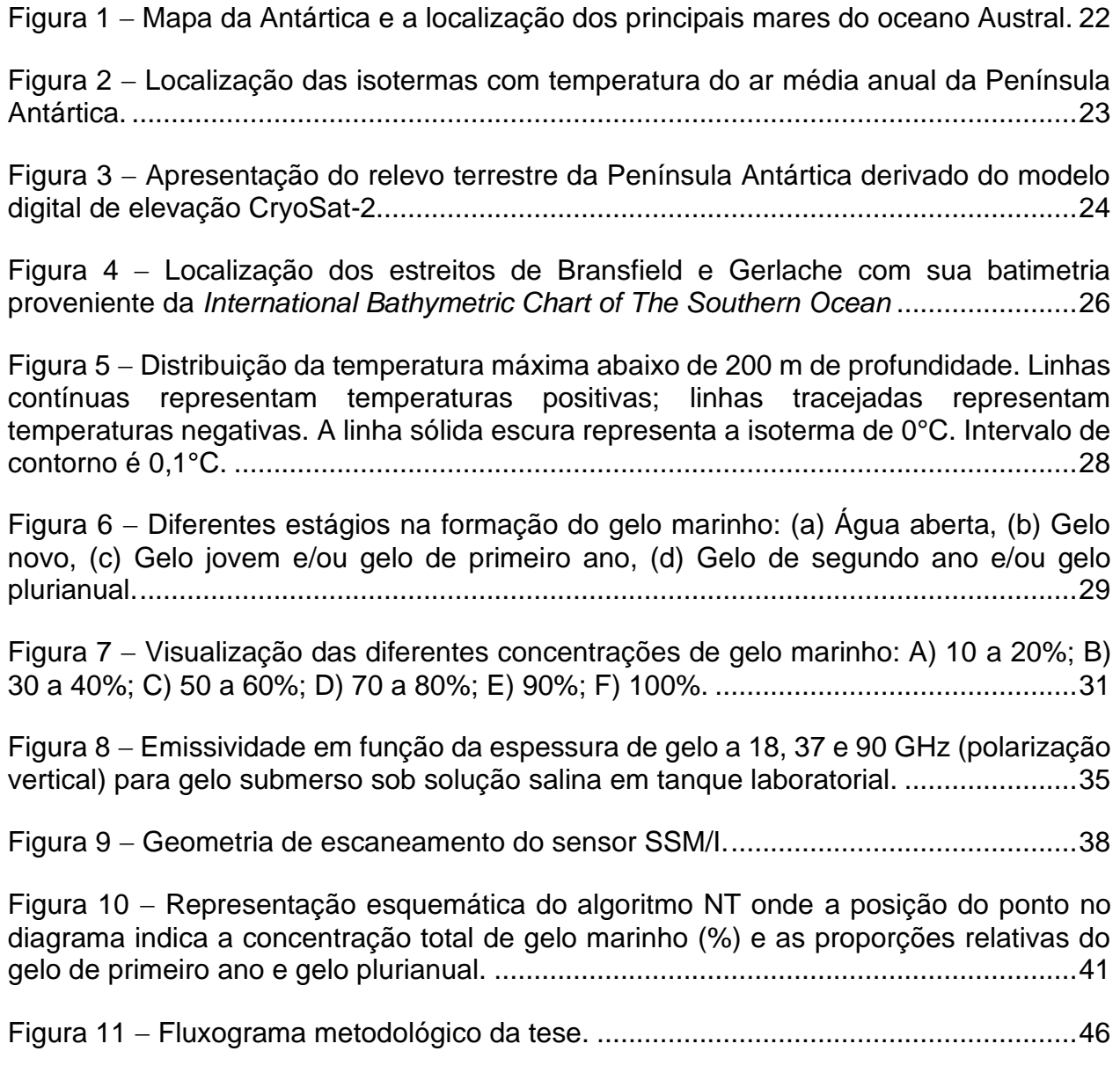

# **LISTA DE QUADROS**

Quadro 1 − Tipos de gelo marinho baseados no estágio de desenvolvimento do gelo..30

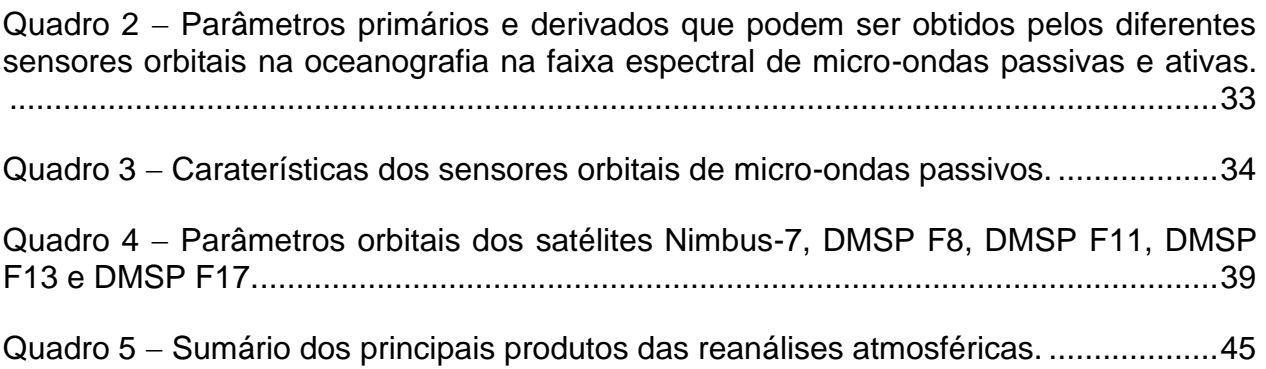

# **LISTA DE ABREVIATURAS E SIGLAS**

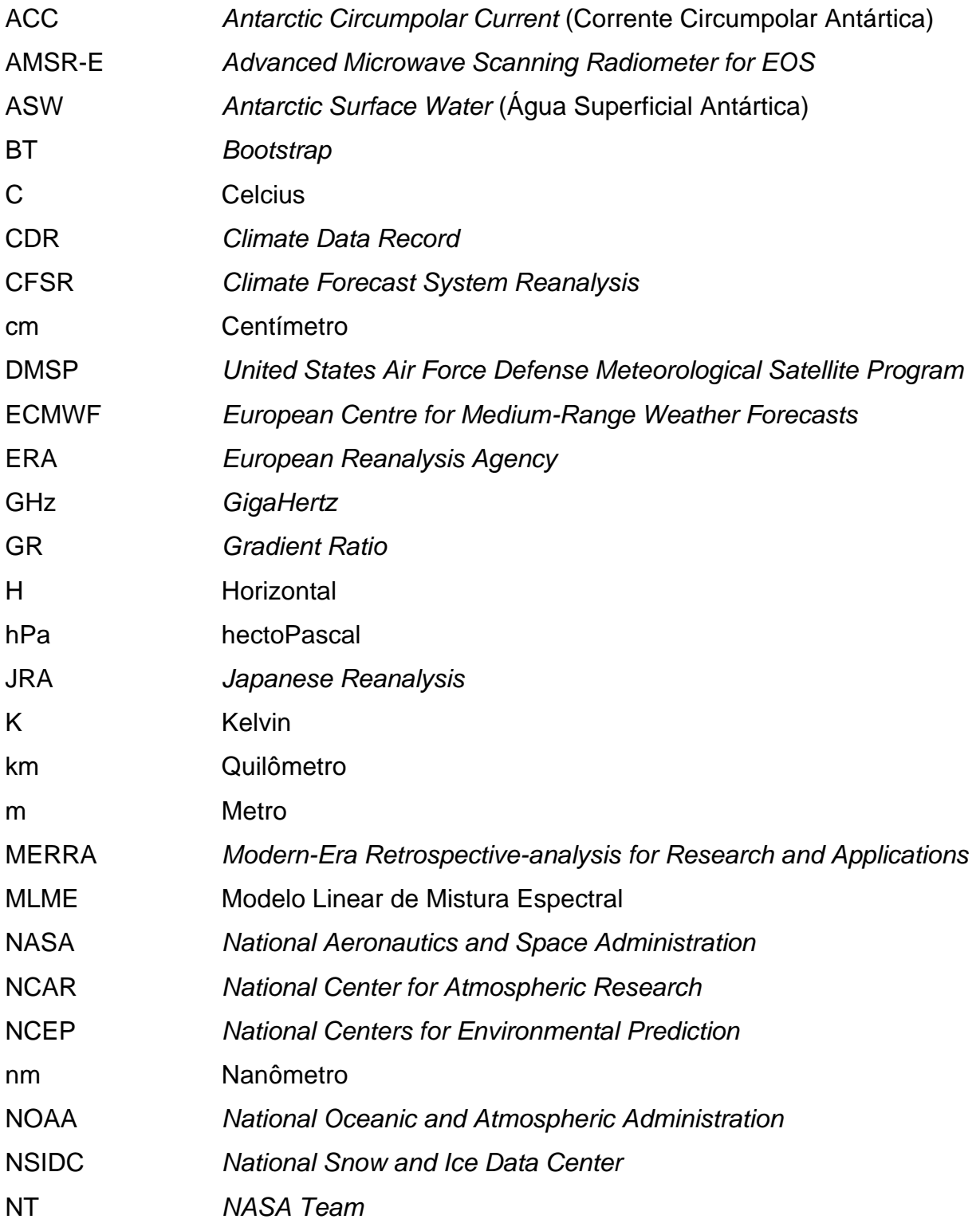

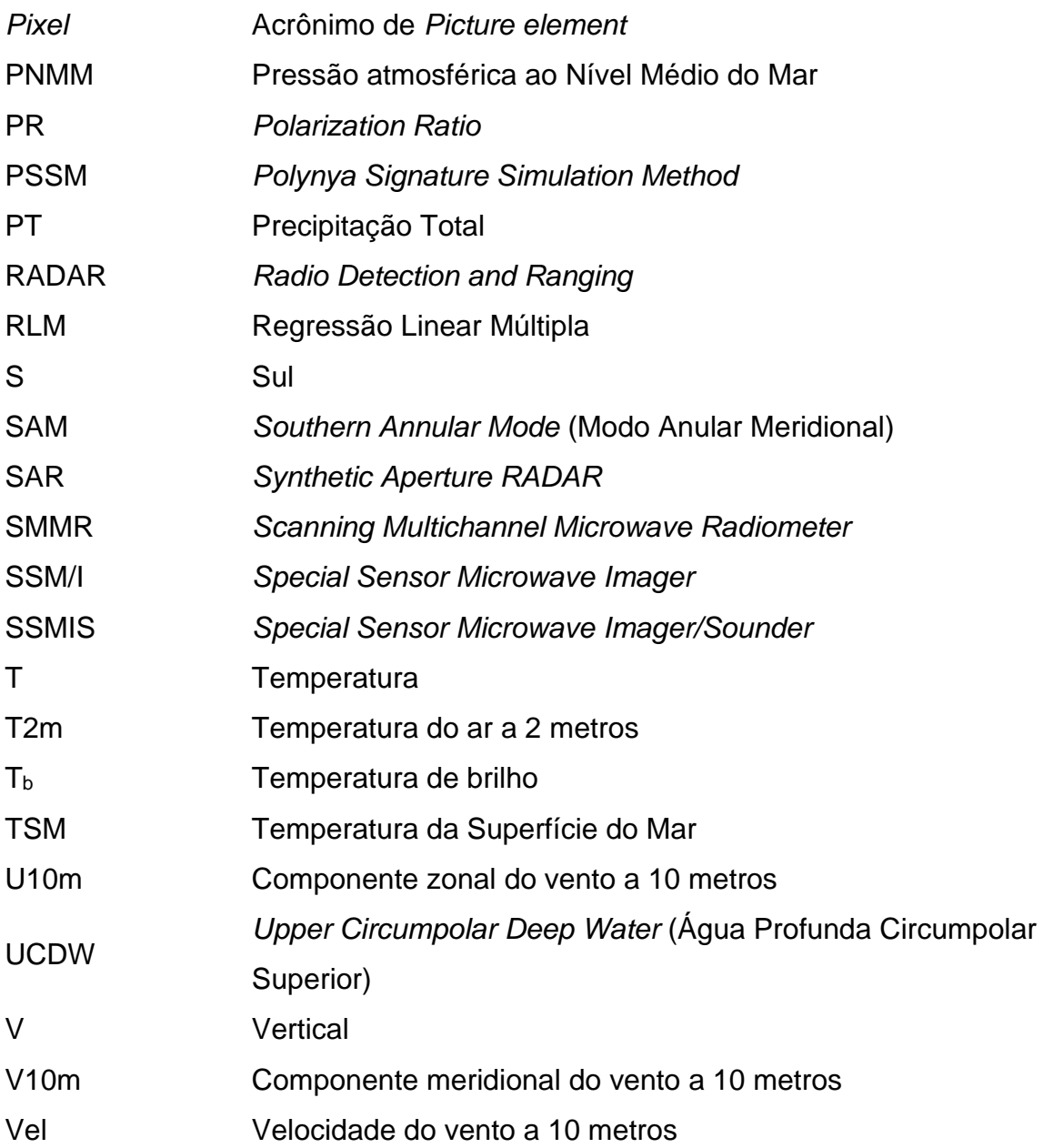

# **SUMÁRIO**

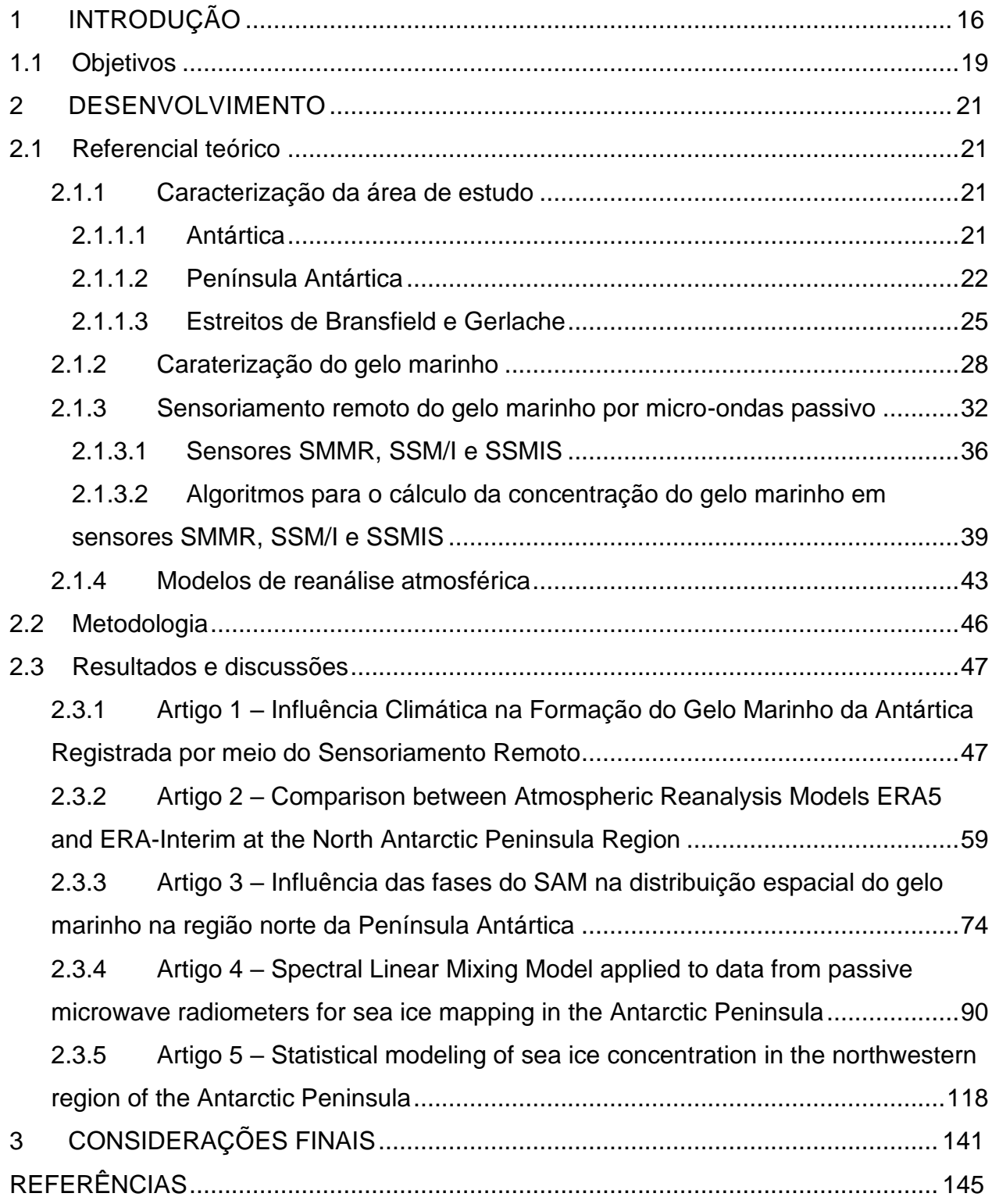

APÊNDICE A− Estimação das assinaturas espectrais dos componentes puros gelo jovem e/ou gelo de primeiro ano e do gelo novo e/ou água aberta ....................................... 153 APÊNDICE B − Estimação da imagem-fração do gelo jovem e/ou gelo de primeiro ano e do gelo novo e/ou água aberta com o uso da curva espectral do mesmo dia da imagem SSMIS......................................................................................................................... 157 APÊNDICE C − Estimação da imagem-fração de gelo jovem e/ou gelo de primeiro ano e do gelo novo e/ou água aberta pelas assinaturas espectrais selecionadas neste estudo para sensor SMMR do satélite Nimbus-7.................................................................... 159 APÊNDICE D − Estimação da imagem-fração de gelo jovem e/ou gelo de primeiro ano e do gelo novo e/ou água aberta pelas assinaturas espectrais selecionadas neste estudo para sensor SSM/I do satélite F08 .............................................................................. 162 APÊNDICE E − Estimação da imagem-fração de gelo jovem e/ou gelo de primeiro ano e do gelo novo e/ou água aberta pelas assinaturas espectrais selecionadas neste estudo para sensor SSM/I do satélite F11 .............................................................................. 165 APÊNDICE F − Estimação da imagem-fração de gelo jovem e/ou gelo de primeiro ano e do gelo novo e/ou água aberta pelas assinaturas espectrais selecionadas neste estudo para sensor SSMIS do satélite F17............................................................................. 171 APÊNDICE G − Predição da concentraçãodo gelo marinho pela metodologia Box-Jenkins utilizando biblioteca R "*forecast*" ................................................................................. 174

## **1 INTRODUÇÃO**

O gelo marinho tem o potencial de influenciar o clima da Terra através do balanço de energia em função do albedo, da alteração na formação de águas profundas que afetam a circulação oceânica, da troca de calor, da umidade e carbono (SIMPKINS *et al.*, 2012). O pacote de gelo marinho também atua como isolante térmico entre o oceano e a atmosfera e sem este o oceano com temperatura próxima de 0°C perde ainda mais calor para a atmosfera, podendo atingir a uma temperatura de -30ºC. Isto resulta em um oceano mais frio e, portanto, mais denso. O deslocamento desta água densa para o fundo desempenha um papel significativo no sistema climático global, impulsionando a circulação termohalina e os ciclos biogeoquímicos, como a troca de dióxido de carbono entre a atmosfera e o oceano profundo (KILLWORTH, 1983).

A circulação oceânica ao sul da Corrente Circumpolar Antártica (ACC) localizada no mar de Weddell e de Ross são importantes locais para a formação da água densa na Antártica e exportando ela para o oceano global (TALLEY *et al*., 2011). A água encontrada no fundo do mar de Weddell é fria e densa (temperatura < -0,7°C, salinidade  $\approx$  3,464%), dando origem a 70% das águas de fundo na Antártica (SIMÖES, 2011). Além disso, na climatologia, o gelo marinho presente nos mares de Weddel, Ross, Bellinghausen e Amundsen possuem correlação com a temperatura do ar na América do Sul (BLANK, 2009).

A desintegração das plataformas de gelo na Península Antártica, durante os últimos 60 anos, tem sido atribuída ao aquecimento atmosférico (COOK *et al*., 2005). Os ventos que sopram de oeste levam ar marítimo quente para o leste da Península Antártica causando um aumento na temperatura superficial do ar a noroeste do mar de Weddell. Marshall *et al.* (2006) afirmaram que o aumento de 0,4°C década<sup>-1</sup> registrado nesta região é um dos fatores que contribuiram para a desintegração das plataformas de gelo Larsen A e B. Meredith; King (2005) evidenciaram em seu trabalho que o estrato superior do oceano (até 100 m de profundidade) também aqueceu, durante o verão entre 1955 e 1998, a uma taxa de até 0,5°C década-1 , acompanhado pelo aumento da salinidade de suas águas. Complementarmente, Stammerjohn *et al.* (2008) destacam que este aquecimento é mais pronunciado ao longo da face oeste da Península Antártica, com elevação das temperaturas médias desde 1950 de 2°C a 6°C apenas nas temperaturas registradas no inverno.

No caso específico da região marinha situada a norte da Península Antártica, neste ambiente encontra-se um ecossistema altamente produtivo que sustenta populações marinhas cuja abundância e distribuição geográfica foram afetadas pelas mudanças nas condições do gelo marinho e o aquecimento atmosférico (CLARKE *et al*., 2006; MONTES-HUGO *et al*., 2009; MOFFAT; MEREDITH, 2018). O krill (*Euphausia* sp. e *Thysanoessa* sp.) é um organismo que possui uma importante função na cadeia alimentar de baleias, focas, pinguins, lulas e peixes, sendo uma das espécies mais estudadas em oceanos de alta latitude (NICOL; BRIERLEY, 2010). Loeb; Santora (2015) constataram ao norte da Península Antártica, durante o verão austral entre 1992 e 2009, que mudanças sazonais nas distribuições e ocorrência de porções das populações de quatro espécies de krill (*Euphausia frigida*, *E. superba*, *E. triacantha* e *Thysanoessa macrura*) estão relacionadas às condições ambientais associadas ao desenvolvimento do gelo marinho. As algas e a biota associadas ao gelo marinho são importantes fontes de alimento para as fases juvenis do krill durante o inverno na região norte do mar de Weddel (KOHLBACH *et al*., 2017; SCHAAFSMA *et al*., 2017). Já no estreito Bransfield a temporada de gelo marinho é relativamente curta em comparação a outras regiões predominando o gelo panqueca, conseqüentemente, as algas nesta tipologia de gelo possuem um tempo limitado para se tornarem fontes substanciais de biomassa (ARRIGO, 2017).

Ao considerar o emprego de sensores remotos na Antártica para analisar a dinâmica espacial e temporal do gelo marinho, encontram-se limitações do sensoriamento remoto óptico nesta região devido à baixa luminosidade solar durante o inverno austral e pela nebulosidade encontrada durante o verão austral, sendo estes problemas superados com o uso de sensores remotos por micro-ondas passivo e ativo. Trabalhos como Cavalieri *et al.* (1997), Smith (1998), Johannessen; Shalina; Miles (1999) e Parkinson *et al.* (1999) utilizaram os dados disponíveis desde 1978 de Temperatura de brilho  $(T<sub>b</sub>)$  de sensores remotos passivos como o *Scanning Multichannel Microwave Radiometer* (SMMR), *Special Sensor Microwave Imager* (SSM/I) ou *Special Sensor Microwave Imager/Sounder* (SSMIS) para calcular a concentração do gelo marinho no Ártico e na Antártica em

análises multitemporais, sendo estes dados disponibilizados de forma sistemática no sítio do *National Oceanic and Atmospheric Administration/National Snow and Ice Data Center*  (NOAA/NSIDC), através do banco de dados *Climate Data Record of Passive Microwave Sea Ice Concentration*, *Version 3* (MEIER *et al.*, 2017). A partir da concentração de gelo marinho foi demonstrado o incremento na extensão do gelo marinho de 1,6%  $\pm$  0,4% década-1 no oceano Austral entre 1979 e 2016, porém, neste mesmo período houve uma retração de -2,9%  $\pm$  1,4% década<sup>-1</sup> para os mares de Bellingshausen e Amundsen (SANTIS *et al.*, 2017). Ao utilizar estas imagens dos sensores remotos passivos para calcular os parâmetros de concentração e espessura do gelo marinho, podemos encontrar diversas pesquisas que analisaram as relações estatísticas de área, extensão e volume de gelo com parâmetros atmosféricos, tendo utilizado predominantemente os modelos de reanálise atmosférica ERA-Interim e NCEP/NCAR como fonte de dados (LEFEBVRE *et al.*, 2004; LIU; CURRY; MARTINSON, 2004; HOLLAND; KWOK, 2012; HOSKING *et al.*, 2013; TURNER *et al.*, 2016).

Uma limitação encontrada nas pesquisas relacionadas ao monitoramento temporal do gelo marinho é a escala espacial utilizada para delimitação das regiões de estudo, sendo que a maioria dos trabalhos utilizam o Oceano Austral ou sua setorização por mares (CAVALIERI *et al.*, 1997; SMITH, 1998; JOHANNESSEN; SHALINA; MILES, 1999; PARKINSON *et al.*, 1999). Um dos motivos está relacionado principalmente a baixa resolução espacial do *pixel* dos sensores remotos passivos utilizados para esta finalidade (25 km x 25 km). Neste sentido, uma saída que possa possibilitar estes estudos regionalizados seria analisar técnicas que possam melhorar a acurácia do mapeamento do gelo marinho, como por exemplo, a análise sub*pixel* em que se utilizem assinaturas espectrais de componentes puros provenientes de amostras obtidas em imagens de sensores remotos com melhor resolução espacial ou a partir de observações locais. Além disso, a atmosfera não se comporta como entidade única em todo Oceano Austral (LEFEBVRE; GOOSSE, 2008), necessitando pesquisas regionalizadas que possam relacionar as mudanças da dinâmica do gelo marinho sob diferentes condições atmosféricas, ao longo do tempo.

Diante destas modificações ambientais que estão ocorrendo como consequência das mudanças climáticas na Antártica e a necessidade de obter respostas regionalizadas do comportamento do gelo marinho, a hipótese da presente tese é de que a regionalização da área de estudo utilizando dados de sensores remotos passivos com baixa resolução espacial permite analisar estatisticamente a interação das condições atmosféricas na concentração e área do gelo marinho, sendo este estudo aplicado na região oceânica localizada ao norte da Península Antártica.

## **1.1 Objetivos**

O objetivo principal desta pesquisa é estudar a variação da concentração e área do gelo marinho jovem e/ou de primeiro ano na região norte da Península Antártica, durante o período de 1979 a 2018, a partir da aplicação de técnicas de análise sub*pixel* nas imagens dos sensores SMMR, SSM/I e SSMIS com a realização de modelagens estatísticas em dados meteorológicos mensais obtidos por meio do modelo de reanálise atmosférica *European Reanalysis Agency 5* (ERA5).

Os objetivos específicos deste estudo são:

- i. Realizar uma ampla revisão bibliográfica para identificar as principais variáveis meteorológicas que atuam na formação e distribuição do gelo marinho no Oceano Austral;
- ii. Comparar os dados meteorológicos de Pressão ao Nível Médio do Mar (PNMM) e Temperatura do ar a 2 metros (T2m) entre os modelos de reanálise atmosférica ERA-Interim (ERA-i) e ERA5, relacionando-os com estações meteorológicas instaladas na região norte da Península Antártica, visando avaliar o modelo mais adequado para as análises climatológicas;
- iii. Avaliar o impacto das diferentes fases do Modo Anular Meridional (SAM) na distribuição da concentração do gelo marinho na região de estudo;
- iv. Desenvolver rotinas computacionais para a classificação automática da concentração do gelo marinho por meio do Modelo Linear de Mistura Espectral (MLME) em imagens diárias dos sensores SMMR, SSM/I e SSMIS entre os meses de maio a novembro, no período de 1979 a 2018;
- v. Comparar a Regressão Linear Múltipla (RLM) e a modelagem de séries temporais Box-Jenkins para predição da concentração do gelo marinho a

partir de variáveis meteorológicas obtidas por modelos de reanálise atmosférica entre os meses de maio a novembro, no período de 1979 a 2018.

### **2 DESENVOLVIMENTO**

### **2.1 Referencial teórico**

#### *2.1.1 Caracterização da área de estudo*

### 2.1.1.1 Antártica

A Antártica (figura 1) cobre uma área de 14 x 10<sup>6</sup> km<sup>2</sup>, que corresponde cerca de 10% da superfície terrestre da Terra. Essa área inclui a camada de gelo, as plataformas de gelo (TURNER *et al*., 2009).

Turner *et al.* (2009) relatam ainda que a camada de gelo é composta de três zonas morfológicas, constituídas pela Antártica Oriental (cobrindo uma área de 10,35  $\times$  10<sup>6</sup> km<sup>2</sup>), a Antártica Ocidental (1,97 x 10<sup>6</sup> km<sup>2</sup>) e a Península Antártica (0,52 x 10<sup>6</sup> km<sup>2</sup>). A Antártica Oriental e Ocidental são separadas pelas montanhas Transantárticas, que se estendem desde Victoria Land para a plataforma de gelo Ronne. A Península Antártica é a única parte do continente que se estende de maneira significativa para o norte a partir da extensão principal do manto de gelo, alcançando a latitude 63º S. É uma região montanhosa estreita com uma largura média de 70 km e uma altitude média de 1.500 m. Esta barreira montanhosa norte-sul tem uma grande influência nas diferenças entre o que se registra a oeste e leste e, também, nos padrões das circulações oceânicas e atmosféricas das altas latitudes meridionais.

No inverno a superfície do oceano ao redor da Antártica congela a uma distância de até 1.000 km da costa e cobre uma área de cerca de 20 x 10<sup>6</sup> km<sup>2</sup> e no verão recua para um mínimo de cerca de 3 x 10<sup>6</sup> km<sup>2</sup> até o final de fevereiro de cada ano (SINCLAIR, 2015).

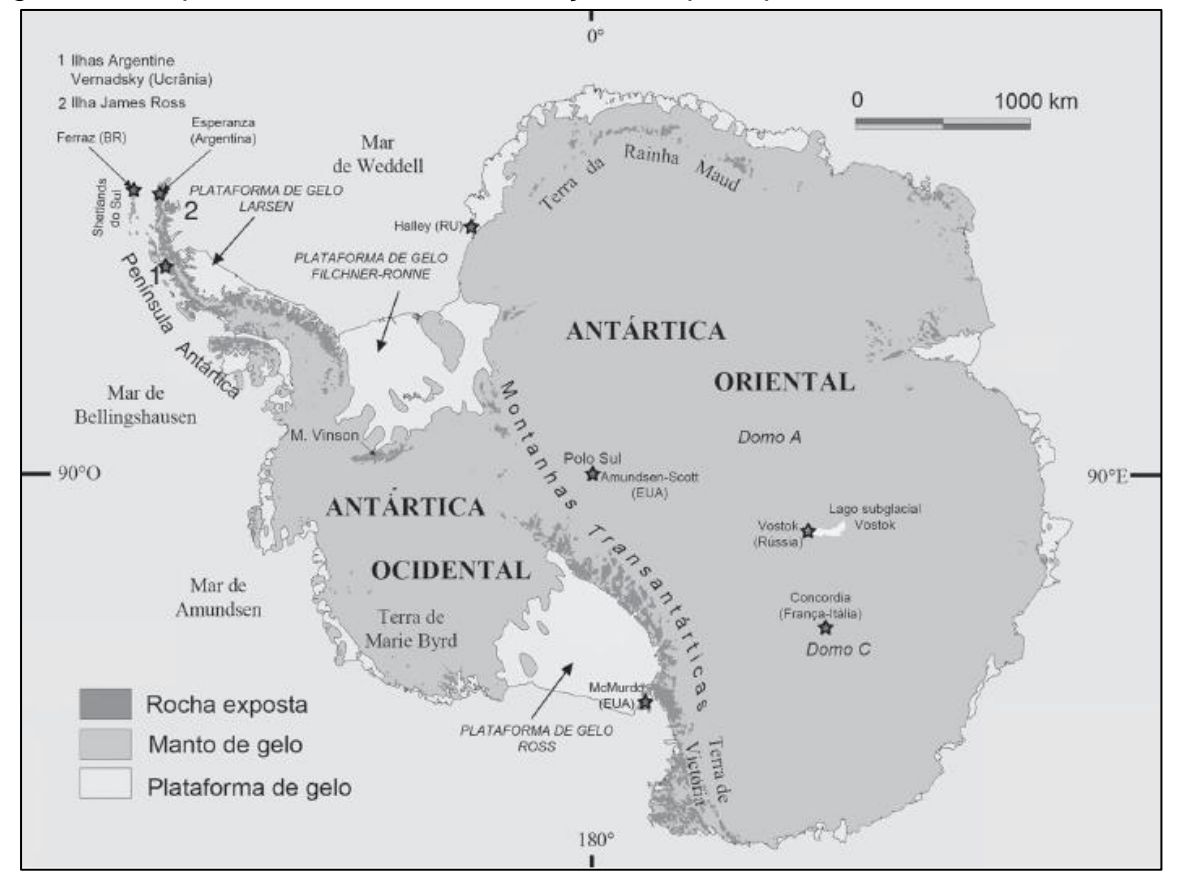

Figura 1 − Mapa da Antártica e a localização dos principais mares do oceano Austral.

Fonte: Adaptado por Simões (2011).

### 2.1.1.2 Península Antártica

A maior parte da Península Antártica (figuras 2 e 3) tem uma topografia alpina com temperaturas do ar no verão excedendo a 0°C ao nível médio do mar (VAUGHAN *et al*. 2003). Por essa razão a fusão do gelo é um componente importante, pois permite a presença de água do degelo e a exposição sazonal da superfície rochosa, encontrando assim uma flora e fauna terrestre mais abundante do que em outras regiões da Antártica. Além disso, na Península Antártica se encontra uma cadeia de montanhas ininterruptas com altitudes entre 1.400 e 2.000 m, formando uma barreira climática distinta (SCHWERDTFEGER, 1984). Na região oeste e central encontramos um clima marítimo dominado pelo mar de Bellingshausen e a costa leste tem um clima continental dominado pelo mar de Weddell (MARTIN; PEEL, 1978).

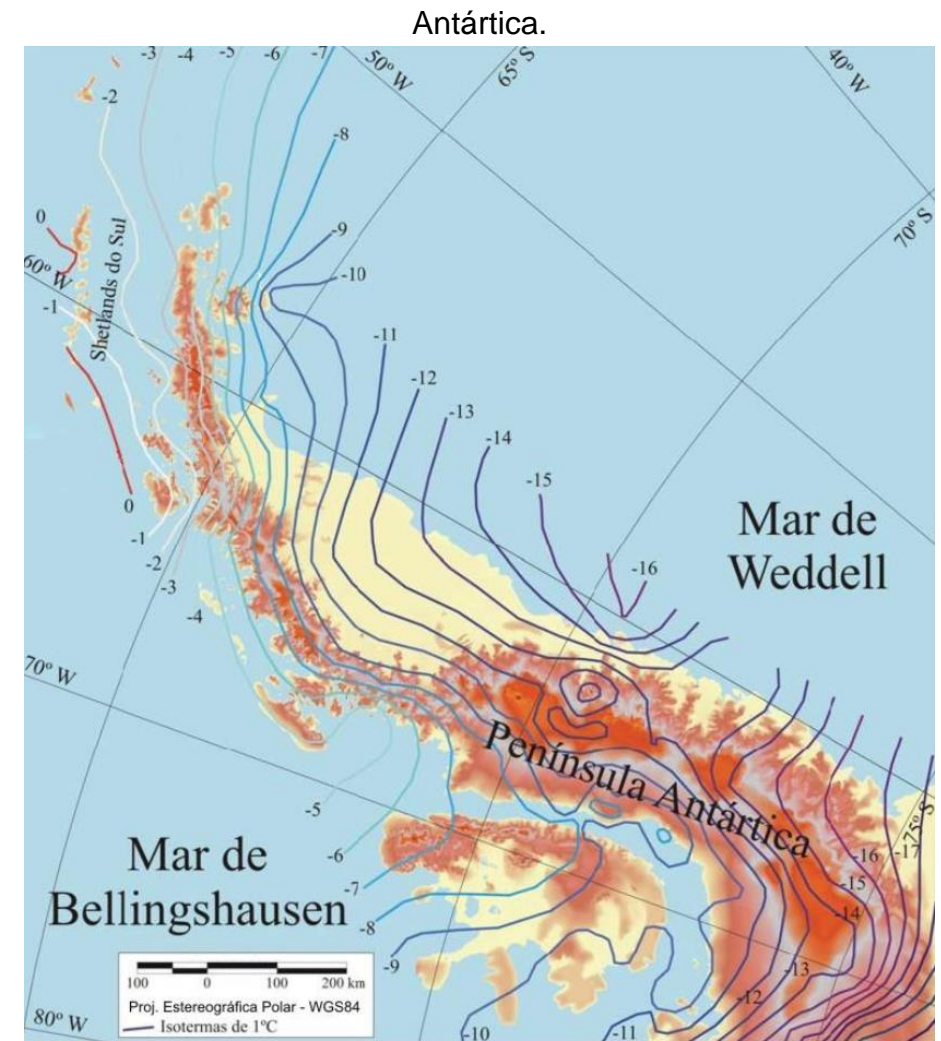

Figura 2 − Localização das isotermas com temperatura do ar média anual da Península

Fontes: Morris; Vaughan (2003) e Ahlert (2005).

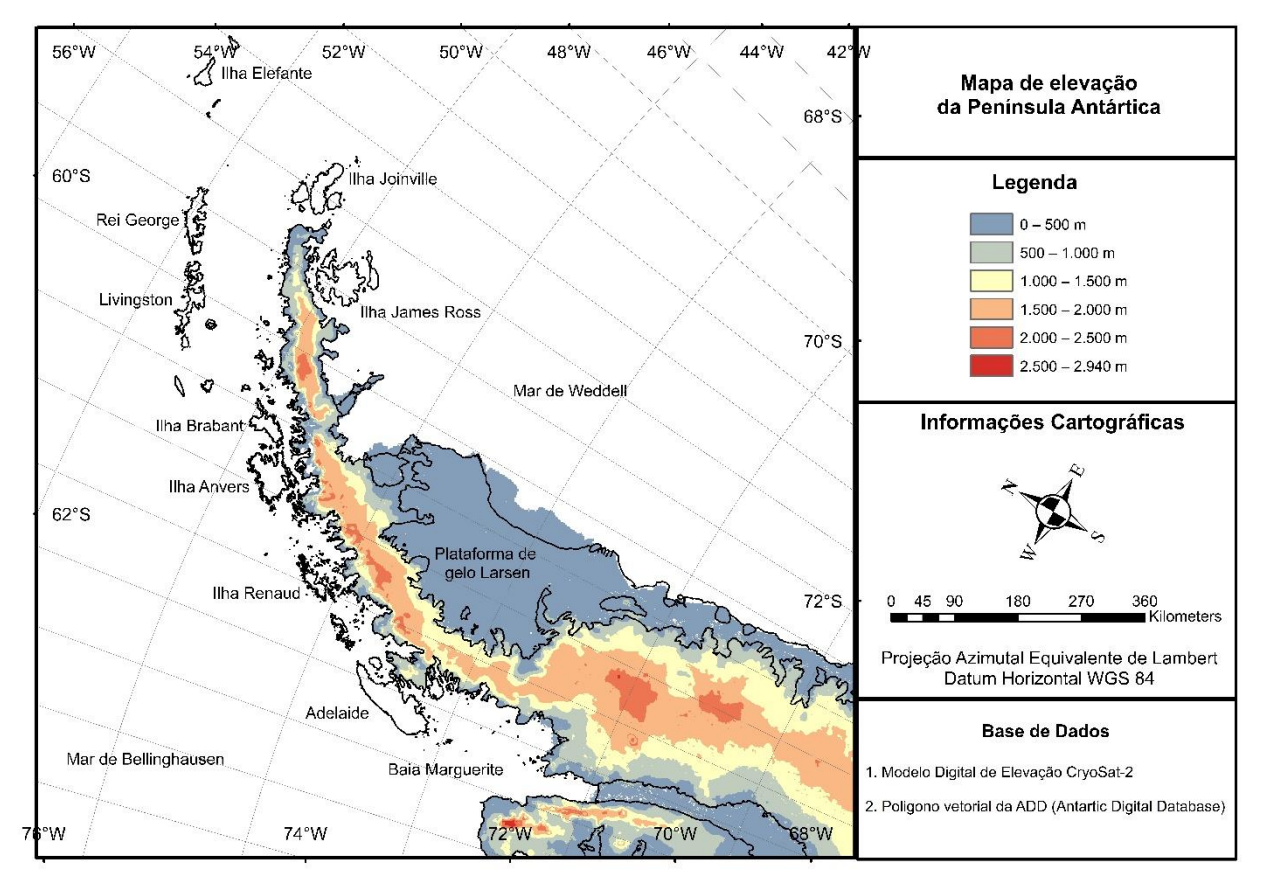

Figura 3 − Apresentação do relevo terrestre da Península Antártica derivado do modelo digital de elevação CryoSat-2.

Fonte: Adaptado de Slater *et al.* (2018).

Bentley (2015) afirma que o aquecimento acentuado do inverno da Península Antártica está fortemente ligado a mudanças no gelo do mar localizado a oeste da península. Na estação Vernadsky (ex-Faraday) verificou-se uma alta correlação entre as temperaturas do ar no inverno e a concentração do gelo marinho, identificando uma redução de 10% em extensão por década e, também, na sua duração sazonal, entre 1978 e 1998. Assim, o aquecimento acentuado no inverno na região oeste da Península Antártica leva à indicação de que, pelo menos em parte, se deve à redução da concentração de gelo marinho. Bentley (2015) cita ainda que concentrações mais baixas de gelo marinho podem influenciar o clima da Península Antártica por três maneiras:

i. Permitindo uma maior troca de calor do oceano relativamente quente com a atmosfera;

- ii. Reduzindo a quantidade de radiação solar refletida de volta para a atmosfera (o albedo);
- iii. Aumentando a influência marítima próxima ao continente, já que o oceano aberto fica mais perto e assim permite que massas de ar quentes e úmidas penetrem mais facilmente.

Ao norte da Península Antártica podemos encontrar a temperatura (T) no inverno variando entre -5,6 ± 1,9°C (estação Bellingshausen) a -10,0 ± 2,2°C (estação Esperanza), enquanto a T no verão varia entre  $0.8 \pm 0.6^{\circ}$ C (estação Vernadsky/Faraday) a 1,3 ± 0,5°C (estação Bellingshausen), conforme Turner *et al.* (2019). Destaca-se nesta região que o aquecimento da T está mais acentuado durante o inverno (KING, 1994; STARK, 1994), sendo que Vaughan *et al.* (2003) constataram para a estação Vernadsky/Faraday, entre 1950 e 2001, uma tendência de +11,0 ± 9°C século-1 no inverno e +2,4  $\pm$  1,7°C século<sup>-1</sup> para o verão.

### 2.1.1.3 Estreitos de Bransfield e Gerlache

O estreito Bransfield (figura 4), de acordo com López *et al*. (1999), é um corpo de água semi-fechado com aproximadamente 50.000 km<sup>2</sup> de extensão e está localizado entre as Ilhas Shetland do Sul e a Península Antártica. Já o estreito de Gerlache é uma região em que ocorre a interação entre as massas de água ao longo da face oeste da Península Antártica com águas adjacentes ao mar de Bellingshausen (SMITH *et al*.,1999).

Stein (1989) e López *et al.* (1999) destacaram que a hidrografia da bacia oriental do estreito Bransfield é complexa resultando da interação de duas correntes oceânicas distintas. A primeira com origem no mar de Weddell onde apresenta águas relativamente frias e salgadas, entrando na bacia principalmente em torno da ponta da Ilha Joinville, e a segunda corrente oceânica com águas relativamente mornas e frescas originárias do mar de Bellingshausen, entrando pelo estreito entre a península e as Ilhas Shetland do Sul.

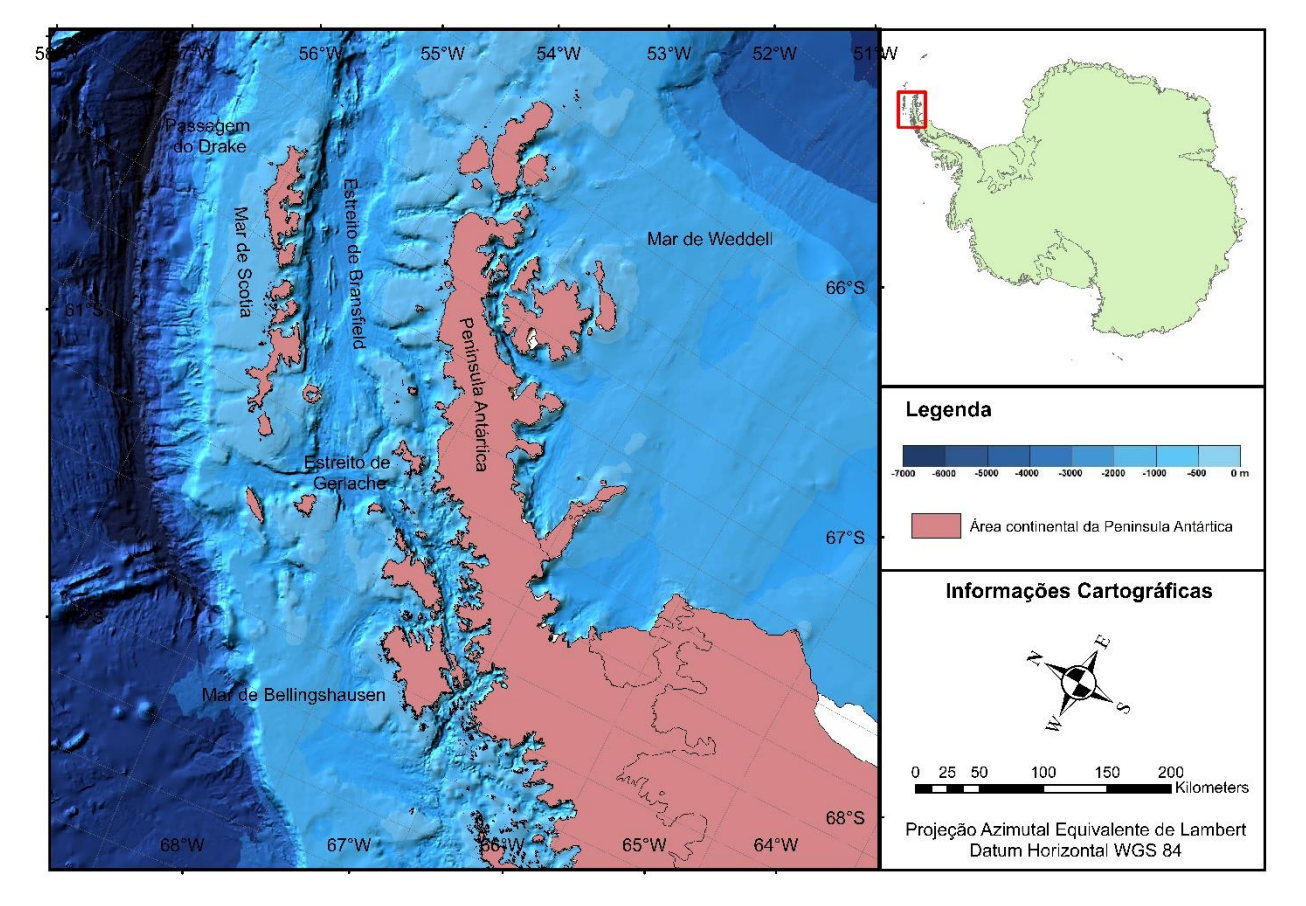

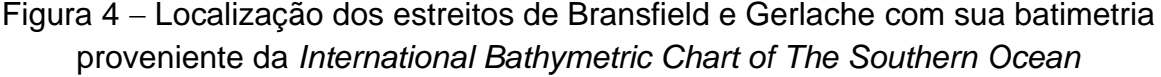

Fonte: Adaptado de Arndt *et al.* (2013).

Stein (1989) e Stein; Heywood (1994) observaram ainda que nas regiões oeste e noroeste os ventos fortes são um mecanismo primário para o transporte das águas mais quentes da passagem Drake para o estreito Bransfield. Ao mesmo tempo, ocorre a entrada da fria água do mar de Weddell pela região oriental do estreito. Portanto, o vento é um agente importante na regulação do fluxo de calor e sal no estreito Bransfield.

Já no estreito de Gerlache, Smith *et al.* (1999) identificaram que a distribuição vertical da temperatura do mar transversalmente ao sentido longitudinal do estreito indica uma mistura mínima da água oriunda do estreito Bransfield, restringindo principalmente nas trocas térmicas com as plataformas de gelo ao longo do lado oeste da Península Antártica nas profundidades de até 200 m, contatando uma mistura de 80% de água da Península Antártica ocidental e 20% de água do estreito Bransfield.

Ao longo da Península Antártica ocidental, o limite da ACC é distinguido pela isoterma 1,6°C (figura 5), determinado a partir das propriedades de oxigênio, temperatura e salinidade. Smith *et al.* (1999) demonstram que temperaturas superiores a 1,6°C correspondem à Água Profunda Circumpolar Superior (UCDW) encontrada ao longo da plataforma continental externa, sendo mais pronunciada na extremidade sul e ausente na porção central da região de estudo. O único local onde se encontra temperatura inferior a 0°C na porção inferior a 200 m é na região entre a plataforma continental a oeste da Península Antártica e o estreito Bransfield, onde encontramos a contribuição da água das plataformas de gelo, alterando as propriedades da massa de água em profundidade e densidade.

Na região central a oeste da Península Antártica, a hidrografia é fortemente influenciada pelo balanço de energia ar-oceano, a disponibilidade da Água Profunda Circumpolar ao longo do declive da plataforma e o derretimento do gelo marinho. A camada superficial é ocupada pela Água Superficial Antártica (ASW), uma massa de água relativamente fria e fresca. Esta camada sofre alterações significativas ao longo do ano como perda de calor e formação do gelo marinho durante o outono e o inverno (JACOBS; GORDON; AMOS, 1979; MEREDITH *et al*., 2008).

Figura 5 − Distribuição da temperatura máxima abaixo de 200 m de profundidade. Linhas contínuas representam temperaturas positivas; linhas tracejadas representam temperaturas negativas. A linha sólida escura representa a isoterma de 0°C. Intervalo de contorno é 0,1°C.

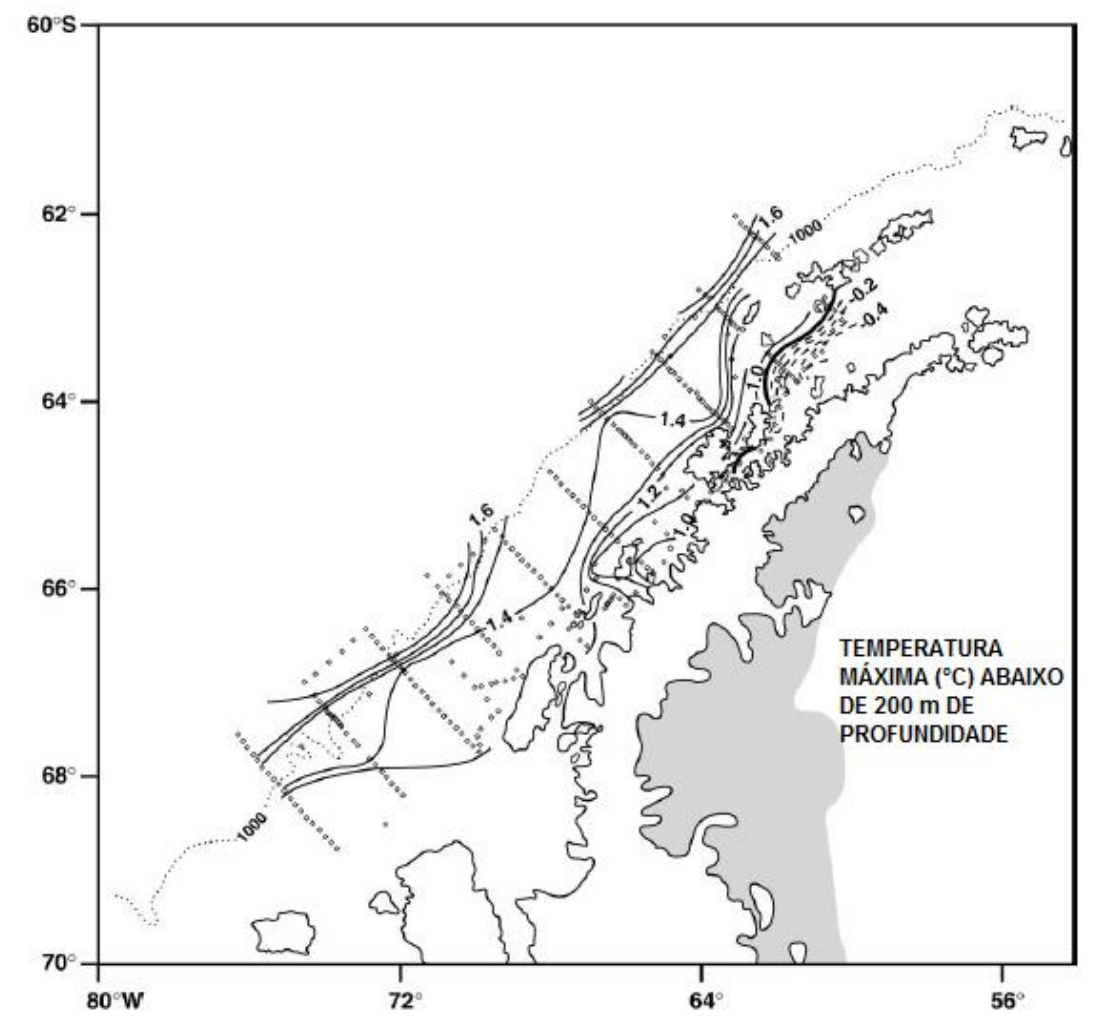

Fonte: Adaptado de Smith *et al.* (1999).

### *2.1.2 Caraterização do gelo marinho*

O gelo marinho influencia no sistema climático global pelos seguintes fatores (RESS, 2006):

- i. Possui elevado albedo, contribuindo no retorno da radiação solar incidente na superfície terrestre;
- ii. Isolador eficaz entre o oceano e a atmosfera, alterando o transporte de calor, vapor d'água e outros gases retidos por estes dois ambientes;

iii. Atua na circulação oceânica diretamente pela rejeição de sal para o oceano durante a formação do gelo, aumentando assim a densidade da água na superfície diretamente próxima do gelo, induzindo convecção que tende a aprofundar. Esta convecção contribui para a circulação termohalina do oceano.

A combinação da área e espessura do gelo marinho permite estimar o volume de gelo do mar, uma variável importante para o estudo do balanço de calor e circulação atmosférica e, assim, projetar o futuro climático (TILLING *et al*., 2015). Deser; Walsh; Timlin (2000) ressaltam que o recuo do gelo marinho e, portanto, a redução do albedo nas regiões polares, aumentam a quantidade de radiação solar absorvida pelos oceanos, levando a um incremento no aquecimento.

Na Antártica a espessura do gelo de primeiro ano varia de 0,5 m a 3 m na região costeira (TEDESCO, 2015). A figura 6 e o quadro 1 apresentam os diferentes tipos de gelo marinho baseado no estágio de desenvolvimento, conforme Comiso (2009). Dentre os tipos, o gelo novo e gelo jovem não são encontrados no verão.

Figura 6 − Diferentes estágios na formação do gelo marinho: (a) Água aberta, (b) Gelo novo, (c) Gelo jovem e/ou gelo de primeiro ano, (d) Gelo de segundo ano e/ou gelo plurianual.

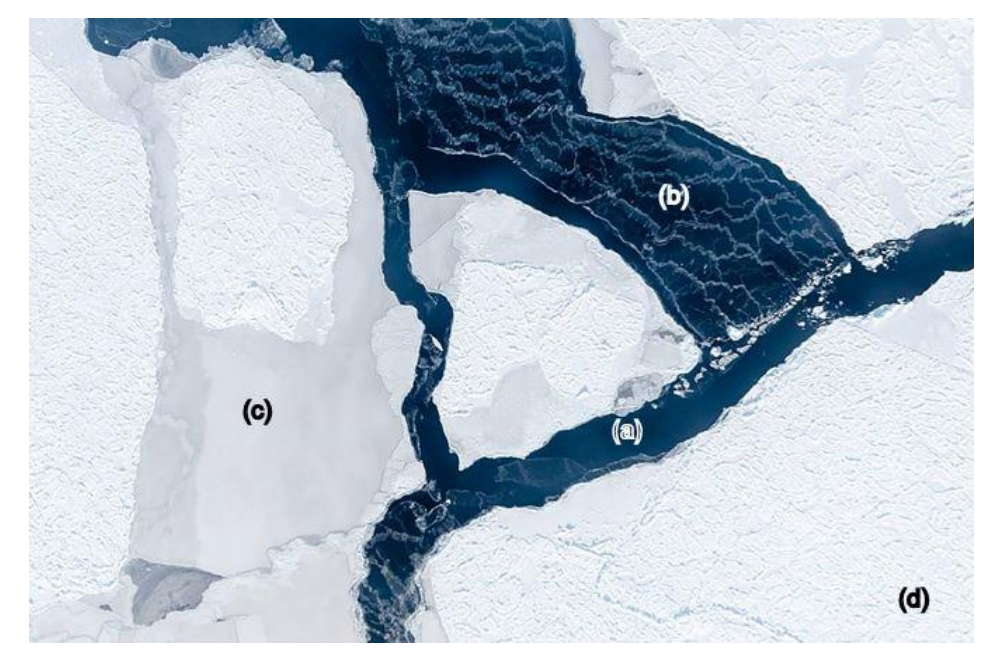

Fonte: *Alfred Wegener Institute for Polar* (2018).

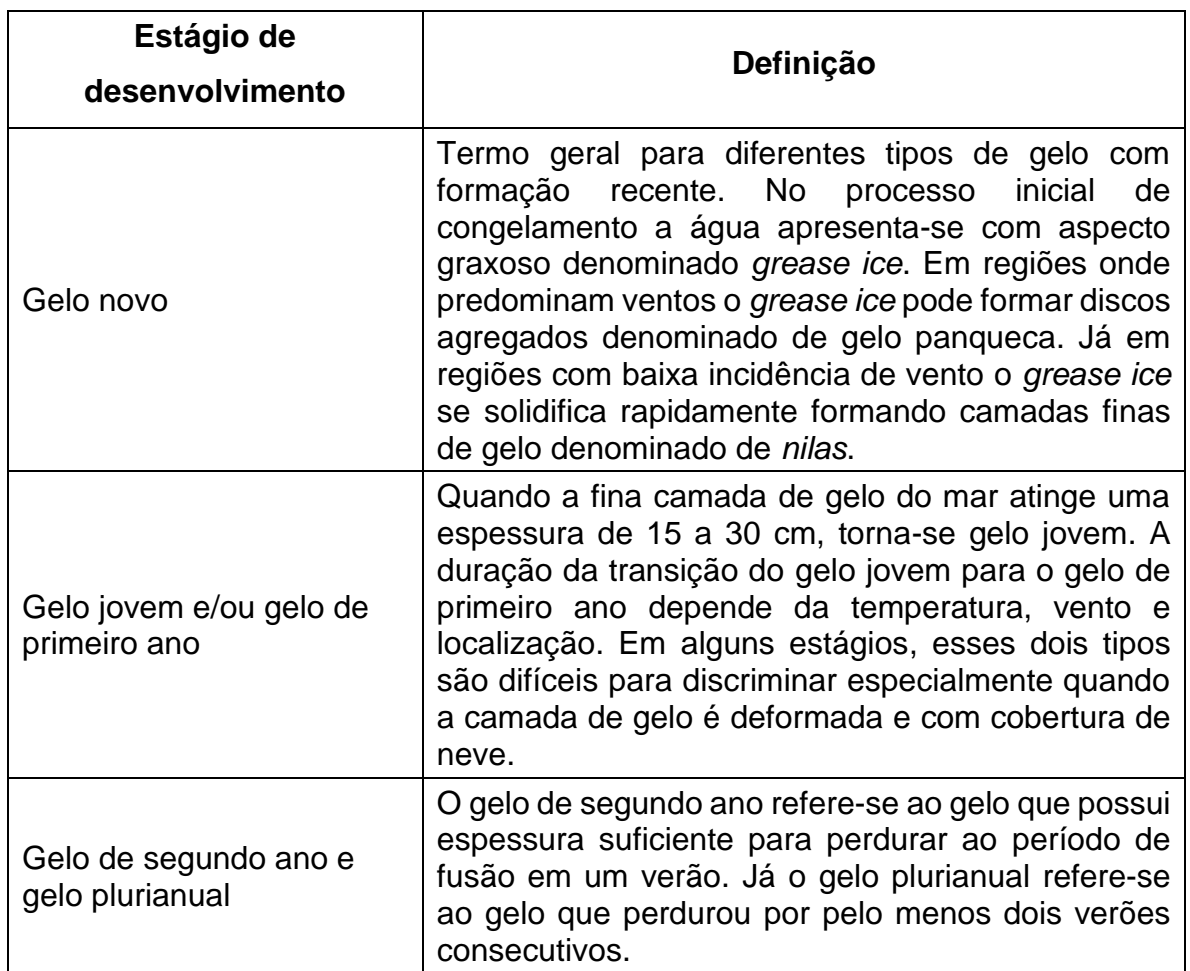

Quadro 1 – Tipos de gelo marinho baseados no estágio de desenvolvimento do gelo.

Fonte: Comiso (2009).

Rafferty *et al.* (2010) afirmam que o gelo marinho antártico é predominado pelo gelo de primeiro ano. No processo de formação, verifica-se que o vento atua como agente perturbador da água formando ondas e aglomerando os cristais *frazil* (gelo novo) em discos denominados panquecas. Estes discos de gelo se solidificam e engrossam mecanicamente um sobre os outros, congelando juntos e formando blocos. Isto explica a rápida expansão do gelo marinho na Antártica no outono e inverno.

Dados da concentração de gelo marinho são importantes para navegação, operações *offshore*, validação de modelos de gelo e assimilação de dados para modelos

e pesquisas climáticas. A concentração pode ser expressa pela equação 1 (KARVONEN, 2017):

$$
C_i = \frac{A_{ice}}{A_{tot}} = 1 - \frac{A_{ow}}{A_{tot}} \tag{1}
$$

Sendo:

*:* Concentração de gelo;

 $A_{tot}$ : Área total;

 $A_{ice}$ : Área da fração de gelo dentro da área total;

 $A_{ow}$ : Área da fração de água aberta dentro da área total.

A concentração de gelo marinho pode ser dada como uma relação pura (intervalo de 0−1), sendo 0 para água aberta ou 1 para gelo, como também expressa em porcentagem (0% a 100%). A figura 7 ilustra visualmente as diferentes concentrações do gelo marinho.

Figura 7 − Visualização das diferentes concentrações de gelo marinho: A) 10 a 20%; B) 30 a 40%; C) 50 a 60%; D) 70 a 80%; E) 90%; F) 100%.

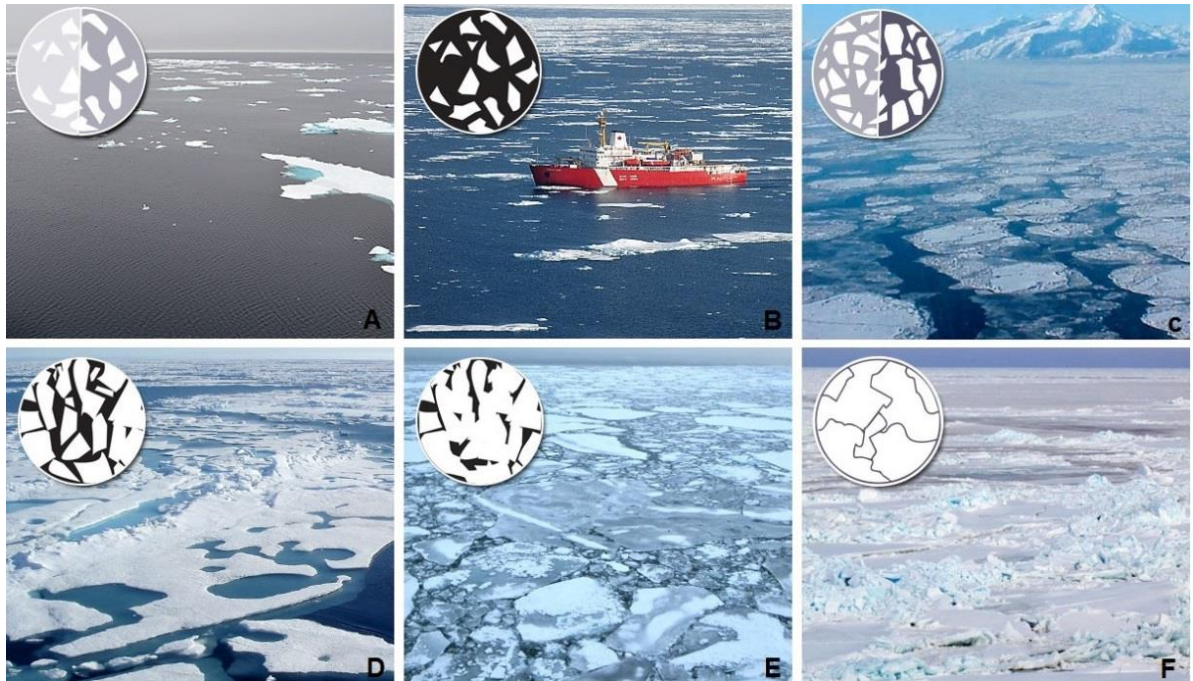

Fonte: *University of Alaska Fairbanks* (2017).

#### *2.1.3 Sensoriamento remoto do gelo marinho por micro-ondas passivo*

O sensoriamento remoto da cobertura de gelo marinho compreende várias técnicas diferentes operando em uma ampla faixa de frequências no espectro eletromagnético. O sensoriamento remoto óptico abrange a parte visível do espectro com comprimentos de onda na faixa de 390 a 700 nm, porém as observações são limitadas nas regiões polares devido à falta de luminosidade solar durante o dia no inverno e pela nebulosidade frequente encontrada no verão. Já a região do infravermelho com comprimentos de onda no intervalo 750 nm a 1 mm podemos explorar as diferenças de temperatura entre diferentes tipos de superfície, mas a resposta espectral também é afetada pela nebulosidade. Essas limitações são superadas na faixa do micro-ondas do sensoriamento remoto com comprimentos de onda na faixa de 0,01 m a 1 m. Nesta faixa a atmosfera é quase transparente, pois os comprimentos de onda são maiores não sendo suscetíveis à dispersão atmosférica (ALDENHOFF, 2017). O quadro 2 apresenta os principais parâmetros primários e derivados que podem ser obtidos pelos diferentes sensores orbitais pela oceanografia na faixa do micro-ondas passivo e ativo.

Quadro 2 – Parâmetros primários e derivados que podem ser obtidos pelos diferentes sensores orbitais na oceanografia na faixa espectral de micro-ondas passivas e ativas.

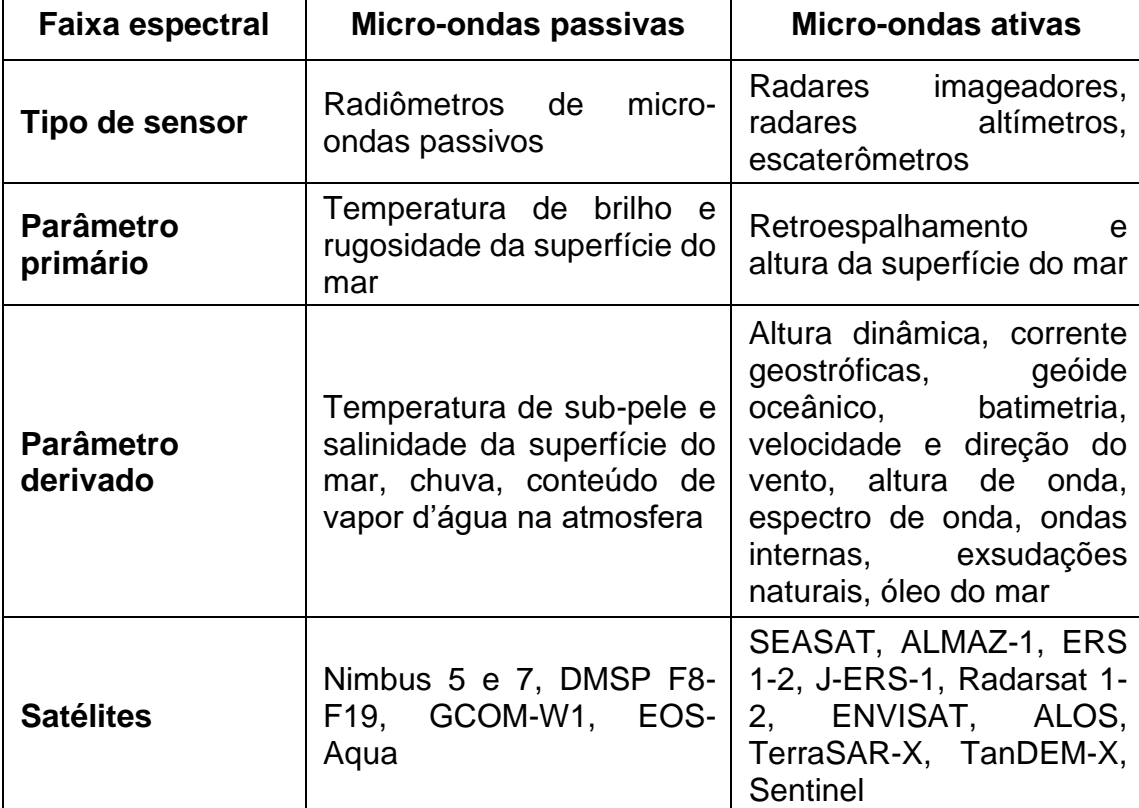

Fonte: Adaptado de Robinson (2004).

Os radiômetros de micro-ondas passivos registram a energia, geralmente, na região entre 0,15 e 30 cm, muito além da região do infravermelho termal. As bandas utilizadas são normalmente muito amplas de tal forma que haja energia suficiente para serem registradas pela antena localizada no satélite (JENSEN, 2007). O quadro 3 apresenta as principais características dos sensores orbitais como frequências e período de aquisição dos dados (TEDESCO, 2015).

| <b>Satélite</b>      | <b>Sensor</b> | Data de operação    | Frequências (GHz)                          |
|----------------------|---------------|---------------------|--------------------------------------------|
| NASA Nimbus-5        | <b>ESMR</b>   | Dez/1972 - Mai/1977 | 19                                         |
| NASA Nimbus-7        | <b>SMMR</b>   | Out/1978 - Ago/1987 | 6,63; 10,69; 18; 21;<br>37                 |
| DMSP $F8 - F15$      | SSM/I         | Ago/1987 - Presente | 19,35; 22,235; 37;<br>85,5                 |
| DMSP $F16 - F19$     | <b>SSMIS</b>  | Out/2003 - Presente | 19,35; 22,235; 37;<br>91,665               |
| <b>NASA EOS Aqua</b> | AMSR-E        | Jun/2002 - Out/2011 | 6,925; 10,65; 18,7;<br>23,8; 36,5; 89      |
| <b>JAXA GCOM-W1</b>  | AMSR-2        | Jul/2012 - Presente | 6,925; 7,3; 10,65;<br>18,7; 23,8; 36,5; 89 |

Quadro 3 – Caraterísticas dos sensores orbitais de micro-ondas passivos.

Fonte: Tedesco (2015).

O sensoriamento remoto passivo por micro-ondas é empregado para mensurações da concentração do gelo marinho para os tipos gelo de primeiro ano e gelo plurianual, uma vez que este tipo de sensor possui limitações na delimitação do gelo em fusão e nas zonas marginais do gelo marinho, onde o gelo fino (gelo novo) tende a ser subestimado (MEIER *et al*., 2017). Grenfell *et al.* (1988) observam que a emissividade atinge o pico de emissividade após a superfície da água estar completamente coberta de gelo com espessura superior a 10 mm (figura 8), uma vez que espessuras inferiores ainda contêm água aberta entre os cristais de gelo influenciando na assinatura espectral.

Comiso (2009) relata que os canais de mais baixa frequência fornecem a capacidade de recuperar a Temperatura da Superfície do Mar (TSM) e a temperatura da superfície do gelo que são úteis não só como conjunto de dados climáticos, mas também devido à remoção das ambiguidades associadas aos efeitos da temperatura atmosférica e de superfície. Além disso, a alta resolução minimiza as incertezas associadas ao uso de algoritmos de mistura para recuperar alguns parâmetros geofísicos.

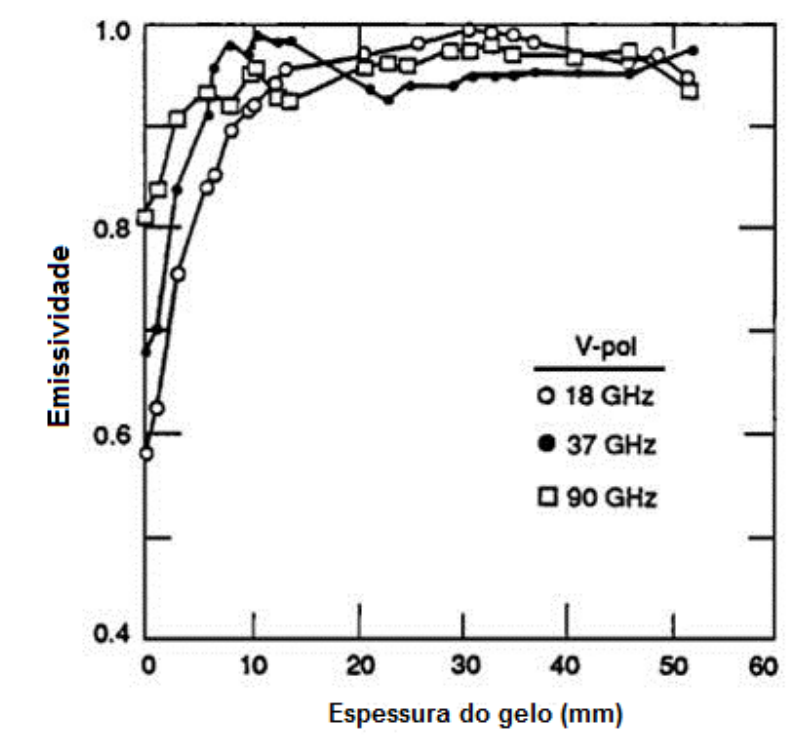

Figura 8 − Emissividade em função da espessura de gelo a 18, 37 e 90 GHz (polarização vertical) para gelo submerso sob solução salina em tanque laboratorial.

Fonte: Adaptado de Grenfell *et al.* (1988).

O retrospalhamento é particularmente sensível à presença de sal no gelo, e os dispersores são mais eficazes para recuperar os tipos de gelo de primeiro ano e o gelo plurianual nos radiômetros de micro-ondas passivos (NGHIEM *et al*., 2007), porém, a dispersão da fusão superficial durante o verão interfere com o retroespalhamento do gelo, resultando em maior incerteza (KERN *et al*., 2016). Comiso (2009) aborda também que nas regiões onde se encontra gelo novo a emissividade não é bem definida devido às contínuas mudanças relacionadas aos processos físicos associados ao crescimento do gelo marinho, afetando na sua resposta espectral em dados de micro-ondas passivos.

Para o gelo marinho a frequência de radiometria utilizada está próxima ao intervalo entre 19 GHz e 37 GHz. Nessas frequências a assinatura de emissão de gelo do mar contrasta claramente com a da água aberta, porém o tipo de gelo afeta a polaridade da emissão. Água aberta é geralmente mais polarizada do que o gelo, assim diferenciando, dois canais de polarização na mesma frequência promovem um delineamento da borda do gelo (MEIER; MARKUS, 2015). Além disso, o uso do conjunto 37 GHz (polarizações
H e V), auxilia em concentrações de gelo ≥ 90% a reduzir o erro devido às mudanças espaciais na temperatura da interface neve/gelo para a recuperação dos dados (COMISO *et al*., 1997).

Porém, as recuperações da concentração de gelo também são afetadas por erros devido à emissão e absorção causada pelos componentes atmosféricos (vapor d'água, nebulosidade e umidade do ar), bem como as variações na emissividade da superfície em água abertas devido à rugosidade gerada pelo vento. Estas sensibilidades a erros atmosféricos são analisadas em detalhes por Oelke (1997) e Andersen *et al.* (2006). Em geral, verifica-se que os algoritmos não utilizam a frequência de 85 GHz nos sensores SSM/I, pois nesta faixa os erros atmosféricos tendem a afetar na recuperação de informações relacionadas à baixa concentração devido à alta emissividade do gelo marinho.

A avaliação do comportamento das diferentes frequências na determinação da concentração do gelo marinho também foi efetuado por Kern *et al.* (2007) comparando os resultados obtidos do *Polynya Signature Simulation Method* (PSSM) aplicado a dados SSM/I para separar áreas de água aberta, gelo marinho fino e espesso com dados dos canais de 89 GHz e 37 GHz (resoluções espaciais de 15 km × 13 km e 37 km × 28 km, respectivamente) em relação à concentração de gelo estimada por meio de dados do *Advanced Microwave Scanning Radiometer for EOS* (AMSR-E) no canal de 89 GHz. Concluíram que entre 25 e 40% das áreas classificadas como águas abertas usando o PSSM eram regiões cobertas com diferentes concentrações de gelo marinho detectadas pelo AMSR-E, relacionando estes resultados as diferentes frequências e resoluções utilizadas para a estimação e classificação.

# 2.1.3.1 Sensores SMMR, SSM/I e SSMIS

O lançamento do sensor SMMR a bordo do satélite Nimbus-7 em 24 de outubro de 1978, marcou o início de uma série de sistemas de micro-ondas passivos multicanal. O sensor apresenta dez canais de dados polarizados duplos (H e V) nas frequências 6,63, 10,69, 18, 21 e 37 GHz, com resolução espacial de 25 km x 25 km (SVENDSEN *et al*., 1983). Seu sistema de varredura cônica recebe dados com a mesma resolução para cada

ponto em uma linha de varredura, sendo que as resoluções espaciais variam conforme a frequência. O Nimbus-7 SMMR forneceu dados até 20 de agosto de 1987 (COMISO, 2009).

O sensor passivo SSM/I desenvolvido pelo *United States Air Force Defense Meteorological Satellite Program* (DMSP) possui órbita circular quase polar síncrona e solar. Seis satélites com instrumentos SSM/I foram lançados, denominados F08 (Jun/1987), F10 (Dez/1990), F11 (Nov/1991), F13 (Mar/1995), F14 (Abr/ 1997) e F15 (Dez/1999). A ampla largura de imageamento permite uma cobertura quase completa da Terra a cada 2 a 3 dias (figura 9). O sensor possui sete canais, recebendo a radiação polarizada dupla (H e V) nas frequências 19,35, 37 e 85,5 GHz e polarização V apenas em 22,235 GHz (WENTZ, 1991). Sua resolução espacial dos dados é de 25 km x 25 km, porém, na frequência de 85,5 GHz é 12,5 km x 12,5 km. A acurácia no registro da temperatura de brilho apresenta uma incerteza de ± 3 K (HOLLINGER; PEIRCE; POE, 1990).

Já o sensor passivo SSMIS, desenvolvido pelo DMSP, possui três satélites que disponibilizam dados, sendo o F16 (Out/2003), F17 (Nov/ 2006) e F18 (Out/2009). Os sensores também possuem padrão de varredura cônica em 24 canais, nas frequências 19,35, 37 e 91,35 GHz em polarização dupla (H e V) e V apenas em 22,235 GHz (KUNKEE *et al.* 2008). Cada canal mensura a T<sub>b</sub> em uma faixa de 3 K a 330 K, apresentando uma incerteza na acurácia de  $\pm$  2 K para a superfície terrestre (BOMMARITO, 1993). Estas incertezas apresentadas na  $T<sub>b</sub>$  dos sensores não são muito superiores às incertezas constatadas em alvos como o gelo marinho e água aberta, porém no cálculo da concentração do gelo marinho encontra-se uma diferença inferior a 1% e um desvio-padrão de 10 a 15% em regiões com altas concentrações para os sensores SSMIS (MEIER; STEWART, 2020). A tabela 1 apresenta uma síntese dos parâmetros orbitais dos sensores SMMR, SSM/I e SSMIS utilizados na pesquisa.

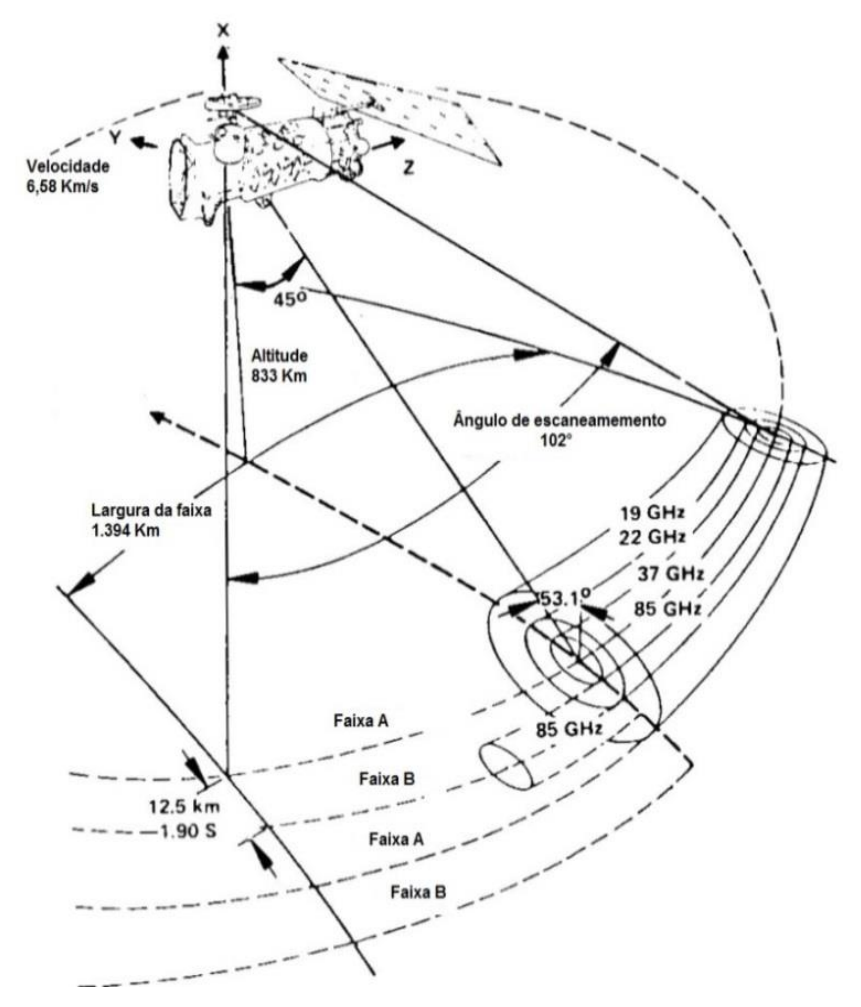

Figura 9 − Geometria de escaneamento do sensor SSM/I.

Fonte: Adaptado de Hollinger; Peirce; Poe (1990).

Quadro 4 − Parâmetros orbitais dos satélites Nimbus-7, DMSP F8, DMSP F11, DMSP F13 e DMSP F17.

| <b>Parâmetro</b>        | Nimbus-<br>7 | <b>DMSP</b><br>F <sub>8</sub> | <b>DMSP</b><br>F <sub>11</sub> | <b>DMSP</b><br>F <sub>13</sub> | <b>DMSP</b><br><b>F17</b> |  |
|-------------------------|--------------|-------------------------------|--------------------------------|--------------------------------|---------------------------|--|
| Sensor embarcado        | <b>SMMR</b>  | SSM/I                         | SSM/I                          | SSM/I                          | <b>SSMIS</b>              |  |
| Altitude orbital (km)   | 948          | 850                           | 840                            | 860                            | 833                       |  |
| Inclinação              | $99.3^\circ$ | $98,8^\circ$                  | $98.8^\circ$                   | $98.8^\circ$                   | $98,8^\circ$              |  |
| Ângulo de incidência do | $50,2^\circ$ | $53,1^{\circ}$                | $52,8^\circ$                   | $53,4^\circ$                   | $52,1^{\circ}$            |  |
| sensor sobre o solo     |              |                               |                                |                                |                           |  |
| Largura de imageamento  | 783          | 1.400                         | 1.400                          | 1.400                          | 1.707                     |  |
| (km)                    |              |                               |                                |                                |                           |  |
| Período orbital (min)   | 104          | 101,8                         | 101,9                          | 102                            | 102                       |  |
| Órbita ascendente       | 12:00        | 6:15                          | 18:11                          | 17:42                          | 17:32                     |  |
| equatorial              |              |                               |                                |                                |                           |  |
| Órbita descendente      | 24:00        | 18:15                         | 6:11                           | 5:42                           | 5:32                      |  |
| equatorial              |              |                               |                                |                                |                           |  |

Fontes: Hollinger; Peirce; Poe (1990), Bommarito (1993), Liu; Wang; Jezek (2006), Kunkee *et al.* (2008) e Comiso (2009).

2.1.3.2 Algoritmos para o cálculo da concentração do gelo marinho em sensores SMMR, SSM/I e SSMIS

No sítio *web* do NOAA/NSIDC, através do banco de dados *Climate Data Record of Passive Microwave Sea Ice Concentration, Version 3*, encontra-se disponível a concentração do gelo marinho por meio de dados SMMR, SSM/I e SSMIS utilizando o algoritmo *Climate Data Record* (CDR) (MEIER *et al*., 2014) que combina a estimativa da concentração de gelo marinho por dois outros algoritmos, o algoritmo NASA *Team* (NT)

(CAVALIERI; GLOERSEN; CAMPBELL, 1984) e o algoritmo Bootstrap (BT) (COMISO, 1986). A primeira etapa do algoritmo CDR utiliza o algoritmo BT para delimitar a borda entre o gelo marinho e água aberta, considerando o limiar de corte dos *pixels* com concentração de gelo marinho inferior a 10%. Na segunda etapa é realizada a comparação do cálculo da concentração de gelo marinho derivada pelos algoritmos BT e NT, sendo que o método que apresentou o maior valor é selecionado. Isso é feito porque ambos os algoritmos tendem a subestimar a concentração de gelo, no entanto, a origem desse viés difere entre os algoritmos (MEIER *et al*., 2014)

O algoritmo NT utiliza temperaturas de brilho dos canais de 19 GHz V, 19 GHz H e 37 GHz V. A metodologia baseia-se em duas razões de Tb, a *Polarization Ratio* (PR) das polarizações V e H em 19 GHz (equação 2) e a *Gradient Ratio* (GR) da polarização V em 19 GHz e 37 GHz (equação 3), que serão aplicadas na equação 4 para o cálculo da concentração do gelo marinho. Esta última equação define uma região aproximadamente triangular em um sistema cartesiano bidimensional considerando os eixos PR e GR (figura 10), onde encontramos pontos identificando água aberta, gelo de primeiro ano e gelo plurianual. Encontrando pontos dentro desta região triangular eliminaremos potenciais fontes de erro como rugosidade da superfície da água pela ação do vento, atenuação e emissão do sinal pela água líquida contida nas nuvens (GLOERSEN; CAVALIERI, 1986).

$$
PR = \frac{T_B(19V) - T_B(19H)}{T_B(19V) + T_B(19H)}\tag{2}
$$

$$
GR = \frac{T_B(37V) - T_B(19V)}{T_B(37V) + T_B(19V)}\tag{3}
$$

$$
C = \frac{a + b\text{PR} + c\text{GR} + d\text{PR} \cdot \text{GR}}{e + f\text{PR} + g\text{GR} + h\text{PR} \cdot \text{GR}} \tag{4}
$$

Sendo:

PR: Razão da polarização na frequência de 19 GHz entre a polarização vertical e horizontal;

 $T_B(19V)$ : Temperatura de brilho na frequência de 19 GHz na polarização vertical;  $T_R(19H)$ : Temperatura de brilho na frequência de 19 GHz na polarização horizontal;  $T_R(37V)$ : Temperatura de brilho na frequência de 37 GHz na polarização vertical; GR: Razão de gradiente na frequência de 37 GHz na polarização vertical e 19 GHz na polarização vertical;

: Concentração de determinados tipos de gelo marinho (%);

 $a$  a  $f$ : Coeficientes determinados empiricamente e que diferem os tipos de gelo entre os hemisférios norte e sul. Podem ser ajustados localmente usando *tie points* (valores de dados que representam regiões com água totalmente aberta, concentração de gelo de primeiro ano em 100% ou gelo plurianual em 100%).

Figura 10 − Representação esquemática do algoritmo NT onde a posição do ponto no diagrama indica a concentração total de gelo marinho (%) e as proporções relativas do gelo de primeiro ano e gelo plurianual.

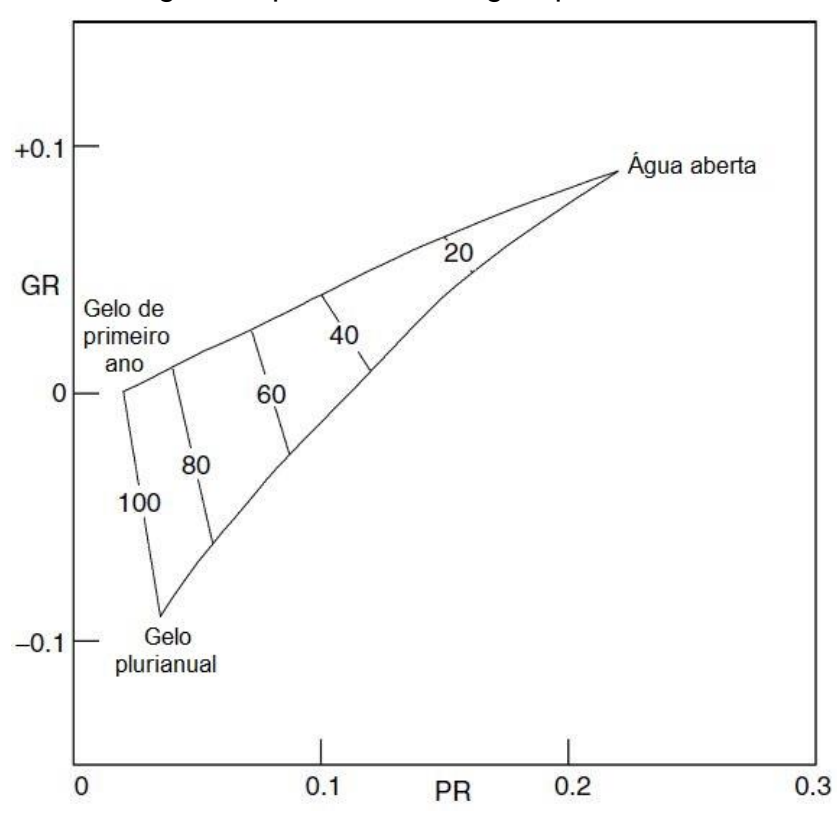

Fonte: Adaptado de Gloersen; Cavalieri (1986).

O algoritmo BT possui vantagem em relação ao NT, pois aproveita a distribuição única de  $T_b$ , ou emissividade, com pontos de dados em espaço bidimensional ou tridimensional, para avaliar distribuição de gelo e usar o padrão para obter os valores desconhecidos de  $T_1$  e  $T_0$  (COMISO, 2009). O algoritmo está representado nas equações 5 e 6:

$$
T_B = T_0 C_0 + T_1 C_1 \tag{5}
$$

$$
C_1 = \frac{T_B - T_0}{T_1 - T_0} \tag{6}
$$

Sendo:

 $T_0$ : T<sub>b</sub> com o oceano livre de gelo marinho;

 $T_1$ : T<sub>b</sub> com 100% de gelo marinho cobrindo o oceano;

 $T_B$ : T<sub>b</sub> observado na superfície;

 $C_0$ : Concentração do gelo marinho em água aberta ( $C_0 = 1 - C_1$ );

 $C_1$ : Concentração do gelo marinho observado na superfície.

Para o algoritmo BT qualquer conjunto de canais poderá ser utilizado, porém quando  $T_1$  e  $T_0$  possuem valores próximos ou iguais entre si, como pode acontecer ao usar frequências de 36 GHz ou acima, tanto o numerador quanto o denominador na equação 5 poderão ter valores próximos ou iguais a zero e, portanto, a concentração de gelo marinho não pode ser determinada. Assim, o uso exclusivo de canais de 36 GHz fornece algumas ambiguidades na determinação da concentração de gelo marinho. Além disso, a polarização horizontal é mais sensível aos efeitos da superfície terrestre do que a polarização vertical (MATZLER; RAMSEIER; SVENDSEN, 1984). Ambos os problemas são resolvidos através do uso adicional do canal de 18 (ou 19) GHz em combinação com o canal de 36 (ou 37) GHz, ambos na polarização vertical, proporcionando uma discriminação mais fácil devido ao maior contraste na emissividade de gelo e água a 18 (ou 19) GHz. Este conjunto mostra alguma sensibilidade às variações temperatura da superfície, mas o erro associado na determinação da concentração de gelo fica próximo a 3%, pois o desvio padrão observado das temperaturas do gelo corresponde a 2,5% das superfícies cobertas de neve (COMISO, 2009).

Ao comparar o NT com outras fontes remotas para determinação da concentração de gelo marinho, Comiso *et al.* (1997) relatam discrepâncias médias nos valores em 8,2% quando relacionado a imagens ópticas do satélite Landsat, podendo chegar até 35% quando comparado a outros algoritmos que utilizam a  $T<sub>b</sub>$  dos sensores SSM/I para recuperação dos dados de concentração de gelo marinho (BURNS, 1993). Além disso, problemas no cálculo de baixas concentrações de gelo marinho devido a efeitos associados à cobertura de neve sobre o gelo (MARKUS; CAVALIERI, 2000). Alguns problemas podem também ser destacados para o algoritmo BT, onde Eisenman; Meier; Norris (2014) relataram problemas na versão 2 deste algoritmo encontrando tendências substancialmente superiores em relação à versão anterior, podendo estar relacionada na intercalibração na transição de sensores (SSM/I do satélite F8 para SSM/I do satélite F11) a partir de 1991. Considerando o período entre 1979−2012, este problema causa no oceano Austral uma superestimativa na tendência da extensão do gelo marinho, apresentando 16,5 x 10<sup>3</sup> km<sup>2</sup> ano<sup>-1</sup> para versão 2 e 5,6 x 10<sup>3</sup> km<sup>2</sup> ano<sup>-1</sup> para a versão 1.

Outros sensores remotos passivos também são utilizados para o mapeamento da concentração do gelo marinho, como o AMSR-E e o AMSR2. Os dados obtidos por estes sensores na frequência de 89 GHZ aplicados no algoritmo *ARTIST Sea Ice*, apresentando resultados satisfatórios em regiões com média e alta concentração de gelo marinho (≥ 65%) onde o erro não excede a 10%. Já em regiões com baixas concentrações de gelo marinho, dependendo das condições atmosféricas, podem ocorrer erros significativos (SPREEN; KALESCHKE; HEYGSTER, 2008).

## *2.1.4 Modelos de reanálise atmosférica*

Os modelos de reanálise atmosférica estão entre os conjuntos de dados mais utilizados em estudos meteorológicos e climáticos. Eles fornecem dados instantâneos abrangentes das condições meteorológicas em intervalos regulares, durante longos períodos. Estes modelos são produzidos por meio da assimilação de dados, um processo que depende tanto de observações quanto de previsões baseadas em modelos para estimar os parâmetros meteorológicos (PARKER, 2016). Na assimilação de dados atmosféricos, essas informações incluem observações de várias fontes como estações meteorológicas terrestres ou sensores embarcados em navios, aviões e satélites. Além disso, na assimilação dos dados são incluidos modelos de previsão numérica do tempo fornecendo uma estimativa inicial do estado atmosférico, sendo atualizada com a inclusão das observações (TALAGRAND, 2010). Para qualquer tipo de resultado de um parâmetro meteorológico, seja de uma observação ou de uma reanálise, a compreensão dos erros e incertezas é crucial para tirar conclusões apropriadas sobre o sistema que está sendo adotado na pesquisa (PARKER, 2016).

Tanto no Ártico quanto na Antártica, a adoção dos modelos de reanálise atmosférica é primordial devido aos dados observacionais serem restritos e desigualmente distribuídos geograficamente (BROMWICH *et al.*, 2013). Na Antártica, as principais agências e modelos utilizados são (WANG *et al.*, 2016): *National Centers for Environmental Prediction* (NCEP) e *National Center for Atmospheric Research* (NCAR) através da reanálise NCEP/NCAR; NCEP através da reanálise *Climate Forecast System Reanalysis* (CFSR); *European Centre for Medium-Range Weather Forecasts* (ECMWF) através das reanálises ERA-40, ERA-Interim e ERA5; *Japan Meteorological Agency* através das reanálises JRA-25 (*Japanese Reanalysis*) e JRA-55; NASA através da reanálise *Modern-Era Retrospective-analysis for Research and Applications* (MERRA). O quadro 5 apresenta as principais características que cada modelo de reanálise atmosférica possui.

| <b>Modelo</b>      | Período de<br>dados | Resolução<br>temporal | Resolução<br>disponível              | Formato do<br>arquivo |  |
|--------------------|---------------------|-----------------------|--------------------------------------|-----------------------|--|
| <b>CFSR</b>        | 1979/01 a           | Sub-diário,           | $0,55^{\circ} \times 0,55^{\circ}$ e | <b>GRIB</b>           |  |
|                    | 2017/11             | mensal                | $2,5^{\circ} \times 2,5^{\circ}$     |                       |  |
| <b>ERA-Interim</b> | 1979/01 a           | Sub-diário,           | $0.75^{\circ} \times 0.75^{\circ}$   | netCDF, GRIB          |  |
|                    | 2019/09             | diário, mensal        |                                      |                       |  |
| <b>ERA-40</b>      | 1957/09 a           | Sub-diário,           | $2,5^{\circ} \times 2,5^{\circ}$     | netCDF, GRIB          |  |
|                    | 2002/08             | mensal                | 1,125° x 1,125°                      |                       |  |
| ERA <sub>5</sub>   | 1979/01 a           | Sub-diário,           | $0,25^{\circ} \times 0,25^{\circ}$   | netCDF, GRIB          |  |
|                    | atualmente          | diário, mensal        |                                      |                       |  |
| <b>JRA-25</b>      | 1979/01 a           | Sub-diário,           | $2,5^{\circ} \times 2,5^{\circ}$     | <b>GRIB</b>           |  |
|                    | 2004/12             | mensal                | 1,125° x 1,125°                      |                       |  |
| <b>JRA-55</b>      | 1957/12 a           | Sub-diário,           | T319                                 | <b>GRIB</b>           |  |
|                    | atualmente          | mensal                |                                      |                       |  |
| <b>MERRA</b>       | 1980/01 a           | Sub-diário,           | $0.5^\circ \times 0.5^\circ$         | netCDF                |  |
|                    | 2017/11             | diário, mensal        |                                      |                       |  |
| <b>NCEP/NCAR</b>   | 1948/01 a           | Sub-diário,           | $2.5^\circ \times 2.5^\circ$         | netCDF, GRIB          |  |
|                    | atualmente          | diário, mensal        |                                      |                       |  |

Quadro 5 − Sumário dos principais produtos das reanálises atmosféricas.

# **2.2 Metodologia**

A metodologia empregada na tese segue o fluxograma apresentado abaixo (Figura 11), sendo o detalhamento metodológico adotado descrito nos artigos apresentados no item 2.3 Resultados e discussões.

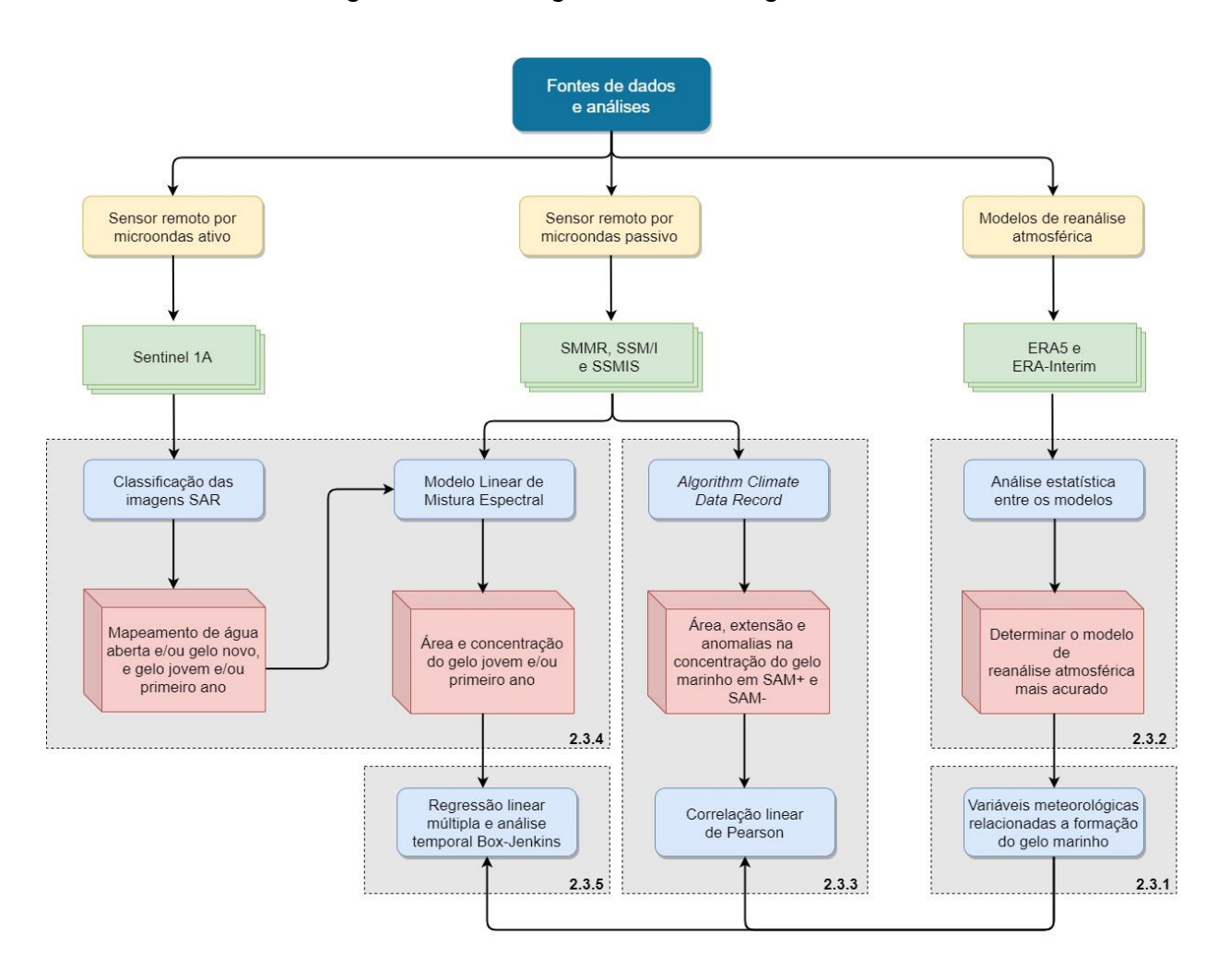

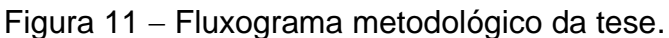

# **2.3 Resultados e discussões**

Serão apresentados na sequência os resultados da pesquisa, bem como as discussões, em cinco artigos científicos publicados em periódicos qualificados pelo sistema brasileiro Qualis/CAPES e que possuem revisão às cegas por pares. Além disso, os periódicos científicos onde estão publicados os artigos intitulados "*Comparison between Atmospheric Reanalysis Models ERA5 and ERA-Interim at the North Antarctic Peninsula Region*", "*Spectral Linear Mixing Model applied to data from passive microwave radiometers for sea ice mapping in the Antarctic Peninsula*" e "*Statistical modeling of sea ice concentration in the northwestern region of the Antarctic Peninsula*" possuem também Fator de Impacto indexado pela *Journal Citation Reports*.

*2.3.1 Artigo 1 – Influência Climática na Formação do Gelo Marinho da Antártica Registrada por meio do Sensoriamento Remoto*

Este artigo foi publicado no Anuário do Instituto de Geociências – UFRJ, v. 43, n. 1, p. 151–161, 2019.

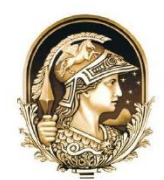

## Anuário do Instituto de Geociências - UFRJ www.anuario.igeo.ufrj.br

Influência Climática na Formação do Gelo Marinho da Antártica Registrada por meio do Sensoriamento Remoto Climate Influence on Antarctic Sea Ice Formation Recorded through Remote Sensing

Fernando Luis Hillebrand<sup>1</sup>; Cristiano Niederauer da Rosa<sup>1</sup>; Janisson Batista de Jesus<sup>2</sup> & Ulisses Franz Bremer<sup>1</sup>

<sup>1</sup>Universidade Federal do Rio Grande do Sul, Centro Polar e Climático, Programa de Pós-Graduação em Sensoriamento Remoto Avenida Bento Goncalves, 9500, Prédio 43136, salas 208 e 210, 91501-970, Porto Alegre, RS, Brasil <sup>2</sup>Universidade Federal do Rio Grande do Sul, Programa de Pós-Graduação em Sensoriamento Remoto Avenida Bento Gonçalves, 9500, 91501-970, Porto Alegre, RS, Brasil E-mails: fernando.hillebrand@rolante.ifrs.edu.br; cristianonrd@gmail.com; janisson.eng@gmail.com; bremer@ufrgs.br Recebido em: 01/08/2019 Aprovado em: 21/11/2019 DOI: http://dx.doi.org/10.11137/2020 1 151 161

#### **Resumo**

Entender os fatores climáticos que possam afetar a formação do gelo marinho no Oceano Austral é de fundamental importância para estudos climatológicos globais, principalmente para a região extratropical. Porém, encontram-se limitações para a coleta de dados meteorológicos "in situ" devido a dificuldades logísticas na instalação e manutenção periódica de estações meteorológicas na Antártica. Diante disto, o sensoriamento remoto está possibilitando o fornecimento de informações por mejo de imagens satelitais e modelos de reanálise atmosférica para entender o impacto das mudanças climáticas sobre o gelo marinho. Este trabalho apresenta o estado da arte sobre a influência dos principais fatores climáticos na formação, localização e duração do gelo marinho na Antártica com o emprego de sensores remotos e modelos de reanálise atmosférica.

Palavras-chave: Península Antártica; Dados climáticos; Informação remota

#### Abstract

Understanding the climatic factors that can affect the formation of sea ice in the Southern Ocean has fundamental importance for global climatological studies, especially for the extratropical region. However, there are limitations to the collection of meteorological data in situ due to logistical difficulties in the installation and periodic maintenance of meteorological stations in Antarctica. In view of this, the technique of remote sensing provides information through satellite imagery and atmospheric reanalysis models to understand the impact of climate change on sea ice. This paper presents the state of the art on the influence of major climatic factors on the formation, location and duration of sea ice in Antarctica with the use of remote sensors and atmospheric reanalysis models. Keywords: Antarctic Peninsula; Climatic data; Remote information

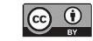

### 1 Introdução

O gelo marinho tem potencial de influenciar o clima da Terra por meio do balanco de energia em função do albedo, na alteração do processo de formação das águas profundas afetando a circulação oceânica, e, consequentemente, na troca de calor, umidade e carbono (Simpkins et al, 2012). Além disto, o pacote de gelo marinho também atua como isolante térmico entre o oceano e a atmosfera e sem o gelo, o oceano perderá calor para a atmosfera podendo atingir a uma temperatura de -30°C resultando em um oceano mais frio e, portanto, mais denso. O deslocamento desta água densa para o fundo desempenha um papel significativo no sistema climático global, impulsionando a circulação termohalina (Killworth, 1983) e os ciclos biogeoguímicos, como a troca de dióxido de carbono entre a atmosfera e o oceano profundo.

Tendo em vista a circulação oceânica ao sul da ACC (Antarctic Circumpolar Current), os Mares de Weddell e Ross são importantes locais para a formação da água mais densa na Antártica e consequentemente na formação das correntes oceânicas (Talley et al., 2011). A água encontrada no fundo do Mar de Weddell é fria e densa (temperatura < -0,7°C, salinidade  $\approx$  3.464%), dando origem a 70 % das águas de fundo na Antártica (Mata & Garcia, 2011). A figura 1 apresenta a localização dos principais mares do Oceano Austral, representado pelos Mares de Weddel, Ross, Bellingshausen e Amundsen.

O gelo marinho encontrado nos Mares de Weddel, Ross, Bellingshausen e Amundsen possui correlação com as temperaturas mínimas do ar registradas na América do Sul (Blank, 2009). Ao analisarmos a Península Antártica, o monitoramento do comportamento do gelo marinho é muito importante, pois a desintegração das plataformas de gelo na Península Antártica nos últimos 60 anos tem sido atribuída ao aquecimento atmosférico (Cook et al., 2005). Nesta região, o fenômeno é intensificado com ventos da direção oeste que levam o ar marítimo quente para a região leste da Península Antártica, ocasionando um aumento de 0,4°C por década na temperatura superficial do ar a noroeste do Mar de Weddell. Este é

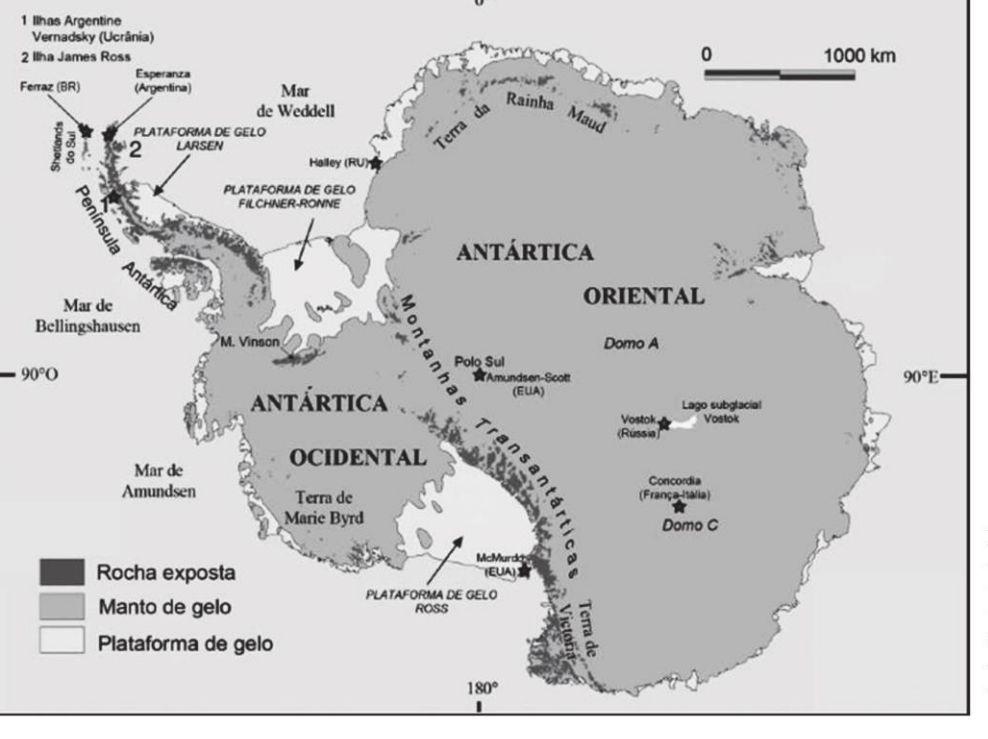

Figura 1 Mapa da Antártica e localização dos principais mares do Oceano Austral. Fonte: Adaptado por Simões (2011).

um dos fatores que contribuiu para a desintegração das plataformas de gelo Larsen A e B (Marshall et al., 2006). Complementarmente, Stammerjohn et al. (2008) destacam que este aquecimento é mais pronunciado ao longo da face oeste da Península Antártica, com elevação das temperaturas médias desde 1950 de 2°C a 6°C apenas nas temperaturas registradas no inverno austral. Já Meredith & King (2005) também evidenciaram em seu trabalho que o estrato superior do oceano (até 100 m de profundidade) aqueceu a uma taxa de até 0,5°C por década durante o verão austral entre 1955 e 1998, acompanhado com o aumento da salinidade da água.

Visando acompanhar o comportamento do gelo marinho em análises multitemporais diante destas mudanças climáticas, encontram-se disponíveis desde 1973 dados de temperatura de brilho provenientes de sensores remotos passivos como o ESMR (Electrically Scanning Microwave Radiometer), **SMMR** (Scanning Multichannel Microwave Radiometer), SSM/I (Special Sensor Microwave Imager), SSMIS (Special Sensor Microwave Imager/Sounder) e AMSR-E (Advanced Microwave Scanning Radiometer for EOS), possibilitando calcular e mapear a extensão e concentração do gelo marinho no Ártico e na Antártica. Alguns trabalhos como Cavalieri et al. (1997), Smith (1998), Johannessen et al. (1999) e Parkinson et al. (1999) relatam sobre o uso de sensores remotos passivos para esta finalidade.

Com a dificuldade logística na instalação e manutenção de estações meteorológicas no Continente Antártico para coleta sistemática de dados meteorológicos, os modelos de reanálise atmosférica permitem disponibilizar dados meteorológicos para o acompanhamento das mudanças climáticas desta região. Na Antártica, trabalhos como Revnolds & Smith (1995), Mahrt (1999), Bracegirdle & Marshall (2012) e Tastula et al. (2013) validaram dados disponibilizados pelos modelos ERA-Interim e ERA-40 (European Reanalysis Agency), JRA-25 (Japanese Meteorological Agency Reanalysis), NCEP (National Centers for Environmental Prediction)/NCAR (National Center for Atmospheric Research), NCEP/ CFSR (Climate Forecast System Reanalysis), MER-RA (Modern Era Retrospective-Analysis for Research and Applications) e NMC (National Meteorological Center).

Anuário do Instituto de Geociências - UFRJ ISSN 0101-9759 e-ISSN 1982-3908 - Vol. 43 - 1 / 2020 p. 151-161

Diante do exposto, o presente trabalho apresenta o estado da arte sobre a influência dos principais fatores climáticos na formação, localização e duração do gelo marinho na Antártica com o emprego de sensores remotos e modelos de reanálise atmosférica.

### 2 Material e Métodos

Para a busca bibliográfica foi realizado primeiramente a organização da pesquisa por meio do planejamento do assunto, levando em consideração o objetivo do trabalho e as palavras-chave: passive microwave, sea ice, remote sensing, Antarctic e atmospheric reanalysis. O sistema de busca de artigos científicos utilizado foi o Portal de Periódicos da CAPES (Coordenação de Aperfeiçoamento de Pessoal de Nível Superior) disponibilizado no sítio <https://www-periodicos-capes-gov-br.ez45.periodicos.capes.gov.br>. Esta pesquisa retornou 317 artigos revisados por pares nos Periódicos.

A partir dos artigos científicos apresentados pela pesquisa, foram utilizados alguns critérios para seleção através da análise individual dos resumos. Os critérios são os seguintes:

i. Temática: ampla escala temporal de análise, especificidade nos parâmetros do gelo marinho (extensão, concentração e volume) e local de estudo focado aos Mares de Ross, Amundsen, Bellingshausen e Weddell:

ii. Abordagem: análise estatística dos resultados ou modelagem numérica dos parâmetros com fatores climáticos.

Finalizado o processo de seleção do material, foram realizadas análises e discussões seguindo estabelecer quais os principais fatores climáticos que atuam na formação e duração do gelo marinho no Oceano Austral em 26 artigos científicos. Os principais fatores climáticos constatados são: pressão atmosférica e precipitação pluviométrica, TSM (Temperatura da Superfície do Mar), TAS (Temperatura do Ar na Superfície) e componente eólico (meridional e zonal). Complementarmente, também foram analisadas algumas publicações de relevância científica citados nos artigos selecionados.

### 3 Resultados e Discussão 3.1 Pressão Atmosférica e Precipitação Pluviométrica

Turner & Colwell (1995) relataram que entre 1956 a 1993 os eventos de precipitação aumentaram 10% no lado oeste da Península Antártica, à medida que a pressão atmosférica diminuiu. Ao utilizar dados de precipitação pluviométrica provenientes do modelo de reanálise atmosférica NCEP/NCAR para avaliar sua influência sobre o volume e extensão do gelo marinho no Oceano Austral, Zhang (2007) constatou por meio de modelos acoplados que o aumento da precipitação tende a incrementar o crescimento de gelo marinho com o aumento na profundidade da neve. Ao iniciar posteriormente o processo de derretimento desta neve, houve uma redução da salinidade e densidade no estrato superior do oceano, levando a uma redução do revolvimento convectivo e o transporte de calor ascendente associado, resultando baixas temperaturas no estrato superior do oceano.

Posteriormente, as pesquisas começaram a discutir sobre a influência do SAM (Southern Hemisphere Annular Mode) no Continente Antártico. O SAM consiste em um modo dominante de variabilidade na circulação atmosférica no Hemisfério Sul e está relacionado a uma alteração na massa atmosférica e, portanto, da pressão do nível do mar entre altas e médias latitudes (Gong & Wang, 1998). Na Península Antártica o aumento no índice do SAM induz um fluxo mais forte de ar relativamente quente de origem oceânica em sua direção pela face oeste, forçando-o a transpor a cadeia de montanhas ininterruptas e levando a um aquecimento acentuado na parte leste da península (Marshall et al., 2006). Este fenômeno pode causar um aquecimento acentuado sobre esta região do Continente Antártico.

Ao utilizar dados do modelo de reanálise atmosférica NCEP/NCAR entre o período de 1979 a 2004 no modelo acoplado ORCA2-LIM, a análise da significância pelo Teste de Monte Carlo entre a extensão do gelo marinho no inverno e os modos de variabilidade atmosférica SAM, ENSO (El Niño Southern Oscillation) e SAO (SemiAnnual Oscilation) não apresentaram correlação estatística em todo Oceano Austral (Lefebvre & Goosse, 2008).

Porém, ao analisar setorialmente foi constatada nos meses de setembro de 1979 a 2004 uma correlação negativa entre a extensão do gelo marinho do Mar de Weddell com a dos Mares de Amundsen e Bellingshausen. Nestas regiões, identificaram mudanças no padrão da pressão atmosférica influenciando os ventos, consequentemente, na velocidade de expansão do gelo marinho. No Mar de Weddell a extensão do gelo marinho é máxima uma vez que se encontrou uma anomalia de baixa pressão que induz o vento da direção sul, empurrando o gelo para o norte (Lefebvre & Goosse, 2008). Este deslocamento do gelo marinho para o norte está ligado à estação de crescimento do gelo, compreendida entre os meses de abril a setembro. Já nos Mares de Amundsen e Bellingshausen encontramos padrões de pressão atmosférica opostos aos encontrados no Mar de Weddell, podendo ser visualizado na figura 2.

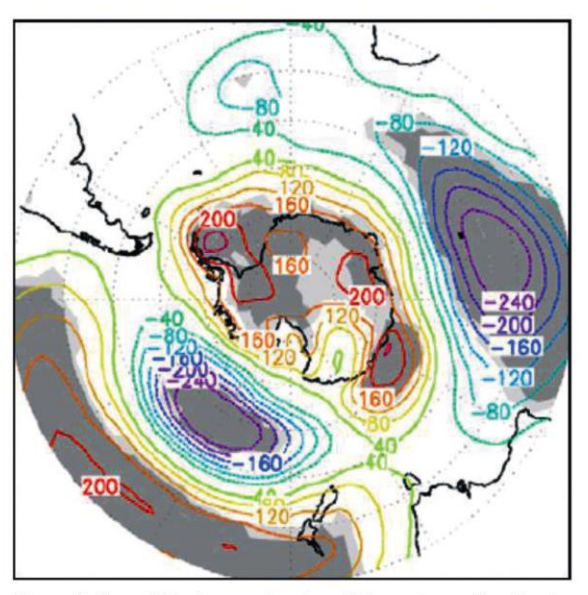

Figura 2 Superfície de pressão atmosférica sobre o Continente Antártico (NCEP/NCAR, em Pa, compreendendo o período de 1979 a 2004, nos meses de agosto a setembro). Fonte: Lefebvre & Goosse (2008).

Corroborando com Lefebvre & Goosse (2008), Hosking et al. (2013) avaliaram a relação da pressão atmosférica com a variabilidade sazonal do gelo marinho nos Mares de Amundsen e Bellingshausen entre 1979 e 2011. Ao aplicar o teste T de Student (intervalo de confiança de 95%), constata-

ram neste período uma oscilação semestral (inverno e verão) da posição longitudinal da zona de baixa pressão atmosférica, afetando no clima da Antártica Ocidental e no oceano circundante através da sua influência em parâmetros meteorológicos (velocidade do vento, TAS e precipitação pluviométrica) e na concentração do gelo marinho.

Pezza et al. (2012) em seu estudo referente à relação climática entre o SAM e a extensão do gelo marinho no Oceano Austral, analisaram a correlação dos dados espaciais de extensão do gelo marinho em relação a presença de ciclones de alta latitude, fluxo e anomalias do vento. No Mar de Bellingshausen e na região oeste do Mar de Weddell observaram-se correlações negativas significativas entre o aumento da extensão de gelo e a polaridade positiva do SAM. Esta relação pode estar sendo influenciada pelos ciclones mais intensos que podem quebrar e transportar o gelo marinho a outras regiões (Pezza et al., 2012).

Em pesquisa recente Turner et al. (2016) avaliaram a relação da pressão atmosférica sobre a extensão do gelo marinho na região oeste do Continente Antártico entre 1979 a 2013. Nesta região identificou-se um comportamento bipolar na extensão do gelo entre o Mar de Ross e o Mar de Bellingshausen devido a anomalias no componente eólico ligadas ao ASL (Amundsen Sea Low). O ASL é um centro de pressão ao nível médio do mar, localizado entre as latitudes 60° e 70° S, com forte interação entre a orografia do Continente Antártico e ventos da direção oeste que atuam sobre o Oceano Austral (Baines & Fraedrich, 1989).

### 3.2 Temperatura da Superfície do Mar

Ledley & Huang (1997) examinaram a concentração de gelo no Mar de Ross entre 1982 e 1994, período que cobriu três episódios de ENSO. Os autores concluíram que ocorre uma diferença estatisticamente significativa (intervalo de confiança em 99%) entre a TSM e a concentração do gelo marinho, com anomalias de temperaturas quentes e frias correspondendo a variações na concentração do gelo marinho. A correlação máxima ( $R = 0.72$ ) entre as variáveis do gelo marinho e temperatura ocorreu com um retardo de três meses após o início do ENSO. Da mesma forma, no paralelo 50° S os autores encontraram um pico negativo na correlação ( $R = -0.70$ ), localizado a leste do Mar de Ross, apresentando um retardo na

Anuário do Instituto de Geociências - UFRJ ISSN 0101-9759 e-ISSN 1982-3908 - Vol. 43 - 1 / 2020 p. 151-161 apresentação das anomalias da TSM e o SOI (Southern Oscillation Index) entre 2 a 3 meses.

Estas mudanças observadas no Oceano Austral são os resultados do delicado equilíbrio entre vários processos: resposta termodinâmica à radiação, mudanças na intensidade do SAM, estratificação e transporte de calor oceânico e modificação do transporte de gelo marinho. O efeito líquido de todos esses elementos à TSM, extensão do gelo marinho ou formação de águas profundas, possuem diferentes respostas quando se analisa diferentes períodos (Goosse et al., 2009). Por exemplo, Liu et al. (2004) detectaram tendências crescentes na extensão total do gelo marinho na Antártica no período de 1979 a 2002, constatando que durante o modo positivo do SAM há ampliação da extensão do gelo marinho na região leste do Mar de Ross e no Mar de Amundsen. e retração no Mar de Bellingshausen e ao norte do Mar de Weddell, enquanto os ciclos de ENSO apresentam situações opostas.

Já Zhang (2007) avaliou o impacto da TSM sobre o volume e extensão do gelo marinho de 1979 a 2004 por meio dos dados da reanálise atmosférica NCEP/NCAR e HadISST (Hadley centre global sea Ice and Sea Surface Temperature), respectivamente. O autor observou que a natureza do fenômeno da ampliação do gelo marinho na Antártica em um ambiente aquecido é o resultado de uma reação sequencial. Com alta correlação ( $R=0.90$ ) entre a TAS e a radiação de ondas longas sobre a superfície, o aumento destas ocasiona elevação da TSM e a taxa de crescimento do gelo diminui, ocasionando uma redução na rejeição de sal do gelo novo e, portanto, na salinidade e densidade do oceano no estrato superior. Isto afeta a circulação termohalina e o enfraquecimento convectivo, reduzindo o transporte de calor do fundo do oceano para cima, tendo pouco calor disponível para derreter o gelo marinho. Por isso, que o transporte total de calor oceânico ascendente e o fluxo total de calor oceânico estão intimamente correlacionados ( $R = 0.83$ ).

Simpkins et al (2012) avaliaram por meio do coeficiente de correlação linear entre os componentes principais o comportamento da concentração do gelo marinho na Antártica em relação ao SAM, no período de 1980 a 2008 e ao longo das quatro estações do ano. Nos períodos de inverno e primavera se encontraram as maiores correlações ( $R = 0.63$ para SAM e R= -0,60 para ENSO, respectivamen-

53

Influência Climática na Formação do Gelo Marinho da Antártica Registrada por meio do Sensoriamento Remoto Fernando Luis Hillebrand; Cristiano Niederauer da Rosa; Janisson Batista de Jesus & Ulisses Franz Bremer

te, ao intervalo de confianca de 95%) entre a concentração do gelo marinho Antártico e episódios de SAM. Também encontraram correlações com as outras estações do ano, porém, com menor magnitude. Esta perturbação na formação do gelo marinho está relacionada aos fluxos de calor anômalos afetando na TSM.

Ao analisar a circulação oceânica próximo as plataformas de gelo marinho, identifica-se que a **ASBW** (Antarctic Continental Shelf Bottom Water) possui um padrão distinto regional na temperatura e salinidade. Schmidtko et al. (2014) detectaram em sua pesquisa que nas plataformas dos Mares de Bellingshausen e Amundsen houve um significativo aquecimento (0,1° a 0,3°C por década) e salinização (0,01 a 0,04 g por década) desde 1990. A região

ocidental do Mar de Weddell apresenta um pequeno arrefecimento (-0,05°  $\pm$  0,04°C por década) e dessalinização  $(-0.01 \pm 0.007$  g por década). A ligação entre as mudanças nas propriedades do ASBW e o CDW (Circumpolar Deep Water) estão associadas ao relevo continental. A CDW pode ser categorizada em dois regimes, inclinado para cima ou para baixo na direção da plataforma. Nos Mares de Amundsen e Bellingshausen encontramos ventos ciclônicos com o centro dos sistemas de baixa pressão sobre a plataforma continental, causando a inclinação para cima das isotermas, independente da direção do vento (leste ou oeste) (Figura 3 A). Já os Mares de Weddell e Ross estão sujeitos a fortes ventos ciclônicos da direção leste sobre o gelo marinho em formação, inclinando para baixo as isotermas (Figura 3 B).

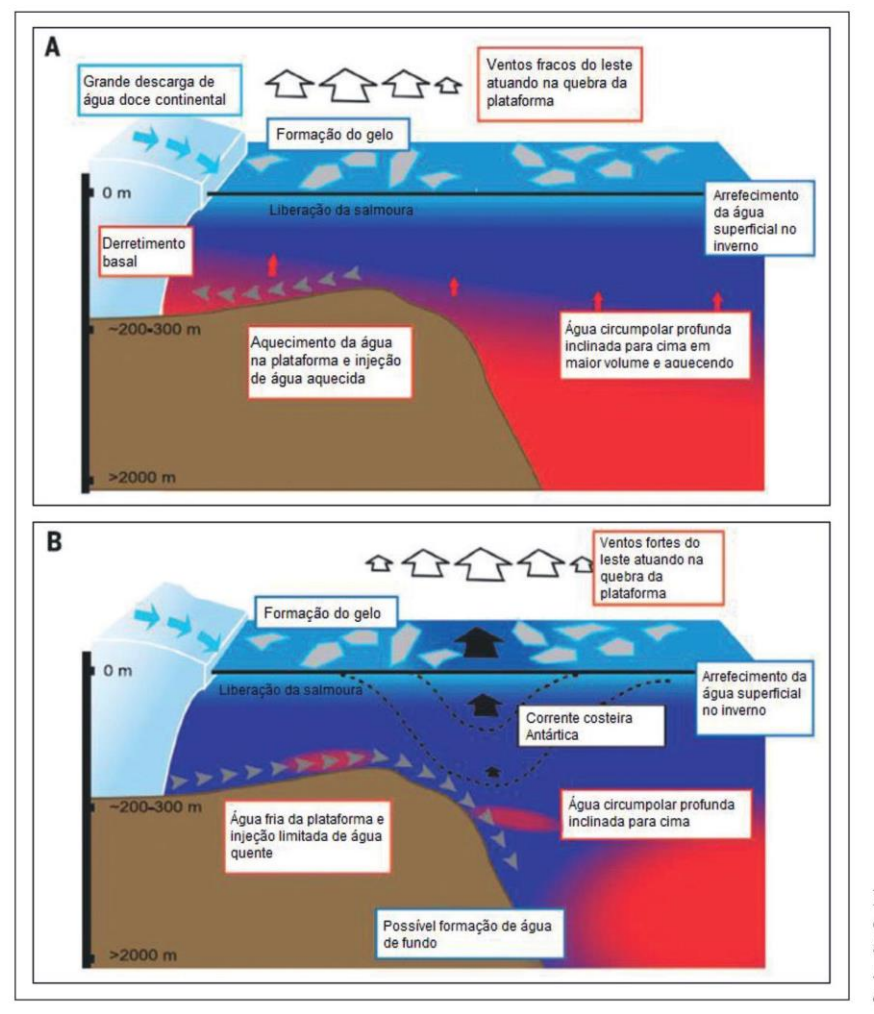

Figura 3 Diferenças esquemáticas de massas de água na plataforma. Fonte: Adaptado de Schmidtko et  $al. (2014).$ 

### 3.3 Temperatura do Ar na Superfície

A TAS também é um dos principais parâmetros que determinam a distribuição da cobertura de gelo marinho. Por exemplo, a retração recorde na extensão do gelo marinho no Mar de Bellingshausen entre 1991 e 1998 deve-se ao vento sul e as altas TAS a oeste da Península Antártica em 1989. Este evento foi precedido por uma ampliação na extensão de gelo marinho registrada entre 1986 e 1987 (Jacobs & Comiso, 1993). Ao realizar uma regressão linear com dados anuais de extensão de gelo marinho do Mar de Bellingshausen por meio de dados do ESMR (1973-76), SMMR (1978-87) e SSM/I (1987-94) com a TAS da Estação de Faraday-Rothera, Jacobs & Comiso (1997) observaram que o aumento de 1 $^{\circ}$ C da TAS corresponde a uma redução de 0,11 x 10<sup>6</sup> Km<sup>2</sup> de gelo marinho, com uma correlação (R) em 0,77 no intervalo de confiança de 99%.

No Continente Antártico encontram-se regiões cobertas pelo gelo marinho plurianual e nestes locais podemos encontrar águas abertas em meio à banquisas e gelo fixo, sem formato linear, denominadas de polínias (Simões, 2004). Nihashi & Ohshima (2015) avaliaram a correlação do volume diário de gelo marinho produzido nas treze maiores polínias costeiras do Continente Antártico sob diferentes condições atmosféricas obtidas pelo ERA-Interim por meio da regressão linear múltipla, ao intervalo de confianca de 99,5%. Os resultados apresentaram correlação positiva com a umidade relativa do ar (β  $\leq$  0,73) e velocidade do vento (β  $\leq$  0,35), porém correlação negativa com a TAS (β  $\geq$  -0,75). Já nas polínias que possuem ação dos ventos cabáticos verificou-se que nenhum dos três parâmetros foram suficientes para explicar o volume de gelo marinho produzido diariamente ( $R^2 \le 0.30$ ), pois este parâmetro não consegue ser reproduzido acuradamente pelo modelo de reanálise atmosférica.

Já Lindemann & Justino (2015) analisaram a variação sazonal da TAS correlacionando com a AAO (Antarctic Oscillation) durante o período de 1989 a 2009 no Continente Antártico por meio do teste T de Student, aos níveis de significância de 1% e 5%. Para ambos os níveis de significância foram encontradas correlações positivas entre as TAS e a

Anuário do Instituto de Geociências - UFRJ ISSN 0101-9759 e-ISSN 1982-3908 - Vol. 43 - 1 / 2020 p. 151-161

AAO na Península Antártica e Ilhas Shetland do Sul durante os períodos de outono, inverno e primavera austral. Já durante o verão austral, a AAO apresentou correlação negativa para a variação da TAS principalmente para as regiões do Mar de Weddell, Oceano Índico e setor oriental da Antártica. Nas regiões do Mar de Ross, Península Antártica e Ilhas Shetland do Sul não foram observadas variações significativas associadas com a AAO nesta estação.

Uma forte ligação entre a TAS e a área coberta por gelo marinho no Hemisfério Sul também foi constatada por Comiso (2016) em análises quantitativas. Avaliando a dispersão das médias mensais entre 1981 a 2016 da área coberta por gelo marinho com a TAS derivada do sensor AVHRR (Advanced Very-High-Resolution Radiometer), constata-se um alto valor de correlação linear ( $R = -0.94$ ) para a Antártica e os seguintes valores para os setores: Mar de Weddell (-0,90), Oceano Índico (-0,94), Oceano Pacífico Ocidental (-0,92), Mar de Ross (-0,93) e Mares de Bellingshausen e Amundsen (-0,89).

As alterações no comportamento climático constatadas pelos modelos de reanálise atmosférica podem ser validadas em trabalhos científicos, como Comin & Justino (2017). Os autores avaliaram alterações climatológicas na TAS e componente eólico nas Ilhas Shetland do Sul e na Península Antártica Oriental e Ocidental através de dados de estações meteorológicas automáticas distribuídas pela região. Nas estações meteorológicas de Bellingshausen e Jubany, localizadas nas Ilhas Shetland do Sul, os autores observaram um aumento de temperatura de 0,8°C e 1°C durante o período, mas nenhuma alteração significativa na velocidade do vento. Porém, nas outras regiões ocorreram mudanças na TAS e no componente eólico, com destaque para a parte oriental da Península Antártica onde houve aquecimento de 1,7°C na estação meteorológica Esperanza ao longo de 56 anos e 3,2°C na estação de Faraday ao longo de 63 anos, acompanhado com variações na velocidade do vento meridional e zonal.

### 3.4 Componente Eólico

As tendências do movimento do gelo marinho são dominadas pelos ventos e podem contribuir sig-

nificativamente para a distribuição da concentração de gelo, efeitos dinâmicos e termodinâmicos, reforcando a necessidade de uma melhor compreensão das mudanças do componente eólico (Holland & Kwok, 2012). Lefebvre et al. (2004) empregaram um modelo acoplado para identificar o comportamento do gelo marinho a partir de dados diários de temperatura do ar a 2 m e componentes do vento a 10 m advindos da reanálise atmosférica NCEP/NCAR. Lefebvre et al. (2004) identificaram que nos Mares de Weddell, Ross, Amundsen e Bellingshausen o padrão de pressão atmosférica associada ao SAM induz a ventos meridionais, circulando o ar mais quente nas regiões do Mar de Weddell e ao redor da Península Antártica, e o ar mais frio nos Mares Amundsen e Ross. Isto implica uma resposta bipolar do gelo marinho ao SAM, com uma diminuição na média de área coberta por gelo no Mar de Weddell e ao redor da Península Antártica e um aumento nos Mares de Ross e Amundsen durante os anos com um índice alto de SAM. Porém, a longo prazo a área coberta por gelo marinho não parece estar correlacionada com a tendência no índice SAM.

Harangozo (2006) avaliou em seu trabalho a influência do vento proveniente da circulação atmosférica meridional sobre a extensão do gelo marinho na região oeste da Península Antártica, no mês de agosto, entre os anos de 1979 a 2001. O autor verificou que o aumento da extensão de gelo está fortemente correlacionada à deriva do gelo e induzida pelo vento meridional ( $R = 0.74$  para longitude 75° W e R=  $0,70$  para  $70^{\circ}$  W, ao intervalo de confiança de 99% pelo teste T de Student, a partir de dados da extensão do gelo marinho derivados do sensor SS-M/I entre 1988 a 2001).

No Oceano Austral encontra-se a ACC que consiste em uma forte circulação oceânica contornando o Continente Antártico, fluindo continuamente para o leste e cercando a Antártica pelo oeste. Ao longo da linha de costa da Antártica, ao sul da ACC, encontramos dois grandes giros localizados no Mar de Weddell e Mar de Ross (Talley et al., 2011). Analisando a correlação linear (intervalo de confiança de 99%) entre os dados referentes sobre o deslocamento do gelo marinho e o componente eólico obtido por meio do modelo de reanálise atmosférica ERA-

-Interim entre o período de 1992 a 2010, foi identificada uma correlação (R) média superior a 0,70 para o Setor Atlântico nos meses de abril a outubro. Além disso, foram constatadas acelerações no giro de Ross, sendo este, possivelmente o fator responsável pelo derretimento das placas de gelo no Mar de Ross. Já no Mar de Weddell houve uma diminuição da ciclicidade do gelo marinho evidenciando assim uma desaceleração do giro de Weddell, mas não conseguindo sozinha explicar o aquecimento da água de fundo da Antártica exportado para as regiões abissais do Atlântico (Holland & Kwok, 2012).

Ao analisar o comportamento da extensão do gelo marinho do Continente Antártico, Goosse & Zunz (2014) relaciona a discreta anomalia positiva a um mecanismo de estabilização em escala de tempo interanual. Este mecanismo pode estar associado ao transporte descendente do sal durante o processo de formação do gelo marinho, misturando-se com a água de fundo da Antártica. Devido a esta forte estratificação e com a presença de gelo marinho, um calor maior é armazenado em profundidade no oceano e o fluxo de calor oceânico vertical é reduzido, o que contribui para manter uma maior extensão de gelo. Consequentemente, a distribuição espacial na concentração do gelo é imposta por mudanças do vento que podem fornecer a perturbação inicial, alterando a interação gelo-oceano.

Holland (2014) investigou a relação da concentração e extensão do gelo marinho obtido por meio de dados derivados de satélites de micro-ondas passivo, entre 1979 a 2012, com informações sobre direção do vento fornecidas pelo modelo de reanálise do ERA-Interim. Os resultados demonstram uma tendência de expansão positiva ao longo do verão austral no Mar de Weddell. Já para no Mar de Bellingshausen encontra-se uma tendência oposta, persistindo até o início do inverno austral. Ao analisar os resultados, verifica-se no Mar de Weddell, durante o outono austral, uma aceleração da intensificação no avanço da borda de gelo associada à direção leste do vento e no inverno austral da direção noroeste. No Mar de Bellingshausen a ligação entre as tendências do vento e do gelo não são conclusivas, sendo que o ganho reduzido de gelo no inverno austral pode estar atribuído a ventos no sentido oeste, o que su-

gere uma redução na importação de gelo pelo leste, e o aumento da perda de gelo na primavera austral poderia ser causado pelo vento do sentido norte ocasionando a menor convergência de gelo.

Já Zhang (2014) realizou a análise da influência do componente eólico sobre o volume de gelo marinho entre 1979 a 2010 através do coeficiente de correlação pela transformada de Fisher, sob intervalo de confianca em 95%, utilizando dados de reanálise atmosférica NCEP/NCAR e HadISST. Foi observado que intensificando o vento ocorre um aumento na velocidade do gelo marinho (R=0,75) e na convergência (R=0,78) principalmente nos Mares de Weddell, Bellingshausen, Amundsen e Ross. A análise também apresentou dentro período um aumento da espessura do gelo (espessura  $> 2$  m) no Oceano Austral, enquanto os volumes de gelo fino (espessura < 1 m) e gelo com espessura média (1  $m \le$  espessura  $\le$  2 m) resultados inalterados. Assim, consequentemente, o aumento da espessura leva a um aumento no volume do gelo marinho no Oceano Austral, principalmente ao sul do Mar de Weddell. Além disso, o aumento na espessura do gelo marinho poderá incrementar em 0,91% ao ano sobre o volume, sendo significativamente maior em relação aos outros parâmetros como extensão (0,14 a 0,21  $\%$  ao ano) ou concentração (0,24 a 0,28 % ao ano).

Diante do exposto acima, a quadro 1 apresenta uma síntese de todos os parâmetros meteorológicos (pressão atmosférica e precipitação pluviométrica, TSM, TAS e componente eólico) que correlacionem estatisticamente com o comportamento do gelo marinho em relação à extensão, concentração e volume. Estes estudos utilizaram técnicas de sensoriamento remoto por micro-ondas passivo e modelos de reanálise atmosférica para a avaliação de seus dados.

### 4 Conclusões e Recomendações

Este trabalho possibilitou analisar a influência dos principais fatores climáticos na formação, localização e duração do gelo marinho na Antártica com o emprego de sensores remotos e modelos de reanálise atmosférica. Identificaram-se sistematicamente nos trabalhos que os Mares de Ross, Amundsen, Bellingshausen e Weddell apresentam padrões distintos na

Anuário do Instituto de Geociências - UFRJ ISSN 0101-9759 e-ISSN 1982-3908 - Vol. 43 - 1 / 2020 p. 151-161

| <b>Parâmetros</b><br>Meteorológicos                      | Parâmetros do<br><b>Gelo Marinho</b> | <b>Autores</b>                 | <b>Fontes</b><br>de Dados<br><b>Remotos</b>             | <b>Técnica</b><br><b>Estatística</b>                                            |
|----------------------------------------------------------|--------------------------------------|--------------------------------|---------------------------------------------------------|---------------------------------------------------------------------------------|
| TAS e<br>componente<br>eólico                            | Extensão                             | Jacobs &<br>Comiso (1993)      | ESMR.<br>SMMR <sub>e</sub><br>SSM/I                     | Correlação<br>linear                                                            |
| <b>TAS</b>                                               | Extensão                             | Jacobs &<br>Comiso (1997)      | ESMR.<br>SMMR e<br>SSM/I                                | Correlação<br>linear                                                            |
| <b>TSM</b>                                               | Concentração                         | Ledley &<br>Huang (1997)       | NMC, SMMR<br>e SSM/I                                    | Correlação<br>linear                                                            |
| TSM, TAS<br>e pressão<br>atmosférica                     | Extensão                             | Lefebvre et al.<br>(2004)      | NCEP/NCAR                                               | Correlação<br>linear                                                            |
| TAS, pressão<br>atmosférica e<br>componente<br>eólico    | Concentração                         | Liu et al.<br>(2004)           | NCEP/NCAR.<br>SMMR e<br>SSM/I                           | Correlação<br>linear                                                            |
| Componente<br>eólico                                     | Extensão                             | Harangozo<br>(2006)            | ERA-40.<br>SMMR e<br>SSM/I                              | Teste T de<br>Student                                                           |
| TAS e pressão<br>atmosférica                             | Extensão                             | Marshall et al.<br>(2006)      | ERA-40 e<br>SSM/I                                       | Correlação<br>linear                                                            |
| TSM, TAS e<br>precipitação<br>pluviométrica              | Extensão e<br>volume                 | Zhang (2007)                   | HadISST <sub>e</sub><br><b>NCEP/NCAR</b>                | Correlação<br>linear                                                            |
| Pressão<br>atmosférica e<br>componente<br>eólico         | Extensão                             | Lefebvre &<br>Goosse (2008)    | NCEP/NCAR                                               | Teste de<br>Monte Carlo                                                         |
| Componente<br>eólico                                     | Concentração                         | Holland &<br>Kwok (2012)       | ERA-Interim e<br>SSM/I                                  | Correlação<br>linear                                                            |
| Pressão<br>atmosférica e<br>componente<br>eólico         | Extensão                             | Pezza et al.<br>(2012)         | NCEP2, ERA-<br>40, JRA25.<br>SMMR <sub>e</sub><br>SSM/I | Correlação<br>linear                                                            |
| Pressão<br>atmosférica                                   | Concentração                         | Simpkins et al<br>(2012)       | NCEP/NCAR<br>SMMR <sub>e</sub><br>SSM/I                 | Coeficiente<br>de correlação<br>linear<br>entre as<br>componentes<br>principais |
| Pressão<br>atmosférica                                   | Concentração e<br>extensão           | Hosking et al.<br>(2013)       | ERA-Interim.<br>SMMR, SSM/I<br>e SSMIS                  | Teste T de<br>Student                                                           |
| Componente<br>eólico                                     | Concentração                         | Holland (2014) SMMR, SSM/I     | ERA-Interim.<br>e SSMIS                                 | Correlação<br>linear                                                            |
| Componente<br>eólico                                     | Concentração e<br>volume             | Zhang (2014)                   | HadISST e<br>NCEP/NCAR                                  | Correlação<br>pela<br>transformada<br>de Fisher                                 |
| Umidade relativa<br>do ar. TAS e<br>componente<br>eólico | Extensão e<br>volume                 | Nihashi &<br>Ohshima<br>(2015) | <b>ERA-Interim</b>                                      | NCEP/ CFSR linear múltipla                                                      |
| <b>TAS</b>                                               | Extensão                             | Comiso (2016)                  | AVHRR.<br>SMMR e<br>SSM/I                               | Correlação<br>linear                                                            |
| Pressão<br>atmosférica e<br>componente<br>eólico         | Concentração e<br>extensão           | Turner et al.<br>(2016)        | <b>ERA-Interim</b><br>SMMR, SSM/I<br>e SSMIS            | Correlação<br>linear                                                            |

Quadro 1 Resumo das pesquisas que apresentam correlação de variáveis climáticas no comportamento do gelo marinho utilizando dados obtidos pelo sensoriamento remoto por micro-ondas passivo e modelos de reanálise atmosférica.

formação, extensão e concentração do gelo marinho em episódios de SAM, evento onde são encontradas anomalias no comportamento padrão das variáveis meteorológicas (pressão atmosférica e precipitação pluviométrica, TSM, TAS e componente eólico). Em episódios com modo positivo de SAM, há uma maior concentração e extensão de gelo marinho na região leste do Mar de Ross e Mar de Amundsen, e menor no Mar de Bellingshausen e ao norte do Mar de Weddell.

Ao considerar o emprego de sensores remotos na Antártica, identificam-se limitações do sensoriamento remoto óptico nesta região devido à falta de luminosidade solar durante o dia no inverno e pela nebulosidade frequente encontrada durante o verão, sendo estes problemas superados com o uso de sensores remotos por micro-ondas passivo. Estes sensores permitem obter séries temporais da extensão e concentração do gelo marinho, destacando-se os sensores ESMR, SMMR, SSM/I e SSMIS com dados de temperatura de brilho disponíveis desde 1973. Ao utilizar estes dados para avaliar aspectos dimensionais da formação do gelo marinho (concentração, extensão e volume) em relação às condições climáticas, destaca-se nos trabalhos avaliados a utilização dos modelos de reanálise atmosférica ERA-Interim e NCEP/NCAR predominantemente.

Outro aspecto constatado é a escala de análise das regiões de estudo, sendo que a maioria dos trabalhos utilizam o Oceano Austral ou sua setorização por mares. Esta escala está relacionada principalmente com a resolução espacial do pixel (25 Km x 25 Km) dos sensores remotos apresentados. Neste sentido, uma técnica complementar que pode ser recomendada para melhorar a acurácia do mapeamento é a análise subpixel, utilizando para análise assinaturas espectrais de componentes puros provenientes de sensores remotos com resolução espacial superior, possibilitando assim estudos regionalizados. Além disso, como a atmosfera não se comporta como entidade única em todo Oceano Austral, necessitam-se estas avaliações regionalizadas para avaliar o comportamento do gelo marinho sob diferentes condições meteorológicas.

Nos artigos analisados constata-se o predomínio da estatística univariada, correlacionando determinado fator climático com o comportamento de determinado parâmetro do gelo marinho, para um determinado mar ou setor do Oceano Austral. Portanto, recomendam-se pesquisas que apresentem em sua metodologia análises estatísticas multivariadas por meio da regressão múltipla, possibilitando estabelecer a correlação e previsão das alterações do comportamento de determinado parâmetro do gelo marinho em detrimento da interação entre as diferentes variáveis meteorológicas.

### 5 Agradecimentos

Os autores agradecem ao Instituto Federal de Educação, Ciência e Tecnologia do Rio Grande do Sul (IFRS), a Coordenação de Aperfeiçoamento de Pessoal de Nível Superior - Brasil (CAPES) - Código de financiamento 001, e ao Programa de Pós-Graduação em Sensoriamento Remoto da Universidade Federal do Rio Grande do Sul (UFRGS) pelo fomento ao desenvolvimento desta pesquisa.

### 6 Referências

- Baines, P.G. & Fraedrich, K. 1989. Topographic effects on the mean tropospheric flow patterns around Antarctica. Journal of the Atmospheric Sciences, 46 (22): 3401-3415
- Blank, D.M.P. 2009. Relação entre a concentração de gelo marinho Antártico e a temperatura mínima na América do Sul. Programa de Pós-Graduação em Meteorologia, Universidade Federal de Pelotas, Dissertação de Mestrado, 116 p.
- Bracegirdle, T.J. & Marshall, G.J. 2012. The reliability of Antarctic tropospheric pressure and temperature in the latest global reanalyses. Journal of Climate, 25 (20): 7138-7146.
- Cavalieri, D.J.; Gloersen, P.; Parkinson, C.L.; Comiso, J.C. & Zwally, H.J. 1997. Observed hemispheric asymmetry in global sea ice changes. Science, 278 (5340): 1104-1106.
- Comin, A.N. & Justino, F. 2017. Investigação Climatológica na Península Antártica e no Arquipélago das Shetland do Sul. Anuário do Instituto de Geociências, 40 (2): 74-81.
- Comiso, J.C. 2016. Global changes in the sea ice cover and associated surface temperature changes. In: INTER-NATIONAL SOCIETY FOR PHOTOGRAMMETRY AND REMOTE SENSING, 23, Prague, 2016. The International Archives of the Photogrammetry, Remote Sensing and Spatial Information Sciences, Prague, IS-PRS, p. 469-479.
- Cook, A.J.; Fox, A.J.; Vaughan, D.G. & Ferrigno, J.G. 2005. Retreating glacier fronts on the Antarctic Peninsula over the past half-century. Science, 308 (5721): 541-544.
- Gong D. & Wang S. 1998. Antarctic oscillation: concept and applications. Chinese Science Bulletin, 43 (9): 734-738.

Anuário do Instituto de Geociências - UFRJ ISSN 0101-9759 e-ISSN 1982-3908 - Vol. 43 - 1 / 2020 p. 151-161

- Goosse, H. & Zunz, V. 2014. Decadal trends in the Antarctic sea ice extent ultimately controlled by ice-ocean feedback. The Cryosphere, 8 (2): 453-470.
- Goosse, H.; Lefebvre, W.; De Montety, A.; Crespin, E. & Orsi, A.H. 2009. Consistent past half-century trends in the atmosphere, the sea ice and the ocean at high southern latitudes. Climate Dynamics, 33 (7-8): 999-1016.
- Harangozo, S.A. 2006. Atmospheric circulation impacts on winter maximum sea ice extent in the west Antarctic Peninsula region (1979-2001). Geophysical Research Letters,  $33(2): 1-4.$
- Holland, P.R. & Kwok, R. 2012. Wind-driven trends in Antarctic sea-ice drift. Nature Geoscience, 5: 872-875.
- Holland, P.R. 2014. The seasonality of Antarctic sea ice trends. Geophysical Research Letters, 41 (12): 4230-4237.
- Hosking, J.S.; Orr, A.; Marshall, G.J.; Turner, J. & Phillips, T. 2013. The influence of the Amundsen-Bellingshausen Seas low on the climate of West Antarctica and its representation in coupled climate model simulations. Journal of Climate, 26 (17): 6633-6648.
- Jacobs, S.S. & Comiso, J.C. 1993. A recent sea-ice retreat west of the Antarctic Peninsula. Geophysical Research Letters, 20 (12): 1171-1174.
- Jacobs, S.S. & Comiso, J.C. 1997. Climate variability in the Amundsen and Bellingshausen Seas. Journal of Climate, 10 (4): 697-709.
- Johannessen, O.M.; Shalina, E.V. & Miles, M.W. 1999. Satellite evidence for an Arctic sea ice cover in transformation. Science, 286 (5446): 1937-1939
- Killworth, P.D. 1983. Deep convection in the world ocean. Reviews of Geophysics, 21 (1): 1-26.
- Ledley, T.S. & Huang, Z. 1997. A possible ENSO signal in the Ross Sea. Geophysical Research Letters, 24  $(24): 3253 - 3256.$
- Lefebvre, W. & Goosse, H. 2008. An analysis of the atmospheric processes driving the large-scale winter sea ice variability in the Southern Ocean. Journal of Geophysical Research: Oceans, 113 (C2): 1-15.
- Lefebvre, W.; Goosse, H.; Timmermann, R. & Fichefet, T. 2004. Influence of the Southern Annular Mode on the sea ice-ocean system. Journal of Geophysical Research: Oceans, 109 (C9): 1-12.
- Lindemann, D.S. & Justino, F.B. 2015. A influência dos modos de variabilidade climática na temperatura em superfície na Antártica. Revista Brasileira de Meteorologia, 30 (2): 214-222.
- Liu, J.; Curry, J.A. & Martinson, D.G. 2004. Interpretation of recent Antarctic sea ice variability. Geophysical Research Letters, 31 (2): 1-4.
- Mahrt, L. 1999. Stratified atmospheric boundary layers. Boundary-Layer Meteorology, 90 (3): 375-396.
- Marshall, G.J.; Orr, A.; Van Lipzig, N.P. & King, J.C. 2006. The impact of a changing Southern Hemisphere Annular Mode on Antarctic Peninsula summer temperatures. Journal of Climate, 19 (20): 5388-5404.
- Mata, M.M. & Garcia, C.A.E. 2011. Oceano Austral e o clima. In: GOLDEMBERG, J. (ed.). Antártica e as mudanças globais: um desafio para humanidade. Editora Blucher, p. 53-67.
- Meredith, M.P. & King, J.C. 2005. Rapid climate change in the ocean west of the Antarctic Peninsula during the second half of the 20th century. Geophysical Research Letters,  $32(19): 1-5.$

Anuário do Instituto de Geociências - UFRJ ISSN 0101-9759 e-ISSN 1982-3908 - Vol. 43 - 1 / 2020 p. 151-161

- Nihashi, S. & Ohshima, K.I. 2015. Circumpolar mapping of Antarctic coastal polynyas and landfast sea ice: relationship and variability. Journal of climate, 28 (9): 3650-3670.
- Parkinson, C.L.; Cavalieri, D.J.; Gloersen, P.; Zwally, H.J. & Comiso, J.C. 1999. Arctic sea ice extents, areas, and trends, 1978-1996. Journal of Geophysical Research: Oceans, 104 (C9): 20837-20856.
- Pezza, A.B.: Rashid, H.A. & Simmonds, I. 2012. Climate links and recent extremes in antarctic sea ice, high-latitude cyclones, Southern Annular Mode and ENSO. Climate Dynamics, 38 (1-2): 57-73
- Reynolds, R.W. & Smith, T.M. 1995. A High-Resolution Global Sea Surface Temperature Climatology. Journal of Climate, 8: 1571-1583.
- Schmidtko, S.; Heywood, K.J.; Thompson, A.F. & Aoki, S. 2014. Multidecadal warming of Antarctic waters. Science, 346 (6214): 1227-1231.
- Simões, J.C. 2004. Glossário da língua portuguesa da neve, do gelo e termos correlatos. Pesquisa Antártica Brasileira,  $4:119-154.$
- Simões, J.C. 2011. O ambiente antártico: domínio de extremos. In: GOLDEMBERG, J. (ed.). Antártica e as mudanças globais: um desafio para humanidade. Editora Blucher, p. 15-27.
- Simpkins, G.R.; Ciasto, L.M.; Thompson, D.W. & England, M.H. 2012. Seasonal relationships between large-scale climate variability and Antarctic sea ice concentration. Journal of Climate, 25 (16): 5451-5469.
- Smith, D.M. 1998. Recent increase in the length of the melt season of perennial Arctic sea ice. Geophysical Research Letters, 25 (5): 655-658.
- Stammerjohn, S.E.; Martinson, D.G.; Smith, R.C. & Iannuzzi, R.A. 2008. Sea ice in the western Antarctic Peninsula region: Spatio-temporal variability from ecological and climate change perspectives. Deep Sea Research Part II: Topical Studies in Oceanography, 55 (18-19): 2041-2058.
- Talley, L.D.; Pickard, G.L.; Emery, W.J. & Swift, J.H. 2011. Descriptive Physical Oceanography: an Introduction. Oxford, Elsevier Ltd., 560p.
- Tastula, E.M.; Vihma, T.; Andreas, E.L. & Galperin, B. 2013. Validation of the diurnal cycles in atmospheric reanalyses over Antarctic sea ice. Journal of Geophysical Research: Atmospheres, 118 (10): 4194-4204.
- Turner, J. & Colwell, S.R. 1995. Temporal variability of precipitation over the western Antarctic Peninsula. In: CONFERENCE ON POLAR METEOROLOGY AND OCEANOGRAPHY, 4, Dalas, 1995. Preprints, Boston, American Meteorological Society, p.113-116.
- Turner, J.; Hosking, J.S.; Marshall, G.J.; Phillips, T. & Bracegirdle, T.J. 2016. Antarctic sea ice increase consistent with intrinsic variability of the Amundsen Sea Low. Climate Dynamics, 46: 2391-2402.
- Zhang, J. 2007. Increasing Antarctic sea ice under warming atmospheric and oceanic conditions. Journal of Climate, 20 (11): 2515-2529.
- Zhang, J. 2014. Modeling the impact of wind intensification on Antarctic sea ice volume. Journal of Climate, 27 (1): 202-214.

161

# *2.3.2 Artigo 2 – Comparison between Atmospheric Reanalysis Models ERA5 and ERA-Interim at the North Antarctic Peninsula Region*

O artigo foi publicado nos *Annals of the American Association of Geographers*, v. 111, n. 4, p. 1147–1159, 2021.

A disponibilidade de dados meteorológicos precisos é importante para a modelagem dos fluxos atmosféricos, possibilitando o entendimento das mudanças climáticas em um determinado ambiente ao longo do tempo. Portanto, este estudo teve como objetivo avaliar a qualidade dos dados meteorológicos de 2 metros de Temperatura (T) e Pressão ao Nível Médio do Mar (PNMM), obtidos por meio dos modelos de reanálise atmosférica ERA5 e ERA-Interim (ERA-i) na região norte de Península Antártica, abrangendo o período de 1979 a 2018. Para a realização do processo estatístico, foram utilizadas observações locais de nove estações meteorológicas instaladas na região de estudo, com dados disponíveis no *Scientific Committee on Antarctic Research* (SCAR). A análise estatística avaliou o coeficiente de correlação linear de Pearson (*R*), desvio-padrão (σ), *Normalized Bias* (*NBIAS*), *Normalized Mean Absolute Error* (*NMAE*) e *Normalized Root-Mean-Square Error* (*NRMSE*). Em relação à diferença de T̅ entre as estações meteorológicas e os modelos de reanálise, encontramos um melhor resultado para o ERA5 ( $\Delta \overline{T}$  = -0,34°C) em comparação com ERA-i ( $\Delta \overline{T}$  = 0,37°C), porém as diferenças de  $\overline{PNMM}$  do ERA-i ( $\Delta\overline{PNMM}$  = -0,04 hPa) apresentaram melhor resposta em relação ao ERA5 ( $\Delta$ PNMM = 0,24 hPa). Além disso, encontramos uma correlação muito forte dos dados dos modelos de reanálise atmosférica com as observações locais, apresentando também resultados satisfatórios nos indicadores  $\overline{NBIAS}$ ,  $\overline{NMAE}$  e  $\overline{NRMSE}$  para a PNMM com valores inferiores a 0,01% em ambos os modelos, porém, para a T2m encontramos no ERA-i uma leve superioridade ( $\Delta \overline{NBIAS} = 0.38\%$ ,  $\Delta \overline{NMAE} = 0.10\%$  e  $\overline{\Delta NRMSE} =$ 0,14%) em relação ao ERA5. Ao verificar a tendência das observações meteorológicas locais, um aumento de T em 0,31°C década<sup>-1</sup> (estação Esperanza) e uma redução de PNMM entre -0,56 (estação Bellingshausen) para -0,80 hPa década<sup>-1</sup> (estação Jubany).

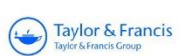

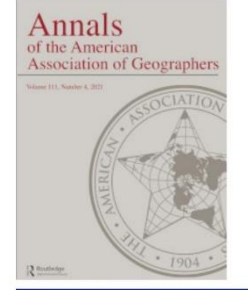

# Annals of the American Association of Geographers

ISSN: (Print) (Online) Journal homepage: https://www.tandfonline.com/loi/raag21

# **Comparison between Atmospheric Reanalysis Models ERA5 and ERA-Interim at the North Antarctic Peninsula Region**

Fernando Luis Hillebrand, Ulisses Franz Bremer, Jorge Arigony-Neto, Cristiano Niederauer da Rosa, Cláudio Wilson Mendes Jr., Juliana Costi, Marcos Wellausen Dias de Freitas & Frederico Schardong

To cite this article: Fernando Luis Hillebrand, Ulisses Franz Bremer, Jorge Arigony-Neto, Cristiano Niederauer da Rosa, Cláudio Wilson Mendes Jr., Juliana Costi, Marcos Wellausen Dias de Freitas & Frederico Schardong (2021) Comparison between Atmospheric Reanalysis Models ERA5 and ERA-Interim at the North Antarctic Peninsula Region, Annals of the American Association of Geographers, 111:4, 1147-1159, DOI: 10.1080/24694452.2020.1807308

To link to this article: https://doi.org/10.1080/24694452.2020.1807308

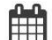

Published online: 19 Oct 2020.

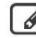

 $\hat{\mathcal{E}}$  Submit your article to this journal  $\mathbb{E}^{\bullet}$ 

**III** Article views: 98

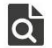

View related articles &

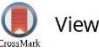

View Crossmark data

#### Check for updates

# Comparison between Atmospheric Reanalysis Models ERA5 and ERA-Interim at the North Antarctic Peninsula Region

Fernando Luis Hillebrand, <sup>\*</sup> Ulisses Franz Bremer, <sup>†</sup> Iorge Arigony-Neto, <sup>‡</sup> Cristiano Niederauer da Rosa, D Cláudio Wilson Mendes, Jr., D Juliana Costi, D Marcos Wellausen Dias de Freitas,<sup>†</sup> and Frederico Schardong<sup>¶</sup>

> \*Remote Sensing Postgraduate Program, Federal University of Rio Grande do Sul <sup>†</sup>Institute of Geoscience, Federal University of Rio Grande do Sul <sup>‡</sup>Institute of Oceanography, Federal University of Rio Grande <sup>§</sup>Computational Modeling Postgraduate Program, Federal University of Rio Grande <sup>¶</sup>Debartment of Education. Federal Institute of Rio Grande do Sul

The availability of accurate meteorological data is important for the modeling of atmospheric flows, enabling the understanding of climate change in a given environment over time. Therefore, this study aimed to evaluate the quality of the meteorological data of 2 m temperature  $(T)$  and mean sea level pressure (MSLP), obtained through the atmospheric reanalysis models ERA5 and ERA-Interim (ERA-i) in the northern region of the Antarctic Peninsula, covering the period from 1979 to 2018. To carry out the statistical process, local observations from nine weather stations installed in the study region were used, with data available from the Scientific Committee on Antarctic Research, Statistical analysis evaluated Pearson's linear correlation coefficient (R), standard deviation ( $\sigma$ ), normalized bias, normalized mean absolute error, and normalized root mean square error. Regarding the difference in  $\overline{T}$  between weather stations and reanalysis models, we found a better result for ERA5 ( $\Delta \overline{T} = -0.34$  °C) compared to ERA-i ( $\Delta \overline{T} = 0.37$  °C); however, for the difference in  $\overline{MSLP}$  the ERA-i ( $\Delta \overline{MSLP}$  = -0.04 hPa) presented a better response in relation to ERA5 ( $\Delta \overline{MSLP}$  = 0.24 hPa). When verifying the local meteorological observations trend, an increase of T in 0.31 °C decade<sup>-1</sup> (Esperanza station) and a reduction of MSLP between  $-0.56$  (Bellingshausen station) and  $-0.80$  hPa decade<sup>-1</sup> (lubany station) were recorded. Key Words: air temperature, Antarctic, atmospheric pressure, weather stations.

The Antarctic Peninsula is one of the most sensitive regions to climate change on the Antarctic continent (Ress 2003). Weather stations installed in the region register a sharp increase in warming, with an average temperature (T) increase of  $3.7 \pm 1.6^{\circ}$ C century<sup>-1</sup> (Vaughan et al. 2003). In addition, the Antarctic Peninsula is exposed to a strong influence of the Southern Hemisphere Annular Mode (SAM), which consists of a dominant mode of variability in atmospheric circulation in the Southern Hemisphere and is related to a change in atmospheric mass and therefore in mean sea level pressure (MSLP; Gong and Wang 1998). The increase in the SAM index induces a stronger flow of relatively warm oceanic air toward it from the west face, forcing it to cross the unbroken mountain chain and leading to marked warming in the eastern part of the peninsula (Marshall et al. 2006).

Given this, the availability of accurate meteorological observations is important for the study of climatological phenomena in that region. In regions of difficult access such as the Antarctic Peninsula, however, we find a limited number of these weather stations providing continuous information. A solution to this limitation is the use of the meteorological data set provided by atmospheric reanalysis models (Bracegirdle 2013). Atmospheric reanalysis consists of a global forecasting model with input observations and an assimilation scheme that are used together to produce better estimates (analyses) of past atmospheric states (temperature, wind fields, geopotential height, and humidity). The forecast model propagates information forward in time and space from

previous analyses of the atmospheric state (Fujiwara et al. 2017).

With this objective in mind, an analysis of the data quality of atmospheric reanalysis models is important, quantifying the accuracy of the information provided in a given region. Bracegirdle and Marshall (2012) verified from the comparison of local observations found in weather stations with the main reanalysis models such as Climate Forecast System Reanalysis (CFSR), European Reanalysis Agency (ERA-40), European Reanalysis Agency-Interim (ERA-i), Japanese Meteorological Agency Reanalysis (JRA-25), and Modern Era Retrospective-Analysis for Research and Applications (MERRA), between 1979 to 2008, that ERA-i performed best for Antarctica, mainly for MSLP data and geopotential height at 500 hPa. Tastula et al. (2013) revealed errors related to the amplitude and shape of the diurnal cycle of variables such as T, humidity, and wind speed of these atmospheric reanalysis models, with the ERA-i showing the best results in the reproduction of these cycles.

In 2018, the European Center for Medium-Range Weather Forecasts (ECMWF) made available a new model of atmospheric reanalysis called ERA5, the successor to ERA-i since 31 August 2019, with some improvements like better spatial (regular  $0.25^{\circ} \times 0.25^{\circ}$ grid) and temporal (time interval) data resolution, improved tropospheric modeling, representation of tropical cyclones, improved global precipitation and evaporation balance, and more consistent sea surface and sea ice temperature data (Hersbach et al. 2019).

Therefore, the objective of this study is to evaluate the accuracy of the MSLP and T data between the atmospheric reanalysis models ERA5 and ERA-i, based on local data provided by the weather stations located in the north region of the Antarctic Peninsula, from 1979 to 2018.

### **Study Site**

The study site is located on the Antarctic Peninsula between latitudes 61.88° S and 64.52° S and longitudes 62.32° W and 55.33° W. In this place, there is a predominantly alpine topography with T in summer exceeding  $0^{\circ}$ C at the average level of the sea (Vaughan et al. 2003). For this reason, the melting of ice is an important component, which allows the presence of melting water and seasonal rocky outcrops, thus enabling the existence of a more abundant terrestrial flora and fauna than in other regions of Antarctica. On the Antarctic Peninsula there is an uninterrupted mountain range with altitudes between 1,400 and 2,000 m, forming a climate barrier (Schwerdtfeger 1984). In the west and central regions, we find a maritime climate dominated by the Bellingshausen Sea, whereas the east coast has a continental climate dominated by the Weddell Sea (Martin and Peel 1978).

To the north of the Antarctic Peninsula we can find  $\overline{T}$  in winter ranging from  $-5.6 \pm 1.9$  °C (Bellingshausen station) to  $-10.0 \pm 2.2$  °C (Esperanza station), and  $\overline{T}$  in summer varies between  $0.8 \pm 0.6$  °C (Vernadsky, located at 65.25 ° S, 64.26 ° W) to  $1.3 \pm 0.5$  °C (Bellingshausen station) according to Turner et al. (2020). It is noteworthy in this region that the heating of the  $T$  is more accentuated during the winter (King 1994; Stark 1994), because Vaughan et al. (2003) found for the Vernadsky weather station, between 1950 to 2001, a trend of  $11.0 \pm 9^{\circ}$ C (century<sup>-1</sup>) for winter and  $2.4 \pm 1.7^{\circ}$ C (century<sup>-1</sup>) for summer.

## **Material and Methods**

## Atmospheric Reanalysis and Meteorological **Observations** Data

The evaluation of the accuracy between the atmospheric reanalysis models on the Antarctic Peninsula was made by comparing local meteorological information and data from the ERA models (ERA-i and ERA5) provided by ECMWF. These models are data assimilation systems that combine local observations and predictive models, providing information on the evolution of the atmosphere and the surface below it (Tetzner, Thomas, and Allen 2019). The study focused on meteorological parameters assessment of T and MSLP in two different aspects. The first refers to data availability from local weather stations, with only T, MSLP, wind speed, and wind direction observations being reported regularly. The second aspect is according that the relevance of meteorological parameters T and MSLP in climatological modeling of that region is strongly influenced by SAM (Gong and Wang 1998; Lefebvre and Goosse 2005; Marshall et al. 2006).

In the ERA-i model, monthly T and MSLP data were used in the digital format Network Common Data Form (NetCDF), with standard spatial grid

1149

| mich var of amaryon |               |                |               |               |                        |  |  |  |  |
|---------------------|---------------|----------------|---------------|---------------|------------------------|--|--|--|--|
| Site                | Latitude (°S) | Longitude (°W) | Elevation (m) | Data interval | Number of valid months |  |  |  |  |
| Bellingshausen      | 62.2          | 58.9           | 16            | 1979-2018     | 480                    |  |  |  |  |
| Esperanza           | 63.4          | 57.0           | 13            | 1979-2018     | 473                    |  |  |  |  |
| Ferraz              | 62.1          | 58.4           | 20            | 1993-2005     | 144                    |  |  |  |  |
| Great Wall          | 62.2          | 59.0           | 10            | 1985–2018     | 392                    |  |  |  |  |
| Jubany              | 62.2          | 58.6           |               | 1988-2018     | 342                    |  |  |  |  |
| King Sejong         | 62.2          | 58.7           |               | 1988-2014     | 266                    |  |  |  |  |
| Marambio            | 64.2          | 56.7           | 198           | 1979-2018     | 476                    |  |  |  |  |
| Marsh               | 62.2          | 58.9           | 10            | 1979-2018     | 454                    |  |  |  |  |
| O'Higgins           | 63.3          | 57.9           | 10            | 1979-2018     | 388                    |  |  |  |  |

Table 1. Weather stations in Antarctic Peninsula with data available by MET-READER, geographical location, and time interval of analysis

resolution of  $0.75^{\circ} \times 0.75^{\circ}$ . The monthly values are constituted by the arithmetic mean of all daily observations performed at times 0, 6, 12, and 18 Coordinated Universal Time (UTC) (Dee et al. 2011). To make these data compatible with the ERA5 model, the bilinear interpolator was used for continuous parameters available on the ECMWF Web site at the time of file acquisition, generating a final grid with a spatial resolution of  $0.25^{\circ} \times 0.25^{\circ}$ . In the ERA5 model the monthly values of T and MSLP are also constituted by the arithmetic mean of all daily observations performed but with an hourly interval. The file format used was also NetCDF with a standard grid resolution of  $0.25^{\circ} \times 0.25^{\circ}$ .

Starting from the geographic locations (latitude and longitude) of the nine weather stations used in this study, the extraction of  $T$  and MSLP values was performed in the corresponding NetCDF files considering the pixel information in the extraction over the surface (single level) for each weather station (WS). Table 1 presents a summary of the weather stations and the set of valid data used, and Figure 1 shows the geographic location of the referred weather stations located on the Antarctic Peninsula and the representation of the relief in the region through the Reference Elevation Model Antarctica (Howat et al. 2019). Meteorological observations are made available by the Scientific Committee on Antarctic Research's Reference Antarctic Data for Environmental Research (READER) project, which aims to create a set of data with long duration of meteorological measurements, from a system of stations installed in Antarctica (Turner and Pendlebury 2004), found on the Web site http://legacy.bas.ac.uk/ met/READER (Turner and Pendlebury 2019). For the statistical analyses, only average monthly samples were considered that had in their metadata a percentage of daily observations greater than 90 percent for T and MSLP.

Among the information assimilated by the atmospheric reanalysis models to produce the forecasts are the data made available by the weather stations. The databases used by ECMWF for the assimilation of the ERA-i and ERA5 models are the Surface Synoptic Observations (SYNOP) and the Meteorological Airdrome Report (METAR; Dee et al. 2011). The Marsh station is part of the METAR database, and the Bellingshausen, Esperanza, Ferraz, Great Wall, Jubany, King Sejong, Marambio, and O'Higgins stations are part of SYNOP.

### **Statistical Analysis**

To evaluate the accuracy of the reanalysis models, absolute mean monthly values of  $T$  and MSLP were used to apply the normalized bias (NBIAS), normalized mean absolute error (NMAE), and normalized root mean square error (NRMSE), as shown in Equations 1, 2, and 3 (Madsen et al. 2005; Rodrigo et al. 2013; Tetzner, Thomas, and Allen 2019).

$$
NBIAS = \frac{1}{N} \sum_{t=1}^{N} \frac{\overline{x}_{\text{reanalysis}}(t) - \overline{x}_{\text{WS}}(t)}{\overline{y}_{\text{WS}}} \tag{1}
$$

$$
NMAE = \frac{1}{N} \sum_{t=1}^{N} \left| \frac{\overline{x}_{\text{reanalysis}}(t) - \overline{x}_{\text{WS}}(t)}{\overline{y}_{\text{WS}}}\right| \tag{2}
$$

$$
NRMSE = \sqrt{\left(\frac{1}{N}\sum_{t=1}^{N}\left(\frac{\overline{x}_{\text{reanalysis}}(t) - \overline{x}_{\text{WS}}(t)}{\overline{y}_{\text{WS}}}\right)^2\right)},\tag{3}
$$

where  $\bar{x}_{\text{reanalysis}}$  is the monthly average value obtained by atmospheric reanalysis,  $\bar{x}_{WS}$  is the monthly average value obtained by observation at the weather stations, and  $\bar{y}_{WS}$  is the annual

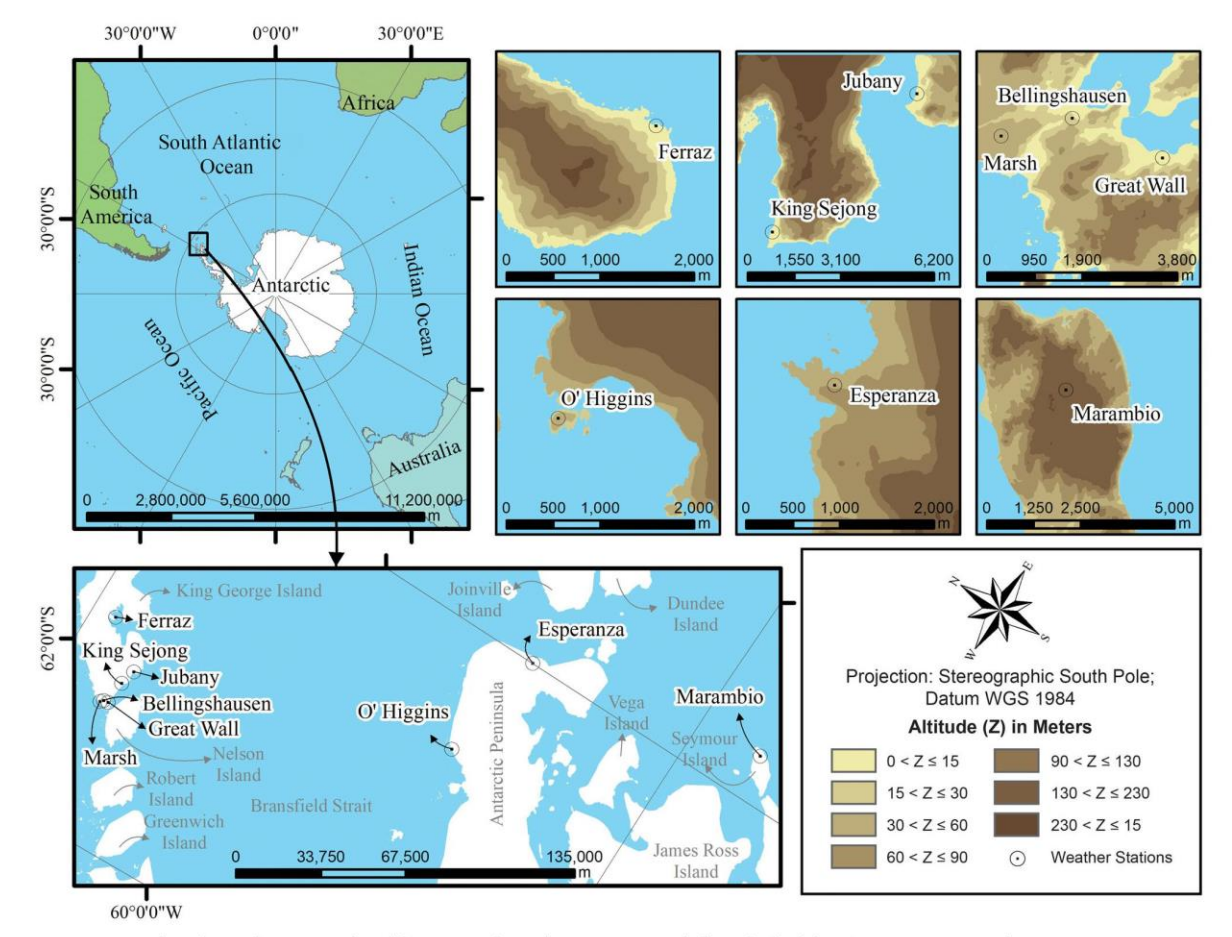

Figure 1. Map identifying the geographical location of weather stations and the relief of the Antarctic Peninsula.

average value obtained from observations at the weather stations.

The root mean square error (RMSE) is recommended for statistical analyses that combine errors with low correlation, high bias, and normal distribution (Bromwich and Fogt 2004), but this metric is sensitive to extreme values. In addition, other indicators such as NBIAS and NMAE were then applied to assess the performance of the models. BIAS makes it possible to obtain additional information related to the variance of errors in a given sample (Brassington 2017). The MAE indicates the average performance attributing the same weight to all errors and its tendency is to present values lower than that verified by the RMSE (Willmott and Matsuura 2005; Willmott, Matsuura, and Robeson 2009).

To assess the correlation between data from atmospheric reanalysis models and local observations, the normality of the data was checked previously using

the Shapiro-Wilk test. This is a nonparametric test used to identify the adherence of the data to normal, allowing evaluation of different distributions and sample sizes (Shapiro and Wilk 1965). In this study, the decision rule adopted, at the 5 percent significance level, to identify whether the distribution is normal or not was (1) accept  $H_0$  if  $p > 0.05$ ; that is, the data set has normal distribution; and (2) reject  $H_0$  if  $p < 0.05$ ; that is, it cannot be assumed that the data set in question has a normal distribution. Given the assumption of parametric correlation, a sequence was given to calculate Pearson's linear correlation coefficient  $(R)$ . This coefficient allows us to identify the degree of the correlation and the direction of that correlation (positive or negative) between two variables of metric scale, assuming a scale of values between  $-1$  and 1 (Wilks 2011). The interpretation scale considers positive and negative values, presented as follows: Values greater than 0.90

|                | WS          |          |             | ERA-i    |             | ERA5     |                | Variation     |  |
|----------------|-------------|----------|-------------|----------|-------------|----------|----------------|---------------|--|
| Site           | <b>MSLP</b> | $\sigma$ | <b>MSLP</b> | $\sigma$ | <b>MSLP</b> | $\sigma$ | ERA-i<br>$-WS$ | ERA5<br>$-WS$ |  |
| Bellingshausen | 990.76      | 5.28     | 990.73      | 5.35     | 990.89      | 5.34     | $-0.03$        | 0.13          |  |
| Esperanza      | 989.73      | 5.71     | 989.76      | 5.52     | 990.16      | 5.50     | 0.03           | 0.43          |  |
| Ferraz         | 991.70      | 5.29     | 991.12      | 5.29     | 991.70      | 5.29     | $-0.58$        | 0.00          |  |
| Great Wall     | 990.23      | 5.41     | 990.41      | 5.38     | 990.62      | 5.38     | 0.18           | 0.39          |  |
| Jubany         | 991.08      | 5.46     | 990.50      | 5.44     | 990.70      | 5.44     | $-0.58$        | $-0.38$       |  |
| King Sejong    | 989.56      | 5.46     | 990.82      | 5.50     | 991.00      | 5.50     | 1.26           | 1.44          |  |
| Marambio       | 989.64      | 5.81     | 989.19      | 5.72     | 989.35      | 5.76     | $-0.45$        | $-0.29$       |  |
| Marsh          | 990.94      | 5.37     | 990.73      | 5.33     | 990.90      | 5.32     | $-0.21$        | $-0.04$       |  |
| $O'H$ iggins   | 989.88      | 5.43     | 989.90      | 5.51     | 990.32      | 5.48     | 0.02           | 0.44          |  |
| M              | 990.39      | 5.47     | 990.35      | 5.45     | 990.63      | 5.45     | $-0.04$        | 0.24          |  |

Table 2. Presentation of the mean  $(\overline{MSLP})$  and  $\sigma$  (hPa) of the data set of the months valid for each WS and the atmospheric reanalysis models

 $\overline{\text{Note: WS}}$  = weather station:  $MSLP$  = mean sea level pressure:  $ERA - i = ERA - Interm$ .

indicate a very strong correlation, 0.70 to 0.89 show a strong correlation, 0.50 to 0.69 represent a moderate correlation, 0.30 to 0.49 indicate weak correlation, and 0 to 0.29 show negligible correlation.

The linear trend of the behavior of MSLP and T over time was also calculated for local observations and for atmospheric reanalysis models, with the F test (Hair et al. 1998) being applied concomitantly to measure the fit of the linear model to the data set, considering the significance level of 5 percent. For the F test, the following hypotheses were considered: (1) accept  $H_0$  if  $p > 0.05$ ; that is, there is no statistically significant association between the response variable and the term; and (2) reject  $H_0$  if  $p \leq 0.05$ ; that is, it presents a statistically significant association between the response variable and the term. In this study, only the linear trends of  $T$  (°C  $\text{decade}^{-1}$ ) and MSLP (hPa  $\text{decade}^{-1}$ ) are presented for the equations that showed a statistically significant association between the variables.

## Results

## Mean Sea Level Pressure

For this analysis, MSLP means and standard deviation ( $\sigma$ ) of local observations and ERA-i and ERA5 reanalysis models were first calculated within the monthly data set valid for each weather station (Table 2). In these results, average variation between the reanalysis models and local observations of nine weather stations found were an underestimation of  $-0.04$  hPa by ERA-i and an overestimation of 0.24 hPa by ERA5. These responses show that the ERA-i presents an estimation of MSLP values closer to local observations.

Among the stations used in this analysis, King Sejong presented the greatest divergence in the comparison between the data provided by the models and that of the weather station (1.26hPa for ERA-i and 1.44 hPa for ERA5). Only at Ferraz, Jubany, Marambio, and Marsh stations did we find that ERA5 showed superiority over ERA-i through the reduction in variation average between reanalysis data and local observations. For standard deviation average, both models showed the same value ( $\bar{\sigma}$  = 5.45 hPa), showing a higher degree of adherence between data than that obtained by weather stations  $(\overline{\sigma} = 5.47$  hPa).

Pearson's linear correlation coefficients (Table 3) indicated very strong correlations for ERA-i ( $\overline{R}$  = 0.96) and ERA5 ( $R = 0.95$ ) in nine weather stations; however, only Esperanza was found to have a strong correlation for ERA-i  $(R = 0.86)$  and ERA5  $(R = 0.85)$ . In assessing the performance of the reanalysis models using NBIAS, NMAE, and NRMSE, both presented satisfactory performance for all weather stations, with values below 0.01 percent of these indicators.

Evaluating the statistical significance through the F test for the equations of the linear trends of MSLP in the weather stations, considering the local observations and the atmospheric reanalysis models ERA-i and ERA5, it was found that only the local

1151

Table 3. Pearson's linear correlation between the annual mean sea level pressure averages of WS in relation to the ERA-i and ERA5 atmospheric reanalysis models

| Site           | ERA-i-WS | ERA5-WS |  |
|----------------|----------|---------|--|
| Bellingshausen | 0.98     | 0.97    |  |
| Esperanza      | 0.86     | 0.85    |  |
| Ferraz         | 0.99     | 0.99    |  |
| Great Wall     | 0.98     | 0.98    |  |
| Jubany         | 0.97     | 0.95    |  |
| King Sejong    | 0.93     | 0.91    |  |
| Marambio       | 0.98     | 0.98    |  |
| Marsh          | 0.94     | 0.93    |  |
| $O'H$ iggins   | 0.98     | 0.96    |  |
| M              | 0.96     | 0.95    |  |

 $\overline{Note: WS = weather station}$ 

observations of three stations are statistically signifi $cant$ considering  $\alpha = 0.05$ . The stations Bellingshausen, Jubany, and Marsh presented the following values of significance (*b* value): 0.02, 0.04, and 0, respectively. Applying the equations, there is a negative linear trend in the behavior of MSLP over time ( $hPa$  decade<sup> $-1$ </sup>) with the following results: Bellingshausen (-0.56), Jubany (-0.80), and Marsh  $(-0.79)$ . Figure 2 shows the average annual behavior of the MSLP of the local observations and of the ERA-i and ERA5 models in the weather stations of the study site.

#### **Air Temperature**

When assessing the difference in  $T$  between all weather stations and atmospheric reanalysis models, it can be seen in Table 4 that the largest differences in T in relation to the ERA-i model are concentrated in the months of March, April, and May ( $\Delta \overline{T}$  $=$  0.57 °C) and June, July, and August ( $\Delta T =$ 0.78 °C). For ERA5, the biggest differences were concentrated in the months of December, January, and February ( $\Delta \overline{T}$  = -0.68 °C) and September, October, and November ( $\Delta T = -0.37$  °C).

Table 5 presents annual average temperature data and their respective standard deviations, confirming that ERA-i ( $\overline{\sigma}$  = 3.33 °C) and ERA5 ( $\overline{\sigma}$  = 3.44 °C) have a higher degree of adherence between their data in relation local observations ( $\overline{\sigma} = 3.69$ °C). Table 6 shows Pearson's linear correlation coefficients for T, highlighting that both atmospheric reanalysis models presented very strong correlations  $(R = 0.95)$  in the study region, a result similar to that found for MSLP. The Marambio station, located at a higher altitude (198 m) in relation to others stations, showed a strong correlation for ERA-i  $(R = 0.85)$  and ERA5  $(R = 0.89)$  and the largest standard deviations for data analyzed from WS  $(\sigma = 5.88 \text{ °C})$ . ERA-i  $(\sigma = 4.82 \degree C),$ and ERA5  $(\sigma = 4.89^{\circ}$ C).

When calculating indicators NBIAS, NMAE, and NRMSE, we identified that ERA-i (-0.12, 0.30, and 0.44, respectively) performed better compared to ERA5 (0.26, 0.40, and 0.58, respectively) in regional study; however, Bellingshausen, Great Wall, Marambio, and Marsh stations found NBIAS, NMAE, and NRMSE values that highlight the superiority of ERA5 in relation to ERA-i according to results presented in Table 7.

Evaluating the statistical significance by means of the  $F$  test for the linear trend equations of  $T$  in the weather stations, considering the local observations and the atmospheric reanalysis models ERA-i and ERA5, it was found that only the local observations of the Esperanza station are statistically significant at the level  $\alpha$  = 0.05, presenting a p value = 0.04. Applying the equation, a positive linear trend in T at  $0.31^{\circ}$ C deca $de^{-1}$  is found. Figure 3 presents the average annual T behavior of local observations and the ERA-i and ERA5 models at weather stations in the study region.

## Discussion

Analyses comparing weather station observations and atmospheric reanalysis models have already been carried out in polar regions in other studies. Jones and Lister (2015), when evaluating T between 1979 and 2013 in Antarctica, found a strong correlation  $(R = 0.88)$  between ERA-i and local observations. Our work found for the north region of the Antarctic Peninsula very strong correlations between T observations from weather stations and ERA-i (R = 0.95) and ERA5 ( $\overline{R}$  = 0.95) reanalysis models; however, Tetzner, Thomas, and Allen (2019) found that for automatic weather stations installed in the southern portion of the Antarctic Peninsula higher coefficients of R for T of ERA5 compared to ERA-i, accompanied by a reduction in RMSE. A similar performance evaluation of atmospheric reanalysis models ERA5, ERA-i, JRA-55, CFSRv2, and MERRA-2 for T was also performed in the Arctic using radiosondes, indicating superiority of ERA5, because it presented a very strong linear correlation  $(R = 0.98)$ 

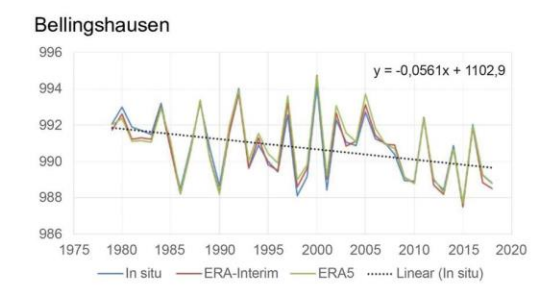

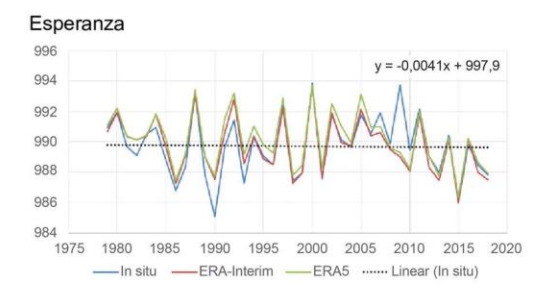

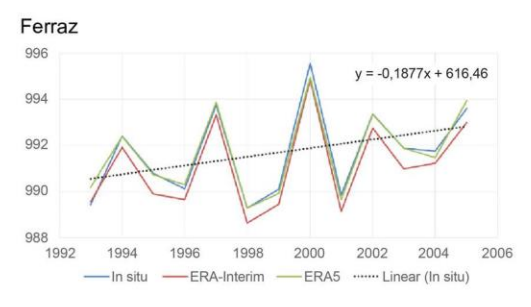

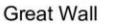

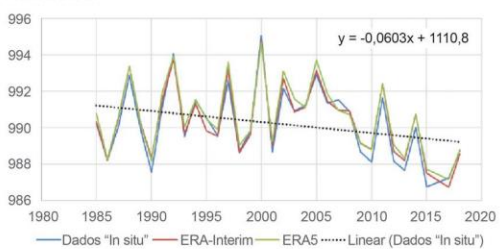

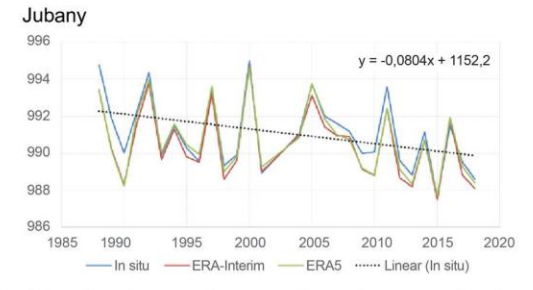

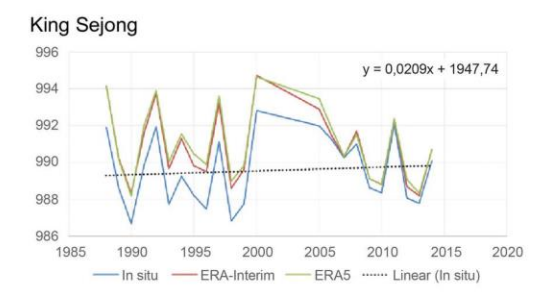

Marambio

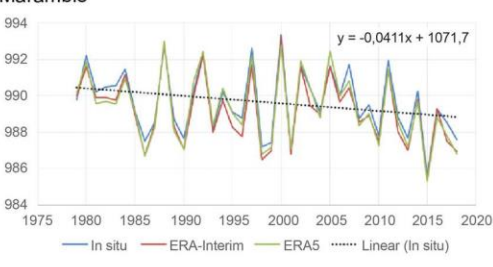

Marsh

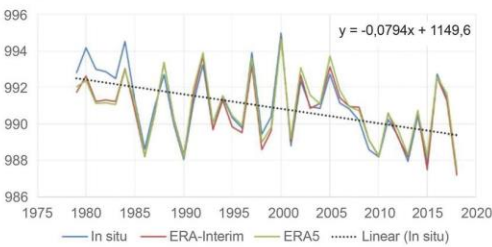

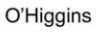

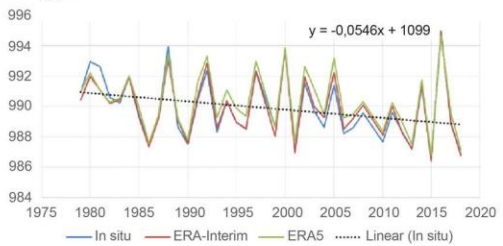

Figure 2. Variations in annual mean values of mean sea level pressure (in hPa) between local data collected from the weather stations in the Antarctic Peninsula and the atmospheric reanalysis models ERA-i and ERA5. ERA-i = ERA-Interim.

1153

|                    |         | $ERA - i - WS$                  |      |                          |      | ERA5-WS                                    |      |               |  |
|--------------------|---------|---------------------------------|------|--------------------------|------|--------------------------------------------|------|---------------|--|
| Site               |         | DIF MAM JIA SON DIF MAM JIA SON |      |                          |      |                                            |      |               |  |
| Bellingshausen     | 0.25    | 0.47                            |      | $0.71 \quad 0.64 - 0.41$ |      | 0.10                                       | 0.50 | 0.20          |  |
| Esperanza          | $-0.93$ | 0.91                            |      |                          |      | $1.29 - 0.18 - 1.08 - 0.43 - 0.14 - 0.75$  |      |               |  |
| Ferraz             | $-0.40$ | 0.08                            |      |                          |      | $0.59$ $0.02 - 1.40 - 0.79 - 0.33 - 0.79$  |      |               |  |
| Great Wall         | 0.08    | 0.41                            |      |                          |      | $0.75$ $0.53 - 0.58$ $0.09$                |      | $0.54$ $0.11$ |  |
| Jubany             | $-0.34$ | 0.20                            |      |                          |      | $0.53 - 0.11 - 1.24 - 0.62 - 0.35 - 0.84$  |      |               |  |
| <b>King Sejong</b> | $-0.06$ | 0.24                            |      |                          |      | $0.40$ $0.08 - 0.72 - 0.16$ $0.11 - 0.40$  |      |               |  |
| Marambio           | 1.22    | 3.10                            | 3.02 | 1.39                     | 0.33 | 1.55                                       | 2.00 | 0.30          |  |
| Marsh              | 0.38    | 0.50                            | 0.64 |                          |      | $0.63 - 0.11 - 0.12 - 0.12$                |      | 0.18          |  |
| O'Higgins          | $-0.31$ | $-0.80$                         |      |                          |      | $-0.87 - 0.36 - 0.94 - 2.34 - 2.35 - 1.32$ |      |               |  |
| M                  | $-0.01$ | 0.57                            |      |                          |      | $0.78$ $0.29 - 0.68 - 0.30 - 0.02 - 0.37$  |      |               |  |

Table 4. Temperature (°C) differences between WS and atmospheric reanalysis models

Note: WS = weather station;  $D$ JF = December-January-February; MAM =  $SON = September-$ March-April-May;  $JIA = June - July - August;$ October-November.

and reduced RMSE compared to local weather observations (Graham, Hudson, and Maturilli 2019).

Statistical analyses comparing MSLP data between ERA-i and weather stations were carried out between 1979 and 2008 in Antarctica (Bracegirdle and Marshall 2012), showing a very strong correlation ( $R > 0.98$ ). Our research also found in the study site a very strong correlation for ERA-i ( $\overline{R} = 0.96$ ) and ERA5 ( $\overline{R}$  = 0.95) considering the period from 1979 to 2018.

The differences in T and MSLP found between atmospheric reanalysis models and local observations can be influenced by several factors (Xie et al. 2014). Observational data refer to specific points, whereas reanalysis shows the average value over a

**Table 5.** Presentation of the mean  $(\overline{T})$  and  $\sigma$  (°C) of the data set for the months valid for each WS and the atmospheric reanalysis models

|                                                 | WS |          | ERA-i |          | ERA <sub>5</sub>                               |          | Variation           |         |
|-------------------------------------------------|----|----------|-------|----------|------------------------------------------------|----------|---------------------|---------|
| Site                                            | T  | $\sigma$ | T     | $\sigma$ | T                                              | $\sigma$ | ERA-i ERA5<br>$-WS$ | $-WS$   |
| Bellingshausen -2.17 3.12 -1.66 2.94 -2.07 2.82 |    |          |       |          |                                                |          | 0.51                | 0.1     |
| Esperanza                                       |    |          |       |          | $-4.72$ 4.94 $-4.83$ 3.91 $-5.31$ 4.45 $-0.11$ |          |                     | $-0.59$ |
| Ferraz                                          |    |          |       |          | $-1.48$ 3.31 $-1.40$ 2.88 $-2.31$ 2.95         |          | 0.08                | $-0.83$ |
| Great Wall                                      |    |          |       |          | $-2.14$ 3.19 $-1.69$ 2.94 $-2.10$ 2.84         |          | 0.45                | 0.04    |
| Jubany                                          |    |          |       |          | $-1.65$ 3.23 $-1.58$ 2.86 $-2.41$ 2.96         |          | 0.07                | $-0.76$ |
| King Sejong                                     |    |          |       |          | $-1.86$ 3.15 $-1.69$ 2.96 $-2.14$ 2.90         |          | 0.17                | $-0.28$ |
| Marambio                                        |    |          |       |          | $-8.18$ 5.88 $-6.01$ 4.82 $-7.14$ 4.89         |          | 2.17                | 1.04    |
| Marsh                                           |    |          |       |          | $-2.20$ 3.02 $-1.65$ 2.94 $-2.22$ 3.12         |          | 0.55                | $-0.02$ |
| $O'H$ iggins                                    |    |          |       |          | $-3.55$ 3.37 $-4.13$ 3.71 $-5.27$ 4.07 $-0.58$ |          |                     | $-1.72$ |
| M                                               |    |          |       |          | $-3.11$ 3.69 $-2.74$ 3.33 $-3.44$ 3.44         |          | 0.37                | $-0.34$ |

Note:  $WS$  = weather station;  $ERA - i = ERA$ -Interim.

Table 6. Pearson's linear correlation between annual T averages of weather stations in relation to the ERA-i and ERA5 atmospheric reanalysis models

| Site               | $ERA-i-WS$ | ERA5-WS |  |
|--------------------|------------|---------|--|
| Bellingshausen     | 0.98       | 0.96    |  |
| Esperanza          | 0.92       | 0.96    |  |
| Ferraz             | 0.97       | 0.94    |  |
| Great Wall         | 0.98       | 0.97    |  |
| Jubany             | 0.97       | 0.97    |  |
| <b>King Sejong</b> | 0.97       | 0.94    |  |
| Marambio           | 0.85       | 0.89    |  |
| Marsh              | 0.96       | 0.93    |  |
| O'Higgins          | 0.96       | 0.96    |  |
| M                  | 0.95       | 0.95    |  |

Note:  $ERA - i = ERA$ -Interim;  $WS$  = weather station.

Table 7. Normalized bias (NBIAS), normalized mean absolute error (NMAE), and normalized root mean square error (NRMSE) analyses between temperature parameters obtained from WS and atmospheric reanalysis models

|                |                     | ERA-i-WS           |                     | ERA5-WS             |                     |                      |  |
|----------------|---------------------|--------------------|---------------------|---------------------|---------------------|----------------------|--|
| Site           | <b>NBIAS</b><br>(%) | <b>NMAE</b><br>(%) | <b>NRMSE</b><br>(%) | <b>NBIAS</b><br>(%) | <b>NMAE</b><br>(% ) | <b>NRMSE</b><br>(% ) |  |
| Bellingshausen | $-0.26$             | 0.28               | 0.35                | $-0.04$             | 0.23                | 0.29                 |  |
| Esperanza      | $-0.05$             | 0.26               | 0.32                | 0.14                | 0.21                | 0.26                 |  |
| Ferraz         | $-0.04$             | 0.53               | 1.08                | 0.89                | 0.96                | 1.59                 |  |
| Great Wall     | $-0.24$             | 0.26               | 0.34                | $-0.01$             | 0.25                | 0.34                 |  |
| Jubany         | 0.00                | 0.35               | 0.54                | 0.68                | 0.71                | 1.07                 |  |
| King Sejong    | $-0.10$             | 0.21               | 0.33                | 0.25                | 0.37                | 0.52                 |  |
| Marambio       | $-0.26$             | 0.28               | 0.35                | $-0.12$             | 0.17                | 0.22                 |  |
| Marsh          | $-0.27$             | 0.29               | 0.35                | 0.03                | 0.22                | 0.31                 |  |
| $O'H$ iggins   | 0.17                | 0.20               | 0.26                | 0.51                | 0.51                | 0.59                 |  |
| M              | $-0.12$             | 0.30               | 0.44                | 0.26                | 0.40                | 0.58                 |  |

Note:  $WS$  = weather station;  $ERA - i = ERA$ -Interim.

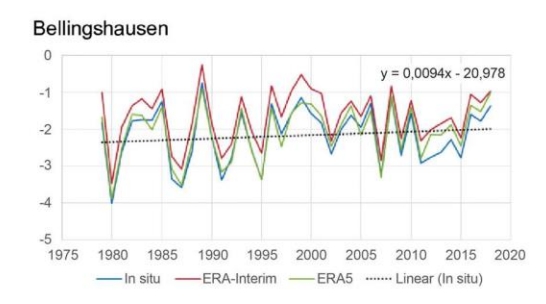

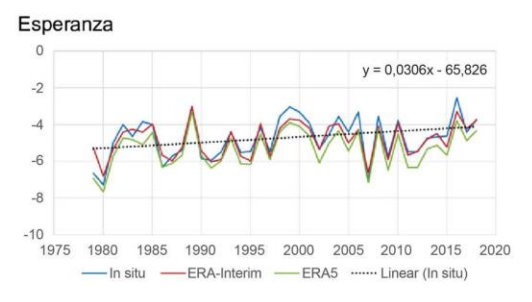

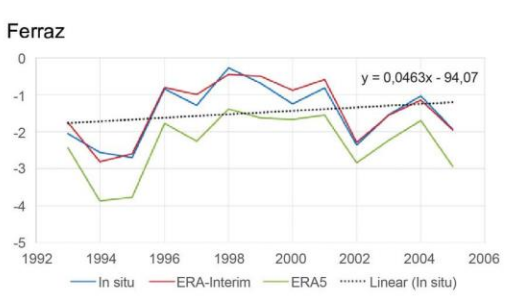

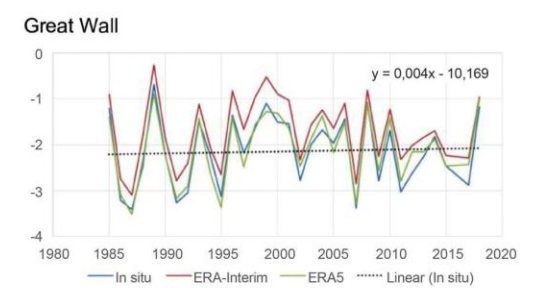

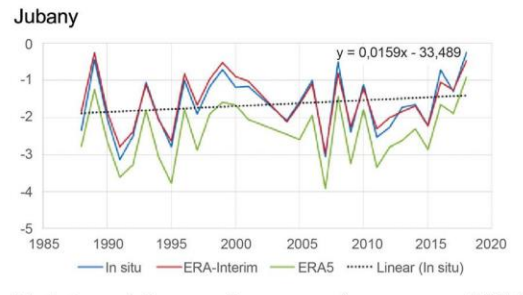

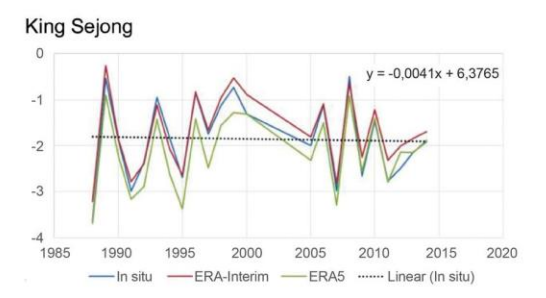

Marambio

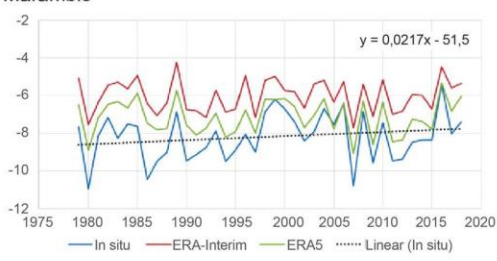

Marsh

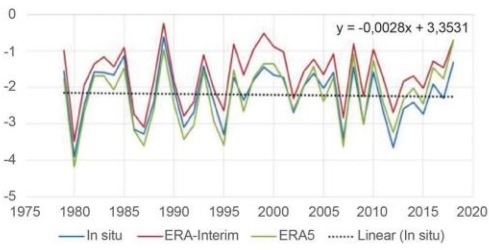

O'Higgins

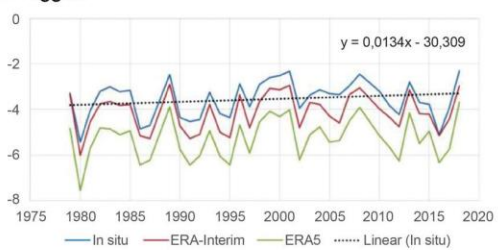

Figure 3. Variations of the annual averages of temperature (°C) between the local data collected from the weather stations located in the Antarctic Peninsula and the atmospheric reanalysis models ERA-i and ERA5. ERA-i = ERA-Interim.

1155

grid cell. There are also significant differences in the temporal coverage of the data: Whereas ERA-i refers to the average of values every six hours, ERA5 refers to each hour. In addition, the orography of coastal regions where weather stations are installed can influence the accuracy of atmospheric reanalysis models. Tetzner, Thomas, and Allen (2019) reported the impact of orography on the performance of ERA5, finding better results in areas with higher altitude.

When analyzing the linear trend of  $T$  of the observations in the weather stations, for the period from 1979 to 2018, a warming of 0.31 °C decade<sup>-1</sup> is observed for the Esperanza station. Between the years 1970 and 2000 a warming of 0.40 °C decade<sup>-1</sup> was identified in the Antarctic Peninsula; however, when analyzing the interval between 2000 and 2016, a cooling of  $-0.67$  °C decade<sup>-1</sup> was detected (Gonzalez and Fortuny 2018). This recently observed signal change is highly sensitive when analyzed in a short period of time and therefore cannot be treated as a robust change in temperature evolution. The main variability is found in the autumn and winter months (Nicolas and Bromwich 2014; Gonzalez and Fortuny 2018).

Our research also analyzed the MSLP trend from 1979 to 2018 in local observations of weather stations, noting a reduction in MSLP between  $-0.56$ (Bellingshausen station) and  $-0.80$  hPa decade<sup>-1</sup> (Jubany station). Reductions in MSLP were also observed at the Arctowski weather station (62.16° S, 58.47° W), where average annual values of 991.5 hPa were found during 1977 to 1998 and declined to 989.9hPa between 2013 and 2017 (Plenzler et al. 2019). At the Bellingshausen weather station, Kejna, Araźny, and Sobota (2013) reported a decrease in MSLP by  $-0.36$  hPa decade<sup>-1</sup> in the period from 1948 to 2011. This reduction induces a greater occurrence and intensity of the winds from the west, raising the  $T$  in the region, consequently affecting the Antarctic environment with the acceleration of the melting processes of the sea and continental ice masses, combined with the change in the frequency of rainfall precipitation in the study region (Turner and Colwell 1995; Cook et al. 2005).

The trends observed for T and MSLP might be related to predominantly positive phases of SAM in the analyzed period (Turner et al. 2020). In addition, a pressure center at sea level located between latitudes 60° and 70° S, called Amundsen Sea Low, causes anomalies in the meridional component of the wind, which in turn alters the concentration of

## Conclusions

The statistical results obtained by comparing meteorological variables T and MSLP of local observations in relation to atmospheric reanalysis models ERA5 and ERA-i indicated that both models present satisfactory results for the northern region of the Antarctic Peninsula. Checking the difference in  $\overline{T}$ between weather stations and reanalysis models, we found a better result for ERA5 ( $\Delta T = -0.34$ °C) compared to ERA-i  $(\Delta \overline{T} = 0.37 \degree C)$ ; however, for the difference in  $\overline{MSLP}$  the ERA-i  $(\Delta \overline{MSLP})$  =  $-0.04$  hPa) presented a better response in relation to ERA5 ( $\Delta \overline{\text{MSLP}} = 0.24 \text{ hPa}$ ).

For T, ERA-i resulted in indicators NBIAS,  $\overline{\text{NMAE}}$ , and  $\overline{\text{NRMSE}}$  superior in relation to ERA5, but  $\overline{R}$  presented very strong correlations for both models. When evaluating the MSLP, both atmospheric reanalysis models showed satisfactory results in the indicators NBIAS, NMAE, and NRMSE, with values below 0.01 percent, accompanied by a very strong correlation of data from the reanalysis models with local observations.

Analyzing the trend of T and MSLP from the statistically significant local observations, an increase in T of 0.31 °C decade<sup>-1</sup> (Esperanza station) and a reduction of MSLP between -0.56 (Bellingshausen station) to  $-0.80$  hPa decade<sup>-1</sup> (Jubany station) were found.

## Acknowledgments

Thanks go to the Federal Institute of Education, Science and Technology of Rio Grande do Sul Federal de Educação, Ciência (Instituto) e Tecnologia do Rio Grande do Sul, IFRS), which allowed doctoral studies for Fernando Luis Hillebrand. We also thank the Coordination for the Improvement of Higher Education Personnel (Coordenação de Aperfeiçoamento de Pessoal de Nível Superior, CAPES).

## **ORCID**

Fernando Luis Hillebrand D http://orcid.org/0000-0002-0182-8526

Ulisses Franz Bremer Dhttp://orcid.org/0000-0003-0519-5807

Jorge Arigony-Neto in http://orcid.org/0000-0003-4848-2064

Cristiano Niederauer da Rosa Dhttp://orcid.org/ 0000-0003-3693-4764

Cláudio Wilson Mendes D http://orcid.org/0000-0003-1745-348X

Juliana Costi Dhttp://orcid.org/0000-0001-

6220-2343

Marcos Wellausen Dias de Freitas D http://orcid.org/ 0000-0001-9879-2584

Frederico Schardong in http://orcid.org/0000-0003-4492-163X

## References

- Bracegirdle, T. J. 2013. Climatology and recent increase of westerly winds over the Amundsen Sea derived from six reanalyses. International Journal of Climatology 33 (4):843-51. doi: 10.1002/joc.3473.
- Bracegirdle, T. J., and G. J. Marshall. 2012. The reliability of Antarctic tropospheric pressure and temperature in the latest global reanalyses. Journal of Climate 25 (20):7138-46. doi: 10.1175/JCLI-D-11-00685.1.
- Brassington, G. 2017. Mean absolute error and root mean square error: Which is the better metric for assessing model performance? Paper presented at EGU General Assembly Conference: 19th EGU General Assembly, Vienna, April 23-28.
- Bromwich, D. H., and R. L. Fogt. 2004. Strong trends in the skill of the ERA-40 and NCEP-NCAR reanalyses in the high and midlatitudes of the Southern Hemisphere, 1958-2001. Journal of Climate 17 (23):4603-19. doi: 10.1175/3241.1.
- Cook, A. J., A. J. Fox, D. G. Vaughan, and J. G. Ferrigno. 2005. Retreating glacier fronts on the Antarctic Peninsula over the past half-century. Science 308 (5721):541-44. doi: 10.1126/science.1104235.
- Dee, D. P., S. M. Uppala, A. J. Simmons, P. Berrisford, P. Poli, S. Kobayashi, U. Andrae, et al. 2011. The ERA-Interim reanalysis: Configuration and performance of the data assimilation system. Quarterly Journal of the Royal Meteorological Society 137 (656):553-97. doi: 10.1002/qj.828.
- Fogt, R. L., A. J. Wovrosh, R. A. Langen, and I. Simmonds. 2012. The characteristic variability and connection to the underlying synoptic activity of the Amundsen-Bellingshausen Seas Low. Journal of Geophysical Research: Atmospheres 117 (D7):22. doi: 10.1029/2011JD017337.
- Fujiwara, M., J. S. Wright, G. L. Manney, L. J. Gray, J. Anstey, T. Birner, S. Davis, et al. 2017. Introduction to the SPARC Reanalysis Intercomparison Project (S-RIP) and overview of the reanalysis systems. Atmospheric Chemistry and Physics 17(2):1417-52. doi: 10.5194/acp-17-1417-2017.
- Gong, D., and S. Wang. 1998. Antarctic oscillation: Concept and applications. Chinese Science Bulletin 43 (9):734-38. doi: 10.1007/BF02898949.
- Gonzalez, S., and D. Fortuny. 2018. How robust are the temperature trends on the Antartic Peninsula? Antarctic Science 30 (5):322-28. doi: 10.1017/ S0954102018000251.
- Graham, R. M., S. R. Hudson, and M. Maturilli. 2019. Improved performance of ERA5 in Arctic gateway relative to four global atmospheric reanalyses.<br>Geophysical Research Letters 46 (11):6138-47. doi: 10. 1029/2019GL082781.
- Hair, J. R., R. E. Anderson, R. L. Tatham, and W. C. Black. 1998. Multivariate data analysis. Englewood Cliffs, NJ: Prentice-Hall.
- Hersbach, H., B. Bell, P. Berrisford, A. Horányi, J. M. Sabater, J. Nicolas, R. Radu, et al. 2019. Global reanalysis: Goodbye ERA-i, hello ERA5. ECMWF Newsletter 159:17-24. doi: 10.21957/vf291hehd7.
- Hosking, J. S., A. Orr, G. J. Marshall, J. Turner, and T. Phillips. 2013. The influence  $\alpha$ the Amundsen-Bellingshausen Seas Low on the climate of West Antarctica and its representation in coupled climate model simulations. Journal of Climate 26 (17):6633-48. doi: 10.1175/JCLI-D-12-00813.1.
- Howat, I. M., C. Porter, B. E. Smith, M. J. Noh, and P. Morin. 2019. The reference elevation model of Antarctica. The Cryosphere 13 (2):665-74. doi: 10. 5194/tc-13-665-2019.
- Jones, P. D., and D. H. Lister. 2015. Antarctic near-surface air temperatures compared with ERA-Interim values since 1979. International Journal of Climatology 35 (7):1354-66. doi: 10.1002/joc.4061.
- Kejna, M., A. Araźny, and I. Sobota. 2013. Climatic change on King George Island in the years 1948-2011. Polish Polar Research 34 (2):213-35. doi: 10.2478/popore-2013-0004.
- King, J. C. 1994. Recent climate variability in the vicinity of the Antarctic Peninsula. International Journal of Climatology 14 (4):357–69. doi: 10.1002/joc.3370140402.
- Lefebvre, W., and H. Goosse. 2005. Influence of the Southern Annular Mode on the sea ice-ocean system: The role of the thermal and mechanical forcing. Ocean Science 1 (3):145-57. doi: 10.5194/os-1-145-2005.
- Madsen, H., P. Pinson, G. Kariniotakis, H. A. Nielsen, and T. S. Nielsen. 2005. Standardizing the performance evaluation of short-term wind power prediction models. Wind Engineering 29 (6):475-89. doi: 10. 1260/030952405776234599.
- Marshall, G. J., A. Orr, N. P. Van Lipzig, and J. C. King. 2006. The impact of a changing Southern Hemisphere Annular Mode on Antarctic Peninsula summer temperatures. Journal of Climate 19 (20):5388-404. doi: 10.1175/ICLI3844.1.
- Martin, P. J., and D. A. Peel. 1978. The spatial distribution of 10 m temperatures in the Antarctic Peninsula. Journal of Glaciology 20 (83):311-17. doi: 10.3189/ S0022143000013861.
- Nicolas, J. P., and D. H. Bromwich. 2014. New reconstruction of Antarctic near-surface temperatures: Multidecadal trends and reliability of global
reanalyses. Journal of Climate 27 (21):8070-93. doi: 10.1175/ICLI-D-13-00733.1.

- Plenzler, J., T. Budzik, D. Puczko, and R. J. Bialik. 2019. Climatic conditions at Arctowski Station (King George Island, West Antarctica) in 2013-2017 against the background of regional changes. Polish Polar Research 40 (1):1-27. doi: 10.24425/ppr.2019.126345.
- Ress, G. W. 2003. Remote sensing of snow and ice. London and New York: Taylor and Francis.
- Rodrigo, J. S., J. M. Buchlin, J. van Beeck, J. T. Lenaerts, and M. R. van den Broeke. 2013. Evaluation of the Antarctic surface wind climate from ERA reanalyses and RACMO2/ANT simulations based on automatic weather stations. Climate Dynamics 40 (1-2):353-76. doi: 10.1007/s00382-012-1396-v.
- Schwerdtfeger, W. 1984. Weather and climate of the Antarctic. Amsterdam: Elsevier.
- Shapiro, S. S., and M. B. Wilk. 1965. An analysis of variance test for normality (complete samples). Biometrika Trust 52 (3-4):591-609. doi: 10.2307/2333709.
- Stark, P. 1994. Climatic warming in the central Antarctic Peninsula area. Weather 49 (6):215-20. doi: 10.1002/ j.1477-8696.1994.tb06016.x.
- Tastula, E. M., T. Vihma, E. L. Andreas, and B. Galperin. 2013. Validation of the diurnal cycles in atmospheric reanalyses over Antarctic sea ice. Journal of Geophysical Research: Atmospheres 118 (10):4194-204. doi: 10.1002/jgrd.50336.
- Tetzner, D., E. Thomas, and C. Allen. 2019. A validation of ERA5 reanalysis data in the southern Antarctic Peninsula-Ellsworth land region, and its implications for ice core studies. Geosciences 9 (7):289-306. doi: 10.3390/geosciences9070289.
- Turner, J., and S. R. Colwell. 1995. Temporal variability of precipitation over the western Antarctic Peninsula. Paper presented at Fourth Conference on Polar Meteorology and Oceanography, Dallas, TX, January 15-20.
- Turner, J., J. S. Hosking, G. J. Marshall, T. Phillips, and T. J. Bracegirdle. 2016. Antarctic sea ice increase consistent with intrinsic variability of the Amundsen<br>Sea Low. Climate Dynamics 46 (7-8):2391-402. doi: 10.1007/s00382-015-2708-9.
- Turner, J., G. J. Marshall, K. Clem, S. Colwell, T. Phillips, and H. Lu. 2020. Antarctic temperature variability and change from station data. International Journal of Climatology 40 (6):2986-3007. doi: 10.1002/joc.6378.
- Turner, J., and S. Pendlebury. 2004. The international Antarctic weather forecasting handbook. Cambridge, UK: British Antarctic Survey.
- Turner, J., and S. Pendlebury. 2019. Antarctic Climate<br>Data: Results From The SCAR READER Project. Accessed August 22, 2019. http://legacy.bas.ac.uk/ met/READER.
- Vaughan, D. G., G. J. Marshall, W. M. Connolley, C. Parkinson, R. Mulvaney, D. A. Hodgson, C. K. John, C. J. Pudsey, and J. Turner. 2003. Recent rapid regional climate warming on the Antarctic Peninsula. Climatic Change 60 (3):243-74. doi: 10.1023/A:1026021217991.
- Wilks, D. S. 2011. Statistical methods in the atmospheric sciences. Oxford, UK: Academic Press.
- Willmott, C. J., and K. Matsuura. 2005. Advantages of the mean absolute error (MAE) over the root mean

square error (RMSE) in assessing average model performance. Climate Research 30 (1):79-82. doi: 10. 3354/cr030079.

- Willmott, C. J., K. Matsuura, and S. M. Robeson. 2009. Ambiguities inherent in sums-of-squares-based error statistics. Atmospheric Environment 43 (3):749-52. doi: 10.1016/j.atmoseny.2008.10.005.
- Xie, A., I. Allison, C. Xiao, S. Wang, J. Ren, and D. Oin. 2014. Assessment of surface pressure between Zhongshan and Dome A in East Antarctica from different meteorological reanalyses. Arctic, Antarctic, and Alpine Research 46 (3):669-81. doi: 10.1657/1938-4246-46.3.669.

FERNANDO LUIS HILLEBRANID is a Professor at the Instituto Federal de Educação, Ciência e Tecnologia do Rio Grande do Sul, Rolante, 95700-000, Brazil. E-mail: fernando.hillebrand@rolante.ifrs.edu.br. His research interests include cryosphere remote sensing. physical geography, and structural dam monitoring.

ULISSES FRANZ BREMER is an Associate Professor at the Universidade Federal do Rio Grande do Sul, Porto Alegre, 91501-970, Brazil. E-mail: bremer@ufrgs.br. His research interests include cryosphere remote sensing, physical geography, and environmental sustainability.

**IORGE ARIGONY-NETO** is an Associate Professor in the Institute of Oceanography at Universidade Federal do Rio Grande, Rio Grande, Brazil, and Visiting Associate Professor at Macquarie University, Sydney, NEW, 96201-900 Australia. E-mail: jorgearigony@furg.br. His research interests include remote sensing of the cryosphere, physical geography, and high-latitude oceanography.

CRISTIANO NIEDERAUER DA ROSA holds a Doctorate in the Remote Sensing Postgraduate Program at Universidade Federal do Rio Grande do Sul, Porto Alegre, 91501-970, Brazil. E-mail: cristianonrd@gmail.com. His research interests include cryosphere remote sensing and physical geography.

CLAUDIO WILSON MENDES, JR. is an Adjunct Professor at the Institute of Geosciences at Universidade Federal do Rio Grande do Sul, Porto Alegre, 91501-970, Brazil. E-mail: claudio.mendes@ufrgs.br. His research interests include cryosphere remote sensing and physical geography.

JULIANA COSTI is a Postdoctoral Researcher in the Computational Modeling Postgraduate Program at Universidade Federal do Rio Grande, Rio Grande, 96201-900, Brazil. E-mail: juliana.costi@furg.br. Her

research interests include computational modeling and remote sensing applied to coastal oceanography and cryosphere research.

MARCOS WELLAUSEN DIAS DE FREITAS is an Adjunct Professor at the Institute of Geosciences at Universidade Federal do Rio Grande do Sul, Porto Alegre, 91501-970, Brazil. E-mail: mfreitas@ufrgs.br. His research interests include cryosphere remote sensing, physical geography, and environmental sustainability.

FREDERICO SCHARDONG is a Professor at the Instituto Federal de Educação, Ciência e Tecnologia do Rio Grande do Sul, Rolante, 95700-000, Brazil. E-mail: frederico.schardong@rolante.ifrs.edu.br. His research interests include computational information technology and security.

1159

*2.3.3 Artigo 3 – Influência das fases do SAM na distribuição espacial do gelo marinho na região norte da Península Antártica*

Este material foi publicado na Revista Brasileira de Geomorfologia, v. 22, n. 1, p. 187–201, 2021.

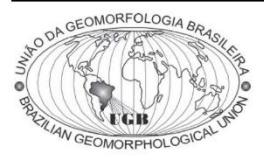

## Revista Brasileira de Geomorfologia

v. 22,  $n^{\circ}$  1 (2021)

http://dx.doi.org/10.20502/rbg.v22i1.1996

www.ugb.org.bi ISSN 2236-5664

## INFLUÊNCIA DAS FASES DO SAM NA DISTRIBUICÃO ESPACIAL DO GELO MARINHO NA REGIÃO NORTE DA PENÍNSULA ANTÁRTICA

## **INFLUENCE OF SAM PHASES ON THE SPATIAL DISTRIBUTION OF SEA ICE IN THE NORTH REGION OF THE ANTARCTIC PENINSULA**

## **Fernando Luis Hillebrand**

Centro Polar e Climático, Universidade Federal do Rio Grande do Sul Av. Bento Gonçalves, 9500, Porto Alegre, Rio Grande do Sul. CEP: 91501-970. Brasil ORCID: https://orcid.org/0000-0002-0182-8526 E-mail: fernando.hillebrand@rolante.ifrs.edu.br

#### **Ulisses Franz Bremer**

Centro Polar e Climático, Universidade Federal do Rio Grande do Sul Av. Bento Gonçalves, 9500, Porto Alegre, Rio Grande do Sul. CEP: 91501-970. Brasil ORCID: https://orcid.org/0000-0003-0519-5807 E-mail: ulissesbremer@gmail.com; bremer@ufrgs.br

#### Jorge Arigony-Neto

Instituto de Oceanografia, Universidade Federal do Rio Grande Av. Itália, 900, Rio Grande, Rio Grande do Sul. CEP: 96203-900. Brasil ORCID: https://orcid.org/0000-0003-4848-2064 E-mail: jorgearigony@furg.br

#### Cristiano Niederauer da Rosa

Centro Polar e Climático, Universidade Federal do Rio Grande do Sul Av. Bento Gonçalves, 9500, Porto Alegre, Rio Grande do Sul. CEP: 91501-970. Brasil ORCID: https://orcid.org/0000-0003-3693-4764 E-mail: cristianonrd@gmail.com

#### Janisson Batista de Jesus

Programa de Pós-Graduação em Sensoriamento Remoto, Universidade Federal do Rio Grande do Sul Av. Bento Gonçalves, 9500, Porto Alegre, Rio Grande do Sul. CEP: 91501-970. Brasil ORCID: https://orcid.org/0000-0001-8372-5557 E-mail: janisson.eng@gmail.com

## **Filipe Daros Idalino**

Centro Polar e Climático, Universidade Federal do Rio Grande do Sul Av. Bento Goncalves, 9500, Porto Alegre, Rio Grande do Sul. CEP: 91501-970. Brasil ORCID: https://orcid.org/0000-0001-5587-5208 E-mail: filipe.daros.idalino@gmail.com

## **Marco Ivan Rodrigues Sampaio**

Universidade de Cruz Alta Rodovia Municipal Jacob Della Mea, km 5,6, Cruz Alta, Rio Grande do Sul. CEP: 98020-290. Brasil ORCID: https://orcid.org/0000-0002-2473-5269 E-mail: marsampaio@unicruz.edu.br

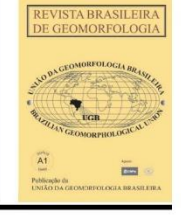

#### Hillebrand F. L. et al.

#### Informações sobre o Artigo

Recebido (Received): 05/09/2020 Aceito (Accepted): 12/11/2020

Palavras-chave:

Concentração do Gelo Marinho: Sensor Passivo: Variáveis Meteorológicas.

**Keywords:** 

Sea Ice Concentration; Passive Sensor; Weather Variables.

#### Resumo:

O gelo marinho tem um papel importante no sistema climático global por meio da regulação do transporte e trocas de calor entre o oceano e a atmosfera, formação de massas d'água e circulação oceânica, e contribui também para o retorno da radiação solar incidente na superfície terrestre. Porém, as variáveis térmicas e mecânicas associadas às diferentes fases de Southern Annular Mode (SAM) podem afetar o equilíbrio do sistema oceano-atmosfera. Este trabalho tem por objetivo avaliar como as variáveis meteorológicas influenciam na concentração do gelo marinho na região oceânica situada a norte da Península Antártica durante as diferentes fases do SAM, entre os invernos austrais de 1979 e 2018. Para tal, foram consideradas as variáveis meteorológicas temperatura do ar a 2 m, temperatura da superfície do mar, pressão ao nível médio do mar, precipitação total, velocidade do vento, componente zonal do vento a 10 m e componente meridional do vento a 10 m. Foi constatado que, independentemente da fase do SAM, a temperatura

do ar a 2 m apresentou uma forte correlação negativa (R de -0,74 a -0,81) e a temperatura da superfície do mar uma moderada correlação negativa (R de -0,62 a -0,67). Também foi identificada uma tendência linear decrescente na área de gelo marinho, com a magnitude das anomalias da concentração do gelo marinho nas diferentes fases do SAM associadas à magnitude da concentração média histórica.

## Abstract:

Sea ice has an important function in the global climatic system by means of the regulation of the transportation and exchange of heat between ocean and atmosphere, the formation of water bodies and ocean circulation. It also contributes to solar radiation backscattering on the surface of the Earth. However, the thermal and mechanical variables associated with the different Southern Annular Mode (SAM) phases may affect the ocean-atmosphere system. The objective of the present study is to evaluate in what ways the weather variables influence the sea ice concentration in the ocean region located in the north side of the Antarctic Peninsula during the different SAM phases, between the austral winters of 1979 and 2018. For this purpose, weather variables such as air temperature at 2 m, sea surface temperature, mean sea level pressure, total precipitation, wind speed, zonal wind component at 10 m and meridional wind component at 10 m were considered. It was found that, independently of the SAM phase, the air temperature at 2 m showed a strong negative correlation  $(R$  from -0.74 to -0.81) and sea surface temperature presented a moderate negative correlation ( $R$  from  $-0.62$  to  $-0.67$ ). It was also possible to identify a decreasing linear trend in the sea ice area with the magnitude of anomalies of sea ice concentration in the different SAM phases associated with the magnitude of average historical concentration.

#### 1. Introducão

Devido à sua alta sensibilidade às mudanças climáticas, a criosfera é um ambiente considerado como indicador natural das alterações meteorológicas. Desde o final do século XIX, a temperatura média combinada da superfície terrestre e oceânica aumentou aproximadamente 0,85°C (HARTMAN et al., 2013). Como consequência disso, a extensão do gelo marinho no Ártico diminuiu 5,2% década<sup>-1</sup> (Li et al., 2020), o que difere fortemente da Antártica, onde a área de gelo marinho vem aumentando desde 1985 a uma taxa estatisticamente significante de  $1,9 \pm 1,3\%$  década<sup>-1</sup> (TURNER et al., 2009).

O gelo marinho no entorno da Antártica desempenha um papel crucial na modulação de ecossistemas e do clima (ABRAM et al., 2010), e a variabilidade sazonal e interanual afeta muitos níveis do ecossistema marinho antártico (DUCKLOW et al., 2007; STAMMERJOHN et al., 2008). Ao formar uma capa isolante de albedo elevado na superfície do oceano, o gelo marinho e sua cobertura de neve modulam sazonalmente as trocas de calor, gases e momento entre o oceano de alta latitude e a atmosfera, e também o radiativo, e propriedades termodinâmicas da superfície (MASSOM e STAM-MERJOHN, 2010).

Estudos anteriores mostram que seu comportamento é fortemente influenciado tanto pela perda de massa com o derretimento das geleiras e plataformas de gelo (PRICE, HEYWOOD e NICHOLLS, 2008; JA-COBS et al., 2011; BINTANJA et al., 2013) quanto pela variabilidade atmosférica, como a atuação do Southern Annular Mode (SAM) (THOMPSON e SOLOMON, 2002; ZHANG, 2007; GOOSSE et al., 2009).

No Oceano Austral observa-se desde a década de 1980 uma tendência predominantemente positiva do índice SAM. O SAM é um modo de variabilidade na circulação atmosférica extratropical e das altas latitudes do Hemisfério Sul, que afeta as condições de tempo e clima de regiões remotas (THOMPSON e WALLACE, 2000; MARSHALL, 2003), agindo na diferença de Pressão ao Nível Médio do Mar (PNMM) entre as latitudes 40° e 65°S (GONG e WANG, 1998). Conforme Meredith et al. (2017), dados coletados durante um evento SAM positivo muito forte, que também coincidiu com um forte evento La Niña, indicaram que anomalias de vento na Península Antártica Ocidental levaram a movimentos de gelo marinho para o sul, reduzindo as porcentagens de derretimento do gelo marinho e elevando a ocorrência de concentrações de água doce nas proximidades da costa. Porém, dentre os setores do Oceano Austral destaca-se o mar de Bellingshausen e a região oeste do mar de Weddell onde se apresentam correlações negativas significativas entre o aumento da extensão de gelo e a polaridade positiva do SAM (PEZZA et al., 2012).

A região da Península Antártica (PA) é uma das mais sensíveis às variações do clima e tem apresentado significante tendência de aquecimento da temperatura superficial (TURNER et al., 2009). Nesta região o aumento no índice SAM induz um fluxo mais forte de ar relativamente quente de origem oceânica em sua direção pela face oeste, forçando-o a transpor a cadeia de montanhas e levando a um aquecimento acentuado na parte leste da península (MARSHALL et al., 2006). Entre 2016 e 2017 foi constatada uma das menores extensões do gelo marinho no mar de Weddell, na Antártica. Este fato proporcionou o aquecimento do mar na região e ocasionou um retardo na formação do gelo nos invernos subsequentes (TURNER et al., 2020). Além disso, essas alterações resultaram na desintegração das plataformas de gelo, desprendimentos frequentes de icebergs, mudanças no padrão de precipitação e redução do gelo marinho sazonal em diversos setores da PA (ARIGONY-NETO et al., 2014), bem como o recuo acentuado das frentes das geleiras (ROSA et al., 2015; IDALINO et al., 2018; GONCALVES et al., 2019).

Hillebrand et al. (2020) apresentaram uma ampla revisão bibliográfica sobre as principais variáveis meteorológicas que afetam na formação do gelo marinho na Antártica e aponta para os seguintes fatores: Temperatura do ar a 2 metros da superfície (T2m), Temperatura da Superfície do Mar (TSM), Pressão ao Nível Médio do Mar (PNMM), Precipitação Total (PT), Velocidade do vento (Vel), componente zonal e meridional do vento a 10 metros (U10m e V10m, respectivamente). Deste modo, o objetivo desta pesquisa é avaliar quais destas variáveis meteorológicas tem maior influência na concentração do gelo marinho na região oceânica situada a norte da PA, durante as diferentes fases do SAM, entre os invernos austrais de 1979 e 2018.

#### 2. Material e métodos

## 2.1 Área de estudo

Para este estudo a região oceânica a norte da PA foi delimitada em setores conforme a convenção da Commission for the Conservation of Antarctic Marine Living Resources (CCAMLR), utilizando as seguintes denominações (Figura 1): Antarctic Peninsula Bransfield Strait West (APBSE), Antarctic Peninsula Bransfield Strait East (APBSW), Antarctic Peninsula Drake Passage West (APDPW) e Antarctic Peninsula West (APW). A CCAMLR estabelece as delimitações das regiões oceânicas que circundam o Continente Antártico (45° e 60°S aproximadamente) para o acompanhamento da evolução dos recursos vivos marinhos como populações de peixes, moluscos, crustáceos, aves e demais espécies de organismos vivos encontradas. Nesta região é importante acompanhar as mudanças das condições ambientais relacionadas ao gelo, uma vez que as algas e a biota associadas ao gelo marinho são importantes fontes de alimento nas fases juvenis do krill (Euphausia sp.), consumidor primário da cadeia alimentar (LOEB e SANTORA, 2015; KOHLBACH et al., 2017; SCHAAFSMA et al., 2017)

Devido à identificação de duas origens distintas no aporte de gelo marinho (mar de Bellingshausen nas regiões APDPW e APW, e mar de Weddell nas regiões APBSW e APBSE), as análises consideraram esta di-

## Hillebrand F. L. et al.

visão. Podemos destacar que no Continente Antártico durante o verão e o outono austral, as maiores tendências positivas encontram-se no mar de Weddell e negativas nos mares de Amundsen e Bellingshausen, destacando este comportamento bipolar (HOLLAND, 2014). A Figura 2 apresenta as divisões propostas do Oceano Austral para análises do gelo marinho na Antártica (PA-RKINSON, 2019; PARKINSON e CAVALIERI, 2012; ZWALLY et al., 2002) que reforçam estas subdivisões das regiões oceânicas citadas.

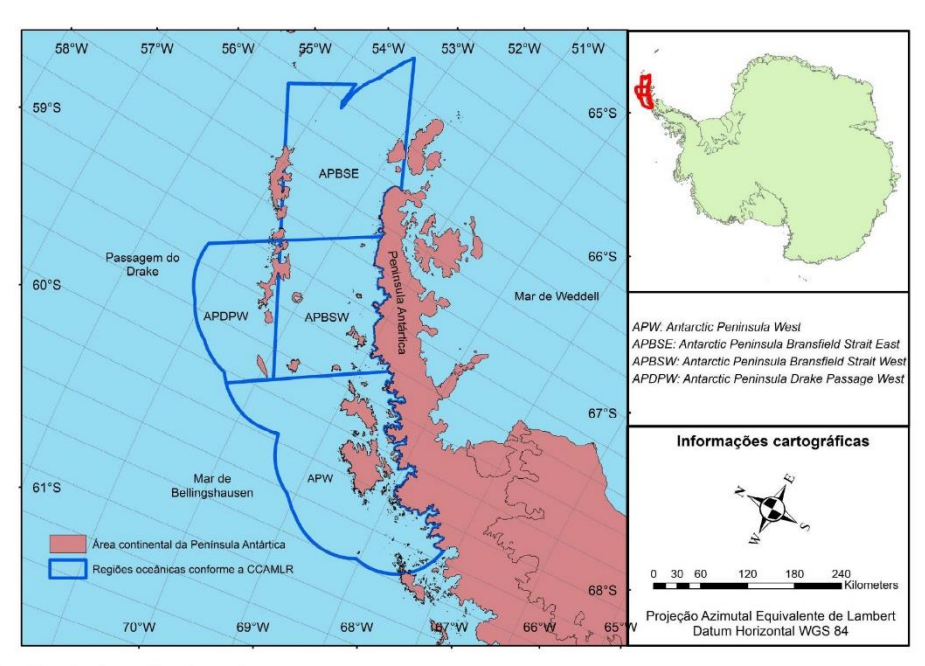

Figura 1 - Localização da região de estudo.

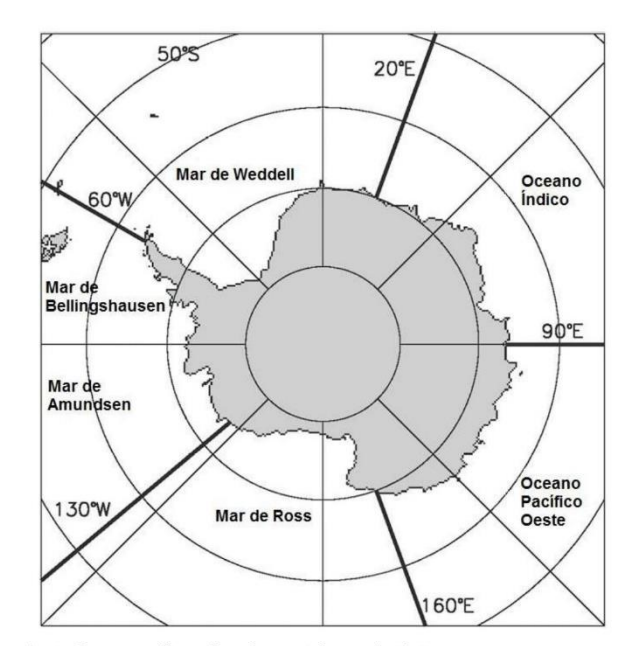

Figura 2 - Divisões do Oceano Austral para análises do gelo marinho na Antártica.

Rev. Bras. Geomorfol. (Online), São Paulo, v.22, n.1, (Jan-Mar) p.187-201, 2021

A caracterização geomorfológica da PA é destacada com uma cadeia de montanhas ininterruptas de elevação acentuada com uma média de 2.800 m de altitude, onde 62% das geleiras (282.330.22 km<sup>2</sup>) são de descarga, ou seja, drenam suas massas principalmente do platô coberto de gelo, ou campo de gelo ou calota de gelo, para o oceano ou para uma plataforma de gelo, tanto para o lado oeste e leste da PA (SILVA et al., 2019). Este relevo acidentado forma uma barreira climática distinta, onde na região oeste e central encontramos um clima marítimo dominado pelo mar de Bellingshausen e a costa leste tem um clima continental dominado pelo mar de Weddell (MARTIN e PEEL, 1978).

#### 2.2 Dados meteorológicos

Para avaliar a correlação das mudanças climáticas na distribuição espaco-temporal da concentração do gelo marinho na região de estudo, foram utilizados dados dos meses que compõem o inverno austral (junho, julho e agosto) dos parâmetros meteorológicos T2m, TSM, PT, PNMM, Vel, componentes eólicas U10m e V10m. Os valores mensais destas variáveis são provenientes do modelo de reanálise atmosférica European Reanalysis Agency (ERA5) obtidos por meio da extração dos valores dos pixels sobre a superfície (nível único) dos arquivos em formato Network Common Data Form (NetCDF) na resolução espacial nominal de  $0.25^{\circ}$  x  $0.25^{\circ}$ .

#### 2.3 Dados da concentração de gelo marinho

A concentração do gelo marinho mensal foi obtida através do banco de dados Climate Data Record of Passive Microwave Sea Ice Concentration localizada no sítio da National Snow & Ice Data Center (NSIDC). Estas informações são provenientes dos sensores remotos passivos Scanning Multichannel Microwave Radiometer (SMMR), Special Sensor Microwave Imager (SSM/I) e Special Sensor Microwave Imager/Sounder (SSMIS) que utilizam o algoritmo Climate Data Record (CDR). Este algoritmo combina a estimativa da concentração de gelo marinho realizada por meio da temperatura de brilho em diferentes canais e polarizações de dois outros algoritmos (MEIER et al., 2017): o algoritmo NASA Team (NT) (CAVALIERI et al., 1984) e o algoritmo Bootstrap (BT) (COMISO, 1986). A resolução espacial nominal destes dados são 0,25° x 0,25°.

Informações referentes à concentração de gelo marinho são importantes para navegação, operações offshore, validação de modelos de gelo e assimilação de dados para modelos, e pesquisas climáticas. A concentração pode ser dada como uma relação pura (intervalo de 0-1), sendo 0 para água aberta ou 1 para gelo, como também expressa em porcentagem (0% a 100%), sendo expressa pela Equação 1 (KARVONEN, 2017). A Figura 3 ilustra visualmente as diferentes concentrações de gelo marinho.

$$
C_i = \frac{A_{ice}}{A_{tot}} = 1 - \frac{A_{ow}}{A_{tot}}
$$
 (1)

sendo, Ci a concentração de gelo,  $A_{tot}$  a área total,  $A_{ice}$ a área da fração de gelo dentro da área total, e  $A_{\alpha\beta}$ a área da fração de água aberta dentro da área total.

#### 2.4 Análises estatísticas

Para realizar o coeficiente de correlação linear de Pearson  $(R)$  entre os dados, foi previamente analisada a normalidade das variáveis por meio do teste Shapiro--Wilk. Este teste consiste em uma avaliação não paramétrica, ideal para avaliar diferentes distribuições e tamanhos das amostras (SHAPIRO e WILK, 1965). Para o R foi adotado o nível de significância de 5% ( $p < 0.05$ ) e a escala de interpretação considerou valores positivos e negativos, apresentando a seguinte forma: valores superiores a 0,9 indica uma correlação muito forte, 0,7 a 0,89 correlação forte, 0,5 a 0,69 correlação moderada, 0,3 a 0,49 correlação fraca e 0 a 0,29 correlação desprezível (WILKS, 2011).

O R entre a concentração do gelo marinho em relação às variáveis meteorológicas considerou dados do inverno austral entre 1979 e 2018 e foram separados considerando-se as diferentes fases de SAM: anos que apresentam o SAM positivo (1979, 1982, 1983, 1985, 1986, 1987, 1989, 1993, 1997, 1998, 1999, 2001, 2003, 2004, 2006, 2008, 2010, 2012, 2014, 2015, 2016 e 2017), e anos com o SAM negativo (1980, 1981, 1984, 1988, 1990, 1991, 1992, 1994, 1995, 1996, 2000, 2002, 2005, 2007, 2009, 2011, 2013 e 2018). As indexacões anuais dos valores de SAM foram obtidas no sítio eletrônico https://legacy.bas.ac.uk/met/gjma/sam.html através da metodologia de Marshall (2003) apresentadas na Figura 4.

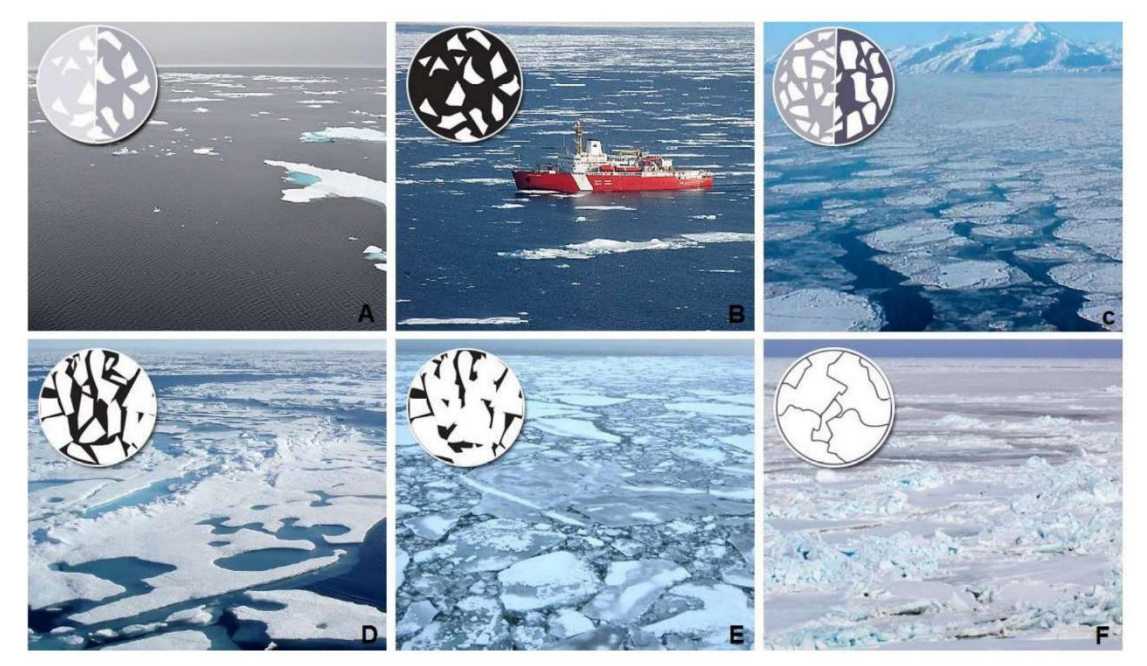

Figura 3 - Visualização das diferentes concentrações de gelo marinho: A) 10 a 20%, B) 30 a 40%, C) 50 a 60%, D) 70 a 80%, E) 90%, F) 100%. Fonte: University of Alaska Fairbanks (2017)

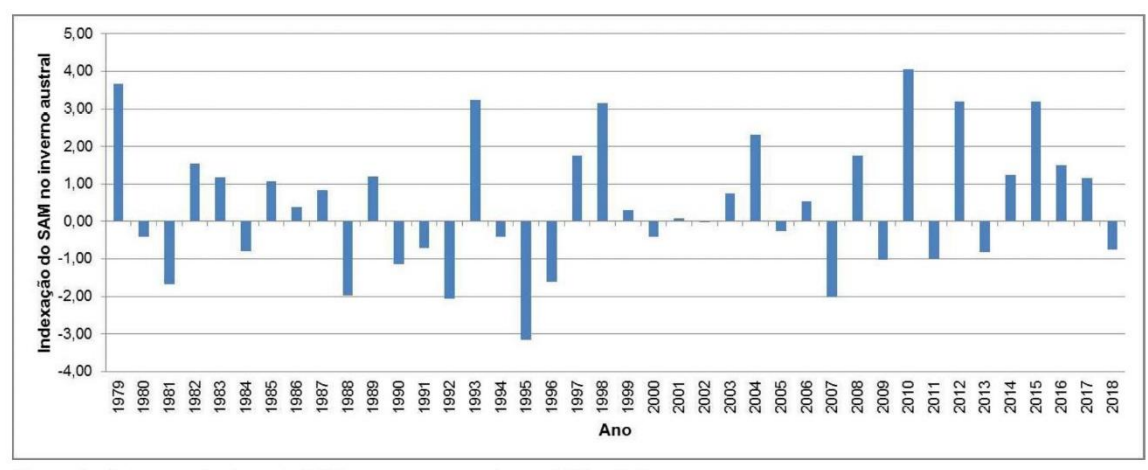

Figura 4 - Indexação das fases de SAM no inverno austral entre 1979 e 2018.

Além do R, também foi elaborada a série temporal da área coberta por gelo marinho nas regiões de estudo compreendendo o mesmo período para o mês de setembro, além de mapas de anomalias (BOMBARDI e CARVALHO, 2017) da concentração de gelo marinho em diferentes fases de SAM. A avaliação da evolução do gelo marinho em séries temporais pode ser realizada por meio do cálculo da área ou da extensão (SHOKR e SINHA, 2015). A extensão de gelo é calculada pela área integral do *pixel* da imagem de um sensor remoto considerando a concentração superior a um valor limiar (threshold), sendo normalmente  $\geq$ 15% conforme NSIDC (STROEVE e MEIER, 2018; ZWALLY et al., 2002). Já a área coberta por gelo marinho é definida pela multiplicação do percentual da concentração de gelo ≥ 15% com a área do pixel (COMISO e NISHIO, 2008). Neste processo os dois parâmetros supracitados foram obtidos apenas para o mês de setembro, período no qual ocorre a extensão máxima de gelo marinho no ciclo anual.

## A tendência na evolução da área e extensão (km<sup>2</sup> ano<sup>-1</sup>) de gelo marinho na região de estudo foi obtida por meio do modelo de regressão linear através de dados mensais de setembro entre 1979 e 2018. Para a análise estatística foi aplicada a Razão de Magnitude  $(RM)$  entre a inclinação da reta e o seu respectivo desvio-padrão ( $\sigma$ ), exposto na Equação 2, obtendo assim uma indicação estatística aproximada (TAYLOR, 1997; PARKINSON, 2019). Considerando o teste t bicaudal com 38 graus de liberdade (dois a menos em relação ao número total de anos analisado) ao nível de confianca de 95%, valores de  $RM$  superiores 2.024 apresentam significância estatística.

$$
\sigma = b \sqrt{\frac{1}{N-2} \frac{1 - R^2}{R^2}}
$$
\n(2)

sendo,  $b \neq 0$  declive da linha de tendência,  $(N-2) \neq 0$ número de graus de liberdade, e  $R^2$  é o coeficiente de determinação da linha de tendência.

## 3. Resultados e discussão

## 3.1 Correlação entre a concentração do gelo marinho e as variáveis meteorológicas no inverno austral

Ao avaliar o R entre a concentração do gelo marinho e as variáveis meteorológicas nas regiões oceânicas APBSW e APBSE (Tabela 1), observa-se que ambas as fases do SAM apresentaram a mesma escala de interpretação. A T2m apresentou uma forte correlação negativa, a TSM uma moderada correlação negativa, a componente eólica U10m uma fraca correlação negativa, a componente eólica V10m uma fraca correlação positiva e as variáveis meteorológicas PT, PNMM e Vel apresentaram correlações desprezíveis em relação à concentração do gelo marinho.

Para as regiões oceânicas APW e APDPW (Tabela 2) também foi detectado que todas as fases do SAM apresentaram a mesma escala de interpretação no R. A T2m apresentou uma forte correlação negativa, a TSM uma moderada correlação negativa, e as variáveis meteorológicas PT, PNMM, Vel, U10m e V10m apresentaram correlações desprezíveis com a concentração do gelo marinho.

Tabela 1: R entre a concentração do gelo marinho e as variáveis meteorológicas entre 1979 e 2018 para as regiões oceânicas APBSW e APBSE nas diferentes fases do SAM durante o inverno austral.

| <b>SAM</b> | T2m     | <b>TSM</b> | PT      | <b>PNMM</b> | Vel     | U10m    | V10m |
|------------|---------|------------|---------|-------------|---------|---------|------|
| Positivo   | $-0.77$ | $-0.63$    | $-0.12$ | $-0.16$     | $-0.23$ | $-0.30$ | 0.32 |
| Negativo   | $-0.78$ | $-0.62$    | $-0.06$ | 0,00        | $-0.11$ | $-0.33$ | 0.43 |

Tabela 2: R entre a concentração do gelo marinho e as variáveis meteorológicas entre 1979 e 2018 para as regiões oceânicas APW e APDPW nas diferentes fases do SAM durante o inverno austral.

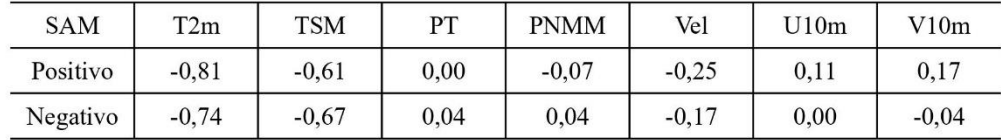

As mudanças de temperatura na superfície mostram forte sazonalidade e complexidade, com aumento de temperatura média anual na PA, principalmente no setor oeste. Em alguns locais no setor oeste, o aquecimento médio anual é de 0,5°C década<sup>-1</sup>, e, além disso, a componente meridional do vento (V10m) apresenta maiores velocidades que o vento zonal (U10m) (CO- MIN e JUSTINO, 2017). Este comportamento eólico poderá influenciar em maiores valores do R para V10m em relação a U10m na distribuição espacial da concentração do gelo marinho nas regiões oceânicas APBSW e APBSE. Stammerjohn et al. (2008) também constataram que a atmosfera na PA responde a variabilidade do El Niño-Southern Oscillation (ENSO) e do SAM, aumentando a força dos ventos meridionais para o período entre a primavera e o outono, contribuindo com um tardio avanco do gelo marinho e o recuo mais cedo, levando à diminuição da sazonalidade da extensão de gelo marinho.

A forte correlação negativa encontrada pela nossa pesquisa entre a T2m e a concentração do gelo marinho também foi relatada em outros trabalhos. No período de 1976 e 1995, Ferron et al. (2001) compararam a série temporal de dados da extensão do gelo marinho na longitude de 60°W e observaram que as variações de temperatura do ar influenciaram com retardo de um mês, apresentando um  $R = -0.70$  (ao nível de significância de 99%). Magalhães Neto et al. (2009) encontraram uma correlação negativa entre a extensão máxima de gelo marinho e o SAM (R =  $-0.40$  a  $-0.60$ ), com redução de 8 a  $12\%$  da extensão de gelo marinho entre 1979 e 2007 na PA.

Indicativos expressivos demonstram as alterações da T2m na PA. Ferron et al. (2001) constataram na região entre 1947 e 1995 que a tendência de elevação da temperatura no inverno  $(0.038^{\circ}$ C ano<sup>-1</sup>) é superior se comparado com o verão (0,016°C ano<sup>-1</sup>). Comportamento similar foi observado por Wanderley et al. (2016) em que os maiores acréscimos na temperatura máxima foram observados para os meses de maio e agosto, com um aumento de 0,45 e 0,42°C década<sup>-1</sup>, respectivamente. Silva et al. (2019) também observaram que a região da Antártica que apresenta a maior tendência na amplitude entre a temperatura máxima ( $0.22 \pm 0.02$ °C década<sup>-1</sup>) e mínima (-0,57  $\pm$  0,08°C década<sup>-1</sup>) é a PA para a segunda metade do século XX.

Outros exemplos de impactos da elevação da T2m podem ser observados na frente da geleira Polar Club, localizada na Ilha Rei George, PA, por exemplo. Entre 1986 e 2011 houve um recuo progressivo da frente da geleira representando um incremento de 26,53% na área livre de gelo, acompanhado com uma tendência no aumento da T2m em 0,04°C ano<sup>-1</sup> e alterações em outras condições climatológicas, dentre elas a precipitação (POELKING et al., 2014). Esta tendência da elevação de T2m pode afetar na aceleração do processo de degelo em várias outras geleiras da PA, onde a descarga da água doce no oceano pode desempenhar um papel importante na redução dos fluxos de calor e instabilidade da salinidade, afetando consequentemente na circulação termohalina e formação do gelo marinho (STOMMEL, 1961). SILVA et al. (2020) apresentaram uma análise espacial e temporal das mudanças encontradas nas geleiras da PA, encontrando uma redução de área em 1.339, 68 km<sup>2</sup> entre 1991 e 2015, e uma retração de 8.741.41 km<sup>2</sup> na área das plataformas de gelo devido ao recuo frontal.

Apesar das variáveis meteorológicas PT, PNMM e Vel terem apresentado correlações desprezíveis em relação à concentração do gelo marinho na região de estudo, vários estudos apontam mudanças no padrão comportamental nos últimos anos. Na PA a PT mostrou tendência negativa para a maioria dos meses, evidenciando diminuição das chuvas sobre a região. No entanto, apenas o mês de agosto demonstrou decréscimo para a precipitação estatisticamente significativa, com uma redução de 7,42 mm década<sup>-1</sup>(WANDERLEY et al., 2016). Além disto, observa-se nesta região uma redução da PNMM a uma taxa anual de -0,19  $\pm$  0,03 hPa década<sup>-1</sup> e uma elevação de  $0.58 \pm 0.04$  m.s<sup>-1</sup> década<sup>-1</sup> na velocidade do vento, atribuindo a maior parte da variabilidade dessas propriedades aos modos de variabilidade natural do planeta, em especial SAM e Semi-Annual Oscillation (SAO) (SILVA et al., 2019).

## 3.2 Anomalias na distribuição espacial da concentração do gelo marinho em diferentes fases do SAM para o mês de setembro

Ao analisarmos o mapa demonstrando a média histórica entre 1979 e 2018 da concentração do gelo marinho para o mês de setembro (Figura 5), podemos observar que a região oceânica APW apresenta as maiores concentrações de gelo marinho, e exatamente nesta região a fase positiva do SAM apresenta menor influência na redução da concentração. Porém, nas regiões oceânicas APBSW e APDPW onde se apresentam as menores médias históricas da concentração de gelo marinho para o mês de setembro, se observa as maiores anomalias da concentração de gelo marinho em fases negativas do SAM.

Este comportamento observado nas anomalias da concentração de gelo marinho em relação às diferentes fases de SAM para a região oceânica da APW foi também relatada por Carpenedo e Ambrizzi (2016) no setor dos mares de Bellingshausen-Amundsen, onde nos eventos extremos de retração de gelo marinho há um aquecimento da TSM neste setor, o que resulta em aumento da T2m.

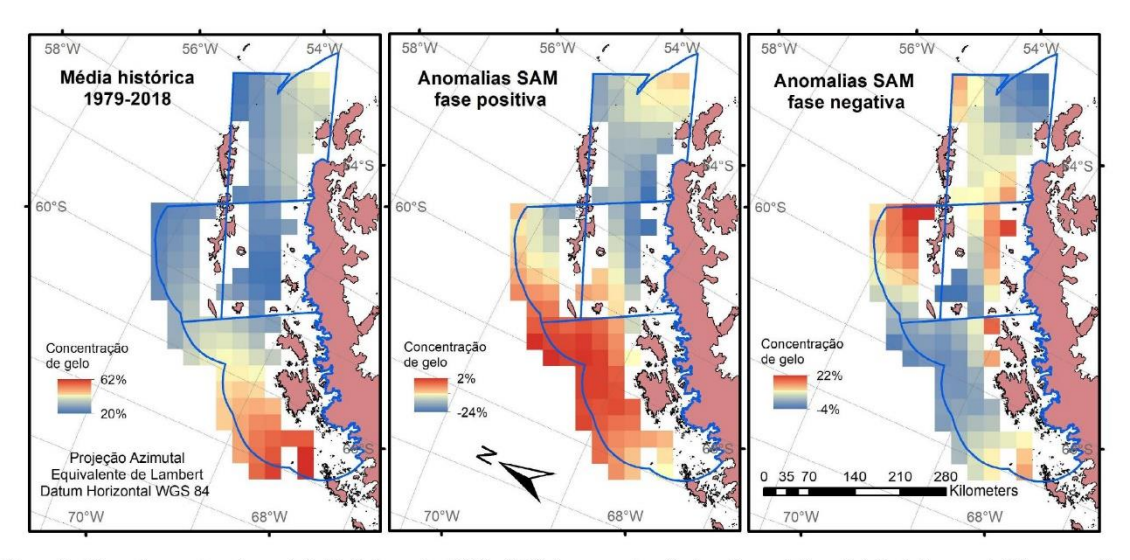

Influência das Fases do Sam na Distribuicão Espacial do Gelo Marinho na Região Norte da Península Antártica

Figura 5 - Mapa demonstrando a média histórica entre 1979 e 2018 da concentração do gelo marinho e distribuição espacial das anomalias na concentração do gelo marinho em diferentes fases de SAM para o mês de setembro.

A região oceânica da APBSE não apresentou comportamentos extremos nas diferentes fases do SAM. Estes eventos mais extremos de retração (expansão) de gelo marinho no mar de Weddell, monitorados desde 1980 durante os meses de mínima e máxima extensão em fevereiro e setembro, respectivamente, contribuíram para um enfraquecimento da polaridade positiva (negativa) do SAM, passando para neutra. Essa relação é mais intensa no mês de setembro, por ser o período em que o gelo marinho mais impacta a circulação atmosférica de grande escala devido à sua posição em relação à zona baroclínica do Hemisfério Sul, localizada em torno de 60°S (KIDSTON et al., 2011; CARPENEDO e SILVA, 2019).

O impacto das mudanças climáticas não é somente observado sobre o gelo marinho do Continente Antártico. Souza Júnior et al. (2016), com base em uma ampla revisão bibliográfica, destaca que esta acentuada redução na extensão do gelo marinho também é observada no Ártico, e que pode estar associada com o aumento da concentração de CO<sub>2</sub> (> 400 ppm), o que, consequentemente, contribui com a elevação da T2m, mudanças no balanço de energia, aumento das tempestades, mudanças na PT (menor duração, extensão e volume de neve), aumento da TSM nas bordas do gelo e mudanças na dinâmica oceânica.

### 3.3 Análise temporal da área e extensão do gelo marinho entre 1979 e 2018 para o mês de setembro

Analisando a evolução da área coberta por gelo marinho com concentração  $\geq 15\%$ , entre 1979 e 2018 para o mês de setembro, constatamos uma tendência linear negativa para a região de estudo, com uma taxa de -0,08  $\pm$  0,10 x 10<sup>3</sup> km<sup>2</sup> ano<sup>-1</sup> para os setores oceânicos APBSW e APBSE, e -0,07  $\pm$  0,12 x 10<sup>3</sup> km<sup>2</sup> ano<sup>-1</sup> para APDPW e APW (Figura 6).

Ao avaliarmos a evolução da extensão coberta por gelo marinho com concentração  $\geq 15\%$  também entre 1979 e 2018 para o mês de setembro (Figura 7), observamos novamente uma tendência linear negativa para as regiões APBSW e APBSE com uma taxa de -0,10  $\pm$  0,18 x 10<sup>3</sup> km<sup>2</sup> ano<sup>-1</sup>. Porém, nas regiões oceânicas APDPW e APW observamos uma tendência linear positiva em  $0.13 \pm 0.19$  x  $10<sup>3</sup>$  km<sup>2</sup> ano<sup>-1</sup> na extensão do gelo marinho.

Em diversas regiões da Antártica, um mecanismo alternativo que contribui potencialmente para os aumentos observados no gelo marinho envolve o aumento da perda de massa do manto de gelo, causada pelo aquecimento do oceano e derretimento da plataforma de gelo subterrânea (BINTANJA et al., 2013). A água derretida das plataformas de gelo tem uma densidade comparativamente baixa e, portanto, se acumula na camada superior do oceano (PRICE et al., 2008), favorecendo a formação de gelo marinho. Além disso, a rejeição sazonal da água salgada da formação de gelo e os pulsos de água doce do derretimento das geleiras são fatores determinantes da quantidade de água doce do oceano superior e, em certas localizações costeiras da Antártica, a formação de água de fundo da Antártica, fria e densa, é um condutor crucial da circulação global do oceano (LUBIN e MASSOM, 2006).

As observações confirmam que as camadas superiores do oceano ficam mais frescas, estabilizando o oceano na base desta camada entre 100 a 200 m de profundidade (HELLMER, 2004; SWINGEDOUW et al., 2008). Contudo, o setor dos mares de Bellingshausen e Amundsen tem apresentado um comportamento diferente. Enquanto que outros setores do Oceano Austral como o mar de Weddell, Oceano Índico, Oceano Pacífico Oeste e mar de Ross apresentam tendência crescente na extensão coberta por gelo marinho, o setor dos mares de Bellingshausen e Amundsen apresentam

tendência decrescente na extensão de gelo marinho desde 1979 (MARSON et al., 2009; CAVALIERI e PARKINSON, 2008; PARKINSON, 2019), bem como um aumento continuo no balanco de massa negativo (RIGNOT et al., 2019). Os resultados obtidos na presente pesquisa confirmam as tendências e revelam que nas regiões oceânicas APDPW e APW, que integram o setor dos mares de Bellingshausen e Amundsen tem-se verificado uma tendência decrescente contínua na área de gelo marinho.

Apesar do comportamento oposto encontrado entre a área e extensão do gelo marinho nas regiões APDPW e APW, a análise estatística pelo teste t bicaudal detectou que todas as inclinações de reta em todas as regiões não apresentaram significância estatística ao nível de confiança de 95%. A Tabela 3 demonstra uma síntese das inclinações das retas das linhas de tendência com os respectivos desvios-padrões e a análise estatística pelo teste t bicaudal utilizando a RM.

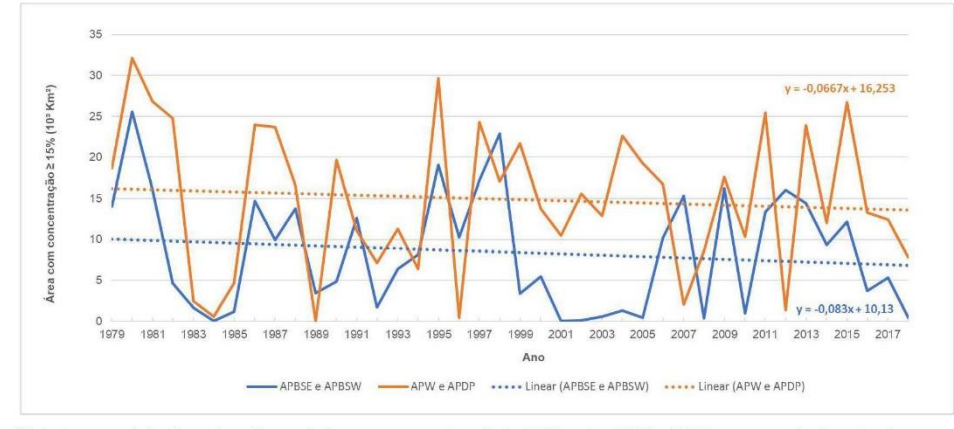

Figura 6 – Série temporal da área de gelo marinho com concentração ≥ 15% entre 1979 e 2018 para o mês de setembro.

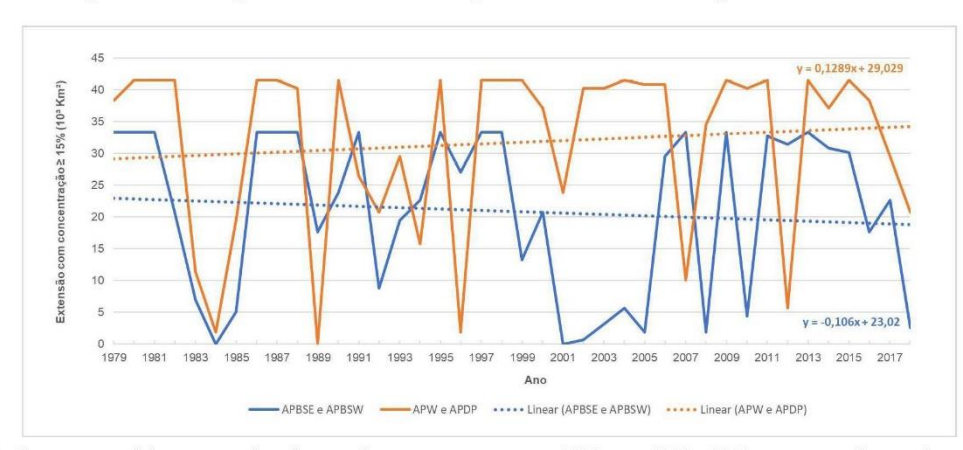

Figura 7 – Série temporal da extensão de gelo marinho com concentração  $\geq$  15% entre 1979 e 2018 para o mês de setembro.

Rev. Bras. Geomorfol. (Online), São Paulo, v.22, n.1, (Jan-Mar) p.187-201, 2021

|           |                                                      | Regiões APBSW e APBSE | Regiões APDPW e APW                                  |      |  |
|-----------|------------------------------------------------------|-----------------------|------------------------------------------------------|------|--|
| Parâmetro | Inclinação<br>$(10^3 \text{ km}^2 \text{ ano}^{-1})$ | RM                    | Inclinação<br>$(10^3 \text{ km}^2 \text{ ano}^{-1})$ | RM   |  |
| Area      | $-0.08 \pm 0.10$                                     | 0.83                  | $-0.07 \pm 0.12$                                     | 0.53 |  |
| Extensão  | $-0.10 \pm 0.18$                                     | 0.59                  | $0.13 \pm 0.19$                                      | 0.67 |  |

Tabela 3: Inclinações das retas das linhas de tendência com os respectivos desvios-padrões e a RM para análise estatística pelo teste t bicaudal com nível de confiança de 95%.

A ocorrência predominante do SAM na fase positiva nos últimos anos está causando anomalias de baixa pressão atmosférica nos mares de Bellingshausen e Amundsen, fazendo com que este setor e o mar de Weddell fiquem sujeitos a ventos do quadrante norte (LE-FEBVRE et al., 2004). Isto possibilita a ocorrência do transporte de Ekman que consiste no impulsionamento da circulação oceânica pela transferência de *momentum* do vento (JAMES, 1989), resultando em forte correntes meridionais que podem adensar o gelo marinho próximo ao Continente Antártico (cerca de 65°S) e também pode aumentar a salinidade da superfície do mar de Weddell, desestabilizando a coluna de água que poderá influenciar na formação de uma camada menos espessa de gelo marinho (LEFEBVRE e GOOSSE, 2005). Estes aspectos podem explicar a tendência na redução da área de gelo marinho na região de estudo.

#### 4. Conclusões

A pesquisa identificou que independente da fase do SAM (positiva ou negativa), as correlações encontradas entre as variáveis meteorológicas T2m, TSM, PNMM, PT, Vel, U10m e V10m, e a concentração do gelo marinho para o inverno austral entre 1979 e 2018 não apresentaram alteração na escala interpretativa. Destacamos que T2m apresentou uma forte correlação negativa (R entre -0,74 a -0,81) e a TSM uma moderada correlação negativa (R entre -0,62 a -0,67) na distribuição espacial do gelo marinho.

Ao analisar as anomalias da concentração do gelo marinho para o mês de setembro entre 1979 e 2018, observamos que a região oceânica APW apresenta as maiores concentrações de gelo marinho, e exatamente nesta região a fase positiva do SAM apresentou uma menor influência na redução da concentração. Já nas regiões oceânicas APBSW e APDPW, onde se apresentam as menores médias históricas da concentração de gelo marinho, foram visualizados os maiores incrementos da concentração na fase negativa do SAM. Quanto as implicações resultantes desse processo, ainda não há resultados conclusivos sobre a real influência do comportamento do gelo marinho nessa região do Oceano Austral sobre o continente. O aumento do balanço de massa negativo das geleiras na região pode ser um elo entre a baixa concentração de gelo marinho de superfície, seguida pela perturbação no equilíbrio da concentração de sal, o que pode explicar o comportamento diferente dessa região para os demais setores da Antártica.

Também destacamos que a área coberta por gelo marinho com concentração  $\geq 15\%$  entre 1979 e 2018 para o mês de setembro apresentou tendência linear negativa com uma taxa de -0,08  $\pm$  0,10 x 10<sup>3</sup> km<sup>2</sup> ano<sup>-1</sup> para os setores oceânicos APBSW e APBSE, e -0,07  $\pm$  0,12 x 10<sup>3</sup> km<sup>2</sup> ano<sup>-1</sup> para APDPW e APW. Porém, ao analisarmos a extensão de gelo marinho com concentração  $\geq 15\%$  observamos uma tendência linear negativa para as regiões APBSW e APBSE com uma taxa de -0,10 ± 0,18 x 10<sup>3</sup> km<sup>2</sup> ano<sup>-1</sup> e uma tendência linear positiva em 0,13 ± 0,19 x 10<sup>3</sup> km<sup>2</sup> ano<sup>-1</sup> para APDPW e APW. Apesar da extensão do gelo marinho ter apresentado comportamentos opostos, as linhas de tendência não apresentaram significância estatística ao nível de confiança de 95% por meio da RM.

#### **Agradecimentos**

Os autores agradecem ao Instituto Federal de Educação, Ciência e Tecnologia do Rio Grande do Sul (IFRS) pelo afastamento para qualificação stricto sensu do primeiro autor e a Coordenação de Aperfeiçoamento de Pessoal de Nível Superior-Brasil (CAPES) pelo fomento financeiro.

## Referências Bibliográficas

ABRAM, N. J.; THOMAS, E. R.; MCCONNELL, J. R.; MULVANEY, R.; BRACEGIRDLE, T. J.; SIME, L. C.; ARISTARAIN, A. J. Ice core evidence for a 20th century decline of sea ice in the Bellingshausen Sea, Antarctica. Journal of Geophysical Research, v. 115, n. D23101, p. 1-9, 2010. DOI: 10.1029/2010JD014644.

ARIGONY-NETO, J.; SKVARCA, P.; MARINSEK, S.; BRAUN, M.; HUMBERT, A.; MENDES-JÚNIOR, C. W.; JAÑA, R. (2014). Monitoring Glacier Changes on the Antarctic Peninsula. In KARGEL, J. S.; LEONARD, G. J.; BISHOP, M. P.; KÄÄB, A.; RAUP, B. H. Global Land Ice Measurements from Space. Springer, Berlin: p. 717-741.

BINTANJA, R.; VAN OLDENBORGH, G. J.; DRIJFHOUT, S. S.; WOUTERS, B.; KATSMAN, C. A. Important role for ocean warming and increased ice-shelf melt in Antarctic sea-ice expansion. Nature Geoscience, v. 6, p. 376-379, 2013. DOI: 10.1038/ngeo1767.

BOMBARDI, R. J.; CARVALHO, L. M. V. Práticas simples em análises climatológicas: uma revisão em análises e comparações de dados com tendências. Revista Brasileira de Meteorologia, v. 32, n. 3, p. 311-320, 2017. DOI: 10.1590/0102-77863230001.

CARPENEDO, C. B.; AMBRIZZI, T. Células de Circulação Meridional Durante os Eventos Extremos de Gelo Marinho Antártico. Revista Brasileira de Meteorologia, v. 31, n. 3, 251-261, 2016. DOI: 10.1590/0102-778631320150137.

CARPENEDO, C. B.; SILVA, R. C. Influência de extremos de gelo marinho na polaridade do modo anular sul e impactos climáticos no Brasil. In: XVIII Simpósio Brasileiro de Geografia Física Aplicada (SBGFA), 18., 2019, Fortaleza. Anais... Fortaleza: Universidade Federal do Ceará. 2019. p. 1-12. ISBN 978-85-7282-778-2.

CAVALIERI, D. J.; GLOERSEN, P.; CAMPBELL, W. J. Determination of sea ice parameters with the Nimbus 7 SMMR. Journal of Geophysical Research: Atmospheres, v. 89, n. D4, p. 5355-5369, 1984. DOI: 10.1029/JD089iD04p05355.

CAVALIERI, D. J.; PARKINSON, C. L. Antarctic sea ice variability and trends, 1979-2006. Journal of Geophysical Research, v. 113, n. C7, p. 1-19, 2008. DOI: 10.1029/2007JC004564.

COMIN, A. N.; JUSTINO, F. Investigação Climatológica na Península Antártica e no Arquipélago das Shetland do Sul. Anuário do Instituto de Geociências-UFRJ, v. 40, n. 2, p. 74-81, 2017. DOI: 10.11137/2017 2 74 81.

COMISO, J. C. Characteristics of Arctic winter sea ice from satellite multispectral microwave observations. Journal of Geophysical Research: Oceans, v. 91, n. C1, p. 975-994, 1986. DOI: 10.1029/JC091iC01p00975.

COMISO, J. C.; NISHIO, F. Trends in the sea ice cover using enhanced and compatible AMSR-E, SSM/I, and SMMR data. Journal of Geophysical Research: Oceans, v. 113, n. C2, p. 1-22, 2008. DOI: 10.1029/2007jc004257.

DUCKLOW, H. W.; BAKER, K.; MARTINSON, D. G.; QUETIN, L. B.; ROSS, R. M.; SMITH, R. C.; STAMMERJOHN, S. E.; VERNET, M.; FRASER, W. Marine pelagic ecosystems: The West Antarctic Peninsula. Philosophical Transactions of the Royal Society B: Biological Sciences, v. 362, n. 1477, p. 67-94, 2007. DOI: 10.1098/rstb.2006.1955.

FERRON, F.A.; SIMÕES, J.C.; AOUINO, F.E. Série temporal de temperatura atmosférica para a Ilha Rei George, Antártica. Revista do Departamento de Geografia, v. 14, p. 25-32, 2001. DOI: 10.7154/RDG.2001.0014.0002.

GONÇALVES, M. A.; ROSA, K. K.; VIEIRA, R.; SIMÕES, J. C. Variação de área das geleiras do campo de gelo Kraków, Ilha Rei George, Antártica, no período 1956-2017. Caminhos de Geografia, v. 20, n. 70, p. 55-71, 2019. DOI: 10.14393/ RCG207042087.

GONG, D.; WANG S. Antarctic oscillation: concept and applications. Chinese Science Bulletin, v. 43, p. 734-738, 1998. DOI: 10.1007/BF02898949.

GOOSSE, H.: LEFEBVRE, W.: DE MONTETY, A.: CRESPIN, E.; ORSI, A. H. Consistent past half-century trends in the atmosphere, the sea ice and the ocean at high southern latitudes. Climate Dynamics, v. 33, p. 999-1016, 2009. DOI: 10.1007/ s00382-008-0500-9.

HARTMANN, D. L.; KLEIN TANK, A. M. G.; RUSTICUCCI, M.; ALEXANDER, L.V.; BRÖNNIMANN, S.; CHARABI, Y.A. R.; DENTENER, F. J.; DLUGOKENCKY, E. J.; EASTERLING, D. R.; KAPLAN, A.; SODEN, B. J.; THORNE, P. W.; WILD, M.; ZHAI, P. (2013). Chapter 2 - Observations: Atmosphere and surface. In INTERGOVERNMENTAL PANEL ON CLIMATE CHANGE. Climate Change 2013 - The Physical Science Basis. Cambridge: University Press: p. 159-254.

HELLMER, H. H. Impact of Antarctic ice shelf basal melting on sea ice and deep ocean properties. Geophysical Research Letters, v. 31, n. 10, p. L10307, 2004. DOI: 10.1029/2004GL019506.

HILLEBRAND, F. L.; ROSA, C. N. DA; JESUS, J. B. DE; BREMER, U. F. Influência Climática na Formação do Gelo

Marinho da Antártica Registrada por meio do Sensoriamento Remoto. Anuário do Instituto de Geociências-UFRJ, v. 43, n. 1, p. 151-161, 2020. DOI: 10.11137/2020 1 151 161.

HOLLAND, P. R. The seasonality of Antarctic sea ice trends. Geophysical Research Letters, v. 41, n. 12, p. 4230-4237, 2014. DOI: 10.1002/2014GL060172.

IDALINO, F. D.; PERONDI, C.; ROSA, K. K. DA; SIMÕES, J. C. Uso de Imgens Sentinel-2 para Análises de Retração de Geleiras: Comparativo Entre Ambientes nas Latitudes 44°S e 62°S. Revista Brasileira de Geografia Física, v. 11, n. 3, p. 1101-1111, 2018. DOI: 10.26848/rbgf.v10.6.p1101-1111.

JACOBS, S. S.; JENKINS, A.; GIULIVI, C. F.; DUTRIEUX, P. Stronger ocean circulation and increasing melting under Pine Island Glacier ice shelf. Nature Geoscience, n. 4, p. 519-523, 2011. DOI: 10.1038/ngeo1188.

JAMES, I. N. The Antarctic drainage flow: implications for hemispheric flow on the Southern Hemisphere. Antarctic Science, v. 1, n. 3, p. 279-290, 1984. DOI: 10.1017/ S0954102089000404.

KARVONEN, J. Baltic sea ice concentration estimation using sentinel-1 SAR and AMSR-2 microwave radiometer data. IEEE Transactions on Geoscience and Remote Sensing, v. 55, n. 5, p. 2871-2883, 2017. DOI: 10.1109/TGRS.2017.2655567.

KIDSTON, J.; TASCHETTO, A. S.; THOMPSON, D. W. J.; ENGLAND, M. H. The influence of Southern Hemisphere sea-ice extent on the latitude of the mid-latitude jet stream. Geophysical Research Letters, v. 38, n. 15, p. 1-5, 2011. DOI: 10.1029/2011GL048056.

KOHLBACH, D.; LANGE, B. A.; SCHAAFSMA, F. L.; DAVID, C.; VORTKAMP, M.; GRAEVE, M.; FRANEKER, J. A.; KRUMPEN, T.; FLORES, H. Ice algae-produced carbon is critical for overwintering of Antarctic krill Euphausia superba. Frontiers in Marine Science, v. 4, n. 310, p. 1–16, 2017. DOI: 10.3389/fmars.2017.00310.

LEFEBVRE, W.: GOOSSE, H. Influence of the Southern Annular Mode on the sea ice-ocean system: the role of the thermal and mechanical forcing. Ocean Science, v. 1, n. 3, p. 145-157, 2005. DOI: 10.5194/os-1-145-2005.

LEFEBVRE, W.; GOOSSE, H.; TIMMERMANN, R.; FICHEFET, T. Influence of the Southern Annular Mode on the sea ice-ocean system. Journal of Geophysical Research, v. 109, n. C9, p. 1-12, 2004. DOI: 10.1029/2004JC002403.

LI, Z.; ZHAO, J.; SU, J.; LI, C.; CHENG, B.; HUI, F.; YANG, Q.; SHI, L. Spatial and Temporal Variations in the Extent and Thickness of Arctic Landfast Ice. Remote Sensing, v. 12, n. 1, p. 64, 2020. DOI: 10.3390/rs12010064.

LOEB, V. J.; SANTORA, J. A. Climate variability and spatiotemporal dynamics of five Southern Ocean krill species. Progress in Oceanography, v. 134, p. 93-122, 2015. DOI: 10.1016/j.pocean.2015.01.002.

LUBIN, D.; MASSOM, R. A. Polar Remote Sensing Atmosphere and Oceans, Berlin: Praxis/Springer-Verlag, 2006. 756 p.

MAGALHÃES NETO, N. DE; EVANGELISTA, H.; FONSECA, K. T. Uso do geoprocessamento no estudo da variação do gelo marinho antártico: redefinindo setores. In: XIV Simpósio Brasileiro de Sensoriamento Remoto (SBSR), 14., 2009, Natal. Anais... São José dos Campos: INPE. 2009. p. 4003-4009. ISBN 978-85-17-00044-7.

MARSHALL, G. J. Trends in the Southern Annular Mode from observations and reanalyses. **Journal of Climate**, v. 16, n. 24, p. 4134-4143, 2003. DOI: 10.1175/1520-0442(2003)016<4134:TI TSAM>2.0.CO:2.

MARSHALL, G. J.; ORR, A.; VAN LIPZIG, N. P.; KING, J. C. The impact of a changing Southern Hemisphere Annular Mode on Antarctic Peninsula summer temperatures. Journal of Climate, v. 19, n. 20, p. 5388-5404, 2006. DOI: 10.1175/ JCLI3844.1

MARSON, J. M.; MATA, M. M.; GARCIA, C. A. E. Gelo marinho antártico: tendências de 1978 a 2006. In: XIV Simpósio Brasileiro de Sensoriamento Remoto (SBSR), 14., 2009, Natal. Anais... São José dos Campos: INPE. 2009. p. 6563-6570. ISBN 978-85-17-00044-7.

MARTIN, P. J.; PEEL, D. A. The spatial distribution of 10 m temperatures in the Antarctic Peninsula. Journal of Glaciology, v. 20, n. 83, p. 311-317, 1978. DOI: 10.1017/ S0022143000013861.

MASSOM, R. A.; STAMMERJOHN, S. E. Antarctic sea ice change and variability - Physical and ecological implications. Polar Science, v. 4, n. 2, p. 149-186, 2010. DOI: 10.1016/j. polar.2010.05.001.

MEIER, W. N.; FETTERER, F.; SAVOIE, M.; MALLORY, S.; DUERR, R.; STROEVE, J. NOAA/NSIDC Climate Data Record of Passive Microwave Sea Ice Concentration, Version 3. Boulder: National Snow and Ice Data Center, 2017, DOI: 10.7265/N59P2ZTG.

MEREDITH, M. P.; STAMMERJOHN, S. E.; VENABLES, H. J.; DUCKLOW, H. W.; MARTINSON, D. G.; IANNUZZI, R. A.; 87

LENG, M. J.; WESSEM, J. M.; REIJMER, C. H.; BARRAND, N. E. Changing distributions of sea ice melt and meteoric water west of the Antarctic Peninsula. Deep Sea Research Part II: Topical Studies in Oceanography, v. 139, p. 40–57, 2017. DOI: 10.1016/j.dsr2.2016.04.019.

PARKINSON, C. L. A 40-y record reveals gradual Antarctic sea ice increases followed by decreases at rates far exceeding the rates seen in the Arctic. Proceedings of the National Academy of Sciences of the United States of America, v. 116, n. 29, p. 14414-14423, 2019. DOI: 10.1073/pnas.1906556116.

PARKINSON, C. L.; CAVALIERI, D. J. Antarctic sea ice variability and trends, 1979-2010. The Cryosphere, v. 6, p. 871-880, 2012. DOI: 10.5194/tc-6-871-2012.

PEZZA, A. B.; RASHID, H. A.; SIMMONDS, I. Climate links and recent extremes in antarctic sea ice, high-latitude cyclones, Southern Annular Mode and ENSO. Climate Dynamics, v. 38, p. 57-73, 2012. DOI: 10.1007/s00382-011-1044-y.

POELKING, E. L.; ANDRADE, A. M. D.; VIEIRA, G. B. T.; SCHAEFER, C. E. G.: FERNANDES FILHO, E. I. Variações da frente da geleira Polar Club, Península Potter (ilha Rei George, Antártica Marítima) entre 1986 e 2011. Revista Brasileira de Meteorologia, v. 29, n. 3, p. 379-388, 2014. DOI: 10.1590/0102-778620120439.

PRICE, M. R.; HEYWOOD, K. J.; NICHOLLS, K. W. Iceshelf-ocean interactions at Fimbul Ice Shelf, Antarctica from oxygen isotope ratio measurements. Ocean Science, v. 4, p. 89-98, 2008. DOI: 10.5194/os-4-89-2008.

RIGNOT, E.; MOUGINOT, J.; SCHEUCHL, B.; VAN DEN BROEKED, M.; J. VAN WESSEMD, M.; MORLIGHEMA, M. Four decades of Antarctic ice sheet mass balance from 1979-2017. Proceedings of the National Academy of Sciences of the United States of America, v. 116, n. 4, p. 1095-1103, 2019. DOI: 10.1073/pnas.1812883116.

ROSA, K. K. DA; SARTORI, R. Z.; MENDES-JÚNIOR., C. W.; SIMÕES, J. C. Análise das mudanças ambientais da Geleira Viéville, Baía do Almirantado, Ilha Rei George, Antártica. Pesquisas em Geociências, v. 42, n. 1, p. 61-71, 2015. DOI: 10.22456/1807-806.78109.

SCHAAFSMA, F. L.; KOHLBACH, D.; DAVID, C.; LANGE, B. A.; GRAEVE, M.; FLORES, H.; VAN FRANEKER, J. A. Spatio-temporal variability in the winter diet of larval and juvenile Antarctic krill, Euphausia superba, in ice-covered waters. Marine Ecology Progress Series, v. 580, p. 101-115, 2017. DOI: 10.3354/meps12309.

SHAPIRO, S. S.; WILK, M. B. An Analysis of Variance Test for

Normality (Complete Samples). Biometrika Trust, v. 52, n. 3/4, p. 591-609, 1965. DOI: 10.2307/2333709.

SHOKR, M.; SINHA, N. Sea ice: physics and remote sensing. Washington: American Geophysical Union and John Wiley & Sons, 2015. 600p.

SILVA, A. B.; ARIGONY-NETO, J.; BICCA, C. E. Caracterização geomorfológica das geleiras da Península Antártica. Revista Brasileira de Geomorfologia, v. 20, n. 3, p. 509-523, 2019. DOI: 10.20502/rbg.v20i3.1547.

SILVA, A. B.; ARIGONY-NETO, J.; BRAUN, M. H.; ESPINOZA, J. M. A.; COSTI, J.; JANÃ, R. Spatial and temporal analysis of changes in the glaciers of the Antarctic Peninsula. Global and Planetary Change, v. 184, p. 103079, 2020. DOI: 10.1016/j.gloplacha.2019.103079.

SILVA, N.; WAINER, I.; TONELLI, M. Caracterização de mudanças climáticas na Antártica a partir da segunda metade do Século XX. Revista Brasileira de Geografia Física, v. 12, n. 6, p. 2091-2107, 2019. DOI: 10.26848/rbgf.v12.6.p2091-2107.

SOUZA JUNIOR, E.; SIMÕES, J.; ROSA, K. K. Consequências das rápidas mudanças ambientais no Ártico. Revista Brasileira de Geografia Física, v. 9, n. 4, p. 1137-1156, 2016. DOI: 10.26848/rbgf.v9.4.p1137-1156.

STAMMERJOHN, S. E.; MARTINSON, D. G.; SMITH, R. C.; IANNUZZI, R. A. Sea ice in the western Antarctic Peninsula region: Spatio-temporal variability from ecological and climate change perspectives. Deep Sea Research Part II: Topical **Studies in Oceanography**, v. 55, n. 18-19, p. 2041-2058, 2008. DOI: 10.1016/j.dsr2.2008.04.026.

STOMMEL, H. Thermohaline convection with two stable regimes of flow. Tellus, v. 13, n. 2, p. 224-230, 1961. DOI: 10.1111/j.2153-3490.1961.tb00079.x.

STROEVE, J.; MEIER, W. N. Sea Ice Trends and Climatologies from SMMR and SSM/I-SSMIS, Version 3. National Snow and Ice Data Center Distributed Active Archive Center. Boulder: NASA, 2018. DOI: 10.5067/IJ0T7HFHB9Y6.

SWINGEDOUW, D.; FICHEFET, T.; HUYBRECHTS, P.; GOOSSE, H.; DRIESSCHAERT, E.; LOUTRE, M. F. Antarctic ice-sheet melting provides negative feedbacks on future climate warming. Geophysical Research Letters, v. 4, p. 89-98, 2008. DOI: 10.1029/2008GL034410.

TAYLOR, J. R. Least-squares fitting. Introduction to Error Analysis: The Study of Uncertainties in Physical Measurements. Second ed. Sausalito: University Science Books, 1997. 327p.

## Influência das Fases do Sam na Distribuição Espacial do Gelo Marinho na Região Norte da Península Antártica

THOMPSON, D. W. J.; SOLOMON, S. Interpretation of recent Southern Hemisphere climate change. Science, v. 296, n. 5569, p. 895-899, 2002. DOI: 10.1126/science.1069270.

THOMPSON, D. W. J.; WALLACE, J. M. Annular Modes in the Extratropical Circulation. Part I: Month-to-Month Variability. Journal Climate, v. 13, n. 5, p. 1000-1016, 2000. DOI: 10.1175/1520-0442(2000)013<1000:AMITEC>2.0.CO;2.

TURNER, J.; BINDSCHADLER, R. A.; CONVEY, P.; DI PRISCO, G.; FAHRBACH, E.; GUTT, J.; HODGSON, D. A.; MAYEWSKI, P. A.; SUMMERHAYES, C. P. Antarctic Climate Change and the Environment. Cambridge: Scientific Committee for Antarctic Research, 2009. 526p.

TURNER, J.; GUARINO, M. V.; ARNATT, J.; JENA, B.; MARSHALL, G. J.; PHILLIPS, T.; BAJISH, C. C.; CLEM, K.; WANG, Z.; ANDERSSON, T.; MURPHY, E. J.; CAVANAGH, R. Recent Decrease of Summer Sea Ice in the Weddell Sea, Antarctica. Geophysical Research Letters, v. 47, n. 11, p. 1-11, 2020. DOI: 10.1029/2020GL087127.

TURNER, J.; PHILLIPS, T.; MARSHALL, G. J.; HOSKING, J. S.; POPE, J. O.; BRACEGIRDLE, T. J.; DEB, P. Unprecedented

springtime retreat of Antarctic sea ice in 2016. Geophysical Research Letters, v. 44, n. 13, p. 6868-6875, 2017. DOI: 10.1002/2017GL073656.

UNIVERSITY OF ALASKA FAIRBANKS (UAF). Common terms used in sea ice research. 2017. Disponível em: http:// seaiceatlas.snap.uaf.edu/glossary. Acesso em: 20 abr. 2020.

WANDERLEY, H. S.; JUSTINO, F. B.; SEDIYAMA, G. C. Tendência da Temperatura e Precipitação na Península Antártica. Revista Brasileira de Meteorologia, v. 31, n. 2, p. 114-121, 2016. DOI: 10.1590/0102-778631220140146.

WILKS, D.S. Statistical methods in the atmospheric sciences. Third ed. Oxford: Academic press, 2011. 704p.

ZHANG, J. Increasing Antarctic sea ice under warming atmospheric and oceanic conditions. Journal Climate, v. 20, n. 11, p. 2515-2529, 2007. DOI: 10.1175/JCLI4136.1.

ZWALLY, H. J.; COMISO, J. C.; PARKINSON, C. L.; CAVALIERI, D. J.; GLOERSEN, P. Variability of Antarctic sea ice 1979-1998. Journal of Geophysical Research, v. 107, n. C5, p. 9-1-9-21, 2002. DOI: 10.1029/2000JC000733.

89

# *2.3.4 Artigo 4 – Spectral Linear Mixing Model applied to data from passive microwave radiometers for sea ice mapping in the Antarctic Peninsula*

O artigo está disponibilizado na *Geocarto International*, p. 1–26, 2021.

Este estudo propõe o uso do Modelo de Mistura Linear Espectral (MLME) em dados de radiômetros por micro-ondas passivos para mapear a concentração e área de gelo jovem e/ou gelo de primeiro ano na região oceânica localizada no noroeste da Península Antártica. Os dados do *Synthetic Aperture Radar* (SAR) Sentinel-1A foram utilizados para estimar as imagens-fração necessárias para a análise de sub*pixel* dos dados de microondas passivos adquiridos pelo *Scanning Multichannel Microwave Radiometer* (SMMR), *Special Sensor Microwave Imager* (SSM/I) e o *Special Sensor Microwave Imager/Sounder* (SSMIS), nos canais e polarizações 19H, 19V, 37H e 37V. As concentrações de gelo marinho estimadas pela abordagem do MLME tiveram uma diferença de 1,4% (desvio-padrão de 13,6%, erro quadrático médio de 15,3%) quando comparadas às concentrações de gelo marinho mapeadas usando dados de SAR Sentinel-1A. A evolução da área total coberta por gelo jovem e/ou gelo de primeiro ano com concentrações ≥ 15% mostraram uma tendência linear negativa para a região estudada de 1979–2018.

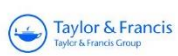

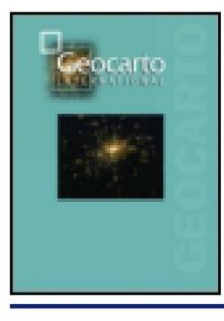

# **Geocarto International**

ISSN: (Print) (Online) Journal homepage: https://www.tandfonline.com/loi/tgei20

# Spectral linear mixing model applied to data from passive microwave radiometers for sea ice mapping in the Antarctic Peninsula

Fernando Luis Hillebrand, Ulisses Franz Bremer, Marcos Wellausen Dias de Freitas, Juliana Costi, Cláudio Wilson Mendes Júnior, Jorge Arigony-Neto & Jefferson Cardia Simões

To cite this article: Fernando Luis Hillebrand, Ulisses Franz Bremer, Marcos Wellausen Dias de Freitas, Juliana Costi, Cláudio Wilson Mendes Júnior, Jorge Arigony-Neto & Jefferson Cardia Simões (2021): Spectral linear mixing model applied to data from passive microwave radiometers for sea ice mapping in the Antarctic Peninsula, Geocarto International, DOI: 10.1080/10106049.2020.1856194

To link to this article: https://doi.org/10.1080/10106049.2020.1856194

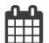

Published online: 07 Jan 2021.

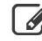

Submit your article to this journal

**III** Article views: 24

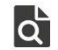

View related articles C

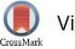

View Crossmark data

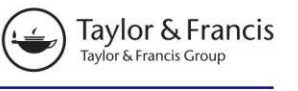

Check for updates

# Spectral linear mixing model applied to data from passive microwave radiometers for sea ice mapping in the Antarctic Peninsula

Fernando Luis Hillebrand<sup>a,b</sup> (D, Ulisses Franz Bremer<sup>a,b,c</sup> (D, Marcos Wellausen Dias de Freitas<sup>a, C</sup>. Juliana Costi<sup>b,d</sup> D. Cláudio Wilson Mendes Júnior<sup>a, b, c</sup> D, Jorge Arigony-Neto<sup>b, e</sup> D and Jefferson Cardia Simões<sup>b,c,f</sup> iD

<sup>a</sup>Programa de Pós-Graduação em Sensoriamento Remoto, Universidade Federal do Rio Grande do Sul, Porto Alegre, Brazil; <sup>b</sup>Centro Polar e Climático, Universidade Federal do Rio Grande do Sul, Porto Alegre, Brazil: <sup>c</sup>Instituto de Geociências, Universidade Federal do Rio Grande do Sul, Porto Alegre, Brazil: <sup>d</sup>Programa de Pós-Graduação em Modelagem Computacional, Universidade Federal do Rio Grande, Rio Grande, Brazil; <sup>e</sup>Instituto de Oceanografia, Universidade Federal do Rio Grande, Rio Grande, Brazil: <sup>f</sup>Climatic Change Institute, University of Maine, Orono, ME, USA

#### **ABSTRACT**

This study proposes the use of a Spectral Linear Mixing Model (SLMM) on passive microwave data for mapping the concentration and area of young and/or first-year ice in the oceanic region located in the northwest of the Antarctic Peninsula. Sentinel-1A Synthetic Aperture Radar (SAR) data were used to estimate fraction images needed for subpixel analysis of passive microwave data acquired by the Scanning Multichannel Microwave Radiometer (SMMR), Special Sensor Microwave Imager (SSM/I), and the Special Sensor Microwave Imager/Sounder (SSMIS) in the 19H, 19V, 37H, and 37V channels and polarizations. Sea ice concentrations estimated by the SLMM approach had a difference of 1.4% (13.6% standard deviation, 15.3% root mean square error) when compared to sea ice concentrations mapped using Sentinel-1A SAR data. The evolution in the total area covered by young and/or first-year ice with concentrations  $> 15\%$  showed a negative linear trend for the studied region from 1979 to 2018.

#### **ARTICLE HISTORY**

Received 14 June 2020 Accepted 8 November 2020

#### **KEYWORDS**

Remote sensing: sea ice concentration: sea ice area: brightness temperature

## 1. Introduction

Passive microwave remote sensing was applied to measure the concentration, area, and extent of sea ice. The typologies of first-and multi-year ice are the most commonly used, because this type of sensor only regards the delimitation of melting sea ice and marginal ice zones, where the new ice tends to be underestimated due to its thinness (Grenfell et al. 1988; Meier et al. 2017a).

CONTACT Fernando Luis Hillebrand <a>
G<br/>
o<br/>
fernando.hillebrand@rolante.ifrs.edu.br</a>
r

G Supplemental data for this article is available online at https://doi.org/10.1080/10106049.2020.1856194. C 2021 Informa UK Limited, trading as Taylor & Francis Group

#### $2 \quad \Leftrightarrow$  F. L. HILLEBRAND ET AL.

The frequency channels 6.63–89 GHz of the passive sensors allow the recovery of brightness temperature  $(T_h)$  of sea and ice surface without the ambiguities associated with surface and atmospheric temperature effects (Comiso 2009). Moreover,  $T<sub>b</sub>$  emitted by sea ice contrasts with open water between the intervals of 19–37 GHz (because the latter is more polarized) permitting a delineation of the ice margin (Meier and Markus 2015).

The National Snow and Ice Data Center (NSIDC) provides sea ice concentration data by virtue of the Scanning Multichannel Microwave Radiometer (SMMR), the Special Sensor Microwave Imager (SSM/I), and Special Sensor Microwave Imager/Sounder (SSMIS) data, utilizing the Climate Data Record (CDR) algorithm (Meier et al. 2017b), which estimates the concentration of sea ice using a combination of two other algorithms: NASA Team-NT (Cavalieri et al. 1984) and Bootstrap (Comiso 1986). These algorithms require  $T<sub>b</sub>$  reference values that characterize the spectral behavior of ice or open water, allowing for the estimation of sea ice concentration (Cavalieri et al. 1991, 2012; Ivanova et al. 2015; Meier and Stewart 2020). A comparison of NT and other remote sources for the definition of sea ice concentration performed by Comiso et al. (1997) reported mean discrepancies of 8.2% when related to optical images from Landsat, which may reach 35% when compared to other algorithms that use the  $T<sub>b</sub>$  of SSM/I sensors for recovering sea ice concentration data (Burns 1993). Additionally, the effects associated with snow cover on sea ice may cause problems calculating low sea ice concentrations (Markus and Cavalieri 2000). Eisenman et al. (2014) reported problems with the Bootstrap algorithm (Version 2), producing trends substantially superior than in the previous version, which may be related to intercalibration in sensor transition (SSM/I of F8 satellite for SSM/I of F11 satellite) from 1991, causing an overestimation in sea ice extent trend in the Southern Ocean from 1979–2012 by  $16.5 \times 10^3$  and  $5.6 \times 10^3$  km<sup>2</sup> year<sup>-1</sup> for Version 2 and Version 1, respectively.

Sea ice extent and duration data obtained by averages of the SMMR, SSM/I, and SSMIS passive sensors were used to evaluate climate change impacts in Antarctica (Jacobs and Comiso 1997; Harangozo 2006; Holland et al. 2010; Holland 2014). However, Lefebvre and Goosse (2008) highlighted the importance of regionalized studies, because regional atmospheric variabilities do not explain the behavior of sea ice extent in the entire Southern Ocean.

The present research presents a subpixel analysis method for assessing surface coverage classes in remote sensor images using the Spectral Linear Mixing Model (SLMM) (Adams et al. 1986; Shimabukuro and Smith 1991) to obtain  $T<sub>b</sub>$  reference values of the pure components of open water and/or new ice and young and/or first-year ice in the ocean region located northwest of the Antarctic Peninsula generated from the images of multiresolution remote sensors. Consecutively, a fraction image of these pure components for a set of SMMR, SSM/I, and SSMIS sensor data between and 1979–2018 from May to November is generated.

#### 2. Studied area and data

## 2.1. Studied area

The sea region located northwest of the Antarctic Peninsula is a highly productive ecosystem that sustains marine populations with abundance and geographic distribution currently being affected by changes in sea ice conditions and atmospheric warming (Clarke et al. 2007; Montes-Hugo et al. 2009; Moffat and Meredith 2018). In the continental region of the Antarctic Peninsula, an uninterrupted mountain range with altitudes from

#### GEOCARTO INTERNATIONAL (4) 3

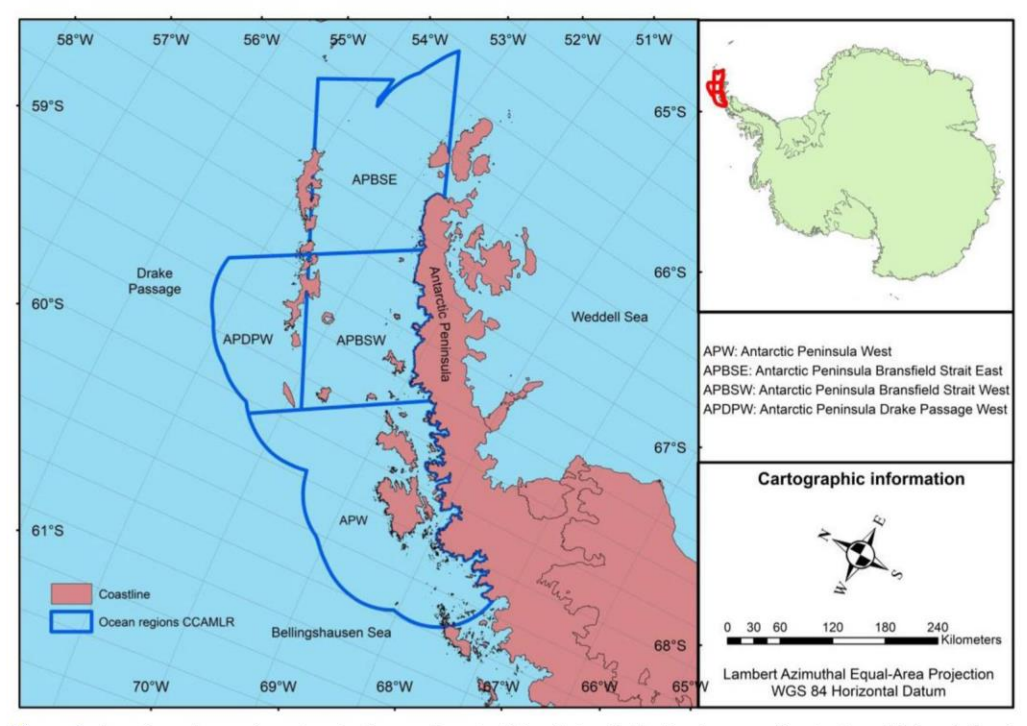

Figure 1. Location of oceanic sectors in the northwest of the Antarctic Peninsula, according to the division defined by the CCAMLR convention.

1,400-2,000 m forms a distinct climate barrier (Schwerdtfeger 1984). The west and central regions feature a maritime climate dominated by the Bellingshausen Sea, and the east coast has a continental climate dominated by the Weddell Sea (Martin and Peel 1978).

Furthermore, the Southern Annular Mode (SAM) index defined as a mode of atmospheric variability by the difference in atmospheric pressure normalized to mean sea level from latitudes 40-65°S has predominantly trended positive since the 1980s (Gong and Wang 1998). Significant negative correlations in the Bellingshausen Sea and in the western region of the Weddell Sea exist between the increase in ice extent and the positive polarity of SAM (Pezza et al. 2012). In the Antarctic Peninsula, the increase in the SAM index induces a stronger flow of relatively warm air of oceanic origin towards the west side, forcing it to cross the mountain range and leading to noticeable warming in the eastern part of the peninsula (Marshall et al. 2006). This phenomenon can cause a sharp warming over this region of the Antarctic continent.

To develop this study, the oceanic region to the northwest of the Antarctic Peninsula was divided into sectors according to the Commission for the Conservation of Antarctic Marine Living Resources (CCAMLR) convention, using the following denominations (Figure 1): Antarctic Peninsula Bransfield Strait West (APBSW), Antarctic Peninsula Bransfield Strait East (APBSE), Antarctic Peninsula Drake Passage West (APDPW), and the Antarctic Peninsula West (APW). CCAMLR establishes the boundaries of the ocean regions that surround the Antarctic continent (approximately 45°S and 60°S) to monitor the evolution of living marine resources, such as fish, mollusks, crustaceans, bird populations, and all other species of known living organisms. These sub-areas are called small-scale management units (SSMUs), defining a geographic space for the systematic monitoring of the population of the krill (Euphausia sp.) in the southwestern Atlantic

#### $4$   $\bigodot$  F. L. HILLEBRAND ET AL.

Ocean (Area 48). This organism plays an important role in the food chain of whales, seals, penguins, squids, and fish, and is one of the most studied species in high-latitude oceans (Nicol and Brierley 2010). In this region, it is important to inspect the changes in environmental conditions associated with this ice, because algae and biota related to sea ice are important sources of food for young krill (Loeb and Santora 2015; Kohlbach et al. 2017; Schaafsma et al. 2017).

## 2.2. Passive remote sensors

The SLMM was applied to a time series of images of  $T<sub>b</sub>$  from the SMMR sensors of the Nimbus-7 satellite, SSM/I of the Defense Meteorological Satellite Program (DMSP) F8, F11 and F13 satellites, and SSMIS of the DMSP F17 satellite, in the 19H, 19V, 37H and 37V frequencies and polarizations, with spatial resolution of 25 km and daily temporal resolution between May and November, from  $1979 - 2018$ . The data used in this research are from the National Snow and Ice Data Center (NSIDC) for projecting the Equal-Area Scalable Earth Grid (EASE-Grid) and are also available in the Polar Stereographic projection.

The 19 and 37 GHz radiometric frequencies are recommended for sea ice analyses, as the signature of the  $T<sub>b</sub>$  emission of sea ice in this range contrasts clearly with that of open water (Meier and Markus 2015). Additionally, the use of the 37-GHz dataset (H and V polarizations) is helpful for ice concentrations  $\geq$  90%, reducing the error caused by spatial changes in the temperature of the snow/ice interface (Comiso et al. 1997).

The accuracy of the T<sub>b</sub> registration may show an uncertainty of  $\pm$  3K for the SSM/I sensor (Hollinger et al. 1990). Such uncertainties presented in the  $T<sub>b</sub>$  of the sensors are not much superior to those determined by targets, such as sea ice and open water, but the difference in sea ice concentration calculations is less than 1%, with a standard deviation of 10–15% in regions with high concentrations for the SSMIS sensors (Meier and Stewart 2020).

## 2.3. Sentinel 1 and 2

The Sentinel 1 mission is composed of twin satellites 1A and 1B, operating on the C band (frequency of 5.405 GHz) in horizontal (H) and vertical (V) polarizations and providing Synthetic Aperture Radar (SAR) images in up to four imaging modes: Interferometric Wide swath (IW), with a 250 km wide band and  $5 \times 20$  m resolution; wave mode (WV) at  $20 \times 20$  km and  $5 \times 5$ -m resolution; Strip Map (SM) with an 80-km width band and  $5 \times 5$  m pixel resolution; and Extra-Wide swath (EW), with a width band of 400 km and  $20 \times 40$ -m resolution (European Space Agency 2020). Images of Sentinel 1 A in imaging mode IW and HH simple polarization were used for the demarcation of the regions covered by young ice and/or first-year ice and open water and/or new ice mapped in this study.

The Sentinel 2 mission provides multispectral images via an optical sensor (MSI) with high spatial resolution constituted by 13 spectral bands. Three bands are in the visible spectrum, one is in the near-infrared spectrum (with a spatial resolution of 10m), six bands are infrared at 20 m, and three bands are used for atmospheric correction of these images, with a spatial resolution of 60 m (European Space Agency 2015). The three bands from the visible spectrum in Sentinel 2A were used to obtain the samples of training and validation of the supervised classifier applied in this research.

GEOCARTO INTERNATIONAL (C) 5

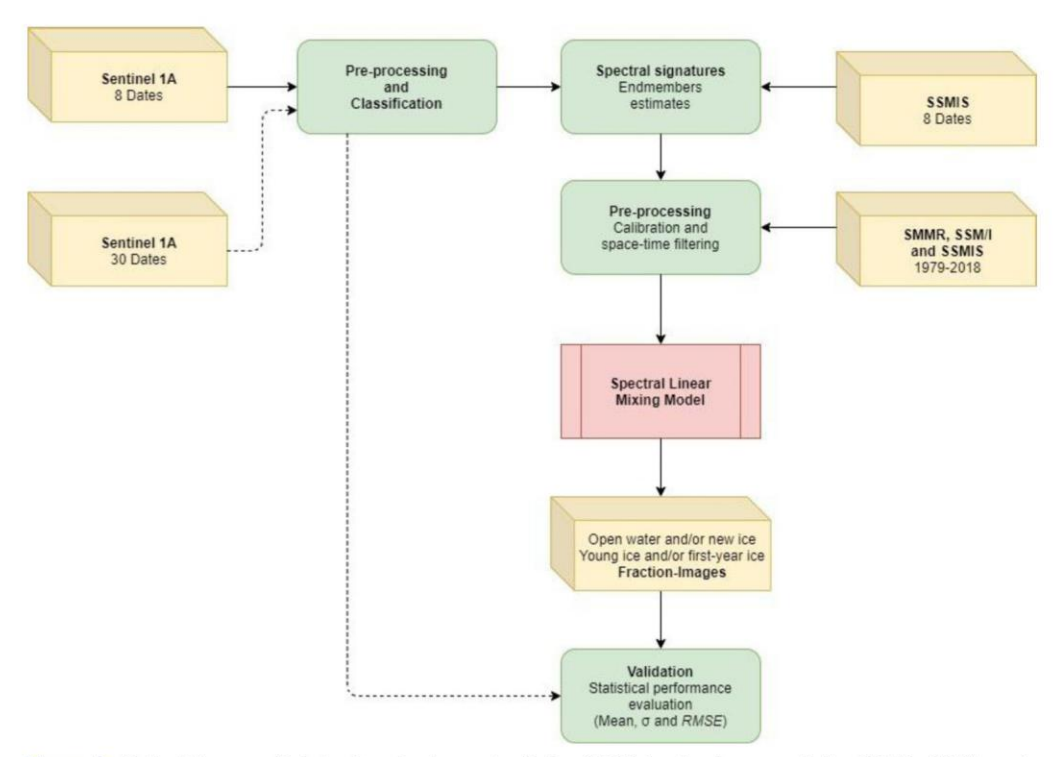

Figure 2. Methodology applied to the development of the SLMM in the images of the SMMR, SSM/I, and SSMIS sensors.

## 3. Methods

The methodology applied in this work (Figure 2) comprised the following steps: a) multitemporal radiometric calibration and classification of young ice and/or first-year ice and open water and/or new ice in multitemporal Sentinel 1A images; b) Spectral signature (T<sub>b</sub> reference values) of these two sea ice classes through the SLMM in the SSMIS images of the F17; c) radiometric corrections between SMMR, SSM/I, and SSMIS; d) sub-pixel analysis in the SMMR, SSM/I and SSMIS images from May to November, covering the period of  $1979 - 2018$ ; and e) young and/or first-year ice concentration validation based on subpixel analysis in relation to an independent dataset with sea ice concentration estimated from classified images from Sentinel 1A.

#### 3.1. Calibration and classification of the SAR sentinel 1 A images

The delimitations of regions covered by young ice and/or first-year ice and open water and/or new ice was made using the backscatter coefficients ( $\sigma$ °), in decibels (dB), for each category in Sentinel 1A images, IW imaging mode, and simple HH polarization. The following processing chain was preliminarily made on the SAR images of Sentinel 1 A: a) orbit correction; b) radiometric calibration to estimate the image noise through the power of the energy emitted by the pixels and to remove the extreme values of the imaged targets (Balss et al. 2010); c) reduction of the speckle noise using a median filter of  $5 \times 5$  pixel dimensions (Arigony-Neto et al. 2007); d) normalization of the data through cosine, limiting the variations of  $\sigma$ ° within the different angles of incidence for a given reference angle (cosine of 37.5° applied in this study) (Mladenova et al. 2013;

## $6 \quad \textcircled{\textcircled{\textcircled{\textcirc}}}$  F. L. HILLEBRAND ET AL.

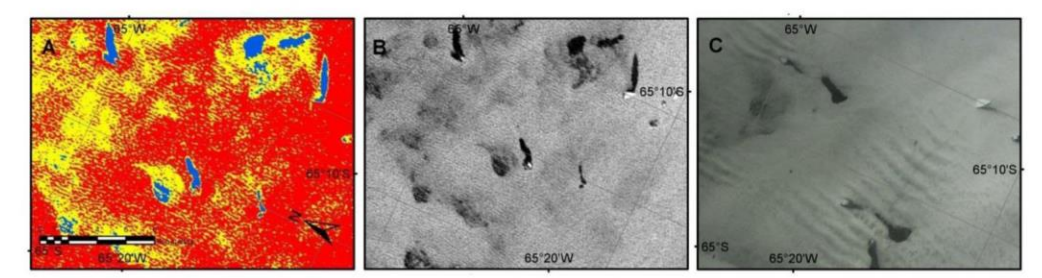

Figure 3. Set of data used for the supervised classification through the Random Forest method: A) Unsupervised classification through the K-means method in the SAR image of the Sentinel 1A in 11/02/2018, IW mode, forming tree clusters: blue refers to open water, vellow to new ice, and red to first-year ice: B) SAR image from the Sentinel 1A in 11/02/2018, IW imaging modem in dB; C) Composition with true colors of the optical image obtained by the Sentinel 2 on 11/01/2018.

Topouzelis et al. 2016); and e) conversion of the digital values of the pixels for backscatter values in dB.

To obtain  $\sigma$ <sup>o</sup> intervals that represent the radiometric response of young ice and/or first-year ice and open water and/or new ice in Sentinel 1A data, images from 10/14/ 2017, 09/27/2018, 11/02/2018, 09/03/2019, 09/12/2019, 10/03/2019, 10/06/2019, 10/09/ 2019, and 10/15/2019 were put through the supervised classifier Random Forest. This classifier consists of an aggregate model, using the output of different models, also called decision trees, to calculate the response variable (Dahinden and Ethz 2011). To obtain the training samples of the classifier and for its validation, Sentinel 2A optical images were used on 10/15/2017, 09/25/2018, 11/01/2018, 09/01/2019, 09/12/2019, 10/01/2019, 10/05/  $2019$ ,  $10/11/2019$ , and  $10/13/2019$ , and unsupervised classifications were made using the K-means method in the respective images of Sentinel 1A. The K-means consists of the grouping of pixels through the minimum distance technique, to a number of classes defined by the user with no need for a previous training of the classifier (Coleman and Andrews 1979); this allows for the identification of some unique classes but with a very small zonal extent that could not be recognized in the visual interpretation of the optical images (Figure 3). The statistical validation of the classification performance was made through the calculation of the global accuracy of the classification by the Kappa index (Congalton 1991).

The limitation of the dates for the obtention of the  $\sigma^{\circ}$  intervals of the targets considered the availability of optical images from Sentinel 2A, with a maximum two day difference in relation to the acquisition of the SAR images from Sentinel 1 A; dates with little cloudiness in the Sentinel 2A images, which did not affect the discrimination of the sea ice and the dates of acquisition of the images, must be concentrated in the winter season and the beginning of the austral spring (October).

#### 3.2. Spectral linear mixing model

The spectral signature values for the targets in passive remote sensors can be obtained through spectral libraries, spectral analysis of samples of each component in the laboratory, or selection of pixels in the image considered to be pure (Schowengerdt 2006). In our research, these pure pixels of young ice and/or first-year ice, and open water and/or new ice to be applied in the SLMM were obtained through the classification of the SAR images of Sentinel 1 A from 07/22/2017, 08/03/2017, 08/15/2017, 08/27/2017, 06/23/2018, 07/05/2018, and 09/15/2018, using a training sample for the supervised classifier and the intervals of calculated  $\sigma^{\circ}$  that represented the radiometric response of these targets. During

#### GEOCARTO INTERNATIONAL (2) 7

this process, some T<sub>b</sub> variation occurred in the estimated spectral signatures, therefore applying the linear regression between the attribute values of the fraction-images of the SAR image of each class to each band and polarization of the SSMIS sensor of the F17. In the linear regression, the dependent variables were open water and/or new ice and young ice and/or first-year ice derived from the fraction-images SAR. The independent spectral signatures of the pure components  $(T_b)$  for each analyzed date, channel, and polarization were obtained from the solution of the least squares over the images of the passive sensor.

To evaluate the necessary sample size (pixels of the passive sensor) to estimate the  $T<sub>b</sub>$ reference for the pure components in the oceanic regions, a minimum sampling for each channel  $(18 \text{ H}, 18 \text{ V}, 37 \text{ H}, \text{ and } 37 \text{ V})$  quantified by the determination of the sample size expressed by Equation 1 (Levine and Wilks 2000) was calculated. Determining the sampling size is considered a criterion for choosing the dates of the final estimate of the  $T<sub>b</sub>$ reference of the pure components and the linear regressions that present the highest coefficient of multiple correlation  $(R)$ .

$$
n = \frac{Z^2 \sigma^2}{e^2} \tag{1}
$$

where *n* is the sample size (pixels),  $\sigma$  is the standard deviation of the fraction images of the pixels from the SSMIS sensor of the DMSP F17, Z is the desired level of reliability  $(1,96)$  for 95% of reliability interval), and *e* is the acceptable sample error  $(0.05)$ .

The SLMM assumes that the response  $(T_b e \sigma^{\circ})$  of each pixel in a given channel of the passive sensor is the result of a linear combination of each final member in the instantaneous field of view (IFOV), which is represented in a grid cell resolution (De Freitas et al. 2018). The contribution of each final member is weighted by the fractional area of this component in each pixel; if the final member signal response is known, Equation 2 estimates the fraction of each final member (Haertel and Shimabukuro 2005):

$$
R_k = \sum_{j=1}^m r_{j,k} f_j + v_k, \ \ k = 1, \ldots, p \tag{2}
$$

where  $R_k$  is the mean spectral reflectance of the pixel in the k spectral band,  $r_{j,k}$  is the spectral reflectance of the j component in the  $k$  spectral band,  $f_i$  is the proportion of the component, *j* is the proportion of component *j* within the pixel, *m* is the number of components,  $v_k$ is the residual error for the  $k$  spectral band, and  $k$  is the number of spectral bands.

The number of spectral bands  $p$  is usually greater than the number of  $m$  unknowns, resulting in a system of linear equations in which the number of equations is greater than the number of unknowns. A system with these characteristics does not have an exact solution, and an approximation to satisfy specific criteria is generally used. In this context, the most frequently used approach is the one provided by the minimum square method, in which the solution (of multiple solutions) that minimizes the sum of the squares of the residuals  $v_k$  is used (De Freitas et al. 2018). In this case, the solution must meet the two restrictions presented in Equations 3 and 4:

$$
\sum_{j=1}^{m} f_j = 1\tag{3}
$$

$$
f_j \geq 0 \tag{4}
$$

Using the SLMM assumptions, a set of linear equations can be established for each pixel in each spectral band. Thus, Equation 5 demonstrates that for each  $i$  pixel in the  $k$ spectral band, we find a residual value (Haertel and Shimabukuro 2005):

$$
v_{i,k} = R_{i,k} - \sum_{j=1}^{m} f_{i,j} r_{j,k}
$$
\n(5)

where  $R_{i,k}$  is the mean spectral reflectance in *pixel i* in the k spectral band,  $f_{i,j}$  is the proportion of *i* pixels covered by the *j* component,  $r_{i,k}$  is the unknown spectral reflectance for the *j* component in the *k* spectral band,  $v_{i,k}$  is the residual in *pixel i* in the *k* spectral band, *m* is the number of components, *n* is the number of pixels used, *and p* is the number of spectral bands of the images.

When obtaining the residual values per pixel, the mean error per band and total can be calculated, spatializing the error distribution using the following matrix notation (6):

$$
E_k = R_k - F * r_k \tag{6}
$$

where  $E_k$  is the *n* dimensional of the residuals in the *k* spectral band,  $R_k$  is the *n* dimensional vector of the spectral response of the pixels in the k spectral band, F is the  $n \times m$ matrix of the proportions, and  $r_k$  is the *m* dimensional vector of the spectral response of the components in the  $k$  spectral band.

Other restrictions reported by Shimabukuro and Smith (1991) are that the number of pixels  $n > m$  and  $m < p + 1$ , so that the system of linear equations has a solution. The system of equations is solved by the adjustment by least squares, whose objective is to estimate  $f_i$  by minimizing the sum of the squares of the errors  $v_{i,k}$  that is subject to restrictions 3 and 4.

The least squares solution for unknown spectral reflectance can be calculated by Equation 7 (Haertel and Shimabukuro 2005):

$$
\mathbf{r}_k = (\mathbf{F}^{\mathrm{T}} \mathbf{F})^{-1} \mathbf{F}^{\mathrm{T}} \mathbf{R}_k \tag{7}
$$

where  $r_k$  is the *m* dimensional vector of the spectral response of the components in the  $k$ band, F is the matrix  $n \times m$  of the proportions,  $F<sup>T</sup>$  the transposed matrix  $n \times m$  of the proportions, and  $R_k$  is the *n* dimensional vector of the spectral response of the pixels in the k spectral band.

For this SLMM, the calibrated image values  $(R_k)$  and the spectral signature  $(r_k)$  of the pure components must be calculated. In our proposed methodology, the initial step consisted of the co-registration of the SSMIS F17 images and the corresponding fraction images of pure components derived from classified SAR Sentinel 1A images acquired on the same date of the image acquisition. After obtaining the spectral signature  $(R_k)$  of the pure components, we can use it with the spectral response of the pixels in the four channels (19 H, 19 V, 37 H, and 37 V) in Equation 2 to estimate fraction images for each endmember for all the calibrated microwave passive images calibrated to the SSM/I sensor of the F8 used in this study (SMMR, SSM/I F8, F11 e F13, and SSMIS F17).

## 3.3. Radiometric calibration and spatiotemporal filtering of SMMR, SSM/I and **SSMIS images**

From 1979–2018, different passive sensors collected data, such as the SMMR of the Nimbus-7 satellite, the SSM/I of the F8, F10, F11, F13, F14, and F15 satellites, and the SSMIS of the F17, F18, and F19 satellites; our research only uses the SMMR sensors of the Nimbus-7 satellite, the SSM/I of the F8, F11, and F13 satellites, and the SSMIS of the F17 satellite. Because these satellites have different altitudes, orbits, and angles of incidence, radiometric corrections (Cavalieri et al. 1999) were necessary to adjust these observations, and the SSM/I sensor of the DMSP F8 was used as a reference. For this, works

#### GEOCARTO INTERNATIONAL (4) 9

| Sensors                                 | Band (GHz) | Slope | Intercept |
|-----------------------------------------|------------|-------|-----------|
| SMMR of the Nimbus-7 to SSM/I of the F8 | 18 V       | 1.149 | $-25.172$ |
|                                         | 18 H       | 1.064 | $-2.787$  |
|                                         | 37 V       | 1.161 | $-35.075$ |
|                                         | 37H        | 1.048 | $-2.987$  |
| SSM/I of F11 and F13 to SSM/I of the F8 | 19 V       | 1.002 | $-0.932$  |
|                                         | 19H        | 1.008 | $-1.170$  |
|                                         | 37 V       | 1.008 | $-2.230$  |
|                                         | 37 H       | 1.019 | $-3.590$  |
| SSMIS of the F17 to SSM/L of the F13    | 19 V       | 1.016 | $-1.269$  |
|                                         | 19H        | 1.015 | $-0.394$  |
|                                         | 37 V       | 0.989 | 1.185     |
|                                         | 37 H       | 0.979 | 3.446     |

Table 1. Regression coefficients (Corrected data = Intercept + [Slope \* Original data]) for the adjustment of the T<sub>b</sub> emitted by the pixel between the SMMR sensor of the Nimbus-7, SSM/I of the F8, F11 and F13, and SSMIS of the  $F17$ 

such as Abdalati et al. (1995), De Freitas et al. (2014), and De Freitas et al. (2018) applied linear regression equations for the radiometric calibration of these images in each band (GHz) and in each sensor, obtaining slope values and the intercept of the regression equations for the radiometric correction of each spectral band (Table 1).

To fill data gaps or suppress inconsistent pixel values due to noisy signals or failures in sensor detectors SMMR, SSM/I, and SSMIS, we calculated the mean data of the previous and subsequent days with the following steps: a) replacement of bad pixels carried out with data from the nearest two days, b) interpolation of the remaining bad pixels with data from the closest three days, and c) interpolation of the remaining bad pixels with data from the nearest four days up to the maximum period of six days (De Freitas et al. 2018).

## 3.4. Validation of fraction images estimated by spectral linear mixing model and analysis of the trend in the evolution of the sea ice area

To evaluate the results of the estimated fraction images derived from the use of the SLMM spectral signatures of the pure components, we analyzed the zonal statistics from the pixels of the classified images of Sentinel 1A, excluding the analysis dates that were used to obtain the backscatter intervals that represent the radiometric response of the young ice and/or first-year ice and open water and/or new ice and the dates that were used to obtain the  $T<sub>b</sub>$  reference of the targets by the SLMM. As the validation process is inferred from the individual values that the pixel represents, the statistical analyses applied were the mean, standard deviation ( $\sigma$ ), and RMSE over the daily differences of the sea ice concentration obtained by the SLMM and the data from Sentinel 1 A (Comiso et al. 1997; Andersen et al. 2007).

The trend of the evolution of sea ice in a time series can be measured by the averages of two parameters extent or area (Shokr and Sinha 2015). The extent of ice is calculated through the integral area of the pixel that presents a concentration above a threshold value, which is normally  $\geq$  15%, according to NSIDC (Stroeve and Meier 2018). The sea ice area is defined by multiplying the percentage of the ice concentration in the pixel area, and only pixels with concentrations  $\geq$  15% can be considered in the calculation. The area potentially provides a greater spatial breakdown but is more affected by superficial melting and atmospheric effects than the extent. However, this research considers the total area as a trend parameter, because the uncertainties are lower when considering the concentrations close to the ice borders; therefore, it is less sensitive than the extent.

## 10 (C) F. L. HILLEBRAND ET AL.

The trend in the evolution of the sea ice area  $(km^2 \text{ year}^{-1})$  in the studied region was obtained by averaging the linear regression model through mean annual data in the winter and austral spring. For the statistical analysis, the magnitude ratio  $(MR)$  between the slope of the line and its respective standard deviation (Equation 8) was applied for an approximate statistical indication (Taylor 1997; Parkinson 2019). Considering the twotailed t test with 38 degrees of freedom (two less in relation to the total number of years analyzed) at the 95% confidence level, MR values above 2.024 are statistically significant.

$$
\sigma = b\sqrt{\frac{1}{N-2}\frac{1-R^2}{R^2}}\tag{8}
$$

where b is the slope of the trend line,  $(N-2)$  is the number of degrees of freedom, and  $R^2$ is the coefficient of determination of the trend line.

Complementally, the  $R$  of the annual sea ice derived trends from the SLMM  $(1979 - 2018)$  in two situations was calculated, considering  $> 15\%$  concentrations in the pixels. The first correlation was performed with data from May to November derived from the model of the atmospheric reanalysis European Reanalysis Agency Interim (ERA-Interim) of the European Centre for Medium-Range Weather Forecasts (ECMWF), considering the parameter "sea ice area fraction" for the sea ice area trend. The second correlation evaluated the trends of the extent of sea ice in September through data available by NSIDC.

## **4. Results**

#### 4.1. Sentinel 1 A SAR image classification

In the images classified on 10/14/2017, 09/27/2018, 11/02/2018, 09/03/2019, 09/12/2019, 10/03/2019, 10/06/2019, and 10/15/2019, the backscatter threshold values were obtained for each target, resulting in the following maximum and minimum values at the 90% reliability level, as presented in Table 2. The global accuracy found for the supervised classifier, considering the three dates, was 0.90 for the Kappa Index.

#### 4.2. Subpixel analysis on SSMIS sensor images

To estimate the fraction images of open water and/or new ice and young ice and/or firstyear ice on 07/22/2017, 08/03/2017, 08/15/2017, 08/27/2017, 09/20/2017, 06/23/2018, 07/ 05/2018, and 09/15/2018 from the 19 H, 19 V, 37 H, and 37 V bands, the  $T<sub>b</sub>$  of the SSMIS sensor of the F17 were used. The classified SAR images from Sentinel 1 A were resampled in multiple values; thus, a pixel from the SSMIS band covers a  $701 \times 701$ -pixel matrix.

With Sentinel 1A classified images resampled and co-registered with the images of the passive sensor in ArcGIS software (ESRI, Inc.), these data were imported and processed in Matlab<sup>TM</sup> (MathWorks, Inc.) using the implementation of the SLMM processing routine. Using Matlab<sup>TM</sup> software, the classified SAR images were used to generate fraction

Table 2.  $\sigma^{\circ}$  (dB) for the supervised classifications performed under polarization HH images of Sentinel 1A, IW imaging mode, with angles of incidence normalized to 37.5°.

|                                 |                      | Mean                 | Standard deviation   |     |
|---------------------------------|----------------------|----------------------|----------------------|-----|
| Class                           | $\sigma^{\circ}$ min | $\sigma^{\circ}$ max | $\sigma^{\circ}$ min | max |
| Open water and/or new ice       | $-27.5$              | $-18.2$              |                      | 0.2 |
| Young ice and/or first-year ice | $-14.3$              | $-11.0$              |                      | 0.3 |

GEOCARTO INTERNATIONAL (+) 11

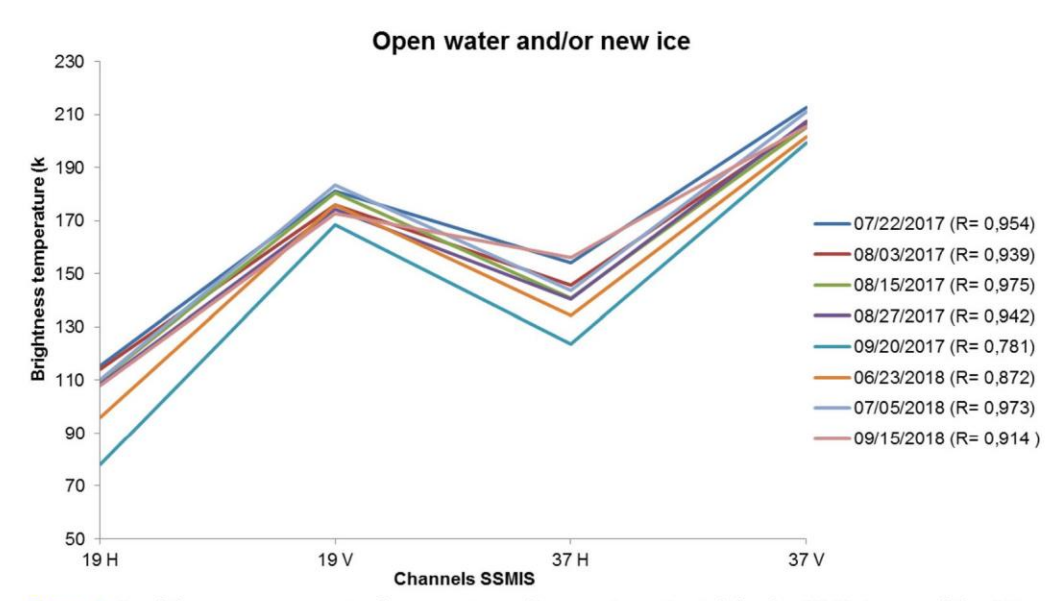

Figure 4. T<sub>b</sub> of the pure components of open water and/or new ice estimated for the SSMIS images of the F17, obtained for different data analyzed in the study with respective multiple R.

images corresponding to open water and/or new ice and young ice and/or first-year ice. A moving window covering the matrix of  $701 \times 701$  pixels was used for the calculation and generation of the fraction image in each of the classes, preserving the nominal spatial resolution of the SSMIS image channels. Figures 4 and 5 present the spectral signatures of the estimated pure components in the images of the passive sensor, with its respective multiple  $R$  in each analyzed date.

From the estimative of the  $T<sub>b</sub>$  for the pure components in the oceanic region of this study in each channel (18H, 18 V, 37H and 37 V), the minimum sampling size of 110 pixels of the passive sensor was calculated to establish the  $T<sub>b</sub>$  reference. Each date has a set of 49 pixels of the passive sensor. Therefore, 07/22/2017, 08/15/2017, and 07/05/2018 were selected that possessed the highest multiple R to integrate the calculation of the  $T<sub>b</sub>$ reference of the open water and/or new ice and young ice and/or first-year ice pure components (Figure 6).

The pixel values of the fraction image for each pure component (ranging from  $0-1$ ) were determined by calculating the percentage value of the area occupied by each class in the moving window. These values were used in the SLMM with the  $T<sub>b</sub>$  of the four preprocessed SSMIS bands to estimate the spectral signature of the two pure components using the least squares solution (Equation 7). The error images (residues in  $T_b$ ) of the estimate for each band were obtained by applying Equation 6.

As expected, there were some variations in the  $T<sub>b</sub>$  estimated for 07/22/2017, 08/15/ 2017, and 07/05/2018, applying in the linear regression between the attribute values of the SAR fraction images of each class with each band and polarization of the passive sensor. In the linear regression, the dependent variables were open water and/or new ice and young ice and/or first-year ice derived from SAR fraction images; the independent variables were the spectral signatures of the  $T<sub>b</sub>$  pure components for each analyzed date, channel, and polarization obtained from the least squares solution on the SSMIS images of the F17. The statistics and equations of the calculated linear regressions are presented in Tables 3 and 4. Figure 7 shows the map of the averages of the error images (residues) in

#### $12 \odot$ F. L. HILLEBRAND ET AL.

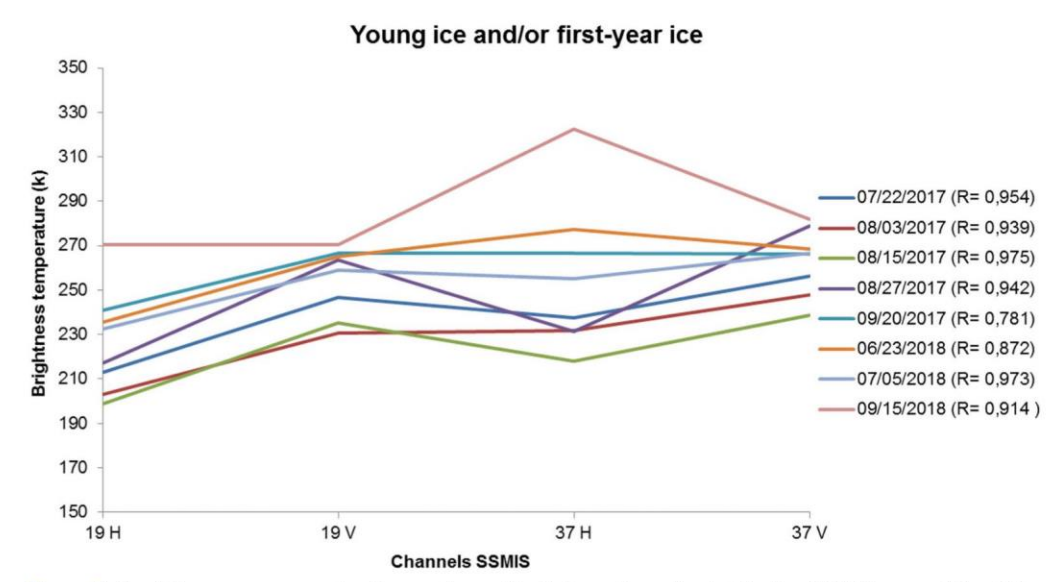

Figure 5. T<sub>b</sub> of the pure components of young ice and/or first-year ice estimated for the SSMIS images of the F17, obtained in the different data analyzed in the study with respective multiple R.

the estimates of the spectral signatures of the pure components open water and/or new ice and ice young and/or first-year ice.

The normal probability density of the residues from the estimates of the pure component fractions of young ice and/or first-year ice on 07/22/2017, 08/15/2017, and 07/05/ 2018 (Figure 8) range from  $-0.2-0.2$ ; the positive residues were predominantly concentrated in the APBSW ocean region, and the negative residues were concentrated in the APW and APDPW. Figures 6–8 show that areas with the presence of young ice and/or first-year ice tend to have positive residues, and regions with open water and/or new ice tended to have negative residues.

The evaluation of the reliability of the results of the subpixel analysis was obtained from statistical indicators (mean,  $\sigma$ , and *RMSE* between the differences in sea ice concentration) calculated by the SLMM in relation to the zonal statistics obtained in the Sentinel 1 A classified images (Table 5).

## 4.3. Application of SLMM in the multitemporal series in images from the SMMR. **SSM/I, and SSMIS sensors**

For the study of the interannual variations in the area of young ice and/or first-year ice, the total areas of the fraction images from May to November  $1979 - 2018$  were calculated. Evaluating the five-year periods (Figure 9) reveals that the average concentration of sea ice was between  $4\%$  (1999 – 2003) and 27% (2009 – 2013). Two behaviors were identified in the evolution of the concentration of sea ice from different sources; the highest concentrations occurring in the APBSE (sea ice originating from the Weddell Sea) and APW (sea ice originating from the Bellingshausen Sea) regions. When assessing the number of days with sea ice concentration  $\geq$  15% (Figure 10), we found an interval between 19  $(1999 - 2003)$  and 134 days  $(1994 - 1998)$ , with the APBSE ocean region having predominantly the longest period in the historical series.

Owing of the identification of these two behaviors with different origins in the evolution of sea ice concentration (Bellingshausen Sea in the APDPW and APW regions, and

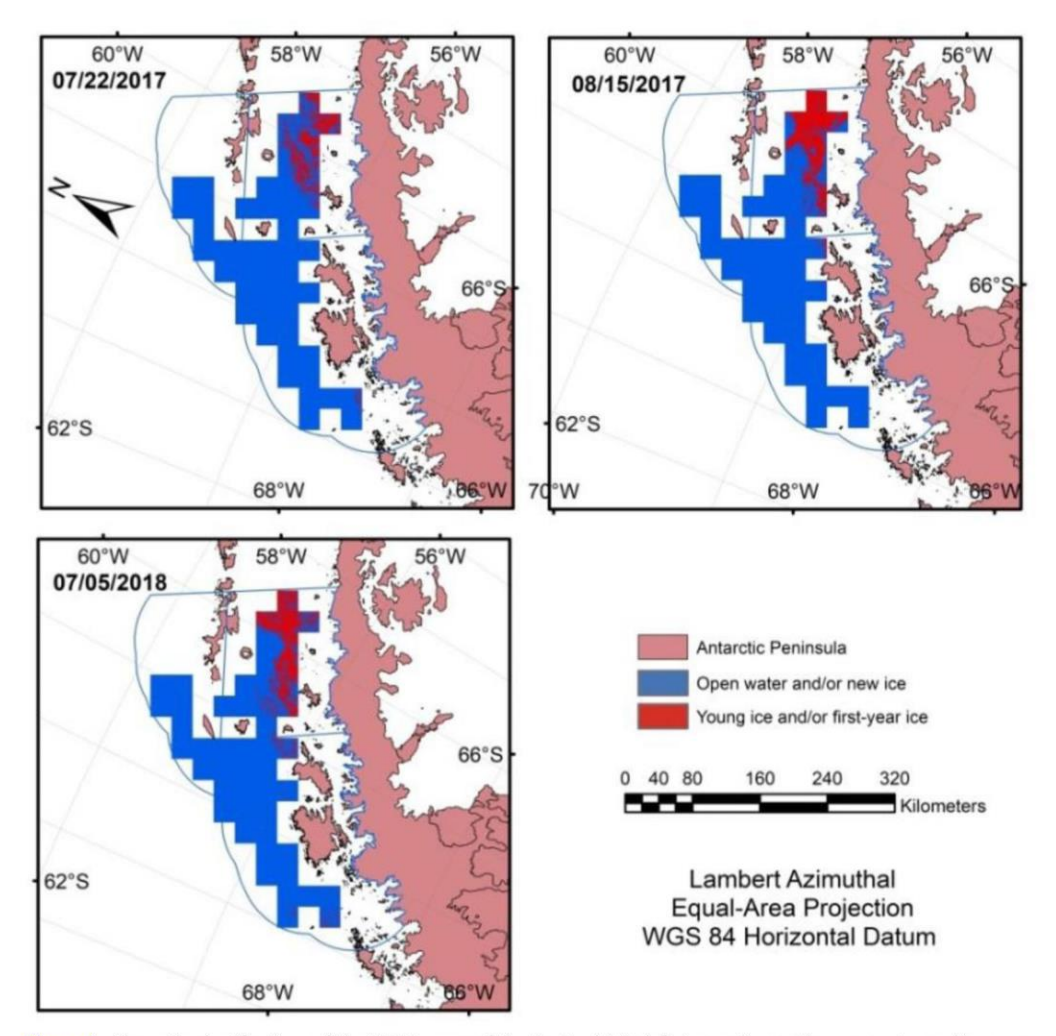

## GEOCARTO INTERNATIONAL (C) 13

Figure 6. Thematic classifications of the SAR images of the Sentinel 1 A defining regions with open water and/or new ice and young ice and/or first-year ice to integrate the subpixel statistical analysis of the APW, APDPW, and APBSW oceanic regions.

Table 3. Reference Tb (K) for open water and/or new ice in the regions APW, APDPW, and APBSW estimated from the linear regression equations (open water and/or new ice fraction = Intercept + [Slope  $*$  Tb]) and the statistics between the SAR fraction images and the bands of the SSMIS of the F17 for the pixels corresponding to 07/22/ 2017, 08/15/2017, and 07/05/2018: R2, Intercept (I) and Slope of the simple regression, coefficient of multiple correlation (R).

| Band |         | $R^2$ |       | Slope    |       |
|------|---------|-------|-------|----------|-------|
| 19H  | 113.480 | 0.820 | 2.046 | $-0.009$ | 0.915 |
| 19 V | 178.861 | 0.832 | 3.808 | $-0.015$ |       |
| 37H  | 146.215 | 0.737 | 2.426 | $-0.010$ |       |
| 37 V | 208,779 | 0.772 | 5.368 | $-0.021$ |       |

Weddell Sea in the APBSW and APBSE regions), the temporal statistics related to the sea ice area have considered this division. This distinct behavior can be reinforced in Figures 11 and 12, in which the behavior of the monthly average of the sea ice area with a concentration  $\geq$  15% in five-year periods between 1979 - 2018 is depicted. The APBSE and

## 14 (a) F. L. HILLEBRAND ET AL.

Table 4. Reference T<sub>b</sub> (K) for young ice and/or first-year ice in the regions APW, APDPW, and APBSW estimated from the linear regression equations (young ice and/or first-year ice fraction = lntercept + [Slope \* T<sub>b</sub>]) and its statistics between the SAR fraction images and the bands of the SSMIS of the F17 for the pixels correspo 22/2017, 08/15/2017 and 07/05/2018:  $R^2$ , *I* and *Slope* of the simple regression, *R*.

| Band | ' b     | $R^2$ |          | Slope |       |
|------|---------|-------|----------|-------|-------|
| 19H  | 220,527 | 0.821 | $-1.046$ | 0.009 | 0.915 |
| 19 V | 243.325 | 0.832 | $-2.809$ | 0.015 |       |
| 37H  | 248.572 | 0.737 | $-1.427$ | 0.010 |       |
| 37 V | 256.341 | 0.772 | $-4.368$ | 0.021 |       |

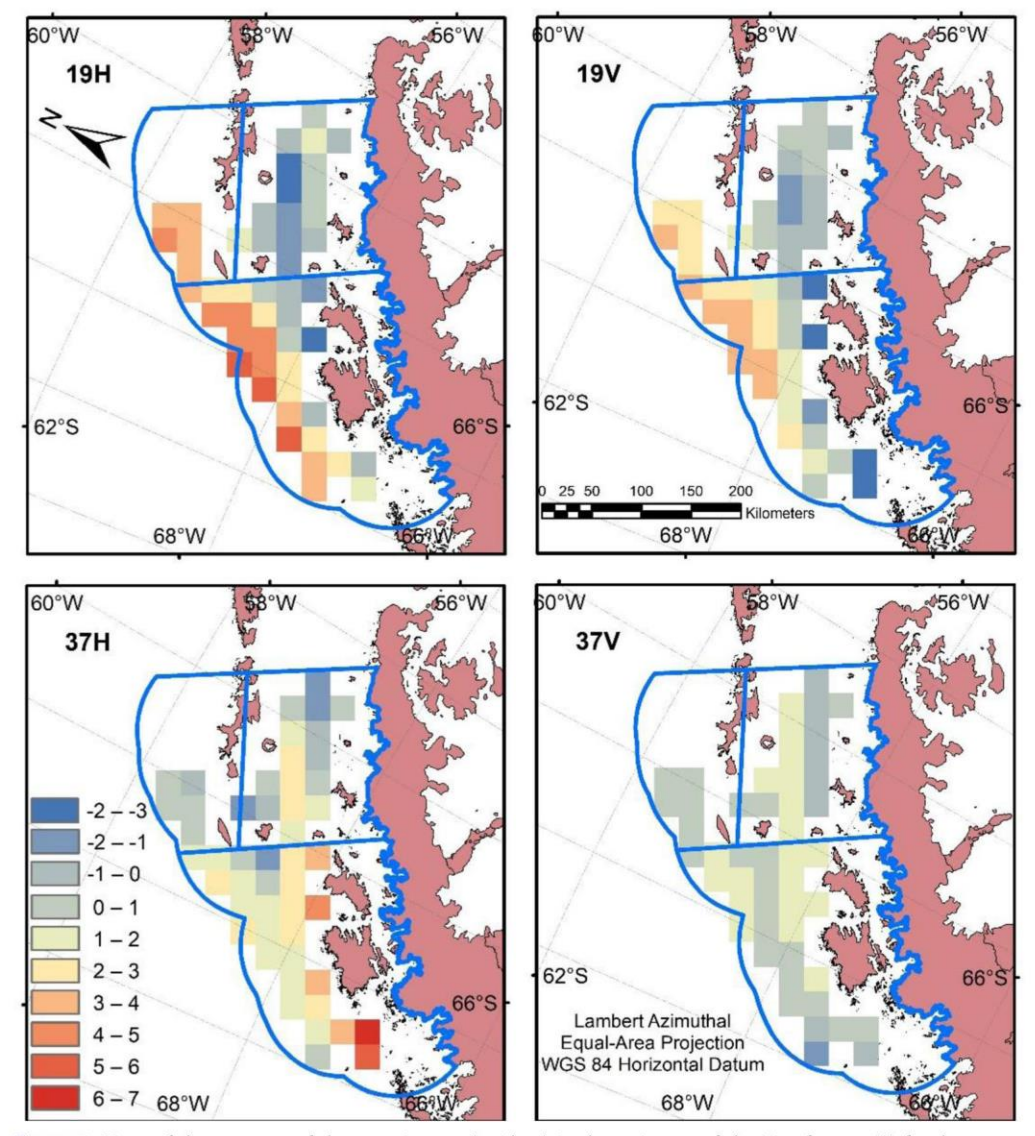

Figure 7. Maps of the averages of the error images (residues) in the estimates of the  $T<sub>b</sub>$  reference (K) for the open water and/or new ice and young ice and/or first-year ice pure components from 07/22/2017, 08/15/2017, and 08/05/ 2018 by using the SLMM of the SAR fraction images and the bands of the passive remote sensor on the corresponding dates.

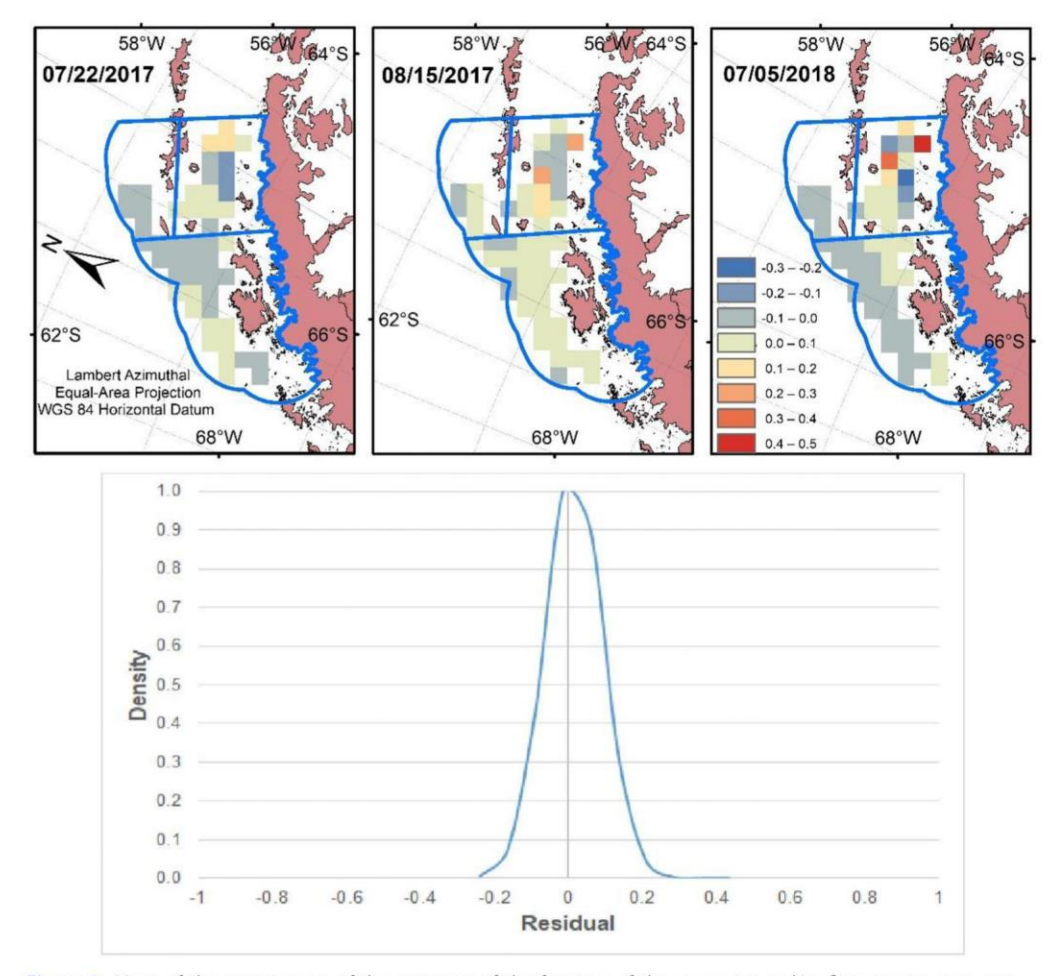

GEOCARTO INTERNATIONAL (C) 15

Figure 8. Maps of the error images of the estimates of the fractions of the young ice and/or first-year ice pure component on 07/22/2017, 08/15/2017, and 07/05/2018 using the SLMM of the SAR fraction images and the passive remote sensor on the corresponding dates; the Gaussian residue distribution curve is included.

APBSW oceanic regions showed expanding sea ice area in May with a peak in June  $(1984 - 1988)$ , July  $(1979 - 1983, 1989 - 1993, 1999 - 2003, and 2004 - 2008)$ , and August (1994 – 1998, 2009 – 2013, and 2014 – 2018); the cycle predominantly ended in October. In the APDPW and APW oceanic regions, we found a distinct expansion behavior in the area covered by sea ice in June; peaks occurred in August  $(1979 - 1983,$  $1984 - 1988$ ,  $1994 - 1998$ ,  $2004 - 2008$ ,  $2009 - 2013$ , and  $2014 - 2018$ ) and September  $(1989 - 1993$  and  $1999 - 2003)$  and the cycle ended in November and December.

## 4.4. Analysis of the trend in the evolution of the sea ice area from the data obtained by the SLMM

Analyzing the evolution of the area covered by young ice and/or first year ice with a concentration  $\geq$  15%, between 1979 – 2018, we found a negative linear trend for the studied region, with a rate of  $-0.03 \pm 0.02 \times 10^3$  km<sup>2</sup> year<sup>-1</sup> for the oceanic sectors APBSW and APBSE and  $-0.05 \pm 0.03 \times 10^3$  km<sup>2</sup> year<sup>-1</sup> for APDPW and APW (Figure 13).

#### 16 (C) F. L. HILLEBRAND ET AL.

| Date       | Mean difference (%) | $\sigma$ (%) | RMSE(%) | Ocean regions         |
|------------|---------------------|--------------|---------|-----------------------|
| 07/03/2016 | $-0.1$              | 20.9         | 20.9    | APW, APDPW, and APBSW |
| 07/29/2016 | 8.3                 | 8.4          | 11.7    | <b>APBSE</b>          |
| 08/10/2016 | $-3.0$              | 15.4         | 15.3    | <b>APBSE</b>          |
| 08/20/2016 | 11.8                | 23.6         | 26.4    | APW, APDPW, and APBSW |
| 09/01/2016 | $-11.9$             | 16.3         | 20.2    | APW, APDPW, and APBSW |
| 10/09/2016 | $-0.3$              | 0.8          | 0.8     | APBSE                 |
| 09/13/2016 | $-9.5$              | 23.5         | 25.4    | APW, APDPW, and APBSW |
| 09/25/2016 | 12.8                | 13.4         | 18.5    | APW, APDPW, and APBSW |
| 10/07/2016 | $-0.7$              | 3.9          | 4.0     | APW, APDPW, and APBSW |
| 10/19/2016 | $-6.2$              | 19.0         | 20.0    | APW, APDPW, and APBSW |
| 10/31/2016 | 16.3                | 6.4          | 17.6    | APW, APDPW, and APBSW |
| 05/01/2017 | 11.5                | 13.6         | 17.5    | <b>APBSE</b>          |
| 05/13/2017 | $-4.5$              | 14.0         | 14.4    | APBSE                 |
| 06/06/2017 | 7.2                 | 14.8         | 16.1    | <b>APBSE</b>          |
| 07/10/2017 | $-7.4$              | 34.5         | 35.2    | APW, APDPW, and APBSW |
| 07/12/2017 | $-5.4$              | 12.1         | 13.0    | <b>APBSE</b>          |
| 08/17/2017 | 4.4                 | 16.6         | 16.8    | APBSE                 |
| 09/08/2017 | 10.4                | 16.3         | 19.3    | APW, APDPW, and APBSW |
| 09/10/2017 | 2.1                 | 8.8          | 8.8     | <b>APBSE</b>          |
| 09/22/2017 | $-2.3$              | 8.1          | 8.2     | <b>APBSE</b>          |
| 10/02/2017 | 8.1                 | 14.7         | 16.8    | APW, APDPW, and APBSW |
| 10/04/2017 | 1.6                 | 5.0          | 5.1     | <b>APBSE</b>          |
| 10/16/2017 | $-3.9$              | 6.9          | 7.8     | APBSE                 |
| 06/23/2018 | $-4.1$              | 12.1         | 12.8    | APW, APDPW, and APBSW |
| 07/17/2018 | 2.4                 | 10.8         | 11.0    | APW, APDPW, and APBSW |
| 07/29/2018 | 4.7                 | 12.0         | 12.9    | APW, APDPW, and APBSW |
| 08/22/2018 | $-0.4$              | 12.8         | 12.9    | APW, APDPW, and APBSW |
| 09/03/2018 | $-7.3$              | 19.6         | 20.9    | APW, APDPW, and APBSW |
| 09/27/2018 | $-0.4$              | 18.9         | 18.9    | APW, APDPW, and APBSW |
| 10/09/2018 | 7.5                 | 6.5          | 9.9     | APW, APDPW, and APBSW |
| Mean       | 1.4                 | 13.6         | 15.3    |                       |

Table 5. Mean difference, o, and RMSE of the differences of sea ice concentration calculated by the SLMM in relation to the zonal statistics obtained in the Sentinel 1A classified images.

The tendencies of the sea ice observed by the SLMM have a behavior similar to that of other methodologies and data sources. A strong correlation  $(R=0.83)$  between the annual sea ice area (May – November) was obtained by the SLMM in relation to the atmospheric reanalysis model ERA-Interim in the studied region. In the analysis of the correlation of the annual extent of sea ice (September) obtained by the SLMM in relation to the NSIDC, the data presented a very strong correlation  $(R=0.93)$  for the APBSW and APBSE oceanic regions and a strong correlation  $(R=0.83)$  for the APDPW and APW regions.

To conduct analyses for smaller time periods of the evolution of the sea ice annual extent throughout the winter and the austral spring, trend lines were calculated in tenyear periods between  $1979 - 2018$  (Figure 14) and another analysis considering a five-year period between 2014 - 2018 (Figure 15). This last period was strongly positively influenced by SAM, with the annual indexes of 1.31 (2014), 4.13 (2015), 1.67 (2016), 1.67 (2017), and 1.90 (2018), according to the Marshall (2003) methodology available on the website https://legacy.bas.ac.uk/met/gjma/sam.html. From 1979 - 1988, both oceanic sectors showed a decreasing linear trend in sea ice area  $(-0.14 \pm 0.21 \times 10^3 \text{ km}^2 \text{ year}^{-1}$  for APBSW and APBSE, and  $-0.34 \pm 0.35 \times 10^3$  km<sup>2</sup> year<sup>-1</sup> for APDPW and APW). From 1989 - 2008, the studied region showed an increasing trend in the area covered by sea ice. However, from  $2009 - 2018$ , we found a duality in the behavior, showing an increasingly linear trend for the oceanic regions APDPW and APW  $(0.09 \pm 0.20 \times 10^3 \text{ km}^2$ year<sup>-1</sup>) and a decreasing linear trend for APBSW and APBSE  $(-0.19 \pm 0.15 \times 10^3$  $km^2$  year<sup>-1</sup>).
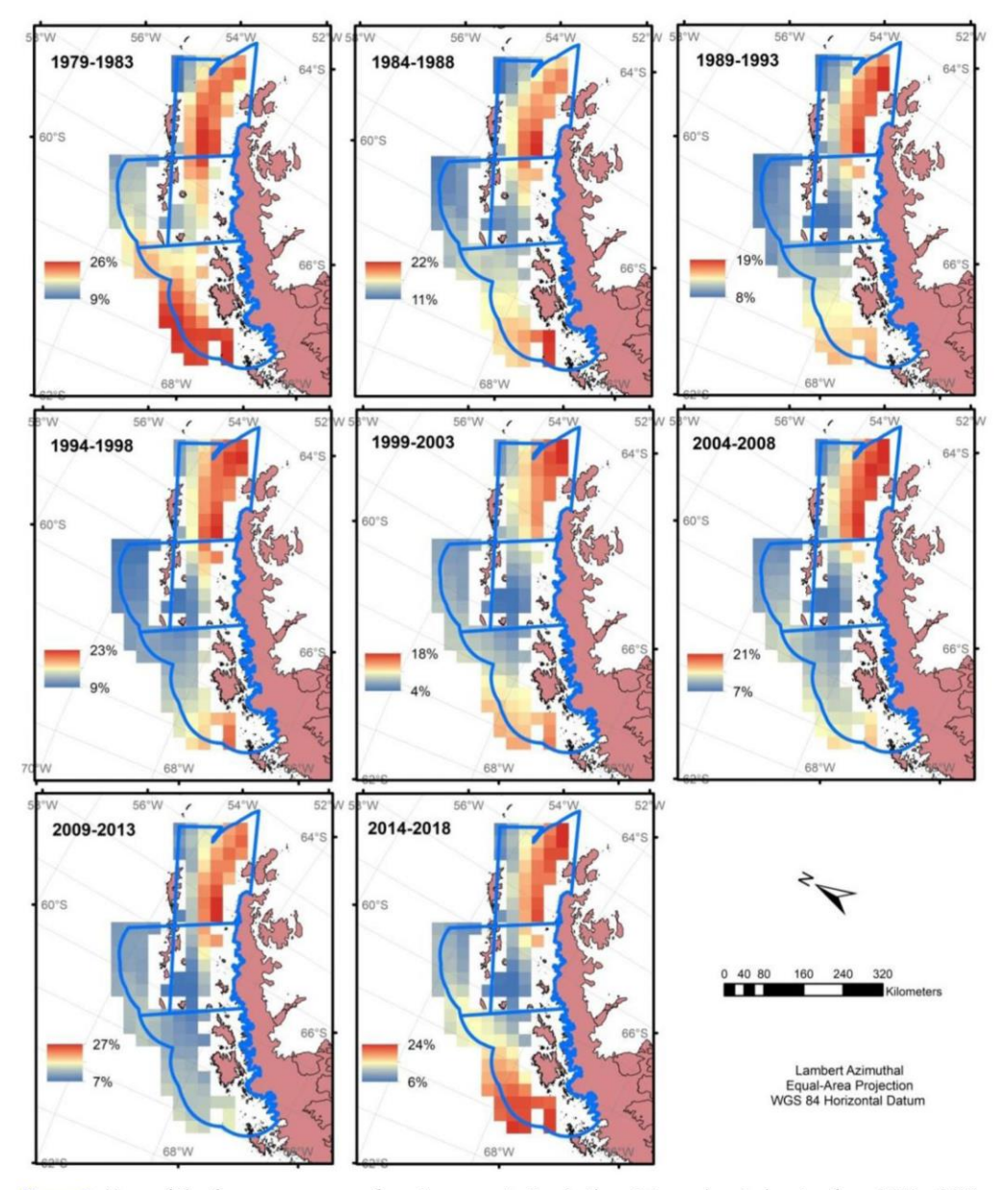

GEOCARTO INTERNATIONAL (4) 17

Figure 9. Maps of the five-year averages of sea ice concentration in the winter and austral spring from 1979 - 2018, using the subpixel statistics of the APBSW, APBSE, APDPW, and APW ocean regions.

For the last five-year period of the historical data series  $(2014 - 2018)$ —when the positive SAM phase affects the climate behavior of the region-we observed a sharp drop in the trend of the evolution of the sea ice area, with rates of  $-0.56 \pm 0.38 \times 10^3$  km<sup>2</sup> year<sup>-1</sup> for the APBSW and APBSE oceanic regions and  $-0.60 \pm 0.49 \times 10^3$  km<sup>2</sup> year<sup>-1</sup> for APDPW and APW. Table 6 shows the synthesis of the slopes of linear trend with their respective standard deviations and the statistical analysis by the two-tailed t-test using MR, which showed no calculated statistical trend significance at the 95% confidence level.

## 18 (a) F. L. HILLEBRAND ET AL.

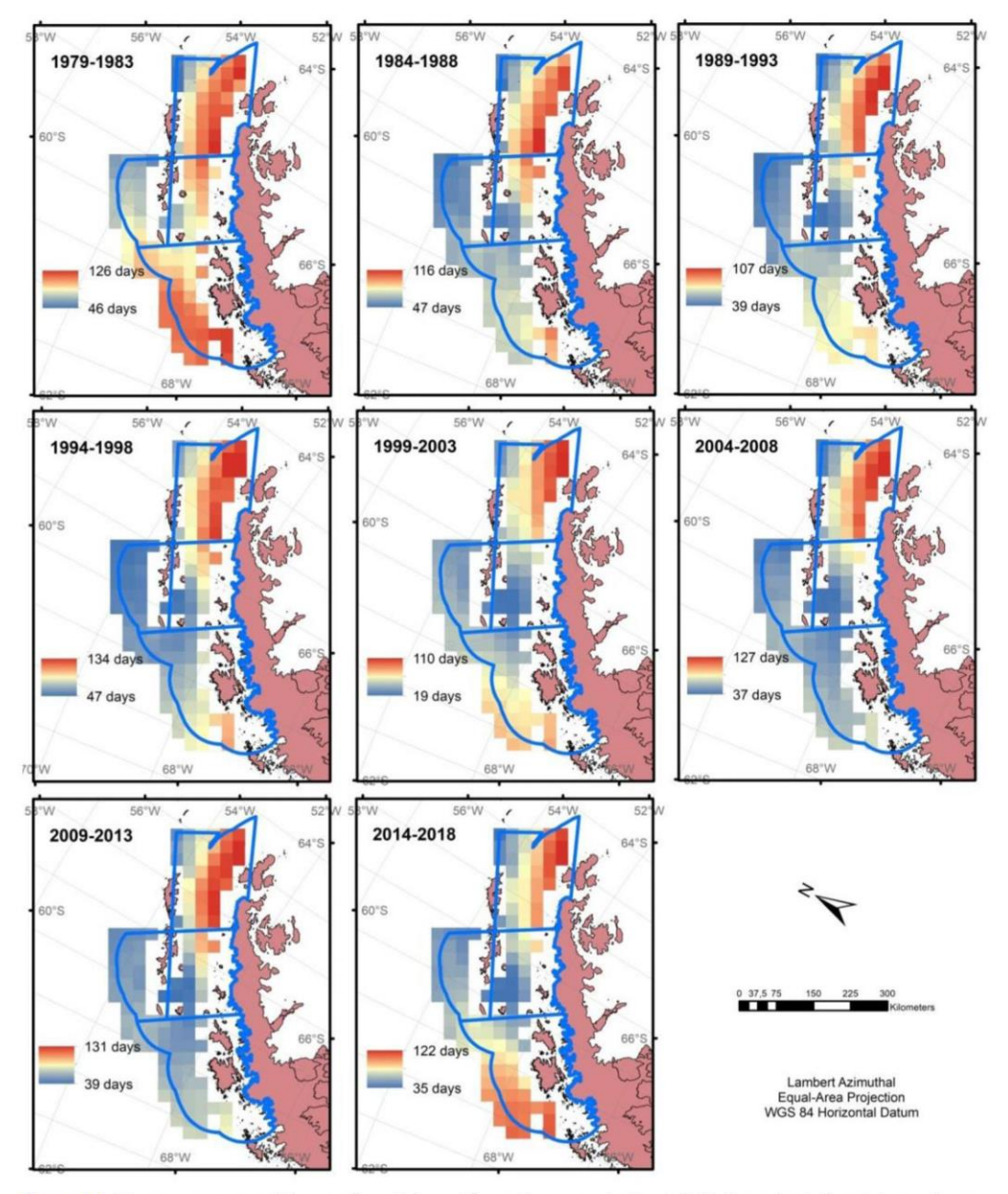

Figure 10. Five-year average of the number of days with sea ice concentration >15% throughout the winter and austral spring from 1979 - 2018 using the subpixel statistic of the APBSW, APBSE, APDPW, and APW oceanic regions.

## **5. Discussion**

# 5.1. Classification of sentinel 1 A SAR images

The low standard deviation found in the monitored classifications, performed for the determination of threshold values for backscattering in each target, is related to the same analyzed time of year, imaging mode (IW), normalized incidence angle, and polarization (HH). The interaction between the RADAR system parameters (wavelength, polarization, and incidence angle, among others) and the surface properties, such as ice and water, that

GEOCARTO INTERNATIONAL (4) 19

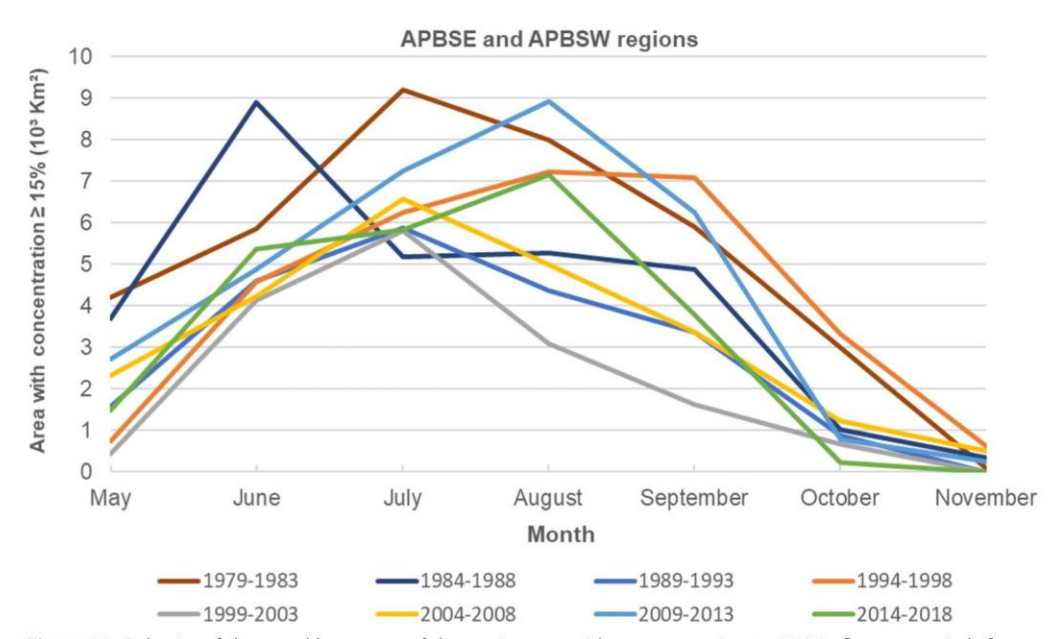

Figure 11. Behavior of the monthly average of the sea ice area with a concentration  $> 15\%$  in five-year periods from 1979 - 2018, through the subpixel statistic of the APBSE and APBSW oceanic regions.

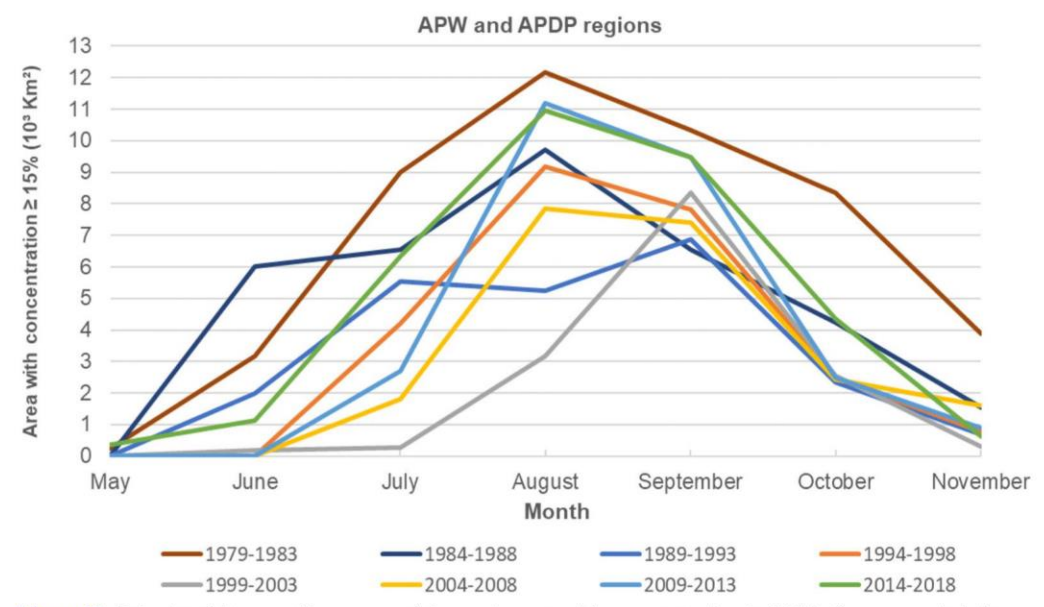

Figure 12. Behavior of the monthly average of the sea ice area with a concentration  $\geq$  15% in five-year periods from 1979 – 2018 using the subpixel statistic of the APW and APDPW oceanic regions.

may influence the reflection of the target signals, depending on the geographic region and the time of year (Bovith and Andersen 2005).

The greatest standard deviation observed was for the open water and/or new ice class and is associated with the variability of the backscattering of the water surface due to the roughness caused by the wind (Kwok et al. 1992). Leshkevich and Nghiem (2007) reported in their work that the speed and direction of the wind may mislead the

20  $\left(\frac{1}{2}\right)$  F. L. HILLEBRAND ET AL.

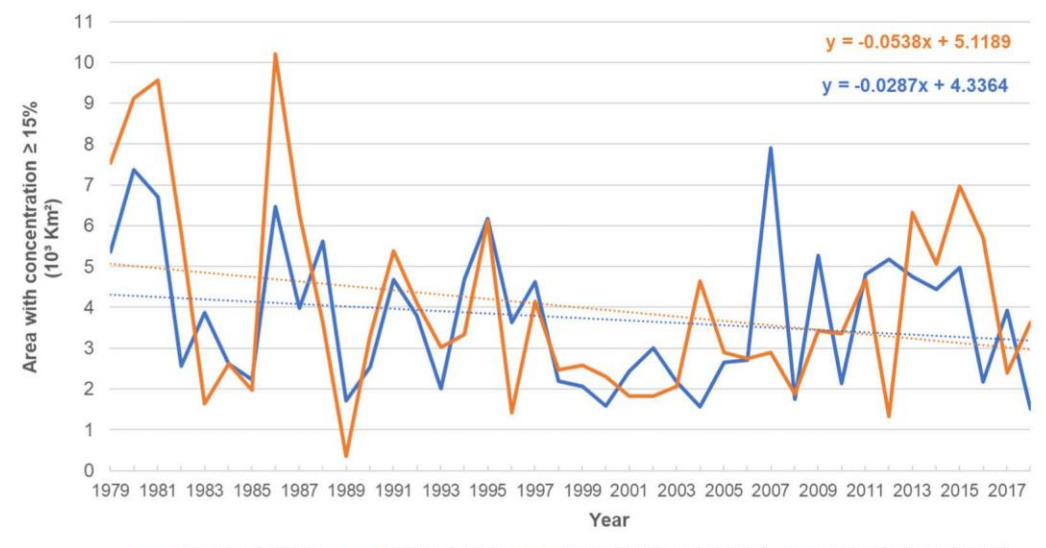

- APBSE and APBSW - APW and APDP minimultinear (APBSE and APBSW) minimultinear (APW and APDP)

Figure 13. Evolution of the annual average of the sea ice area with a concentration  $\geq$  15% throughout the winter and the austral spring from 1979 - 2018 using the subpixel statistic of the APBSW, APBSE, APDPW, and APW oceanic regions.

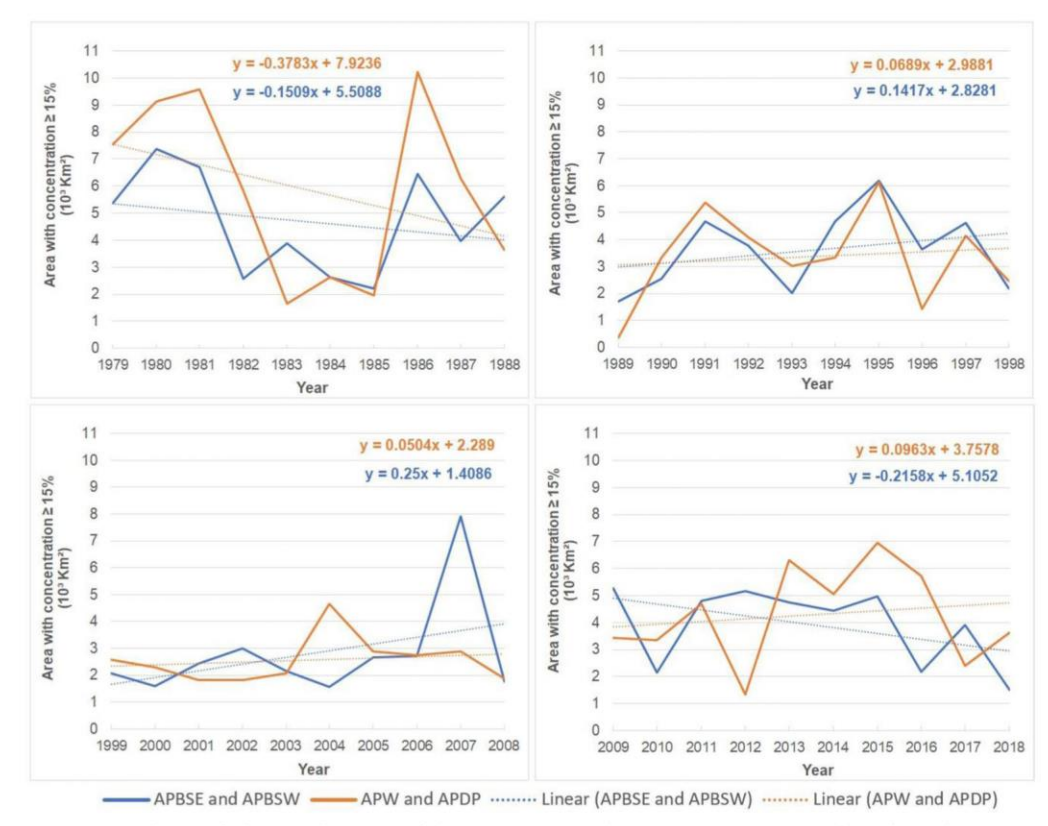

Figure 14. Evolution of the annual average of the sea ice area with a concentration  $\geq$  15% throughout the winter and the austral spring from 1979 - 2018 using the subpixel statistic of the APBSW, APBSE, APDPW, and APW oceanic regions.

GEOCARTO INTERNATIONAL (2) 21

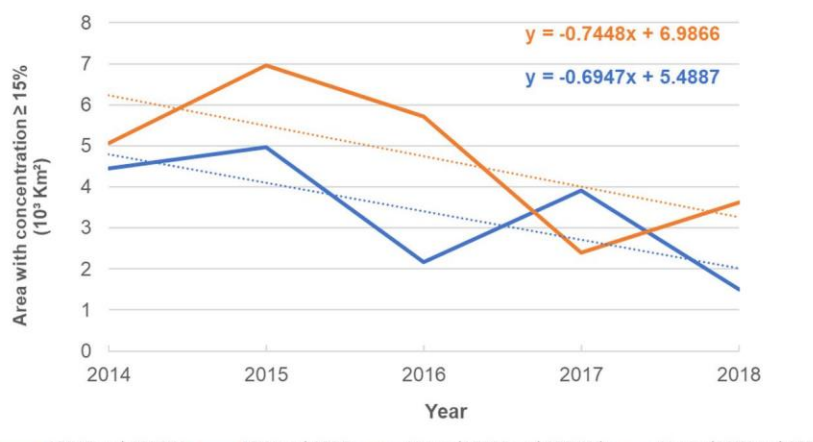

- APBSE and APBSW -- APW and APDP ......... Linear (APBSE and APBSW) ......... Linear (APW and APDP)

Figure 15. Evolution of the annual average of the sea ice area with a concentration  $> 15\%$  throughout the winter and the austral spring from 2014 - 2018 using the subpixel statistic of the APBSW, APBSE, APDPW, and APW oceanic regions.

Table 6. Slopes of linear trend lines with their respective standard deviations and the MR for the statistical analysis through the two-tailed t-test with a reliability level of 95%.

| Period        | APBSW and APBSE                          |           | APDPW and APW                           |      |  |
|---------------|------------------------------------------|-----------|-----------------------------------------|------|--|
|               | Slope<br>$(10^3 \text{ km}^2)$<br>vear") | <b>MR</b> | Slope<br>$(10^3 \text{ km}^2)$<br>vear' | MR   |  |
| $1979 - 2018$ | $-0.03 \pm 0.02$                         | 1.18      | $-0.05 \pm 0.03$                        | 1.67 |  |
| $1979 - 1988$ | $-0.14 \pm 0.21$                         | 0.64      | $-0.34 \pm 0.35$                        | 0.96 |  |
| $1989 - 1998$ | $0.13 \pm 0.16$                          | 0.78      | $0.06 \pm 0.20$                         | 0.31 |  |
| $1999 - 2008$ | $0.23 \pm 0.20$                          | 1.13      | $0.05 \pm 0.10$                         | 0.47 |  |
| $2009 - 2018$ | $-0.19 \pm 0.15$                         | 1.31      | $0.09 \pm 0.20$                         | 0.42 |  |
| $2014 - 2018$ | $-0.56 \pm 0.38$                         | 1.47      | $-0.60 \pm 0.49$                        | 1.22 |  |

discrimination between open water and ice, because co-polarized data (HH or VV) are more sensitive than data from cross polarization (HV or VH). The increase in  $\sigma$ ° with wind speed between  $25-45 \text{ m/s}$  can increase by up to 1.5 dB for horizontal polarization under a normalized incidence angle of 31° (Fernandez et al. 2006).

## 5.2. Subpixel analysis from SSMIS sensor images

The  $T<sub>b</sub>$  reference values are applied to algorithms for sea ice concentration data recovery in Antarctica using passive microwave sensors (Cavalieri et al. 1991, 2012; Ivanova et al. 2015; Meier and Stewart 2020). Table 7 shows some reference values in the different channels and polarizations for open oceanic waters and first-year ice. Differences in  $T<sub>b</sub>$ may be attributed to the environmental temperature and the difference in emissivity due to the thickness and size of the snow grains over sea ice (Zwally et al. 1983). Nonetheless, environmental variability did not influence the signature pattern  $(T<sub>b</sub>)$  of the pure components of the targets in the APW, APDPW, and APBSW oceanic regions, demonstrating a behavior similar to the  $T<sub>b</sub>$  reference values named for the Southern Ocean.

The new ice and/or open water signature is characterized by strong polarization, which can be identified by the great emissivity difference between the polarized measurements V and H. Eppler et al. (1992) defend that young and/or first-year ice is strongly emissive, showing greater T<sub>b</sub>, characteristics.

22 (a) F. L. HILLEBRAND ET AL.

| Class                           | Band (GHz) | Meier and Stewart (2020) | Cavalieri et al. (2012) | Research data |
|---------------------------------|------------|--------------------------|-------------------------|---------------|
| Open water and/or new ice       | 18 H       | 113.40                   | 113.40                  | 113.48        |
|                                 | 18 V       | 182.50                   | 184.90                  | 178.86        |
|                                 | 37 H       |                          |                         | 146.21        |
|                                 | 37 V       | 206.50                   | 207.10                  | 208.78        |
| Young ice and/or first-year ice | 18 H       | 217.00                   | 237.80                  | 220.53        |
|                                 | 18 V       | 241.60                   | 253.10                  | 243.32        |
|                                 | 37 H       |                          |                         | 248.57        |
|                                 | 37 V       | 242.30                   | 246.60                  | 256.34        |

Table 7. T<sub>b</sub> (K) reference values for sea ice concentration calculation from the SSMIS passive sensors of F17 in the Southern Ocean.

#### 5.3. Trends in sea ice area derived from passive remote sensor evolution

The positive trend in sea ice area from  $1989 - 2008$  and the negative trend from  $2014 - 2018$  in the studied region has been observed in other studies. Meehl et al. (2016) stressed that the rate of the evolution of sea ice extent in the Southern Ocean from  $2000 - 2014$  was  $0.57 \pm 0.33 \times 10^6$  km<sup>2</sup> decade<sup>-1</sup>, five times faster than the previous period  $0.12 \pm 0.11 \times 10^6$  km<sup>2</sup> decade<sup>-1</sup> from 1979 - 1999.

Despite the continuous trend in air temperature warming, which is more substantial during the winter (King 1994; Stark 1994; Vaughan et al. 2003), the positive trend in sea ice extent may be related to the reduction of long wave radiation from the ocean. This results in a temperature increase in the sea surface temperature, decreasing sea ice expansion, and leading to a reduction in salinity, the density of the upper stratum, and the salt rejection rate. Consequently, this affects thermohaline circulation and causes a decrease in heat transportation from the bottom to the surface of the ocean (Zhang 2007). This phenomenon will result in an increase in sea ice liquid production, because the ice growth rate is higher than the process of basal melting of sea ice due to increasing heat flow ascending from the ocean floor. Although changes in atmospheric dynamics are likely to lead to regional sea ice trends, the general sea ice trend is dominated by an increase in melting ice platforms, neutralizing the atmospheric warming of the Southern Hemisphere (Bintanja et al. 2013). However, since 2014, a drastic reduction in sea ice evolution in the winter and austral spring has been observed that is related to atmospheric processes, such as the predominantly negative phase of SAM (Turner et al. 2017). This negative phase contributes to a sharp rise in sea surface temperature and, combined with wind action and precipitation on the sea ice surface, the result is a rapid reduction in sea ice extent (Meehl et al. 2019).

The Amundsen Sea Low (ASL) influence, which consists of a pressure center at medium sea level from latitudes 60-70°S, with a strong interaction involving the orography of the Antarctic Continent and westward winds on the Southern ocean (Baines and Fraedrich 1989), influences the study area. Holland et al. (2018) reported that anomalies in sea ice concentration often exhibit a discrepancy of up to three months in relation to ASL variations in the region, revealing a strong connection with low pressure and heat advection systems (Schlosser et al. 2018).

Reanalyzing the trends revealed that the sea ice extent in the Weddell Sea continuously increased from  $1979 - 2014$  (7.0 ± 3.7 × 10<sup>3</sup> km<sup>2</sup> year<sup>-1</sup>), dropped sharply after 2015, and showed an evolution rate from 1979–2018 of  $4.0 \pm 3.5 \times 10^3$  km<sup>2</sup> year<sup>-1</sup> (Parkinson 2019). The APBSW and APBSE ocean regions featured an expansion of area covered by sea ice from 1989 – 2008, and an inversion  $(-0.19 \pm 0.15 \times 10^3 \text{ km}^2 \text{ year}^{-1})$  from 2009 – 2018; the decrease accelerated after  $2014$   $(-0.56 \pm 0.38 \times 10^3 \text{ km}^2 \text{ year}^{-1}$  from  $2014 - 2018$ ). Parkinson (2019) verified, for the Bellingshausen and Amundsen seas, sea ice decreased

#### GEOCARTO INTERNATIONAL (2) 23

by  $-3.7 \pm 1.8 \times 10^3$  km<sup>2</sup> year<sup>-1</sup> from 1979 - 2018; De Santis et al. (2017) observed a decrease of  $-3.4 \pm 0.6 \times 10^3$  km<sup>2</sup> year<sup>-1</sup> from 1979 - 2016. This trend was also observed in the APDPW and APW oceanic sectors, where sea ice area decreased by  $-0.05 \pm 0.03 \times 10^3$  km<sup>2</sup> year<sup>-1</sup> from 1979 - 2018.

## **6. Conclusion**

This study identified that the  $T<sub>b</sub>$  reference value response for open water and/or new ice and young and/or first-year ice for the SSMIS sensor of F17 from local samples showed similarity with the  $T<sub>h</sub>$  reference values described by Cavalieri et al. (2012) and Meier and Stewart (2020) for the same targets in the Southern Ocean.

We observed that the SLMM is a new alternative for sea ice concentration mapping by the use of passive remote sensors in the 19H, 19V, 37H and 37V frequencies and polarizations. This is demonstrated by the statistical analysis of pixel validation with sea ice concentrations calculated by the SLMM in relation to the zonal statistics of the images classified by active sensors, such as Sentinel 1A.

Regarding the evolution of the area covered by young ice and/or first-year ice with a concentration  $> 15\%$  from 1979 - 2018, a negative linear trend was found for the study region, with values of  $-0.03 \pm 0.02 \times 10^3$  km<sup>2</sup> year<sup>-1</sup> for the oceanic sectors APBSW and APBSE and  $-0.05 \pm 0.03 \times 10^3$  km<sup>2</sup> year<sup>-1</sup> for APDPW and APW. This decrease accelerated from  $2014 - 2018$  at rates of  $-0.56 \pm 0.38 \times 10^3$  km<sup>2</sup> year<sup>-1</sup> for APBSW and APBSE and  $-0.60 \pm 0.49 \times 10^{3}$  km<sup>2</sup> year<sup>-1</sup> for APDPW and APW. Analyzing the historical series in decennial periods revealed that behavior from 2009-2018 in these sectors trended negative  $(-0.19 \pm 0.15 \times 10^3 \text{ km}^2 \text{ year}^{-1})$  for APBSW and APBSE and positive  $(0.09 \pm 0.20 \times 10^{3} \text{ km}^{2} \text{ year}^{-1})$  for APDPW and APW.

## **Acknowledgements**

To the Federal Institute of Education, Science, and Technology of Rio Grande do Sul (IFRS), which allowed doctoral studies for the first author. We also thank the Coordination for the Improvement of Higher Education Personnel (CAPES), the National Institute of Science and Technology of the Cryosphere (INCT da Criosfera), financing by the Research Support Foundation of Rio Grande do Sul (FAPERGS) project 17/25510000518-0, and to the National Council for Scientific and Technological Development (CNPq) project 465680/2014-3.

#### **Disclosure statement**

No potential conflict of interest was reported by the authors.

### **Funding**

This work was supported by Conselho Nacional de Desenvolvimento Científico e Tecnológico; Coordenação de Aperfeiçoamento de Pessoal de Nível Superior; Fundação de Amparo à Pesquisa do Estado do Rio Grande do Sul.

## **ORCID**

Fernando Luis Hillebrand D http://orcid.org/0000-0002-0182-8526 Ulisses Franz Bremer D http://orcid.org/0000-0003-0519-5807 Marcos Wellausen Dias de Freitas (D http://orcid.org/0000-0001-9879-2584 24 (a) F. L. HILLEBRAND ET AL.

Juliana Costi D http://orcid.org/0000-0001-6220-2343 Cláudio Wilson Mendes Júnior D http://orcid.org/0000-0003-1745-348X Jorge Arigony-Neto D http://orcid.org/0000-0003-4848-2064 Jefferson Cardia Simões D http://orcid.org/0000-0001-5555-3401

## **References**

- Abdalati W, Steffen K, Otto C, Jezek KC, 1995. Comparison of brightness temperatures from SSMI instruments on the DMSP F8 and FII satellites for Antarctica and the Greenland ice sheet. Int J Remote Sens. 16(7):1223-1229.
- Adams JB, Smith MO, Johnson PE. 1986. Spectral mixture modeling: a new analysis of rock and soil types at the Viking Lander 1 site. J Geophys Res. 91(B8):8098-8112.
- Andersen S, Tonboe R, Kaleschke L, Heygster G, Pedersen LT. 2007. Intercomparison of passive microwave sea ice concentration retrievals over the high-concentration Arctic sea ice. J Geophys Res-Oceans. 112(C08004):1-18.
- Arigony-Neto J, Rau F, Saurer H, Jaña R, Simões JC, Vogt S. 2007. A time series of SAR data for monitoring changes in boundaries of glacier zones on the Antarctic Peninsula. Ann Glaciol. 46:55-60.
- Baines PG, Fraedrich K. 1989. Topographic effects on the mean tropospheric flow patterns around Antarctica. J Atmos Sci. 46(22):3401-3415.
- Balss U, Breit H, Fritz T, 2010. Noise-related radiometric correction in the TerraSAR-X multimode SAR processor. IEEE Trans Geosci Remote Sensing. 48(2):741-750.
- Bintanja R, van Oldenborgh GJ, Drijfhout SS, Wouters B, Katsman CA. 2013. Important role for ocean warming and increased ice-shelf melt in Antarctic sea-ice expansion. Nature Geosci. 6(5):376-379.
- Bovith T, Andersen S. 2005. Sea ice concentration from single-polarized SAR data using second-order grey level statistics and learning vector quantization. Copenhagen: Danish Meteorological Institute.
- Burns BA. 1993. Comparison of SSM/I ice-concentration algorithms for the Weddell Sea. Ann Glaciol. 17: 344-350
- Cavalieri DJ, Crawford JP, Drinkwater MR, Eppler DT, Farmer LD, Jentz RR, Wackerman CC. 1991. Aircraft active and passive microwave validation of sea ice concentration from the Defense Meteorological Satellite Program Special Sensor Microwave Imager. J Geophys Res. 96(C12): 21989-22008.
- Cavalieri DJ, Gloersen P, Campbell WJ. 1984. Determination of sea ice parameters with the Nimbus 7 SMMR. J Geophys Res. 89(D4):5355-5369.
- Cavalieri DJ, Parkinson CL, DiGirolamo N, Ivanoff A. 2012. Intersensor Calibration Between F13 SSMI and F17 SSMIS for Global Sea Ice Data Records. IEEE Geosci Remote Sensing Lett. 9(2):233-236.
- Cavalieri DJ, Parkinson CL, Gloersen P, Comiso JC, Zwally HJ. 1999. Deriving long-term time series of sea ice cover from satellite passive-microwave multisensor data sets. J Geophys Res. 104(C7): 15803-15814.
- Clarke A, Murphy EJ, Meredith MP, King JC, Peck LS, Barnes DK, Smith RC. 2007. Climate change and the marine ecosystem of the western Antarctic Peninsula. Philos Trans R Soc Lond B Biol Sci. 362(1477):149-166.
- Coleman HB, Andrews HC. 1979. Image segmentation by clustering. Proc IEEE. 67(5):773-785.
- Comiso JC. 1986. Characteristics of Arctic winter sea ice from satellite multispectral microwave observations. J Geophys Res. 91(C1):975-994.
- Comiso JC. 2009. Polar oceans from space. New York (NY): Springer.
- Comiso JC, Cavalieri DJ, Parkinson CL, Gloersen P. 1997. Passive microwave algorithms for sea ice concentration: a comparison of two techniques. Remote Sens. Environ. 60(3):357-384.
- Congalton RG. 1991. A review of assessing the accuracy of classifications of remotely sensed data. Remote Sens. Environ. 37(1):35-46.
- Dahinden C, Ethz M. 2011. An improved random forests approach with application to the performance prediction challenge datasets. In: Guyon I, Cawley G, Dror G, Saffari A, editors. Hands-on pattern recognition, challenges in machine learning. 1st ed. Brookline (MA): Microtome Publishing; p. 223-230.
- De Freitas MW, Mendes Júnior CW, Arigony-Neto J, Costi J, Simões JC. 2018. A multiscale subpixel mixture analysis applied for melt detection using passive microwave and radar scatterometer image time series of the Antarctic Peninsula (1999-2009). Ann Glaciol. 59(76pt1):16-28.
- De Freitas MW, Mendes Júnior CW, Arigony-Neto J, Simões JC. 2014. Intersensor calibration between F17 SSM/IS and F13 SSM/I EASE-Grid data for the Antarctic continent. Paper presented at: XXXIII SCAR Open Science Conference and COMNAP Symposium; Aug 23-Sept 3; Auckland, New Zealand.
- De Santis A, Maier E, Gomez R, Gonzalez I. 2017. Antarctica, 1979-2016 sea ice extent: total versus regional trends, anomalies, and correlation with climatological variables. Int J Remote Sens. 38(24): 7566-7584
- Eisenman I, Meier WN, Norris JR, 2014. A spurious jump in the satellite record: has Antarctic sea ice expansion been overestimated? Cryosphere. 8(4):1289-1296.
- Eppler DT, Farmer LD, Lohanick AW, Anderson MR, Cavalier DJ, Comiso J, Gloersen P, Garrity C, Grenfell TC, Hallikainen M, et al. 1992. Microwave remote sensing of sea ice. Washington (NW): American Geophysical Union.
- European Space Agency. 2015. Sentinel-2 user handbook. 1-64. Available from: https://earth.esa.int/documents/247904/685211/Sentinel-2 User Handbook.
- European Space Agency. 2020. Sentinel-1 SAR user guide introduction. [accessed 2020 Aug 19]. Available from: https://sentinel.esa.int/web/sentinel/user-guides/sentinel-1-sar.
- Fernandez DE, Carswell JR, Frasier S, Chang PS, Black PG, Marks FD. 2006. Dual-polarized C-and Kuband ocean backscatter response to hurricane-force winds. J Geophys Res-Oceans. 111(C8):1-17.
- Gong D, Wang S. 1998. Antarctic oscillation: concept and applications. Chin Sci Bull. 43(9):734-738.
- Grenfell T, Bell D, Lohanick A, Swift C, Germain K. St.1988. Multifrequency passive microwave observations of saline ice grown in a tank. Paper presented at: International Geoscience and Remote Sensing Symposium; Sep 12-16; Edinburgh, U.K.
- Haertel VF, Shimabukuro YE. 2005. Spectral linear mixing model in low spatial resolution image data. IEEE Trans Geosci Remote Sensing. 43(11):2555-2562.
- Harangozo SA, 2006. Atmospheric circulation impacts on winter maximum sea ice extent in the west Antarctic Peninsula region (1979-2001). Geophys Res Lett. 33(2):1-4.
- Holland PR. 2014. The seasonality of Antarctic sea ice trends. Geophys Res Lett. 41(12):4230-4237.
- Holland PR, Jenkins A, Holland DM. 2010. Ice and ocean processes in the Bellingshausen Sea, Antarctica. J Geophys Res-Oceans. 115(C5):1-16.
- Holland MM, Landrum L, Raphael MN, Kwok R. 2018. The Regional, Seasonal, and Lagged Influence of the Amundsen Sea Low on Antarctic Sea Ice. Geophys Res Lett. 45(11):227-234.
- Hollinger JP, Peirce JL, Poe GA. 1990. SSM/I instrument evaluation. IEEE Trans Geosci Remote Sensing. 28(5):781-790.
- Ivanova N, Pedersen LT, Tonboe RT, Kern S, Heygster G, Lavergne T, Sørensen A, Saldo R, Dybkjaer G, Brucker L, et al. 2015. Satellite passive microwave measurements of sea ice concentration: An optimal algorithm and challenges. Cryosphere. 9(5):1797-1817.
- Jacobs SS, Comiso JC. 1997. Climate variability in the Amundsen and Bellingshausen Seas. J Climate.  $10(4):697-709.$
- King JC. 1994. Recent climate variability in the vicinity of the Antarctic Peninsula. Int J Climatol. 14(4):  $357 - 369.$
- Kohlbach D, Lange BA, Schaafsma FL, David C, Vortkamp M, Graeve M, Franeker JA, Krumpen T, Flores H. 2017. Ice algae-produced carbon is critical for overwintering of Antarctic krill Euphausia superba. Front Mar Sci. 4:1-16.
- Kwok R, Cunningham G, Holt B. 1992. An approach to identification of sea ice types from spaceborne SAR data. Microwave Remote Sensing of Sea Ice. 68:355-360.
- Lefebvre W, Goosse H. 2008. An analysis of the atmospheric processes driving the large-scale winter sea ice variability in the Southern Ocean. J Geophys Res-Oceans. 113(C2):1-15.
- Leshkevich GA, Nghiem SV. 2007. Satellite SAR remote sensing of Great Lakes ice cover, part 2. Ice classification and mapping. J Great Lakes Res. 33(4):736-750.2.0.CO;2]
- Levine RA, Wilks DS. 2000. Statistical methods in the atmospheric sciences. J Am Stat Assoc. 95(449): 344-345.
- Loeb VJ, Santora JA. 2015. Climate variability and spatiotemporal dynamics of five Southern Ocean krill species. Prog Oceanogr. 134:93-122.
- Markus T, Cavalieri DJ. 2000. An enhancement of the NASA Team sea ice algorithm. IEEE Trans Geosci Remote Sensing. 38(3):1387-1398.
- Marshall GJ. 2003. Trends in the Southern Annular Mode from observations and reanalyses. J Climate.  $16(24):4134-4143.$
- Marshall GJ, Orr A, Van Lipzig NP, King JC. 2006. The impact of a changing Southern Hemisphere Annular Mode on Antarctic Peninsula summer temperatures. J Clim. 19(20):5388-5404.
- Martin PJ, Peel DA. 1978. The spatial distribution of 10 m temperatures in the Antarctic Peninsula. J Glaciol. 20(83):311-317.
- Meehl GA, Arblaster JM, Bitz CM, Chung CTY, Teng H. 2016. Antarctic sea-ice expansion between 2000 and 2014 driven by tropical Pacific decadal climate variability. Nature Geosci. 9(8):590-595.

26 (+) F. L. HILLEBRAND ET AL.

- Meehl GA, Arblaster JM, Chung CT, Holland MM, DuVivier A, Thompson L, Yang D, Bitz CM. 2019. Sustained ocean changes contributed to sudden Antarctic sea ice retreat in late 2016. Nat Commun.  $10(1):14-19.$
- Meier WN, Markus T. 2015. Remote sensing of sea ice. In: Tedesco M, editor. Remote sensing of the cryosphere. New York: Wiley Blackwell; p. 248-272.
- Meier WN, Stewart JS. 2020. Assessment of the stability of passive microwave brightness temperatures for NASA team sea ice concentration retrievals. Remote Sens. 12(14):2197.
- Meier WN, Stewart JS, Liu Y, Key J, Miller JA. 2017a. Operational implementation of sea ice concentration estimates from the AMSR2 sensor. IEEE J Sel Top Appl Earth Observations Remote Sensing. 10(9):3904-3911.
- Meier WN, Fetterer F, Savoie M, Mallory S, Duerr R, Stroeve J. 2017b. NOAA/NSIDC climate data record of passive microwave sea ice concentration, version 3. User guide. Boulder, CO: National Snow and Ice Data Center.
- Mladenova IE, Jackson TJ, Bindlish R, Hensley S. 2013. Incidence angle normalization of radar backscatter data. IEEE Trans Geosci Remote Sensing. 51(3):1791-1804.
- Moffat C, Meredith M. 2018. Shelf-ocean exchange and hydrography west of the Antarctic Peninsula: a review. Philos Trans R Soc A. 376:1-17.
- Montes-Hugo M, Doney SC, Ducklow HW, Fraser W, Martinson D, Stammerjohn SE, Schofield O. 2009. Recent changes in phytoplankton communities associated with rapid regional climate change along the western Antarctic Peninsula. Science. 323(5920):1470-1473.
- Nicol S, Brierley AS. 2010. Through a glass less darkly new approaches for studying the distribution, abundance and biology of Euphausiids. Deep-Sea Res Part II. 57(7-8):496-507.
- Parkinson CL. 2019. A 40-y record reveals gradual Antarctic sea ice increases followed by decreases at rates far exceeding the rates seen in the Arctic. Proc Natl Acad Sci USA. 116(29):14414-14423.
- Pezza AB, Rashid HA, Simmonds I, 2012. Climate links and recent extremes in antarctic sea ice, high-latitude cyclones, Southern Annular Mode and ENSO. Clim Dyn. 38(1-2):57-73.
- Schaafsma FL, Kohlbach D, David C, Lange BA, Graeve M, Flores H, V, Franeker JA. 2017. Spatio-temporal variability in the winter diet of larval and juvenile Antarctic krill, Euphausia superba, in ice-covered waters. Mar Ecol Prog Ser. 580:101-115.
- Schlosser E, Haumann FA, Raphael MN, 2018. Atmospheric influences on the anomalous 2016 Antarctic sea ice decay. Cryosphere. 12(3):1103-1119.
- Schowengerdt RA. 2006. Remote sensing: models and methods for image processing. Burlington: Academic press.
- Schwerdtfeger W. 1984. Weather and climate of the antarctic. Amsterdam: Elsevier.
- Shimabukuro Y, Smith J. 1991. The least-squares mixing models to generate fraction images derived from remote sensing multispectral data. IEEE Trans Geosci Remote Sensing. 29(1):16-20.
- Shokr M, Sinha N. 2015. Sea ice: physics and remote sensing. Washington (NW): American Geophysical Union and John Wiley & Sons.
- Stark P. 1994. Climatic warming in the central Antarctic Peninsula area. Weather. 49(6):215-220.
- Stroeve J, Meier WN. 2018. Sea ice trends and climatologies from SMMR and SSM/I-SSMIS, version 3. Boulder (CO): NASA National Snow and Ice Data Center Distributed Active Archive Center.
- Taylor JR. 1997. Introduction to error analysis: the study of uncertainties in physical measurements. Sausalito (CA): University Science Books.
- Topouzelis K, Singha S, Kitsiou D. 2016. Incidence angle normalization of Wide Swath SAR data for oceanographic applications. Open Geosci. 8(1):450-464.
- Turner J, Phillips T, Marshall GJ, Hosking JS, Pope JO, Bracegirdle TJ, Deb P. 2017. Unprecedented springtime retreat of Antarctic sea ice in 2016. Geophys Res Lett. 44(13):6868-6875.
- Vaughan DG, Marshall GJ, Connolley WM, Parkinson C, Mulvaney R, Hodgson DA, John CK, Pudsey CJ, Turner J. 2003. Recent rapid regional climate warming on the Antarctic Peninsula. Clim Change.  $60(3):243-274.$
- Zhang J. 2007. Increasing Antarctic sea ice under warming atmospheric and oceanic conditions. J Clim. 20(11):2515-2529.
- Zwally HJ, Comiso JC, Parkinson CL, Campbell WJ, Carsey FD. 1983. Antarctic sea ice, 1973-1976: Satellite passive-microwave observations. Washington, DC: National Aeronautics and Space Administration.

# *2.3.5 Artigo 5 – Statistical modeling of sea ice concentration in the northwestern region of the Antarctic Peninsula*

Este artigo encontra-se publicado *na Environmental Monitoring and Assessment*, v. 193, n. 74, p. 1–22, 2021.

O gelo marinho é um dos principais componentes da criosfera que atua nos processos da troca de calor e umidade entre o oceano e a atmosfera, regulando o clima global. Neste sentido é importante identificar e modelar a concentração do gelo marinho nas diferentes regiões da Antártica, permitindo dimensionar o impacto das alterações ambientais no ecossistema da região. O objetivo deste estudo foi avaliar o desempenho dos métodos de regressão linear múltipla e Box-Jenkins para prever a concentração de gelo marinho ao longo da costa noroeste da Península Antártica. Os dados da concentração de gelo marinho foram extraídos de sensores remotos passivos *Scanning Multichannel Microwave Radiometer* (SMMR), *Special Sensor Microwave Imager* (SSM/I) e *Special Sensor Microwave Imager/Sounder* (SSMIS), entre maio a novembro para o período de 1979–2018. Foram consideradas as variáveis meteorológicas PNMM, T2m, TSM, Precipitação Total (PT), Velocidade do vento a 10 metros (Vel), componente zonal do vento a 10 metros (U10m) e componente meridional do vento a 10 metros (V10m), extraídas do modelo de reanálise atmosférica *European Reanalysis Agency 5* (ERA5) para serem utilizadas como variáveis preditoras, e a técnica *leave-one-out crossvalidation* foi aplicada para calibrar e validar os modelos. Verificou-se que os dois modelos estatísticos apresentam desempenho semelhante ao analisar os resíduos, *Root Mean Square Error of Cross-Validation*, acurácia final e desvio-padrão residual, sendo essas respostas relacionadas à regionalização da área de estudo, e também ao modelo Box-Jenkins apresentar correlações fortes, homogêneas e estáveis nas séries temporais modeladas para cada *pixel*.

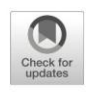

# Statistical modeling of sea ice concentration in the northwest region of the Antarctic Peninsula

Fernando Luis Hillebrand **D** · Ulisses Franz Bremer **D** · Marcos Wellausen Dias de Freitas **D** · Juliana Costi **o** • Cláudio Wilson Mendes Júnior **o •** Jorge Arigony-Neto **o •** Jefferson Cardia Simões **D** · Cristiano Niederauer da Rosa **D** · Janisson Batista de Jesus **D** 

Received: 15 October 2020 / Accepted: 4 January 2021 © The Author(s), under exclusive licence to Springer Nature Switzerland AG part of Springer Nature 2021

Abstract Sea ice is one of the main components of the cryosphere that modifies the exchange of heat and moisture between the ocean and atmosphere, regulating the global climate. In this sense, it is important to identify the concentration of sea ice in different regions of Antarctica in order to measure the impact of environmental changes on the region's ecosystem. The objective of this study was to evaluate the performance of the multiple linear regression and Box-Jenkins methods for predicting the concentration of sea ice along the northwest coast of the Antarctic Peninsula. Sea ice concentration data from May to November for the period 1979– 2018 were extracted from passive remote sensors including a scanning multichannel microwave radiometer, special sensor microwave imager, and special sensor microwave imager/sounder. Meteorological variables from the atmospheric reanalysis model ERA5 of the European Center for Medium-Range Weather Forecasts were used as predictor variables, and the leave-one-out

F. L. Hillebrand · U. F. Bremer · M. W. D. de Freitas · C. W. Mendes Júnior · C. N. da Rosa · J. B. de Jesus Programa de Pós-Graduação em Sensoriamento Remoto, Universidade Federal do Rio Grande do Sul, Porto Alegre, Brazil

F. L. Hillebrand (⊠) · U. F. Bremer · J. C. Simões · C. N. da Rosa

Centro Polar e Climático, Universidade Federal do Rio Grande do Sul, Porto Alegre, Brazil

e-mail: fernando.hillebrand@rolante.ifrs.edu.br

M. W. D. de Freitas · C. W. Mendes Júnior Instituto de Geociências, Universidade Federal do Rio Grande do Sul, Porto Alegre, Brazil

cross-validation technique was used to calibrate and validate the models. It was found that both statistical models have similar performance when analyzing residual analysis results, root mean square error of crossvalidation, and final accuracy and residual standard deviation, these responses being related to the regionalization of the study area and to the Box-Jenkins presents strong, homogeneous, and stable correlations in the time series modeled for each pixel.

Keywords Box-Jenkins · Multiple linear regression · ERA5 · Time series · Passive remote sensors

### **Introduction**

Localized impacts of climate change on Antarctic sea ice are constantly being assessed (Harangozo 2006; Holland et al. 2010; Holland 2014), yet it is important

J. Costi

J. Arigony-Neto

J.C. Simões Climatic Change Institute, University of Maine, Orono, ME, USA

Programa de Pós-Graduação em Modelagem Computacional, Universidade Federal do Rio Grande, Rio Grande, Brazil

Instituto de Oceanografia, Universidade Federal do Rio Grande, Rio Grande, Brazil

that these studies are also conducted on a regional scale because the seasonality of the atmosphere does not fully explain the spatial distribution of sea ice across the Southern Ocean, nor does it behave as a single entity. Therefore, combinations of variables must be assessed separately according to region or sector (Zwally et al. 1983; Lefebvre and Goosse 2008; Eayrs et al. 2019). Studies on this theme are relevant for monitoring the changes in environmental conditions associated with the concentration of sea ice, which in turn impacts the occurrence of microalgae that are interconnected in the production of mollusks (Cordier et al. 2020), phytoplankton, and zooplankton. These organisms are sources of food for the young stages of krill (Euphausia sp.), which in turn are the main source of food for the marine biota of the Southern Ocean (Loeb and Santora 2015; Kohlbach et al. 2017; Schaafsma et al. 2017). In addition, global warming can also affect coastal systems by increasing the temperature, height of water levels, and acidity of water ecosystems (Nazamia et al. 2020).

Among the main meteorological variables affecting sea ice variability in the Southern Ocean are the following: air temperature at 2 m (T2m) (Jacobs and Comiso 1997; Liu et al. 2004; Marshall et al. 2006), sea surface temperature (SST) (Ledley and Huang 1997; Lefebvre et al. 2004; Zhang 2007), total precipitation (TP) (Zhang 2007; Nihashi and Ohshima 2015), mean sea level pressure (MSLP) (Pezza et al. 2012; Simpkins et al. 2012; Hosking et al. 2013), and wind components such as wind speed (WS), the zonal wind component at 10 m (U10m), and meridional wind component at 10 m (V10m) (Holland and Kwok 2012; Zhang 2014; Turner et al. 2016). Hillebrand et al. (2020b) have identified that most studies on these variables have used univariate statistics, that is, the correlation of a given climatic factor with a given parameter of sea ice (i.e., extension, area, or concentration) on a relatively wide scale, thus delimiting the study regions by seas or sectors of the Southern Ocean.

To assess the impact of climate change on the spatial distribution of sea ice over a longer time series, the concentration of sea ice is calculated by algorithms that use information provided by passive microwave sensors such as the scanning multichannel microwave radiometer (SMMR), special sensor microwave imager (SSM/I), and special sensor microwave imager/sounder (SSMIS). Based on the concentration of sea ice, it is possible to calculate the extent to which the integral pixel area with a concentration greater than threshold values in its calculation base, or the area defined by multiplying the

percentage of the ice concentration above a threshold value with the pixel area (Comiso and Nishio 2008), this threshold value being standardized at  $\geq 15\%$  according to the National Snow and Ice Data Center (NSIDC) (Stroeve and Meier 2018). NSIDC provides a climate data record algorithm (Meier et al. 2017) on sea ice concentration through a combination of two algorithms: National Aeronautics and Space Administration team (Cavalieri et al. 1984) and bootstrap (Comiso 1986). These algorithms require the calculation of the brightness temperature  $(T<sub>b</sub>)$ , a reference that characterizes the spectral behavior of sea ice or open water, thus allowing the estimation of the concentration of sea ice in the Southern Ocean (Cavalieri et al. 1991; Ivanova et al. 2015). In order to evaluate the behavior of sea ice concentration in a regionalized study during winter and southern spring using the reference  $T<sub>b</sub>$  obtained from local samples, Hillebrand et al. (2020a) applied the spectral linear mixing model (SLMM) to calculate the concentration of young sea ice and/or first-year ice in the ocean region located northwest of the Antarctic Peninsula between 1979 and 2018, using data from the passive remote sensors SMMR, SSM/I, and SSMIS.

Several studies have investigated statistical modeling techniques to predict the behavior of sea ice in relation to meteorological and/or oceanic forces; however, these studies are focused on the Arctic (Stroeve et al. 2008; Kim et al. 2019; Ionita et al. 2019). The objective of this research was to evaluate the performance of statistical modeling to predict the concentration of sea ice with data from the passive remote sensors SMMR, SSM/I, and SSMIS as a function of meteorological variables (T2m, SST, TP, MSLP, WS, U10m, and V10m) in the ocean region located northwest of the Antarctic Peninsula between 1979 and 2017, covering the months from May to November. Given the observed short-term sea ice variability during the satellite era, it remains important to differentiate oceanic versus atmospheric forcing of sea ice growth and melt for climate model development and forecast applications and also to consider the evolving implications of sea ice change on physical and biological systems amidst global warming.

In this study, contemporary meteorological data and two statistical approaches were used to predict the concentration of sea ice in a given region of the Southern Ocean. "Study site and data" presents the study region and the motivation for its choice, in addition to the data sources used for the development of this research. The statistical approaches presented in "Methods" consist of the multiple linear regression (MLR) model and the modeling of the Box-Jenkins time series. "Results" presents the results of these modeling experiments for each month and validations through the residual analysis, the root mean square error (RMSE) of cross-validation (RMSECV), final accuracy (Ac), and residual standard deviation  $(S_{res})$ , and the "Discussion" section presents a discussion of these results compared with other research that also analyzed the influence of meteorological variables on the formation of sea ice in the Southern Ocean.

#### **Study site and data**

## Study site

The marine region located northwest of the Antarctic Peninsula has a highly productive ecosystem supporting marine populations whose abundance and geographical distribution are affected by changes in sea ice conditions Page 3 of 22 74

and atmospheric warming (Montes-Hugo et al. 2009; Nicol and Brierley 2010; Moffat and Meredith 2018). For this study, the oceanic region northwest of the Antarctic Peninsula was delimited into sectors according to the Commission for the Conservation of Antarctic Marine Living Resources (CCAMLR) convention, using the following denominations (Fig. 1): Antarctic Peninsula Bransfield Strait West (APBSW), Antarctic Peninsula Bransfield Strait East (APBSE), Antarctic Peninsula Drake Passage West (APDPW), and Antarctic Peninsula West (APW).

Because of the identification of two distinct origins in the sea ice supply (Bellingshausen Sea in the APDPW and APW regions, and the Weddell Sea in the APBSW and APBSE regions), the temporal statistics related to the sea ice area follow this division. Turner et al.  $(2013)$  demonstrated that the advance of sea ice in the Bellingshausen Sea tends to occur later, at the end of the austral winter. This distinct behavior can be seen in Figs. 2 and 3, in

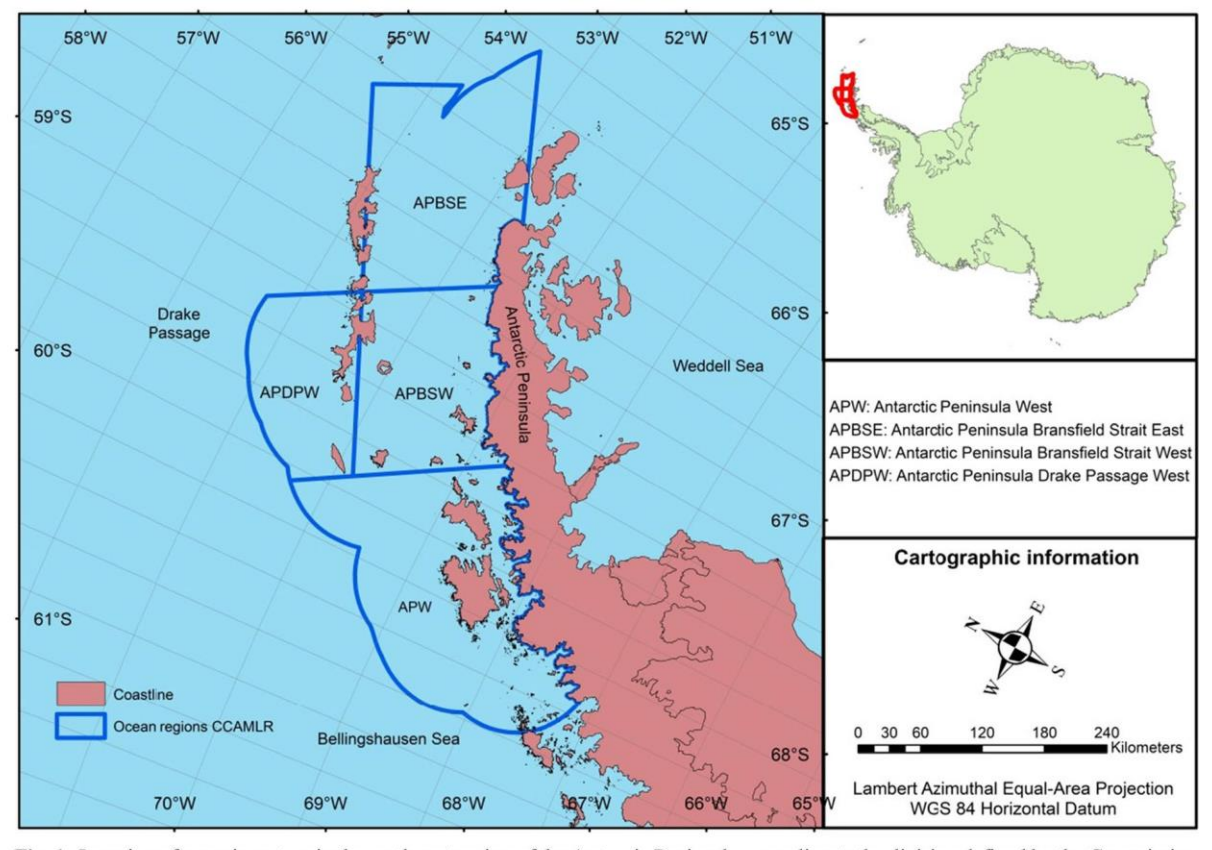

Fig. 1 Location of oceanic sectors in the northwest region of the Antarctic Peninsula, according to the division defined by the Commission for the Conservation of Antarctic Marine Living Resources (CCAMLR) convention

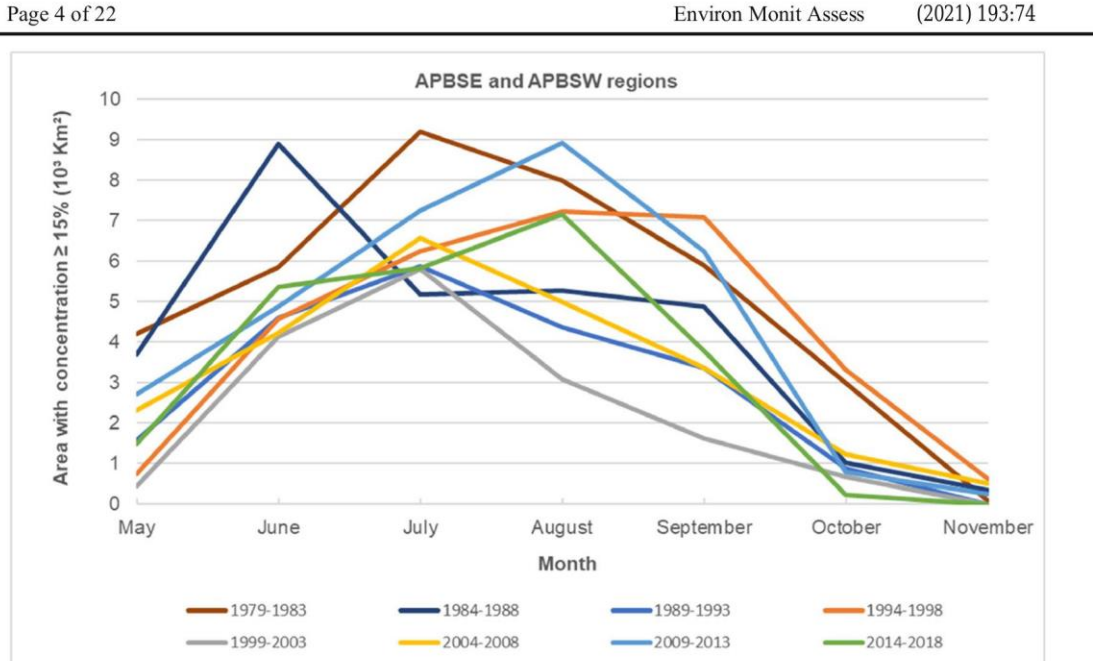

Fig. 2 Behavior of the monthly average of the sea ice area with a concentration  $\geq$  15% in five-year periods between 1979 and 2018, through the spectral linear mixing model (SLMM) of the ocean regions APBSE and APBSW

which the behavior of the monthly average of the sea ice area with a concentration  $\geq 15\%$  was assessed in 5-year periods between 1979 and 2018 (Hillebrand et al. 2020a).

Sea ice concentration and meteorological data

The average monthly concentration of young ice and/or first-year ice was obtained using the SLMM applied to a

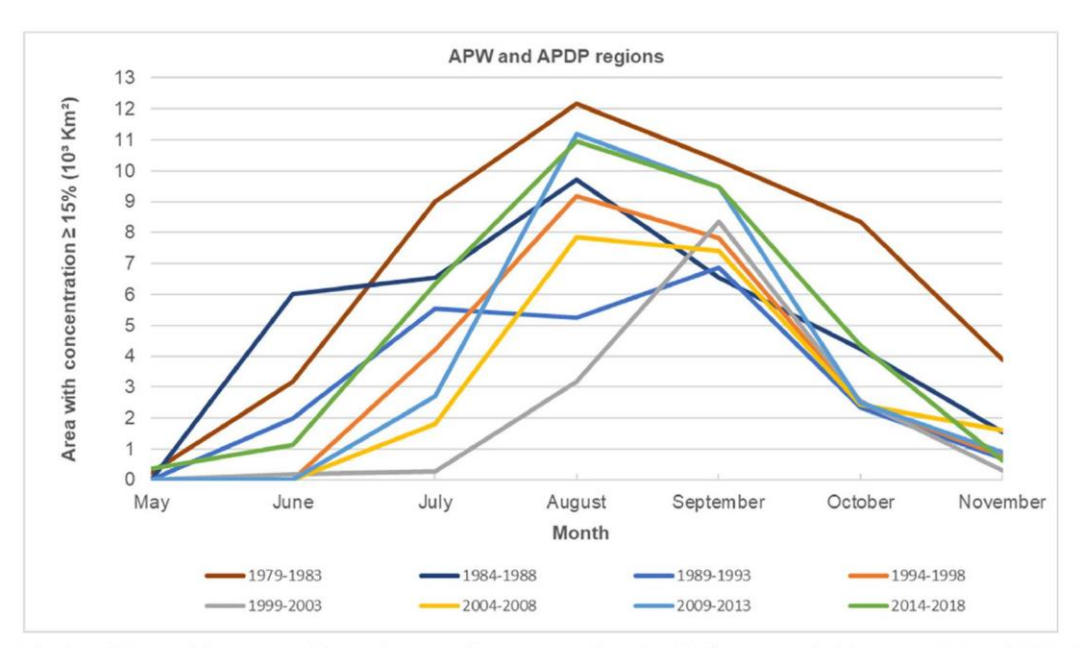

Fig. 3 Behavior of the monthly average of the sea ice area with a concentration  $\geq$  15% in five-year periods between 1979 and 2018, through the SLMM of the APW and APDPW ocean regions

time series of  $T<sub>b</sub>$  images from the SMMR, SSM/I, and SSMIS sensors in the period 1979-2018 (Hillebrand et al. 2020a). SLMM data showed a difference of 1.4% (standard deviation of 13.6% and mean square error of 15.3%) when compared to sea ice concentrations mapped using synthetic aperture radar (SAR) Sentinel 1A data. The data were applied to SMMR sensors of the Nimbus-7 satellite, SSM/I of the Defense Meteorological Satellite Program (DMSP) satellites F8, F11, and F13, and SSMIS of the DMSP F17 satellite, at frequencies and polarizations (respectively) of 19H and 19 V, and 37H and 37 V, with a nominal spatial resolution of 25 km during winter (June to August) and austral spring (September to November) (Turner et al. 2020).

To assess the climatological factors on the spatiotemporal distribution of sea ice concentration in the study region, monthly data for the meteorological variables T2m, SST, TP, MSLP, WS, U10m, and V10m, obtained by the atmospheric reanalysis model European Reanalysis Agency 5 (ERA5), were used from between May and November, covering the period 1979–2018, which are available on the website https://cds.climate. copernicus.eu/cdsapp#!/dataset/reanalysis-era5-singlelevels-monthly-means?tab=form. Depending on the signal, the wind components U10m and V10m not only provide the indication of the wind quadrant, but also allow for calculation of the direction using their resulting vectors (Hashimoto and Mata 2019). Values of negative and positive U10m indicated winds from the east and west quadrants, respectively, while negative and positive V10m indicated winds from the north and south quadrants, respectively.

The monthly values of the meteorological variables were obtained by extracting the pixel values on the surface (single level) from the files in Network Common Data Form, or NetCDF, format at a nominal spatial resolution of  $0.25^{\circ} \times 0.25^{\circ}$ . These data provided by atmospheric reanalysis consist of a global forecasting model with input observations and an assimilation scheme that is used together to produce better estimates (analyses) of past atmospheric states (temperature, wind fields, geopotential height, and humidity) (Fujiwara et al. 2017).

## **Methods**

In order to enable consistent point-to-pixel and pixel-topoint comparisons (Thanh 2019), meaning the Page 5 of 22 74

extraction of data from dependent and independent variables, a regular grid was generated with a spatial resolution of  $0.25^{\circ} \times 0.25^{\circ}$  over the oceanic region under study, corresponding to the spatial resolution of images from the SMMR, SSM/I, and SSMIS sensors as well as ERA5 data. This dataset was made compatible with the same cartographic projection, originating a Lambert Azimuthal Equal-Area Projection abbreviated NSIDC EASE-Grid 2.0 South, under reference ellipsoid World Geodetic System 1984 (WGS 84). Figure 4 illustrates the flowchart of the statistical modeling applied in this study.

As both the Box-Jenkins and MLR models are parametric statistical analyses, it was necessary to perform a test to verify the normality of the data (i.e., the concentration of sea ice and meteorological variables). For this, the Shapiro-Wilk test was applied, which consists of a non-parametric evaluation, ideal for evaluating different distributions and sample sizes (Shapiro and Wilk 1965). The adopted decision rule considered a significance level of 5% to identify whether the distribution was normal or not: (i) accept  $H_0$  if p value > 0.05, that is, the dataset had a normal distribution or (ii) reject  $H_0$  if p value  $\leq 0.05$ , that is, it could not be assumed that the dataset had a normal distribution. Given the assumption of parametric distribution for the dependent and independent variables, statistical analyses were performed.

Based on the normal distribution of the data, the normalization of the monthly averages of each pixel of the independent variables was performed in the form of the z-score as shown in Eq. 1 (Hair et al. 1998; Ahn et al. 2014) due to the different dimensional units. For this procedure, the pixels of the 280 months (1979–2018) of each meteorological variable were tabulated for each region of study (APBSW and APBSE, or APDPW and APW).

$$
z = \frac{(x_i - x)}{\sigma_x} \tag{1}
$$

Here,  $x_i$  is the value of the monthly average of the pixel,  $x$  is the average value of the pixels in the time series, and  $\sigma_x$  is the standard deviation of the pixels in the time series.

Multiple linear regression model to predict sea ice concentration

To assess the spatial distribution of sea ice concentration (dependent variable) in relation to

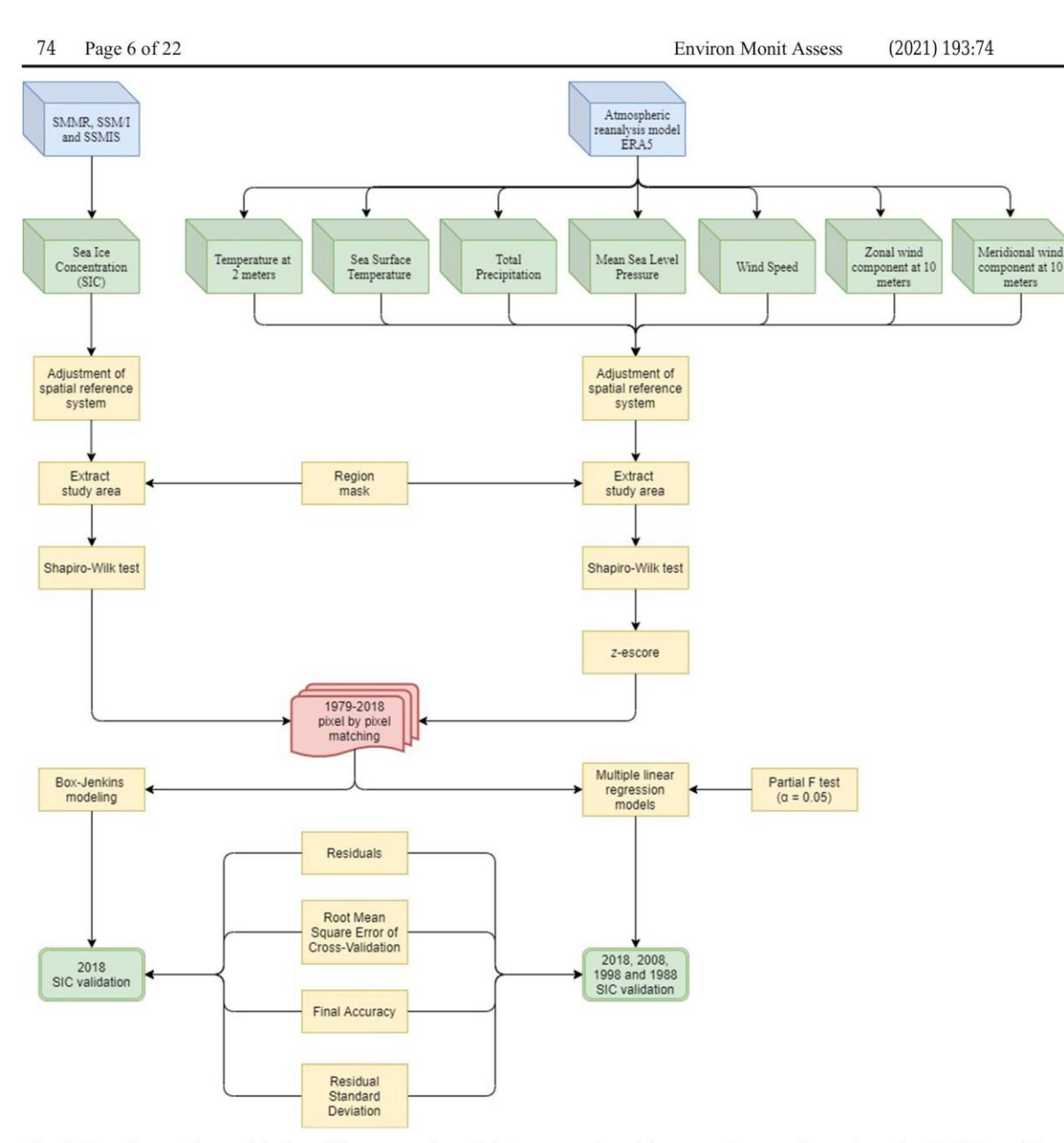

Fig. 4 Flowchart of the statistical modeling processing of data from passive remote sensors scanning multichannel microwave radiometer (SMMR), special sensor microwave imager (SSM/I)

meteorological conditions, T2m, SST, TP, MSLP, WS, U10m, and V10m (independent variables) were applied in MLR equations. Hair et al. (1998) highlighted that MLR can be used when the research problem involves a single dependent variable considered to be related to two or more independent variables. Works such as Qu et al. (2012) and Ahn et al. (2014) performed this type of statistical modeling to

and special sensor microwave imager/sounder (SSMIS), and from atmospheric reanalysis model European Reanalysis Agency 5  $(ERA5)$ 

assess the behavior of sea ice in relation to different meteorological variables in the Arctic.

With the data normalized under the z-score, the partial  $F$  test was then applied to identify the linear relationship between the dependent variable and each independent variable, thus allowing the identification of independent variables that can be eliminated from the model owing to their lack of

125

statistical relationship at the established level of significance ( $\alpha$  = 0.05). Once the statistically significant independent variables were identified, the regression model was generated according to Eq. 2 (Hair et al. 1998) between the normalized monthly data of the meteorological variables and the concentration of sea ice. An additional reason for applying the general  $F$  test was to assess the occurrence of a significant linear relationship between the integral set of variables used by the model.

$$
y = \beta_0 + \beta_1 x_1 + \beta_2 x_2 + \dots + \beta_k x_k + \varepsilon \tag{2}
$$

Here, y is an independent variable;  $x_1$  to  $x_k$  are dependent variables;  $\beta_0$  is the y intercept;  $\beta_1$  and  $\beta_k$  are the slope coefficients between  $v$  in relation to variables  $x_1$  to  $x_k$ ; and  $\varepsilon$  is the random error, including other factors that may influence the response of variable  $y$ , except regression variables  $x_1$  to  $x_k$ .

Together with the equations, Pearson's linear correlation coefficient  $(R)$  between the dependent and the independent variables was also calculated, assuming the following scale of interpretation (Wilks 2011): values greater than 0.9 indicate a very strong correlation; 0.7-0.89, strong correlation; 0.5-0.69, moderate correlation;  $0.3-0.49$ , weak correlation; and  $0-0.29$  negligible correlation. For the values of the determination coefficient  $(R^2)$  estimated by the models, the following scale was considered (Chin 1998; Urbach and Ahlemann 2010): values close to 0.67 consider the model as substantial, values close to 0.33 consider the model as moderate, and values close to 0.19 consider the model as weak.

The technique applied for validation of the MLR model was the leave-one-out cross-validation technique (Ahn et al. 2014; Badr et al. 2014; Ménard and Deshaies-Jacques 2018), which was applied to the selected years 2018, 2008, 1998, and 1988. This method consists of partitioning the dataset, generating subsets that will be used for the elaboration of a new model, which in turn will be applied to another subset of data not used in the modeling, making it possible to statistically analyze the predictive capacity. The residuals (Eq. 3) between monthly values of each pixel from SLMM and those estimated by cross validation of estimated models are used to calculate *RMSECV* in the Eq. 4, Ac in the Eq. 5 and the  $S_{res}$ through the Eq.  $6$  (Wang et al.  $2017$ ; Kohavi 1995; Hair et al. 1998).

$$
e_i = y_i - \widehat{y}_i \tag{3}
$$

$$
RMSECV = \sqrt{\sum_{i=1}^{M} \frac{\left(y_i - \widehat{y}_i\right)2}{M}}
$$
(4)

$$
Ac = \frac{1}{M} \sum_{i=1}^{M} \left( y_i - \widehat{y}_i \right) \tag{5}
$$

$$
S_{res} = \sqrt{\frac{\sum (y_i - \widehat{y}_i)2}{M - 2}}
$$
 (6)

Here,  $e_i$  represents the residuals for *i* samples;  $v_i$  the experimental values of *i* samples;  $\hat{v}$  the values estimated by the cross-validation of  $i$  samples; and  $M$  the number of data for validation.

## Box-Jenkins models to predict sea ice concentration

The Box-Jenkins models start from the idea that each time series value can be explained by previous values, using the time correlation structure that usually exists between the series values, with better  $R^2$  indicators in relation to the equations MLR (Viganó et al. 2018). As the researched environmental phenomenon has temporality, the autoregressive integrated moving average (ARIMA) model can be applied in annual periods, which allows its application to each pixel containing a multitemporal series between sea ice concentration and meteorological factors (Ahn and Lee 2013; Ahn et al. 2014). This model is a generalization of the autoregressive moving average (ARMA) model, being adjusted to the time series data to better understand the results or predict future points in the series.

The ARIMA models result from the combination of three components called filters: the autoregressive (AR) component, the integrated filter (I), and the moving average (MA) component (Fava 2000). All three filters or a subset of the three, resulting in stationary, nonstationary, and seasonal models (Morettin and Toloi 2006), can model a series. The application of this modeling in the research followed the following steps (Morettin and Toloi 2006; Espinosa et al. 2010): (i) preparation of historical data; (ii) determination of stationarity and verification of seasonality in the series; (iii)

differentiation until stationarity is achieved; (iv) verification of the model obtained; and (v) identification of the scope of the model forecast. The modeling was performed using the  $R$  "forecast" library to optimize the parameters  $(p, d, q)$   $(P, D, Q)$  and the validation considered the leave-one-out cross-validation method, used in the evaluation of the prediction of the parameters RMSECV and Ac in 2018. The tabulated data, the geographic location of the central point of the pixels, and the script of the  $R$  "forecast" library used in the Box-Jenkins model are available online at https://doi.org /https://doi.org/10.7910/DVN/2KMEGV.

#### Stationary models

Stationary models assume that the process is balanced. A process is considered weakly stationary if its averages and variances remain constant over time, and the autocovariance function depends only on the lag between the instants of time. Otherwise, a process is considered stationary if all the joint moments are invariant to translations in time (Werner and Ribeiro 2003).

In an AR model, the historical data series  $Z_t$  is described by its regressed past values and random noise  $\varepsilon_t$ . Thus, Eq. 7 gives the AR  $(p)$  model:

$$
\widetilde{Z}_t = \Phi_1 \widetilde{Z}_{t-1} + \Phi_2 \widetilde{Z}_{t-2} + \dots + \Phi_p \widetilde{Z}_{t-p} + \varepsilon_t \tag{7}
$$

Here,  $\Phi_i$  the parameter that describes how  $\widetilde{Z}_t$  relates with  $\widetilde{Z}_{t-1}$  value to  $i = 1, 2, ..., p$ .

The MA model, the  $Z_t$  series, on the other hand, results from the combination of white noise  $\varepsilon$  of the current period with those that occurred in previous periods. Thus, Eq. 8 gives the model of moving averages of order q or MA  $(q)$ :

$$
\widetilde{Z}_t = \varepsilon_t + \theta_1 \varepsilon_{t-1} + \theta_2 \varepsilon_{t-2} + \dots + \theta_q \varepsilon_{t-q}
$$
\n(8)

Here,  $\theta_i$  the parameter that describes how  $\widetilde{Z}_t$  relates with  $\varepsilon_{t-1}$  value to  $i = 1, 2, ..., q$ .

The ARMA model can be used with a large number of parameters in purely AR or purely MA models, comprising a mixed ARMA model. The ARMA  $(p, q)$ model can be expressed according to Eq. 9:

$$
\widetilde{Z}_t = \Phi_1 \widetilde{Z}_{t-1} + \ldots + \Phi_p \widetilde{Z}_{t-p} + \varepsilon_t - \theta_1 \varepsilon_{t-1} - \ldots - \theta_q \varepsilon_{t-q} (9)
$$

#### Non-stationary models

If a time series presents a time-dependent mean and variance, this indicates that the time series is not stationary. In order to detect non-stationarity, patterns can be graphically searched for that have a slope in the data and do not remain around a horizontal line over time and/or changes in variance over time; this method would be in addition to using unit root statistical tests such as the Dickey–Fuller test (Werner and Ribeiro 2003).

Since most of the time series statistical analysis procedures assume stationarity, it will be necessary to transform the time series if stationarity is not already achieved. The most common transformation is to take successive differences from the original series until a stationary series is obtained (Morettin and Toloi 1987). These generated models are ARIMA models (Hyndman and Athanasopoulos 2018), denoted as ARIMA  $(p, d,$ q), where the parameters  $p$ ,  $d$ , and  $q$  are non-negative integers;  $p$  is the order (number of lags) of the autoregressive model,  $d$  is the degree of differentiation (i.e., the number of times the data had past values subtracted), and  $q$  is the order of the MA model, as expressed in Eq. 10:

$$
w_t = \Phi_1 w_{t-1} + \dots + \Phi_p w_{t-p}
$$

$$
+ \varepsilon_t - \theta_1 \varepsilon_{t-1} - \dots - \theta_q \varepsilon_{t-q}
$$
(10)

Here,  $w_t$  refers to  $\Delta^d Z_t$ .

To assess whether the ARIMA models are viable in the predictions, an analysis of the residuals must be performed. For the ARIMA model to be viable with regard to the adjustment of the observed data, the error term  $\varepsilon$ , of this model must behave like white noise, that is, have a zero mean, constant variance (homoscedasticity), and be uncorrelated in that the errors are independent (Gujarati and Porter 2009).

#### Seasonal models

The ARIMA models explore the autocorrelation between the series values in successive instants, but when the data are observed in shorter periods, the series can also show autocorrelation for a given seasonality season, denoted as s. The models that include the series that present seasonal autocorrelation are known as the seasonal autoregressive integrated moving average (SARIMA).

These models are generally denoted as SARIMA  $(p,$  $d, q$ )  $(P, D, Q)<sub>m</sub>$ , where *m* refers to the number of periods in each season and  $(P, D, O)$  refer to the terms of autoregression, differentiation, and moving average for the seasonal part of the ARIMA model. Equation 11 presents the SARIMA model, according to Box and Jenkins (1976):

$$
(1-\phi_1 L^{-}...-\phi_p L^p) (1-\Phi_1 L^s - ...-\Phi_p L^{Ps}) (1-L)^d (1-L^s)^D Z_i
$$
  
= 
$$
(1-\theta_1 L^{-}...-\theta_q L^q) (1-\theta_1 L^s - ...-\theta_Q L^{Qs}) \varepsilon_t
$$
 (11)

Here,  $(1 - \phi_1 L - ... - \phi_n L^p)$  represents the nonseasonal autoregressive part of order p,  $(1 - \Phi_1 L^s - ...$  $-\Phi_{p}L^{Ps}$ ) the autoregressive part seasonal order P and seasonal season s,  $(1 - L)^d$  the non-seasonal integration part of order d,  $(1 - L<sup>s</sup>)<sup>D</sup>$  the seasonal integration part of order D and seasonal season s,  $(1 - \theta_1 L - \dots - \theta_a L^q)$  the non-seasonal part of moving averages of order  $q$ , and (1)  $-\vartheta_1 L^s$  – ...  $-\vartheta_0 L^{Q_s}$  the seasonal part of moving averages of order  $Q$  and seasonal season  $s$ .

#### **Results**

Prediction of sea ice concentration through the multiple linear regression model

For the MLR model, monthly models were developed between May and November of the concentration of sea ice in relation to normalized meteorological variables (Eq. 12).

$$
\begin{aligned} \text{SIC} &= \beta_0 + \beta_{T2m} \text{T2m} + \beta_{SST} \text{SST} + \beta_{TP} \text{TP} \\ &+ \beta_{MSLP} \text{MSLP} + \beta_{WS} \text{WS} + \beta_{U10m} \text{U10m} \\ &+ \beta_{V10m} \text{V10m} + \varepsilon \end{aligned} \tag{12}
$$

Here, SIC is the sea ice concentration,  $\beta_0$  the intercept of the dependent variable (sea ice concentration); T2m, SST, TP, MSLP, WS, U10m, and V10m are the independent variables;  $\beta_{T2m}$ ,  $\beta_{TSM}$ ,  $\beta_{PT}$ ,  $\beta_{PNMM}$ ,  $\beta_{Vel}$ ,  $\beta_{U10m}$ , and  $\beta_{V10m}$  are the corresponding coefficients of slope between the dependent variable and the independent variable; and  $\varepsilon$  is the random error, including other factors that may influence the response of variable SIC, except the regression variables T2m, SST, TP, MSLP, WS, U10m, and V10m.

For each MLR, the stepwise method was used, which aims to select meteorological variables that most influence SIC, in this way, we reduced the number of variables regression equation composing. The procedure for selecting variables is performed iteratively, adding and removing variables, based on a selection criterion, using partial  $F$  test at 5% significance. Thus, these variables that have no statistical significance were excluded from modeling to reduce models parsimony, prevent them from masking or substituting the effects of influential variables and not making statistical significance test of independent variables less accurate (Hair et al. 1998).

## Multiple linear regression model for the ocean regions Antarctic Peninsula Bransfield Strait West and Antarctic Peninsula Bransfield Strait East

First, the partial  $F$  test was applied (Table 1), where we could identify that SST and T2m showed statistical significance in all the evaluated months (May–November). The MSLP variable was not significant only in July and October. A similar situation occurred with V10m only in the months of May and June. The variable TP presented the least amount of months with significant values (only three), followed by WS and U10m.

When evaluating the  $R$  of the statistically significant independent variables only, in Table 2, we identified a moderate negative correlation only for T2m (June–October) and SST (May–October). Weak negative correlations were identified for T2m (May and November), SST (November), WS (August), and U10m wind component (June, August-October) and weak positive correlations in the V10m wind component (August-September). Table 3 shows the slope coefficients of the MLR models during 1979–2018, with all models showing a statistical relationship at the level of significance established ( $\alpha$  = 0.05) by the general F test.

# Multiple linear regression model for the ocean regions Antarctic Peninsula Drake Passage West and Antarctic Peninsula West

Applying the partial  $F$  test (Table 4), we can identify that SST and TP presented statistical significance in all the evaluated months (May–November). In addition, the meteorological factors T2m (June–November) and WS (June–October) presenting statistical significance were concentrated in the periods with greater coverage by sea ice, as shown in Fig. 3.

| (MLR) models between 1979 and 2018 for the oceanic regions |                 |            |       |             |       |       |       |  |  |  |
|------------------------------------------------------------|-----------------|------------|-------|-------------|-------|-------|-------|--|--|--|
| Month                                                      | T <sub>2m</sub> | <b>SST</b> | TP    | <b>MSLP</b> | WS    | U10m  | V10m  |  |  |  |
| May                                                        | 0.000           | 0.000      | 0.000 | 0.001       | 0.313 | 0.354 | 0.313 |  |  |  |
| June                                                       | 0.000           | 0.000      | 0.183 | 0.000       | 0.021 | 0.030 | 0.907 |  |  |  |
| July                                                       | 0.000           | 0,000      | 0.001 | 0.461       | 0.625 | 0.000 | 0.000 |  |  |  |
| August                                                     | 0.000           | 0.000      | 0.965 | 0.000       | 0.000 | 0.003 | 0.000 |  |  |  |
| September                                                  | 0.000           | 0.000      | 0.000 | 0.000       | 0.000 | 0.000 | 0.000 |  |  |  |
| October                                                    | 0.000           | 0.000      | 0.508 | 0.010       | 0.053 | 0.000 | 0.000 |  |  |  |
| November                                                   | 0.000           | 0.000      | 0.195 | 0.000       | 0.006 | 0.079 | 0.000 |  |  |  |

**Table 1** F test of partial significance (*p* value\*) of the contribution of independent variables  $(x)$  in the multiple linear regression

Antarctic Peninsula Bransfield Strait West (APBSW) and Antarctic Peninsula Bransfield Strait East (APBSE)

\*Values in italics represent significance interval ( $p$  value\*) < 0.05

\*\*Note: air temperature at 2 m (T2m), sea surface temperature (SST), total precipitation (TP), mean sea level pressure (MSLP), and wind components such as wind speed (WS), the zonal wind component at 10 m (U10m), and meridional wind component at 10 m (V10m)

By analyzing  $R$  of the statistically significant independent variables only (Table 5), we identified moderate negative correlations for T2m (July–August and October-November) and SST (July-November), while weak negative correlations were identified for T2m (June and September), SST (May-June), and WS (June and October). Table 6 shows the coefficients of the MLR models method during 1979–2018, with all models showing a statistical relationship at the level of significance established ( $\alpha$  = 0.05) by the general F test.

#### Cross-validation of multiple linear regression models

For the calibration and validation of the calculated monthly regression models, the leave-one-out cross-validation technique was used, with single exclusions for the years 2018, 2008, 1998, and 1988, generating the following: (1) 40year dataset calibration, except for 2018 (for 2018) validation); (2) 40-year dataset calibration, except 2008 (for 2008 validation); (3) 40-year dataset calibration, except 1998 (for validation 1998); and (4) 40-year dataset calibration, except for 1988 (for 1988 validation).

In Table 7, we can see that the lowest values of RMSE occurred for the months with the lowest percentages of sea ice concentration; these being for the ocean regions APBSW and APBSE in May, October, and November, and in the APW and APDPW regions in May and November. Thus, the evaluation of RMSE indicates that for the months in which there was a low concentration of sea ice, the difference between the predicted value and the observed value was smaller. It was observed that  $R^2$  classified the models between substantial and moderate; however, for the month of May in the APW and APDPW regions, and November in the APBSW and APBSE regions, the models were considered weak.

Table 2 Pearson's linear correlation coefficient  $(R)$  between the dependent variable  $(y)$  in relation to the independent variable  $(x)$  between 1979 and 2018 for the APBSW and APBSE oceanic regions

| Month     | T <sub>2m</sub> | <b>SST</b> | TP                       | <b>MSLP</b>              | WS                       | U10m              | V10m                     |
|-----------|-----------------|------------|--------------------------|--------------------------|--------------------------|-------------------|--------------------------|
| May       | $-0.491$        | $-0.607$   | $-0.043$                 | 0.156                    | $\qquad \qquad -$        | $\qquad \qquad -$ | $\frac{1}{2}$            |
| June      | $-0.553$        | $-0.568$   | $\overline{\phantom{a}}$ | $-0.168$                 | $-0.032$                 | $-0.306$          | $\overline{\phantom{m}}$ |
| July      | $-0.520$        | $-0.527$   | 0.020                    | $\overline{\phantom{a}}$ | $\qquad \qquad \cdots$   | $-0.267$          | 0.280                    |
| August    | $-0.662$        | $-0.588$   | $-1$                     | 0.231                    | $-0.304$                 | $-0.330$          | 0.325                    |
| September | $-0.551$        | $-0.574$   | 0.002                    | 0.000                    | $-0.242$                 | $-0.304$          | 0.300                    |
| October   | $-0.679$        | $-0.520$   | $\qquad \qquad -$        | 0.087                    | $\overline{\phantom{a}}$ | $-0.340$          | 0.259                    |
| November  | $-0.300$        | $-0.376$   | $\overline{a}$           | 0.130                    | $-0.085$                 | $\cdots$          | 0.092                    |

\*Values in italics represent significance interval  $(p \text{ value}^*)$  < 0.05

Air temperature at 2 meters (T2m), sea surface temperature (SST), total precipitation (TP), mean sea level pressure (MSLP), and wind components such as wind speed (WS), the zonal wind component at 10 meters (U10m), and meridional wind component at 10 meters (V10m)

| ocean regions At D <sub>2</sub> W and At D <sub>2</sub> E |           |               |               |                          |                |               |                |                   |  |  |
|-----------------------------------------------------------|-----------|---------------|---------------|--------------------------|----------------|---------------|----------------|-------------------|--|--|
| Month                                                     | $\beta_0$ | $\beta_{T2m}$ | $\beta_{SST}$ | $\beta_{TP}$             | $\beta_{MSLP}$ | $\beta_{WS}$  | $\beta_{U10m}$ | $\beta_{V10m}$    |  |  |
| May                                                       | 0.126     | $-0.016$      | $-0.039$      | 0.008                    | 0.009          | $-$           | $-$            | $\qquad \qquad -$ |  |  |
| June                                                      | 0.141     | $-0.045$      | $-0.080$      | --                       | $-0.018$       | 0.008         | $-0.010$       | $- -$             |  |  |
| July                                                      | 0.137     | $-0.047$      | $-0.100$      | 0.009                    | $\frac{1}{2}$  | $-1$          | 0.011          | $-0.011$          |  |  |
| August                                                    | 0.097     | $-0.080$      | $-0.114$      | $\overline{\phantom{a}}$ | 0.011          | 0.014         | 0.008          | $-0.013$          |  |  |
| September                                                 | 0.119     | $-0.073$      | $-0.107$      | 0.009                    | 0.012          | 0.017         | $-0.020$       | $-0.013$          |  |  |
| October                                                   | 0.157     | $-0.116$      | $-0.018$      | $-1$                     | 0.004          | $\frac{1}{2}$ | 0.009          | $-0.015$          |  |  |
| November                                                  | 0.115     | $-0.039$      | $-0.010$      | $\overline{\phantom{a}}$ | 0.007          | 0.004         | $-$            | $-0.008$          |  |  |

**Table 3** Slope intercepts of the dependent variable (y) in relation to the independent variable (x) in MLR models during 1979–2018 for the cooper rocions ADDCW and ADDCE

\*Values in italics represent significance interval ( $p$  value\*) < 0.05

 $\beta_0$  is the intercept of the dependent variable (sea ice concentration);  $\beta_{T2m}$ ,  $\beta_{T5M}$ ,  $\beta_{PY}$ ,  $\beta_{PNM}$ ,  $\beta_{Vc}$ ,  $\beta_{U10m}$ , and  $\beta_{V10m}$  are the corresponding coefficients of slope between the dependent variable and the independent variable

In the process of cross-validation, we observed that in the APBSW and APBSE regions, the best RMSECV and  $S_{res}$  indicators (Table 8) were found in the months of May, October, and November, demonstrating that the MLR models have better predictive capacity in periods with little ice concentration, that is, during the initial freezing and final thawing process. This behavior was also similar in the APW and APDPW ocean regions, presenting the best indicators in May and November.

In Fig. 5, we can see the concentration of SLMMderived sea ice in 2018 between May and November, and Figs. 6 and 7 show the predicted values for each pixel using unique monthly models and the errors in the prediction of the sea ice concentration for the year 2018 considering the calibration of the MLR models between 1979 and 2017 for each reference month (May-November). Notably, the largest errors in prediction were observed for regions and months with the highest concentrations of sea ice.

We can see in Table 8 that for the 4 years evaluated by cross-validation for the MLR models, the mean values of presented indicators for the APBSW and APBSE ocean regions were  $\overline{RMSECV}$  = 0.069,  $\overline{Ac}$  =  $-0.009$ , and  $\overline{S}_{res} = 0.048$ , and for the APW and APDPW regions, the values of  $\overline{RMSECV} = 0.059$ ,  $\overline{Ac}$  $= 0.003$ , and  $\overline{S}_{res} = 0.039$ .

## Prediction of sea ice concentration using the Box-Jenkins model

The Box-Jenkins model was applied individually to each pixel that contained a time series of the sea ice concentration and the measurements of the seven meteorological variables in each year of the series (1979– 2017), for a given reference month. The validation was carried out considering the estimated and experimental

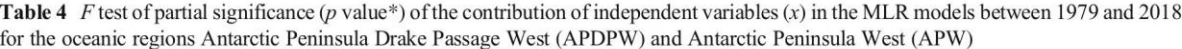

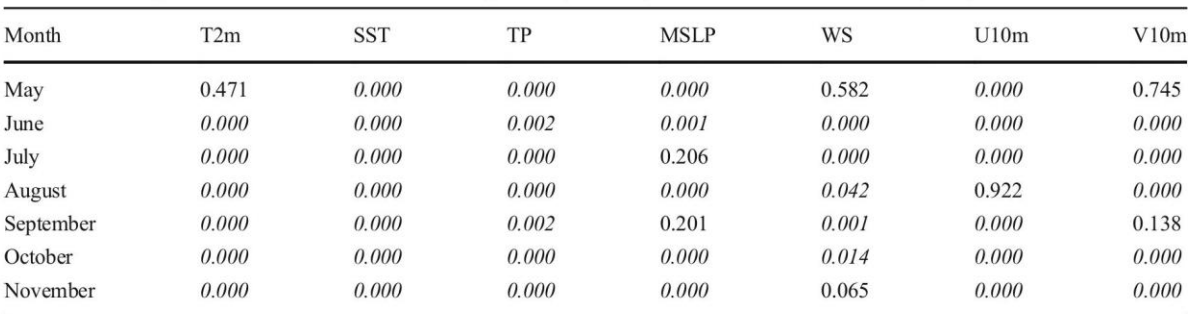

\*Values in italics represent significance interval ( $p$  value\*) <  $0.05$ 

Air temperature at 2 m (T2m), sea surface temperature (SST), total precipitation (TP), mean sea level pressure (MSLP), and wind components such as wind speed (WS), the zonal wind component at 10 m (U10m), and meridional wind component at 10 m (V10m)

**Table 5** R between the dependent variable (y) in relation to the independent variable (x) between 1979 and 2018 for the APW and APDPW ocean regions

| Month     | T <sub>2m</sub>          | <b>SST</b> | TP       | <b>MSLP</b>              | WS                | U10m     | V10m                     |
|-----------|--------------------------|------------|----------|--------------------------|-------------------|----------|--------------------------|
| May       | $\overline{\phantom{a}}$ | $-0.253$   | 0.140    | 0.051                    | $\cdots$          | 0.084    | $\qquad \qquad -$        |
| June      | $-0.325$                 | $-0.389$   | 0.191    | $-0.277$                 | 0.118             | $-0.172$ | $-0.076$                 |
| July      | $-0.680$                 | $-0.597$   | $-0.149$ | $\overline{\phantom{a}}$ | $-0.346$          | $-0.053$ | 0.236                    |
| August    | $-0.581$                 | $-0.546$   | $-0.105$ | 0.029                    | $-0.214$          | u.       | 0.097                    |
| September | $-0.423$                 | $-0.508$   | 0.020    | $\overline{\phantom{a}}$ | $-0.277$          | $-0.196$ | $\overline{\phantom{a}}$ |
| October   | $-0.545$                 | $-0.581$   | 0.211    | 0.047                    | $-0.418$          | $-0.125$ | 0.131                    |
| November  | $-0.500$                 | $-0.618$   | 0.178    | 0.078                    | $\qquad \qquad -$ | $-0.157$ | 0.019                    |
|           |                          |            |          |                          |                   |          |                          |

Air temperature at 2 m (T2m), sea surface temperature (SST), total precipitation (TP), mean sea level pressure (MSLP), and wind components such as wind speed (WS), the zonal wind component at  $10 \text{ m}$  (U10m), and meridional wind component at  $10 \text{ m}$  (V10m)

values of the sea ice concentration in 2018. All Box-Jenkins models calculated in the study region did not show stationary (AR, MA, and ARMA) or seasonal (SARIMA) behavior, indicating non-stationary ARIMA model as more appropriate.

Analyzing Table 9 where the *RMSECV*, Ac, and  $S_{res}$ indicators are presented in validation for 2018, in oceanic regions APBSW and APBSE we have similar values between the Box-Jenkins modeling with mean values of  $\overline{RMSECV}$  = 0.059,  $\overline{Ac}$  = -0.015 and  $\overline{S}_{res}$  = 0.046, when compared with the MLR that presented mean values of  $\overline{RMSECV}$  = 0.051,  $\overline{Ac}$  = -0.008 and  $\overline{S}_{res}$  = 0.041. These similar indicators were also observed in the oceanic regions APW and APDPW, presenting in the Box-Jenkins modeling mean values of  $\overline{RMSECV}$  = 0.052,  $\overline{Ac}$  = 0.013, and  $\overline{S}_{res}$  = 0.042, and MLR mean values of  $\overline{RMSECV}$  = 0.059,  $\overline{Ac}$  = 0.022, and  $\overline{S}_{res} = 0.050$ . Figures 8 and 9 show the predicted values and errors of the prediction of the sea ice concentration for the year 2018, considering the calibration of the Box-Jenkins models of each pixel datum from 1979 to 2017 to each reference month (May-November), noting that there was a predominance of errors in regions and periods with low concentrations of sea ice.

When comparing the two models in August 2018, it can be seen that the Box-Jenkins model presented in the APBSW and APBSE ocean regions the largest increase in *RMSECV* ( $\Delta$  = 0.045), reduction in *Ac* ( $\Delta$  = -0.034), and increase in  $S_{res}$  ( $\Delta = 0.031$ ); however, for the APDPW and APW ocean regions, they presented the greatest reductions in *RMSECV* ( $\Delta = -0.048$ ), *Ac* ( $\Delta =$  $-0.051$ ), and  $S_{res}$  ( $\Delta = -0.029$ ).

## **Discussion**

In the APBSW and APBSE ocean regions, between 1989 and 2008, there was an increase in the area covered by sea ice, followed by an inversion from  $2009 (-0.19)$  $\pm$  0.15 × 10<sup>3</sup> km<sup>2</sup> year<sup>-1</sup> between 2009 and 2018),

Table 6 Slope intercepts of the dependent variable (y) in relation to the independent variable (x) in MLR models during  $1979-2018$  for the APW and APDPW ocean regions

| Month     | $\beta_0$ | $\beta_{T2m}$            | $\beta_{SST}$ | $\beta_{TP}$ | $\beta_{MSLP}$ | $\beta_{WS}$             | $\beta_{U10m}$ | $\beta_{V10m}$ |
|-----------|-----------|--------------------------|---------------|--------------|----------------|--------------------------|----------------|----------------|
| May       | 0.055     | $\overline{\phantom{a}}$ | $-0.007$      | 0.005        | 0.003          | $\qquad \qquad -$        | 0.004          | --             |
| June      | 0.093     | $-0.041$                 | $-0.058$      | 0.007        | $-0.006$       | 0.050                    | $-0.011$       | $-0.023$       |
| July      | 0.087     | $-0.063$                 | $-0.085$      | $-0.019$     | man.           | 0.010                    | 0.017          | $-0.030$       |
| August    | 0.073     | $-0.062$                 | $-0.153$      | $-0.036$     | $-0.020$       | 0.005                    | u.             | $-0.027$       |
| September | 0.112     | $-0.025$                 | $-0.148$      | $-0.005$     | $-\!$          | 0.008                    | $-0.021$       | $- -$          |
| October   | 0.122     | $-0.086$                 | $-0.063$      | 0.011        | 0.014          | $-0.005$                 | 0.021          | $-0.024$       |
| November  | 0.197     | $-0.111$                 | $-0.028$      | 0.006        | 0.021          | $\overline{\phantom{0}}$ | 0.021          | $-0.028$       |
|           |           |                          |               |              |                |                          |                |                |

 $\beta_0$  the intercept of the dependent variable (sea ice concentration),  $\beta_{T2m}$ ,  $\beta_{T3M}$ ,  $\beta_{PT}$ ,  $\beta_{PNMM}$ ,  $\beta_{Vcb}$ ,  $\beta_{U10m}$ , and  $\beta_{V10m}$  are the corresponding coefficients of slope between the dependent variable and the independent variable

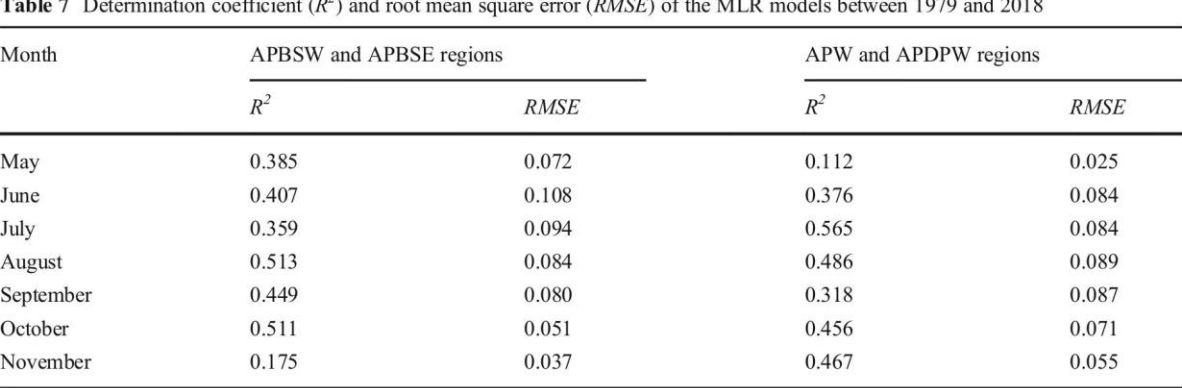

**S** Barbara  $8 - 18$  $\overline{\phantom{a}}$ 

accelerating by up to three times this annual loss from  $2014$  (-0.56  $\pm$  0.38  $\times$  10<sup>3</sup> km<sup>2</sup> year<sup>-1</sup> between 2014 and 2018) (Hillebrand et al. 2020a). This trend was also observed by Parkinson (2019). The oceanic sectors APDPW and APW showed a reduction in the area covered by sea ice by  $-0.05 \pm 0.03 \times 10^3$  km<sup>2</sup> year<sup>-1</sup> for the period 1979-2018 (Hillebrand et al. 2020a), which was also observed for the extension according to De Santis et al. (2017) and Parkinson (2019). Turner et al. (2013) found that between June and July for 1979-

Table 8 Cross-validation of sea ice concentration in 2018, 2008, 1998, and 1988 using the MLR models

| Year | Regions                       | Parameter     | May      | Jun      | Jul      | Aug      | Sep      | Oct      | Nov      |
|------|-------------------------------|---------------|----------|----------|----------|----------|----------|----------|----------|
| 2018 | <b>APBSW</b> and <b>APBSE</b> | <b>RMSECV</b> | 0.063    | 0.045    | 0.070    | 0.080    | 0.043    | 0.027    | 0.031    |
|      |                               | Ac            | 0.000    | 0.023    | 0.017    | $-0.072$ | $-0.025$ | $-0.019$ | 0.018    |
|      |                               | $S_{res}$     | 0.063    | 0.039    | 0.068    | 0.036    | 0.035    | 0.019    | 0.026    |
|      | <b>APW</b> and <b>APDPW</b>   | <b>RMSECV</b> | 0.010    | 0.062    | 0.051    | 0.091    | 0.075    | 0.100    | 0.025    |
|      |                               | Ac            | $-0.006$ | 0.051    | $-0.009$ | 0.058    | $-0.002$ | 0.060    | 0.004    |
|      |                               | $S_{res}$     | 0.008    | 0.035    | 0.051    | 0.071    | 0.076    | 0.081    | 0.025    |
| 2008 | <b>APBSW and APBSE</b>        | <b>RMSECV</b> | 0.045    | 0.087    | 0.081    | 0.122    | 0.061    | 0.034    | 0.023    |
|      |                               | Ac            | $-0.007$ | 0.034    | 0.011    | $-0.101$ | $-0.040$ | $-0.012$ | $-0.001$ |
|      |                               | $S_{res}$     | 0.045    | 0.081    | 0.081    | 0.068    | 0.046    | 0.032    | 0.023    |
|      | <b>APW</b> and <b>APDPW</b>   | <b>RMSECV</b> | 0.012    | 0.035    | 0.059    | 0.096    | 0.052    | 0.046    | 0.043    |
|      |                               | Ac            | $-0.008$ | $-0.026$ | $-0.038$ | $-0.057$ | 0.037    | $-0.036$ | 0.030    |
|      |                               | $S_{res}$     | 0.008    | 0.024    | 0.046    | 0.078    | 0.037    | 0.030    | 0.031    |
| 1998 | <b>APBSW and APBSE</b>        | <b>RMSECV</b> | 0.054    | 0.063    | 0.115    | 0.079    | 0.121    | 0.043    | 0.027    |
|      |                               | Ac            | $-0.032$ | 0.028    | $-0.108$ | $-0.058$ | $-0.109$ | 0.017    | 0.012    |
|      |                               | $S_{res}$     | 0.043    | 0.056    | 0.042    | 0.055    | 0.053    | 0.040    | 0.024    |
|      | APW and APDPW                 | <b>RMSECV</b> | 0.011    | 0.064    | 0.069    | 0.073    | 0.074    | 0.053    | 0.044    |
|      |                               | Ac            | 0.004    | 0.037    | $-0.060$ | $-0.055$ | 0.044    | $-0.041$ | $-0.029$ |
|      |                               | $S_{res}$     | 0.010    | 0.052    | 0.035    | 0.049    | 0.060    | 0.035    | 0.033    |
| 1988 | <b>APBSW and APBSE</b>        | <b>RMSECV</b> | 0.033    | 0.115    | 0.064    | 0.089    | 0.181    | 0.082    | 0.071    |
|      |                               | Ac            | 0.012    | $-0.085$ | 0.001    | $-0.055$ | 0.177    | 0.065    | 0.061    |
|      |                               | $S_{res}$     | 0.031    | 0.078    | 0.065    | 0.071    | 0.039    | 0.050    | 0.037    |
|      | <b>APW and APDPW</b>          | <b>RMSECV</b> | 0.051    | 0.128    | 0.050    | 0.063    | 0.162    | 0.035    | 0.031    |
|      |                               | Ac            | 0.050    | $-0.122$ | 0.032    | $-0.032$ | 0.157    | 0.008    | 0.023    |
|      |                               | $S_{res}$     | 0.011    | 0.036    | 0.039    | 0.055    | 0.039    | 0.034    | 0.021    |

Page 13 of 22 74

 $56°W$ **SROLL** άñ **EROIAL VAI KA**<sup>O</sup>NA  $\tilde{w}$ Jul May Jun Aug  $2°0$ **ROOC GR**<sup>O</sup>IA 56°W. W Sep Oct **Nov**  $2°0$ **ROOD** 0.37.575 150 225 300 Lambert Azimuthal  $\overline{AB}$ Equal-Area Projection<br>WGS 84 Horizontal Datum

Fig. 5 Concentration of sea ice derived from SLMM in 2018 between May and November

2007, losses of 20 to 25% occurred in the sea ice concentration in the western region of the Antarctic Peninsula (between 66 and 67° S), but with smaller losses in the north, near our study region.

The negative trend in the area and extent of sea ice observed is partly related to  $T2m$  and SST, where the  $R$ showed moderate to strong correlations in monthly analyses that involved MLR models. During the annual period evaluated, we found months with growth and melting of sea ice, with an average  $R$  between  $T2m$ and the sea ice concentration of  $-0.54$  (APBSW and APBSE ocean regions) and  $-0.51$  (APW and APDPW ocean regions). These moderate correlation values are close to those found by Comiso et al.  $(2017)$  for the Southern Ocean between 1981 and 2015, also showing a moderate correlation with  $R = -0.68$  between T2m and the area covered by sea ice involving periods of growth and melting of the ice. The advancement of sea ice on the platforms has a strong correlation with the T2m of coastal regions in the austral winter, in that the correlation of the number of days of sea ice and T2m had a moderate intensity  $(R = 0.50)$ , indicating the continuous influence of ice-ocean interactions on T2m (Stammerjohn et al. 2008).

King and Comiso (2003) demonstrated a strong correlation between the SST of the western region of the Antarctic Peninsula in relation to T2m provided by the Faraday/Vernadsky weather station (65.4°S, 64.4°W). Turner et al. (2013) also pointed to this season between 1979 and 2007, increasing T2m trends throughout the year, starting from  $0.15$  °C decade<sup>-1</sup> in March and increasing to 1.72  $^{\circ}$ C decade<sup>-1</sup> in July, decreasing afterwards to a similar rate in the austral spring, and similar behavior has been observed by King (1994), Stark (1994), and Vaughan et al. (2003). However, raising the temperature of subsurface layers of the ocean (50–

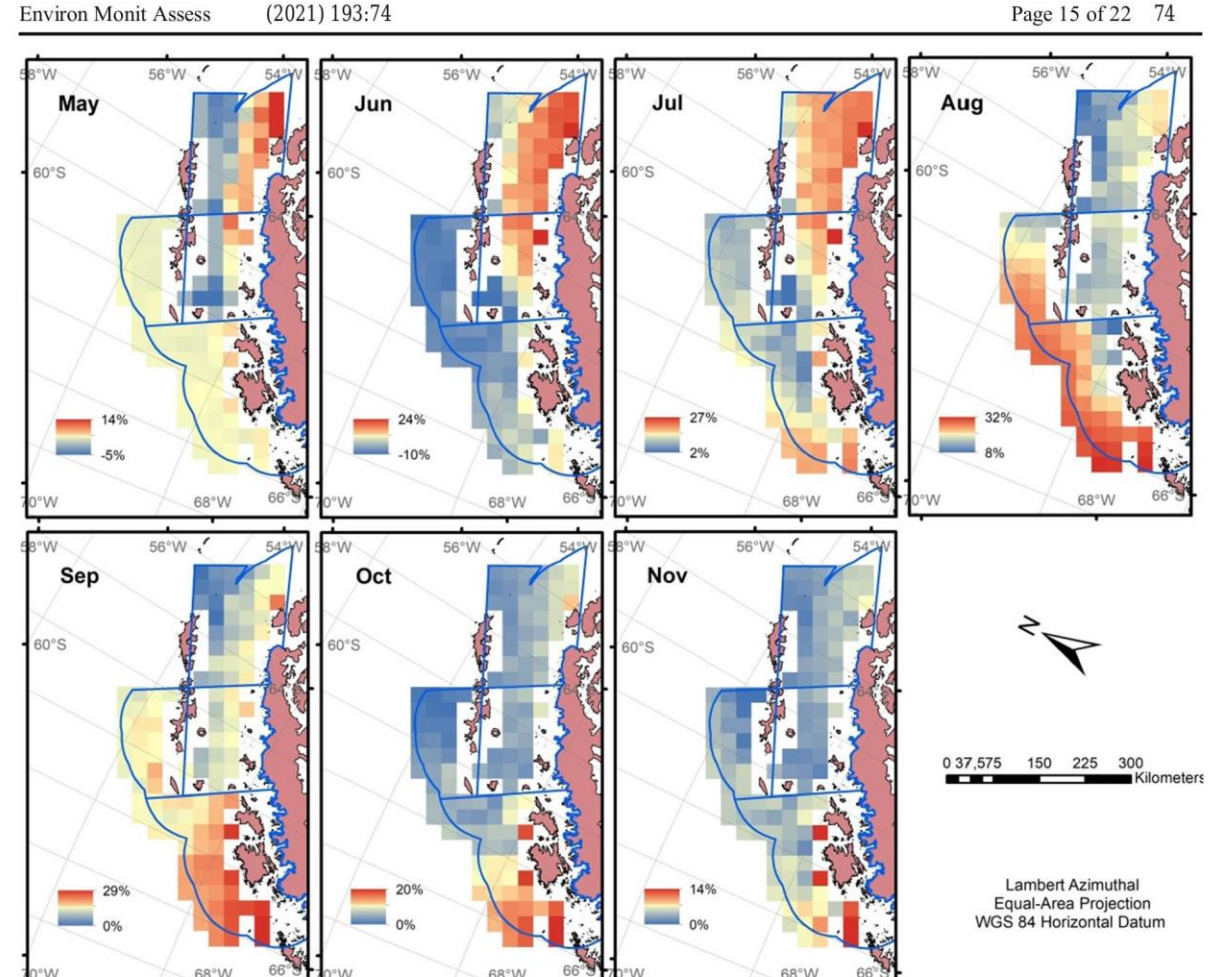

Fig. 6 Concentration of sea ice derived from multiple linear regression (MLR) models in 2018 between May and November

400 m deep) by  $0.3 \text{ °C}$  can accelerate the basal melting processes of sea ice platforms (Etourneau et al. 2019). Thus, these interactions of the ocean-atmosphere-ice are related to the warming of the region, being affected by the north wind currents that increase the flow of hot air. Further, with the reduction of the thickness and concentration of the sea ice that causes in the increase of the flow of heat between ocean and atmosphere during the winter, the heating in the fall and early spring are thus amplified (Vaughan et al. 2003; Meredith and King 2005; Harangozo 2006; Stammerjohn et al. 2008).

In the APW and APDPW oceanic regions, we found statistical significance in the relationship between the formation of sea ice and the two meteorological variables of TP (in all months, May-November) and WS (between June and October). These variables are known to influence the initial formation of sea ice in these regions, in that the accumulation of snowfall pressure builds vertically on the surface of the newly formed sea ice (Powell et al. 2005) and then combines with strong winds (greater than  $8 \text{ ms}^{-1}$  10 m high) during and after snowfall events (Massom et al. 1997) to produce mechanical fragmentation and snow compaction, creating medium to high-density hard layers (Benson and Sturm 1993). The impact of the TP variation can also be extended to the continent, to a direct relationship with the accumulated snow cover (Javadinejad et al. 2020). In addition, in the Antarctic Peninsula, a continental mountain range is present, often influencing the atmospheric reanalysis models to produce an overestimation of precipitation in coastal regions or plains, a fact verified by Thanh (2019) when analyzing data from ERA-Interim in regions of rugged relief.

Analyzing the predominant direction (positive or negative) and intensity (value) of the  $R$  of the wind components U10m and V10m in relation to the ice  $17%$ 

 $-14%$ 

 $14%$ 

 $-11%$ 

Sep

 $60^\circ S$ 

May

 $2008$ 

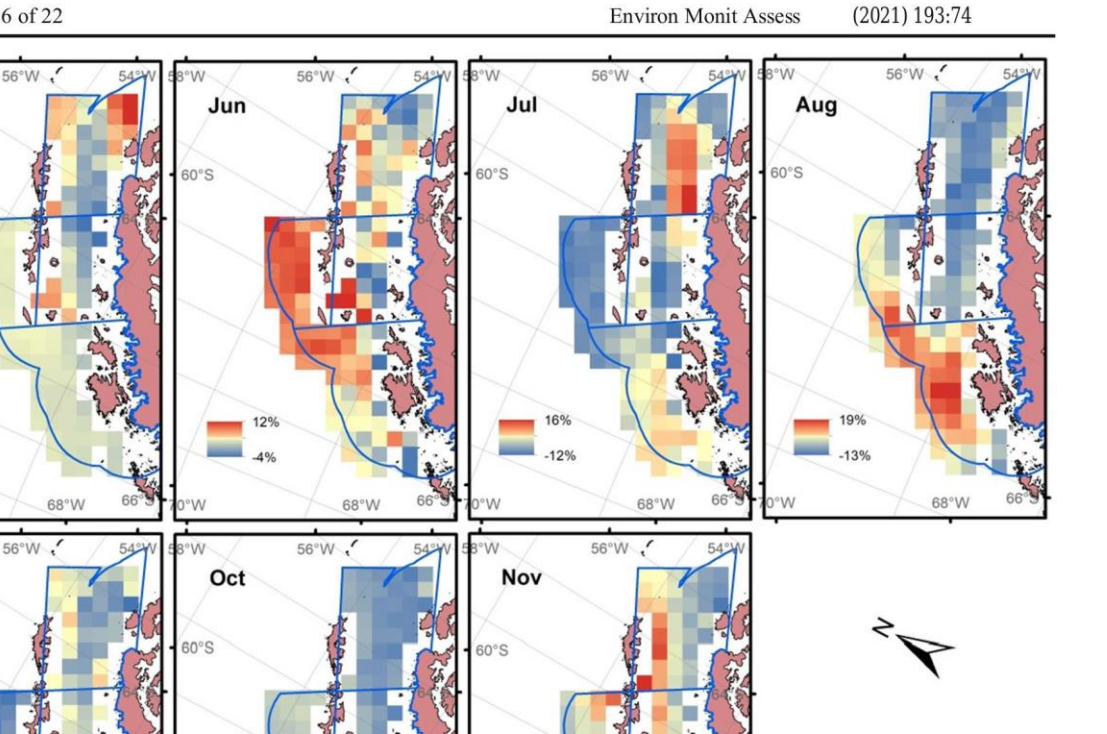

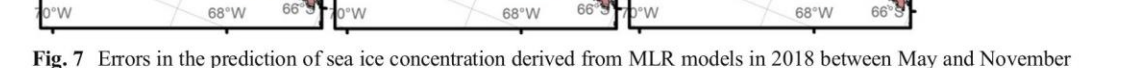

concentration, De Santis et al. (2017) also found a similar direction and intensity of the  $R$  of the wind components regarding anomalies in the extension of sea ice to the western region of the Antarctic Peninsula. Within this study region, Stammerjohn et al. (2008) verified a strengthening of the southern winds during the spring to the austral autumn, consequently affecting the sea ice advance and retraction processes, as well as the development of the oceanic ecosystem. The performance of the southern wind in the advance and retraction processes is observed in the APBSW and APBSE regions, presenting  $R$  from 0.26 to 0.33 (July-October), coinciding with the period of greatest sea ice area.

0 37,575 150 225 300

Lambert Azimuthal

Equal-Area Projection<br>WGS 84 Horizontal Datum

| Regions                | Parameter     | May      | Jun   | Jul      | Aug      | Sep      | Oct      | Nov   |
|------------------------|---------------|----------|-------|----------|----------|----------|----------|-------|
| <b>APBSW and APBSE</b> | <b>RMSECV</b> | 0.045    | 0.078 | 0.069    | 0.125    | 0.051    | 0.021    | 0.026 |
|                        | Ac            | $-0.022$ | 0.037 | 0.008    | $-0.106$ | $-0.029$ | $-0.009$ | 0.018 |
|                        | $S_{res}$     | 0.040    | 0.069 | 0.070    | 0.067    | 0.042    | 0.019    | 0.019 |
| APW and APDPW          | <b>RMSECV</b> | 0.021    | 0.071 | 0.046    | 0.043    | 0.070    | 0.089    | 0.023 |
|                        | Ac            | $-0.014$ | 0.059 | $-0.030$ | 0.007    | 0.007    | 0.061    | 0.001 |
|                        | $S_{res}$     | 0.016    | 0.040 | 0.036    | 0.042    | 0.070    | 0.066    | 0.023 |

Table 9 Cross-validation of sea ice concentration in 2018 using Box-Jenkins models

 $24%$ 

 $-14%$ 

Page 17 of 22 74

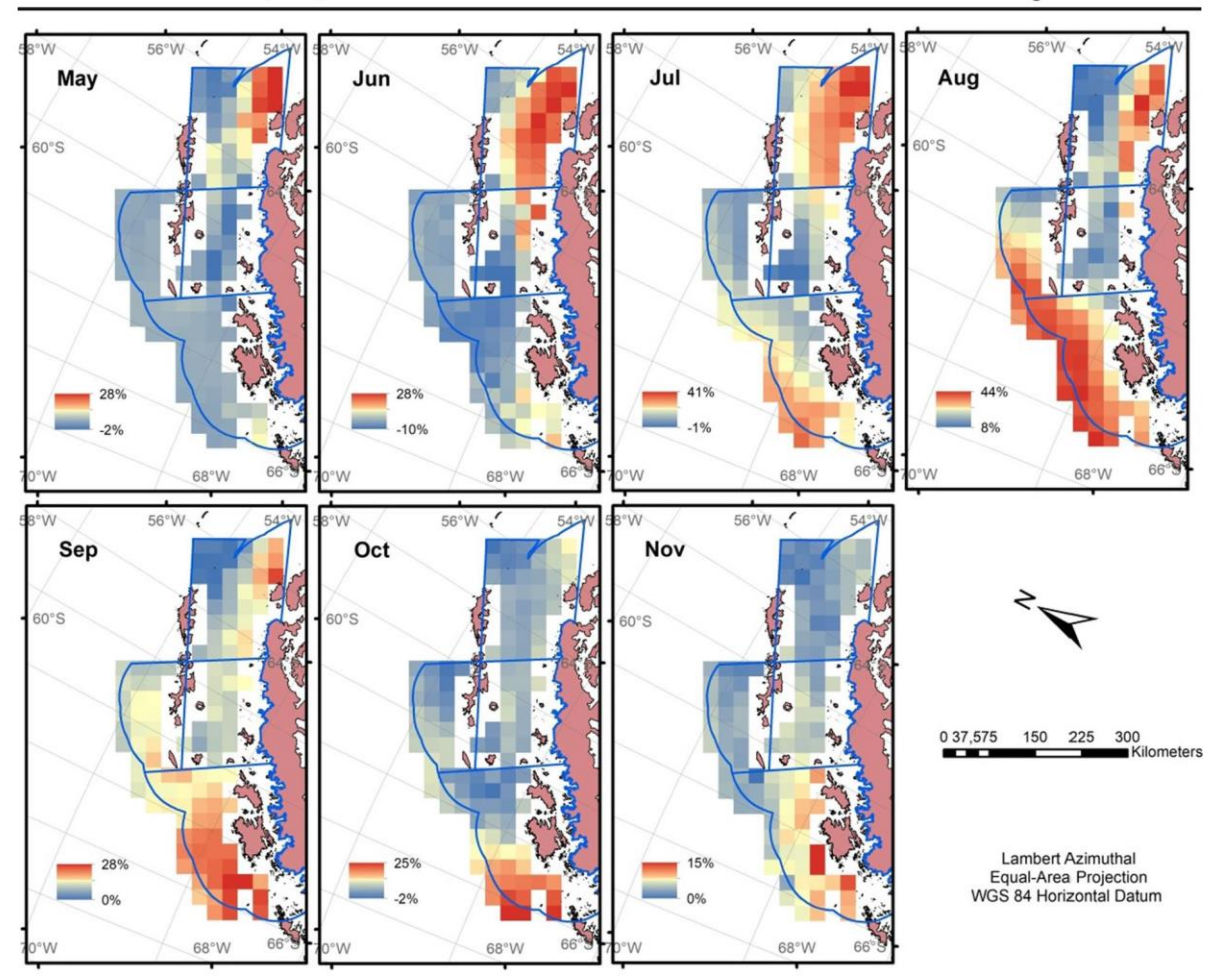

Fig. 8 Concentration of sea ice derived from the Box-Jenkins model in 2018 between May and November

Typically, regression models have been applied to predict the extent, concentration, and leads in sea ice and have been mainly concentrated in the Arctic (Ionita et al. 2019; Zhang et al. 2018). When considering oceanic and atmospheric parameters to estimate the minimum extent of sea ice (September) in the Arctic, Ionita et al. (2019) observed a high predictive ability considering data for a short time span, up to 4 months earlier. Zhang et al. (2018) applied linear regression to estimate the lead area as a function of the extent of sea ice presented in the months prior to the analysis and found that their numerical predictions had potential for estimates within a basin-wide or regional, yet also had limitations, given that sea ice has a strong influence on the energy balance at the atmosphere–sea ice–ocean interface. Our research has identified in region study that the Box-Jenkins model presented similar values of  $\overline{RMSECV}$ ,  $\overline{Ac}$ , and  $\overline{S}_{res}$  for estimating sea ice concentration in relation to MLR, these responses being related to the regionalization of the study area and to Box-Jenkins presents strong, homogeneous, and stable correlations in time series modeled for each pixel.

## **Conclusions**

We present two methodologies for statistical modeling of sea ice extent: the MLR model formulated from the average of the sea ice concentration data and meteorological variables of T2m, SST, TP, MSLP, WS, U10m, and V10m and the model for the Box-Jenkins time

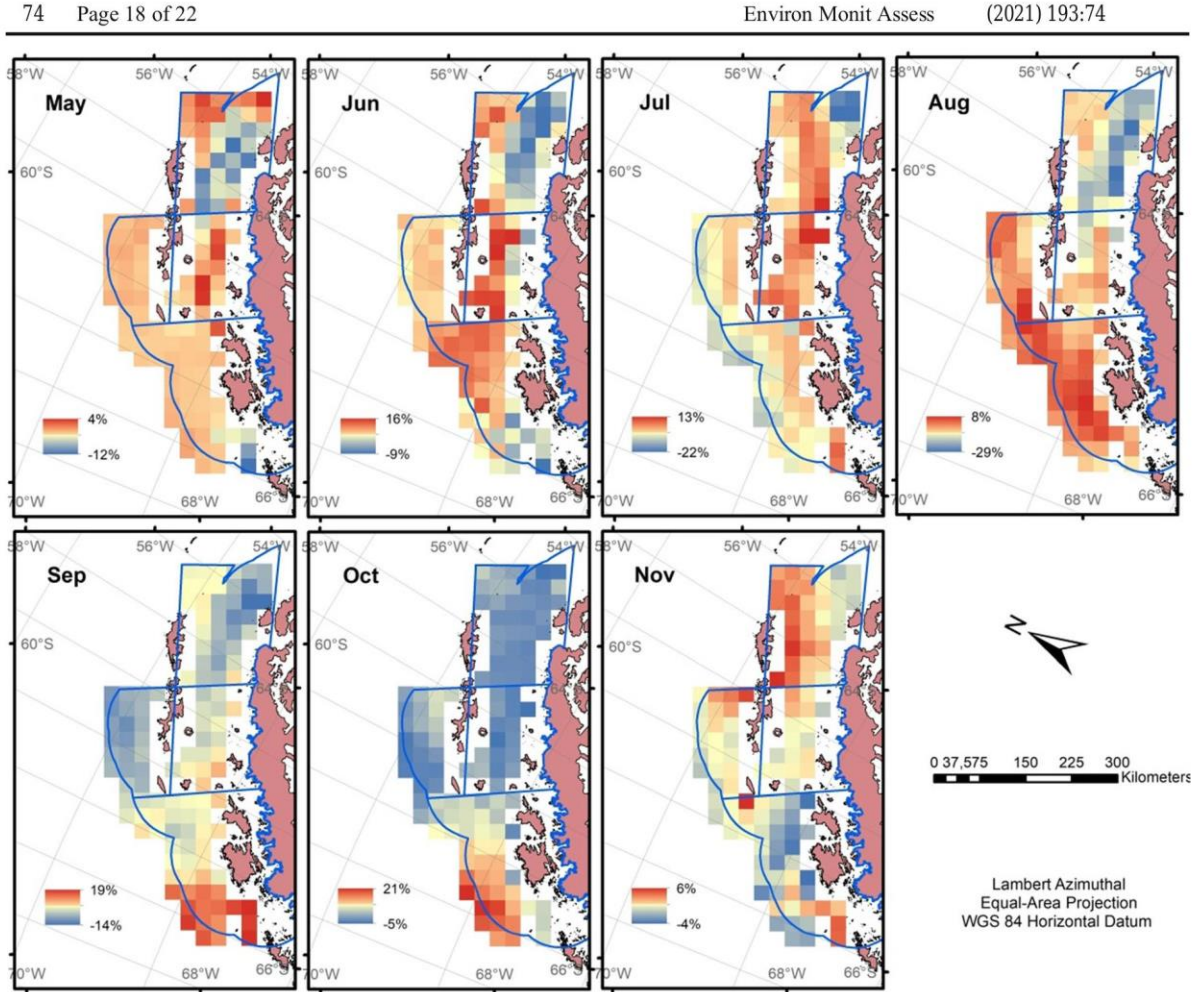

Fig. 9 Errors in the prediction of sea ice concentration derived from the Box-Jenkins model in 2018 between May and November

series that generated an individualized model for each pixel. Both models were applied using a series of monthly average data. The Box-Jenkins model allowed us to identify that the distribution of the sea ice concentration in the study region did not show stationarity (AR, MA, and ARMA) or seasonal (SARIMA) behavior, indicating that the non-stationary ARIMA model is more appropriate. In addition, the similar values of  $\overline{RMSECV}$ ,  $\overline{Ac}$ , and  $\overline{S}_{res}$  by cross-validation in monthly data (May-November) of 2018 demonstrated that the Box-Jenkins modeling had similar results to MLR, being related to study area regionalization and to the Box-Jenkins presents strong, homogeneous and stable correlations in time series modeled for each pixel. The research was limited to the main meteorological variables found in the literature that affect the spatial distribution of the concentration and extent of sea ice in the Antarctic. However, according to the  $R^2$  found in the MLR models, other variables of origin atmospheric or oceanic conditions also exist that could better explain and model this distribution over time. Analysis of  $R$ demonstrated that T2m and SST are the meteorological drivers with the greatest influence on the behavior of sea ice, especially in the southern winter months where we find a higher concentration of sea ice in this region.

Acknowledgments The authors are grateful to the Federal Institute of Education, Science, and Technology of Rio Grande do Sul (IFRS), which allowed doctoral studies for the first author.

**Funding** We received financial support from the Coordination for the Improvement of Higher Education Personnel (CAPES), the National Institute of Science and Technology of the Cryosphere (INCT da Criosfera), financing by the Research Support Foundation of Rio Grande do Sul (FAPERGS) project 17/25510000518-0, and the National Council for Scientific and Technological Development (CNPq) project 465680/2014-3.

#### **Compliance with ethical standards**

**Conflict of interest** The authors declare that they have no conflict of interest.

#### **References**

- Ahn, J., & Lee, Y. W. (2013). Recent 10-year changes and the prediction of Arctic Sea ice: a multivariate SARIMA approach. Paper presented at Proceedings SPIE 8888, Remote Sensing of the Ocean, Sea Ice, Coastal Waters, and Large Water Regions, Dresden, Germany, October 16. https://doi. org/10.1117/12.2029197.
- Ahn, J., Hong, S., Cho, J., Lee, Y. W., & Lee, H. (2014). Statistical modeling of sea ice concentration using satellite imagery and climate reanalysis data in the Barents and Kara seas, 1979-2012. Remote Sensing, 6(6), 5520-5540. https://doi. org/10.3390/rs6065520.
- Badr, H. S., Zaitchik, B. F., & Guikema, S. D. (2014). Application of statistical models to the prediction of seasonal rainfall anomalies over the Sahel. Journal of Applied Meteorology and Climatology, 53(3), 614-636. https://doi.org/10.1175 /JAMC-D-13-0181.1.
- Benson, C. S., & Sturm, M. (1993). Structure and wind transport of seasonal snow on the Arctic slope of Alaska. Annals of Glaciology, 18, 261-267. https://doi.org/10.3189 /S0260305500011629.
- Box, G. E. P., & Jenkins, G. M. (1976). Time series analysis forecasting and control. San Francisco: Holden- Day.
- Cavalieri, D. J., Gloersen, P., & Campbell, W. J. (1984). Determination of sea ice parameters with the Nimbus 7 SMMR, Journal of Geophysical Research: Atmospheres. 89(D4), 5355-5369. https://doi.org/10.1029/JD089iD04 p05355.
- Cavalieri, D. J., Crawford, J. P., Drinkwater, M. R., Eppler, D. T., Farmer, L. D., Jentz, R. R., & Wackerman, C. C. (1991). Aircraft active and passive microwave validation of sea ice concentration from the Defense Meteorological Satellite Program special sensor microwave imager. Journal of Geophysical Research: Oceans, 96(C12), 21989-22008. https://doi.org/10.1029/91JC02335.
- Chin, W. W. (1998). The partial least squares approach to structural equation modeling. In G. A. Marcoulides (Ed.), Modern methods for business research (pp. 1295-1336). Mahwah: Lawrence Erlbaum Associates.
- Comiso, J. C. (1986). Characteristics of Arctic winter sea ice from satellite multispectral microwave observations. Journal of Geophysical Research: Oceans, 91(C1), 975-994. https://doi.org/10.1029/JC091iC01p00975.
- Comiso, J. C., & Nishio, F. (2008). Trends in the sea ice cover using enhanced and compatible AMSR-E, SSM/I, and SMMR data. Journal of Geophysical Research: Oceans, 113(C2), 1-22. https://doi.org/10.1029/2007jc004257.
- Comiso, J. C., Gersten, R. A., Stock, L. V., Turner, J., Perez, G. J., & Cho, K. (2017). Positive trend in the Antarctic Sea ice

cover and associated changes in surface temperature. Journal of Climate, 30(6), 2251-2267. https://doi.org/10.1175/JCLI-D-16-0408.1.

- Cordier, C., Guyomard, K., Stavrakakis, C., Sauvade, P., Coelho, F., & Moulin, P. (2020). Culture of microalgae with ultrafiltered seawater: a feasibility study. SciMedicine Journal, 2(2), 56-62. https://doi.org/10.28991/SciMedJ-2020-0202-2.
- De Santis, A., Maier, E., Gomez, R., & Gonzalez, I. (2017). Antarctica, 1979-2016 sea ice extent: total versus regional trends, anomalies, and correlation with climatological variables. International Journal of Remote Sensing, 38(24), 7566-7584. https://doi.org/10.1080 /01431161.2017.1363440.
- Eayrs, C., Holland, D. M., Francis, D., Wagner, T. J. W., Kumar, R., & Li, X. (2019). Understanding the seasonal cycle of Antarctic Sea ice extent in the context of longer-term variability. Reviews of Geophysics, 57, 1037-1064. https://doi. org/10.1029/2018RG000631.
- Espinosa, M. M., Prado, S. M., & Ghellere, M. (2010). Uso do modelo SARIMA na previsão do número de focos de calor para os meses de junho a outubro no Estado de Mato Grosso. Ciência e Natura, 32(2), 7-21. https://doi.org/10.5902 /2179460X9482 (in Portuguese).
- Etourneau, J., Sgubin, G., Crosta, X., Swingedouw, D., Willmott, V., Barbara, L., Houssais, M. N., Schouten, S., Damsté, J. S. S., Goosse, H., Escutia, C., Crespin, J., Massé, G., & Kim, J. H. (2019). Ocean temperature impact on ice shelf extent in the eastern Antarctic Peninsula. Nature Communications, 10, 304. https://doi.org/10.1038/s41467-018-08195-6.
- Fava, V. L. (2000). Manual de econometria. São Paulo: Editora Atlas (in Portuguese).
- Fujiwara, M., Wright, J. S., Manney, G. L., Gray, L. J., Anstey, J., Birner, T., Davis, S., Gerber, E. P., Harvey, V. L., Hegglin, M. I., Homeyer, C. R., Knox, J. A., Krüger, K., Lambert, A., Long, C. S., Martineau, P., Molod, A., Monge-Sanz, B. M., Santee, M. L., Tegtmeier, S., Chabrillat, S., Tan, D. G. H., Jackson, D. R., Polavarapu, S., Compo, G. P., Dragani, R., Ebisuzaki, W., Harada, Y., Kobayashi, C., McCarty, W., Onogi, K., Pawson, S., Simmons, A., Wargan, K., Whitaker, J. S., & Zou, C. (2017). Introduction to the SPARC Reanalysis Intercomparison Project (S-RIP) and overview of the reanalysis systems. Atmospheric Chemistry and Physics, 17(2), 1417-1452. https://doi.org/10.5194/acp-17-1417-2017.
- Gujarati, D. N., & Porter, D. C. (2009). Basic econometrics. New York: McGraw-Hill.
- Hair, J. R., Black, W. C., Babin, B. J., Anderson, R. E., & Tatham, R. L. (1998). Multivariate data analysis. Upper Saddle River: Prentice hall.
- Harangozo, S. A. (2006). Atmospheric circulation impacts on winter maximum sea ice extent in the west Antarctic Peninsula region (1979-2001). Geophysical Research Letters, 33(2), 1-4. https://doi.org/10.1029/2005GL024978.
- Hashimoto, C., & Mata, M. M. (2019). Polínias costeiras da Antártica através de uma reanálise oceânica de alta resolução. Revista Geociências, 38(2), 507-519 (in Portuguese).
- Hillebrand, F. L., Bremer, U. F., de Freitas, M. W. D., Costi, J., Mendes Júnior, C. W., Arigony-Neto, J., & Simões, J. C. (2020a). Spectral linear mixing model applied to data from passive microwave radiometers for sea ice mapping in the Antarctic Peninsula. Geocarto International, 1-30. https://doi.org/10.1080/10106049.2020.1856194.
- Hillebrand, F. L., da Rosa, C. N., de Jesus, J. B., & Bremer, U. F. (2020b) Influência Climática na Formação do Gelo Marinho da Antártica Registrada por meio do Sensoriamento Remoto. Anuário do Instituto de Geociências - UFRJ, 43(1), 151-161. https://doi.org/10.11137/2020 1 151 161 (in Portuguese).
- Holland, P. R. (2014). The seasonality of Antarctic Sea ice trends. Geophysical Research Letters, 41, 4230-4237. https://doi. org/10.1002/2014GL060172.
- Holland, P. R., & Kwok, R. (2012). Wind-driven trends in Antarctic Sea-ice drift. Nature Geoscience, 5, 872-875. https://doi.org/10.1038/ngeo1627.
- Holland, P. R., Jenkins, A., & Holland, D. M. (2010). Ice and ocean processes in the Bellingshausen Sea, Antarctica. Journal of Geophysical Research: Oceans, 115(C5), 1-16. https://doi.org/10.1029/2008JC005219.
- Hosking, J. S., Orr, A., Marshall, G. J., Turner, J., & Phillips, T. (2013). The influence of the Amundsen-Bellingshausen seas low on the climate of West Antarctica and its representation in coupled climate model simulations. Journal of Climate, 26(17), 6633-6648. https://doi.org/10.1175/JCLI-D-12-00813.1.
- Hyndman, R. J., & Athanasopoulos, G. (2018). Forecasting: principles and practice. OTexts: Monash University.
- Ionita, M., Grosfeld, K., Scholz, P., Treffeisen, R., & Lohmann, G.  $(2019)$ . September Arctic Sea ice minimum prediction – a skillful new statistical approach. Earth System Dynamics, 10, 189-203. https://doi.org/10.5194/esd-10-189-2019.
- Ivanova, N., Pedersen, L. T., Tonboe, R. T., Kern, S., Heygster, G., Lavergne, T., Sorensen, A., Saldo, R., Dybkaer, G., Brucker, L., & Shokr, M. (2015). Satellite passive microwave measurements of sea ice concentration: An optimal algorithm and challenges. Cryosphere, 9(1), 1797-1817. https://doi. org/10.5194/tcd-9-1269-2015.
- Jacobs, S. S., & Comiso, J. C. (1997). Climate variability in the Amundsen and Bellingshausen seas. Journal of Climate. 10(4), 697-709. https://doi.org/10.1175/1520-0442(1997 )010<0697:CVITAA>2.0.CO;2.
- Javadinejad, S., Dara, R., & Jafary, F. (2020). Climate change scenarios and effects on snow-melt runoff. Civil Engineering Journal, 6(9), 1715-1725 https://doi.org/10.28991/cej-2020-03091577.
- Kim, J., Kim, K., Cho, J., Kang, Y. Q., Yoon, H. J., & Lee, Y. W. (2019). Satellite-based prediction of Arctic sea ice concentration using a deep neural network with multi-model ensemble. Remote Sensing, 11(1), 19. https://doi.org/10.3390 /rs11010019.
- King, J. C. (1994). Recent climate variability in the vicinity of the Antarctic Peninsula. International Journal of Climatology, 14(4), 357-369. https://doi.org/10.1002/joc.3370140402.
- King, J. C., & Comiso, J. C. (2003). The spatial coherence of interannual temperature variations in the Antarctic Peninsula.

Geophysical Research Letters, 30(2), 1-4. https://doi. org/10.1029/2002GL015580.

- Kohavi, R. (1995). A study of cross-validation and bootstrap for accuracy estimation and model Selecti. Paper presented at Fourteenth International Joint Conference on Articial Intelligence (IJCA), Montreal, Canada, August 20-25.
- Kohlbach, D., Lange, B. A., Schaafsma, F. L., David, C., Vortkamp, M., Graeve, M., Franeker, J. A., Krumpen, T., & Flores, H.  $(2017)$ . Ice algae-produced carbon is critical for overwintering of Antarctic krill Euphausia superba. Frontiers in Marine Science, 4, 1-16. https://doi.org/10.3389 /fmars.2017.00310.
- Ledley, T. S., & Huang, Z. (1997). A possible ENSO signal in the Ross Sea. Geophysical Research Letters, 24(24), 3253-3256. https://doi.org/10.1029/97GL03315.
- Lefebvre, W., & Goosse, H. (2008). An analysis of the atmospheric processes driving the large-scale winter sea ice variability in the Southern Ocean. Journal of Geophysical Research: Oceans, 113(C2), 1-15. https://doi.org/10.1029/2006 JC004032.
- Lefebvre, W., Goosse, H., Timmermann, R., & Fichefet, T. (2004). Influence of the Southern Annular Mode on the sea ice-ocean system. Journal of Geophysical Research: Oceans, 109(C9), 1-12. https://doi.org/10.1029/2004JC002403.
- Liu, J., Curry, J. A., & Martinson, D. G. (2004). Interpretation of recent Antarctic Sea ice variability. Geophysical Research Letters, 31(2), 1-4. https://doi.org/10.1029/2003GL018732.
- Loeb, V. J., & Santora, J. A. (2015). Climate variability and spatiotemporal dynamics of five Southern Ocean krill species. Progress in Oceanography, 134, 93-122. https://doi. org/10.1016/j.pocean.2015.01.002.
- Marshall, G. J., Orr, A., Van Lipzig, N. P., & King, J. C. (2006). The impact of a changing Southern Hemisphere Annular Mode on Antarctic Peninsula summer temperatures. Journal of Climate, 19(20), 5388-5404. https://doi. org/10.1175/JCLI3844.1.
- Massom, R. A., Drinkwater, M. R., & Haas, C. (1997). Winter snow cover on sea ice in the Weddell Sea. Journal of Geophysical Research, 102(C1), 1101-1117. https://doi. org/10.1029/96JC02992.
- Meier, W. N., Fetterer, F., Savoie, M., Mallory, S., Duerr, R., & Stroeve, J. (2017). NOAA/NSIDC climate data record of passive microwave sea ice concentration, version 3. Boulder, USA: National Snow and Ice Data Center. https://doi.org/10.7265/N59P2ZTG.
- Ménard, R., & Deshaies-Jacques, M. (2018). Evaluation of analysis by cross-validation. Part I: using verification metrics. Atmosphere, 9(3), 86. https://doi.org/10.3390 /atmos9030086.
- Meredith, M. P., & King, J. C. (2005). Rapid climate change in the ocean west of the Antarctic Peninsula during the second half of the 20th century. Geophysical Research Letters, 32, L19604. https://doi.org/10.1029/2005GL024042.
- Moffat, C., & Meredith, M. (2018). Shelf-ocean exchange and hydrography west of the Antarctic Peninsula: a review. Philosophical Transactions of the Royal Society A, 376(2122), 1-17. https://doi.org/10.1098/rsta.2017.0164.
- Montes-Hugo, M., Doney, S. C., Ducklow, H. W., Fraser, W., Martinson, D., Stammerjohn, S. E., & Schofield, O. (2009).

Recent changes in phytoplankton communities associated with rapid regional climate change along the western Antarctic Peninsula. Science, 323(5920), 1470-1473. https://doi.org/10.1126/science.1164533.

- Morettin, P. A., & Toloi, C. M. C. (1987). Previsão de séries temporais. São Paulo: Atual Editora (in Portuguese).
- Morettin, P. A., & Toloi, C. M. C. (2006). Análise de séries temporais. São Paulo: Editora Edgard Blüncher (in Portuguese).
- Nazarnia, H., Nazarnia, M., Sarmasti, H., & Wills, W. O. (2020). A systematic review of civil and environmental infrastructures for coastal adaptation to sea level rise. Civil Engineering Journal, 6(7), 1375-1339. https://doi.org/10.28991/cej-2020-03091555.
- Nicol, S., & Brierley, A. S. (2010). Through a glass less darkly new approaches for studying the distribution, abundance and biology of Euphausiids. Deep-Sea Research Part II: Topical Studies in Oceanography, 57(7-8), 496-507. https://doi. org/10.1016/j.dsr2.2009.10.002.
- Nihashi, S., & Ohshima, K. I. (2015). Circumpolar mapping of Antarctic coastal polynyas and landfast sea ice: relationship and variability. Journal of Climate, 28(9), 3650-3670. https://doi.org/10.1175/JCLI-D-14-00369.1.
- Parkinson, C. L. (2019). A 40-y record reveals gradual Antarctic Sea ice increases followed by decreases at rates far exceeding the rates seen in the Arctic. Proceedings of the National Academy of Sciences of the United States of America, 116(29), 14414-14423. https://doi.org/10.1073 /pnas.1906556116.
- Pezza, A. B., Rashid, H. A., & Simmonds, I. (2012). Climate links and recent extremes in Antarctic Sea ice, high-latitude cyclones, Southern Annular Mode and ENSO. Climate Dynamics, 38, 57-73. https://doi.org/10.1007/s00382-011-1044-y.
- Powell, D. C., Markus, T., & Stossel, A. (2005). Effects of snow depth forcing on Southern Ocean sea ice simulations. Journal of Geophysical Research-Oceans, 110(C6001), 1-10. https://doi.org/10.1029/2003jc002212.
- Qu, B., Gabric, A. J., Zhu, J. N., Lin, D. R., Qian, F., & Zhao, M. (2012). Correlation between sea surface temperature and wind speed in Greenland Sea and their relationships with NAO variability. Water Science and Engineering, 5(3), 304-315. https://doi.org/10.3882/j.issn.1674-2370.2012.03.006.
- Schaafsma, F. L., Kohlbach, D., David, C., Lange, B. A., Graeve, M., Flores, H., & Van Franeker, J. A. (2017). Spatiotemporal variability in the winter diet of larval and juvenile Antarctic krill, Euphausia superba, in ice-covered waters. Marine Ecology Progress Series, 580, 101-115. https://doi. org/10.3354/meps12309.
- Shapiro, S. S., & Wilk, M. B. (1965). An analysis of variance test for normality (complete samples). *Biometrika Trust*, 52(3-4), 591-609. https://doi.org/10.2307/2333709.
- Simpkins, G. R., Ciasto, L. M., Thompson, D. W., & England, M. H. (2012). Seasonal relationships between large-scale climate variability and Antarctic Sea ice concentration. Journal of Climate, 25(16), 5451-5469. https://doi.org/10.1175/JCLI-D-11-00367.1.
- Stammerjohn, S. E., Martinson, D. G., Smith, R. C., & Iannuzzi, R. A. (2008). Sea ice in the western Antarctic Peninsula region: Spatio-temporal variability from ecological and climate change perspectives. Deep Sea Research Part II: Topical Studies in Oceanography, 55(18-19), 2041-2058. https://doi.org/10.1016/j.dsr2.2008.04.026.
- Stark, P. (1994). Climatic warming in the central Antarctic Peninsula area. Weather, 49(6), 215-220. https://doi. org/10.1002/j.1477-8696.1994.tb06016.x.
- Stroeve, J., & Meier, W. N. (2018). Sea ice trends and climatologies from SMMR and SSM/I-SSMIS, version 3. Boulder: NASA National Snow and Ice Data Center Distributed Active Archive Center.
- Stroeve, J., Frei, A., McCreight, J., & Ghatak, D. (2008). Arctic Sea-ice variability revisited. Annals of Glaciology, 48, 71-81. https://doi.org/10.3189/172756408784700699.
- Thanh, N. T. (2019). Evaluation of multi-precipitation products for multi-time scales and spatial distribution during 2007-2015. Civil Engineering Journal, 5(1), 255-267. https://doi. org/10.28991/cej-2019-03091242.
- Turner, J., Maksym, T., Phillips, T., Marshall, G. J., & Meredith, M. P. (2013). The impact of changes in sea ice advance on the large winter warming on the western Antarctic peninsula. International Journal of Climatology, 33(4), 852-861. https://doi.org/10.1002/joc.3474.
- Turner, J., Hosking, J. S., Marshall, G. J., Phillips, T., & Bracegirdle, T. J. (2016). Antarctic Sea ice increase consistent with intrinsic variability of the Amundsen Sea low. Climate Dynamics, 46, 2391-2402. https://doi.org/10.1007 /s00382-015-2708-9.
- Turner, J., Marshall, G. J., Clem, K., Colwell, S., Phillips, T., & Lu, H. (2020). Antarctic temperature variability and change from station data. International Journal of Climatology, 40(6), 2986-3007. https://doi.org/10.1002/joc.6378.
- Urbach, N., & Ahlemann, F. (2010). Structural equation modeling in information systems research using partial M squares. Journal of Information Technology Theory and Application, 11(2), 5-40.
- Vaughan, D. G., Marshall, G. J., Connolley, W. M., Parkinson, C., Mulvaney, R., Hodgson, D. A., John, C. K., Pudsey, C. J., & Turner, J. (2003). Recent rapid regional climate warming on the Antarctic Peninsula. Climatic Change, 60(3), 243-274. https://doi.org/10.1023/A:1026021217991.
- Viganó, H. H. G., Souza, C. C., Reis Neto, J. F., Cristaldo, M. F., & Jesus, L. (2018). Prediction and modeling of forest fires in the Pantanal, Revista Brasileira de Meteorologia, 33(2). 306-316. https://doi.org/10.1590/0102-7786332012 (in Portuguese).
- Wang, Z., Wille, U., & Juaristi, E. (2017). Encyclopedia of physical organic chemistry. Hoboken: John Wiley & Sons.
- Werner, L., & Ribeiro, J. L. D. (2003). Previsão de demanda: uma aplicação dos modelos Box-Jenkins na área de assistência técnica de computadores pessoais. Gestão & Produção, 10(1), 47-67. https://doi.org/10.1590/S0104-530 X2003000100005 (in Portuguese).
- Wilks, D. S. (2011). Statistical methods in the atmospheric sciences. Oxford: Academic press.

74 Page 22 of 22

- Zhang, J. (2007). Increasing Antarctic Sea ice under warming atmospheric and oceanic conditions. Journal of Climate, 20(11), 2515-2529. https://doi.org/10.1175/JCLI4136.1.
- Zhang, J. (2014). Modeling the impact of wind intensification on Antarctic Sea ice volume. Journal of Climate, 27(1), 202-214. https://doi.org/10.1175/JCLI-D-12-00139.1.
- Zhang, Y., Cheng, X., Liu, J., & Hui, F. (2018). The potential of sea ice leads as a predictor for summer Arctic Sea ice extent. The Cryosphere, 12, 3747-3757. https://doi.org/10.5194/tc-12-3747-2018.
- Zwally, H. J., Comiso, J. C., Parkinson, C. L., Campbell, W. J., & Carsey, F. D. (1983). Antarctic Sea ice, 1973-1976: satellite passive-microwave observations (Tech. Rep.). Washington: National Aeronautics and Space Administration.

Publisher's note Springer Nature remains neutral with regard to jurisdictional claims in published maps and institutional affiliations.

# **3 CONSIDERAÇÕES FINAIS**

Ao se realizar uma ampla revisão bibliográfica para identificar as principais variáveis metereológicas que atuam na formação e distribuição do gelo marinho no Oceano Austral, identificaram-se sistematicamente nos trabalhos que os mares de Ross, Amundsen, Bellingshausen e Weddell apresentam padrões distintos na formação, extensão e concentração do gelo marinho em episódios de SAM, evento onde são encontradas anomalias no comportamento padrão das variáveis meteorológicas (T2m, TSM, PNMM, PT, Vel, U10m e V10m). Em episódios com modo positivo de SAM, há uma maior concentração e extensão de gelo marinho na região leste do Mar de Ross e Mar de Amundsen e menor no Mar de Bellingshausen e ao norte do Mar de Weddell.

Ao considerar o emprego de sensores remotos na Antártica, a revisão bibliográfica identificou limitações do sensoriamento remoto óptico nesta região devido à falta de luminosidade solar durante o dia no inverno e pela nebulosidade frequente encontrada durante o verão, sendo estes problemas superados com o uso de sensores remotos por micro-ondas passivos. Estes sensores permitem obter séries temporais da extensão e concentração do gelo marinho, destacando-se os sensores ESMR, SMMR, SSM/I e SSMIS. Ao utilizar estes dados para avaliar aspectos dimensionais da formação do gelo marinho (concentração, extensão e volume) em relação às condições climáticas, destaca-se nos trabalhos avaliados a utilização dos modelos de reanálise atmosférica ERA-i e NCEP/NCAR predominantemente.

Com a disponibilização de um novo modelo de reanálise atmosférica denominado ERA5, sucessor do ERA-i a partir de 31 de agosto de 2019, foram realizadas análises estatísticas comparativas entre os dados meteorológicos PNMM e T2m entre os modelos de reanálise atmosférica ERA-i e ERA5, relacionando-os com estações meteorológicas instaladas na região norte da Península Antártica, visando avaliar o modelo mais adequado para as análises climatológicas. Os resultados estatísticos obtidos indicaram que ambos os modelos apresentam resultados satisfatórios para a região analisada. Verificando a diferença da  $\overline{T2m}$  entre as estações meteorológicas e os modelos de reanálise, constatamos melhor resultado para o ERA5 ( $\Delta T2m$ = -0,34°C) em relação ao ERA-i ( $\Delta \overline{T2m}$ = 0,37°C), porém na diferença da  $\overline{PNMM}$  o ERA-i ( $\Delta \overline{PNMM}$ = -0,04 hPa)

apresentou uma melhor resposta em relação ao ERA5 ( $\Delta \overline{PNMM}$ = 0,24 hPa). Para a T o ERA-i resultou indicadores **NBIAS**, NMAE e NRMSE superiores em relação ao ERA5, porém o  $\bar{R}$  apresentou correlações muito fortes para ambos os modelos. Já ao avaliar o PNMM, ambos os modelos de reanálise atmosférica apresentaram resultados satisfatórios nos indicadores  $\overline{NBIAS}$ ,  $\overline{NMAE}$  e  $\overline{NRMSE}$  com valores inferiores a 0.01%, acompanhado por uma correlação muito forte dos dados dos modelos de reanálise com as observações locais.

Com a identificação de resultados satisfatórios do ERA5, foi realizada a análise do impacto das diferentes fases do SAM na distribuição da concentração do gelo marinho na região de estudo. Nesta pesquisa foi identificada que independente da fase do SAM (positiva ou negativa), as correlações encontradas entre as variáveis meteorológicas T2m, TSM, PNMM, PT, Vel, U10m e V10m, e a concentração do gelo marinho para o inverno austral entre 1979 e 2018 não apresentaram alteração na escala interpretativa.

Podemos destacar que a T2m apresentou uma forte correlação negativa (*R* entre - 0,74 a -0,81) e a TSM uma moderada correlação negativa (*R* entre -0,62 a -0,67) na distribuição espacial do gelo marinho. Além disso, também foi calculado que a área coberta por gelo marinho com concentração ≥ 15% entre 1979 e 2018 para o mês de setembro apresentou tendência linear negativa com uma taxa de -0,08  $\pm$  0,10 x 10<sup>3</sup> km<sup>2</sup> ano<sup>-1</sup> para os setores oceânicos APBSW e APBSE, e -0,07  $\pm$  0,12 x 10<sup>3</sup> km<sup>2</sup> ano<sup>-1</sup> para APDPW e APW, com as linhas de tendência não apresentando significância estatística ao nível de confiança de 95% por meio da *RM*.

Antes de efetuar as modelagens estatísticas preditivas, propomos para o mapeamento da concentração do gelo marinho o MLME como uma nova metodologia em relação aos conhecidos algoritmos NASA *Team* ou Bootstrap, sendo calculado nas imagens diárias dos sensores SMMR, SSM/I e SSMIS entre os meses de maio a novembro, no período de 1979 a 2018.

A partir dos dados SAR do Sentinel 1A, encontramos as  $T<sub>b</sub>$  de referência ajustados ao sensor SSMIS do F17 para água aberta e/ou gelo novo os valores 113,48 K (18H), 178,66 K (18V), 146,21 K (37H) e 208,78 K (37V), e para gelo jovem e/ou gelo de primeiro ano os valores 220,53 K (18H), 243,32 K (18V), 248,57 K (37H) e 256,34 K (37V).

Quanto à evolução da área coberta por gelo jovem e/ou gelo de primeiro ano com concentração ≥ 15% calculado pelo MLME, entre 1979 e 2018 foi constatado uma tendência linear negativa para a região de estudo, com valores de -0,03  $\pm$  0,02 x 10<sup>3</sup> km<sup>2</sup> ano<sup>-1</sup> para os setores oceânicos APBSW e APBSE, e -0,05  $\pm$  0,03 x 10<sup>3</sup> km<sup>2</sup> ano<sup>-1</sup> para APDPW e APW. Este decréscimo é acelerado entre o quinquênio de 2014 a 2018, apresentando taxas de -0,56  $\pm$  0,38 x 10<sup>3</sup> km<sup>2</sup> ano<sup>-1</sup> para os setores oceânicos APBSW e APBSE, e -0,60  $\pm$  0,49 x 10<sup>3</sup> km<sup>2</sup> ano<sup>-1</sup> para APDPW e APW. Ao analisar a série histórica em períodos decenais, somente o período de 2009 a 2018 estes setores apresentaram comportamentos distintos, com tendência negativa em -0,19  $\pm$  0,15 x 10<sup>3</sup> km<sup>2</sup> ano<sup>-1</sup> para APBSW e APBSE, e tendência positiva em  $0.09 \pm 0.20 \times 10^3$  km<sup>2</sup> ano<sup>-1</sup> para APDPW e APW. Todas estas linhas de tendência não apresentaram significância estatística ao nível de confiança de 95% por meio da *RM*.

Na predição da concentração do gelo marinho através das modelagens estatísticas Box-Jenkins e RLM, a técnica Box-Jenkins permitiu identificar que a distribuição da concentração de gelo marinho na região de estudo não apresenta comportamento estacionário (AR, MA e ARMA) ou sazonal (SARIMA), indicando o modelo não estacionário ARIMA como o mais adequado. Além disso, os valores semelhantes de *RMSECV*, *Ac<sup>f</sup>* e *Sres* por validação cruzada nos dados mensais (maio-novembro) de 2018, demonstraram que a modelagem de Box Jenkins teve resultados semelhantes ao RLM, estando relacionados à regionalização do estudo e à falta de sazonalidade da concentração de gelo marinho de um determinado mês ao longo do período analisado (1979 a 2018). O *R* demonstrou que a T2m e a TSM são as forças meteorológicas com maior influência no comportamento do gelo marinho, principalmente nos meses de inverno austral onde encontramos uma maior concentração.

A pesquisa limitou-se às principais variáveis meteorológicas encontradas na literatura que afetam a distribuição espacial da concentração e extensão do gelo marinho na Antártica, porém, de acordo com o *R²* encontrado nos modelos RLM, podemos ter outras variáveis de origem atmosférica ou condições oceânicas que podem explicar e modelar melhor essa distribuição ao longo do tempo.

Diante do exposto, foi identificado que a regionalização da área de estudo utilizando dados de sensores remotos passivos com baixa resolução espacial por meio da análise
sub*pixel* permite analisar estatisticamente a interação das condições atmosféricas na concentração e área do gelo marinho, porém este estudo foi aplicado somente na região oceânica localizada ao norte da Península Antártica.

Como recomendações para futuros estudos, seria importante ampliar as regiões do Oceano Austral a serem analisadas e verificar outras formas de modelagem para predição da concentração do gelo marinho a partir das variáveis metereológicas, como por exemplo, a utilização de técnicas de aprendizagem de máquinas por meio do *Support Vector Machine*, *Artificial Neural Network* e *Random Forest*. Também seria importante a abordagem de análises estatísticas não lineares ou a introdução de novos elementos nas análises estatísticas apresentadas na tese, como incluir na RLM a concentração do gelo marinho no tempo anterior ou realizar as modelagens de séries temporais Box-Jenkins utilizando janelas de *pixels* ao invés da modelagem individual do *pixel* como aplicado na tese.

### **REFERÊNCIAS**

AHLERT, S. **Variações morfológicas do campo de gelo da ilha Brabant, Antártica**. 2005. Dissertação (Mestrado em Sensoriamento Remoto). Porto Alegre: Universidade Federal do Rio Grande do Sul, 2005. 102p.

ALDENHOFF, W. **Sea Ice Concentration Estimation and Ice Type Classification from Dual-frequency Satellite Synthetic Aperture Radar**. Tese (Licentiate of Engineering). Gothenburg: Department of Space, Earth and Environment, Chalmers University of Technology, 2017. 38p.

ANDERSEN, S. *et al.* Improved retrieval of sea ice total concentration from spaceborne passive microwave observations using Numerical Weather Prediction model fields: An intercomparison of nine algorithms. **Remote Sensing Environment**, v. 104, n. 4, p. 374- 392, 2006. Disponível em: https://doi.org/10.1016/j.rse.2006.05.013.

ARNDT, J. E. *et al.* The International Bathymetric Chart of the Southern Ocean (IBCSO) Version 1.0 - A new bathymetric compilation covering circum‐Antarctic waters. **Geophysical Research Letters**, v. 40, n. 12, p. 3111-3117, 2013. Disponível em: https://doi.org/10.1002/grl.50413.

ARRIGO, K. R. Sea ice as a habitat for primary producers. In: THOMAS, D. N. (Ed.) **Sea Ice**. New Jersey: Editora John Wiley & Sons Ltda, 2017. p. 352-369.

BENTLEY, M. J. Recent Climate Change. In: LIGGETT, D. *et al.* (Ed.) **Exploring the Last Continent**. Switzerland: Editora Springer, 2015. p. 505-520.

BLANK, D. M. P. **Relação entre a concentração de gelo marinho Antártico e a temperatura mínima na América do Sul**. Dissertação (Mestrado em Meteorologia). Pelotas: Universidade Federal de Pelotas, 2009. 117p.

BOMMARITO, J. J. DMSP special sensor microwave imager sounder (SSMIS). In: Microwave Instrumentation for Remote Sensing of the Earth, 1993, Orlando. **Proceedings SPIE 1935.** Bellingham: SPIE Digital Library. 1993. p. 230-238. Disponível em: https://doi.org/10.1117/12.152601.

BROMWICH, D. H. *et al.* Central West Antarctica among the most rapidly warming regions on Earth. **Nature Geoscience**, v. 6, n. 2, p. 139-145, 2013. Disponível em: https://doi.org/10.1038/ngeo1671.

BURNS, B. A. Comparison of SSM/I ice-concentration algorithms for the Weddell Sea. **Annals of Glaciology**, v. 17, p. 344-350, 1993. Disponível em: https://doi.org/10.3189/S0260305500013082.

CAVALIERI, D. J. *et al*. Observed hemispheric asymmetry in global sea ice changes. **Science**, v. 278, n. 5340, p. 1104-1106, 1997. Disponível em: https://doi.org/10.1126/science.278.5340.1104.

CAVALIERI, D. J.; GLOERSEN, P.; CAMPBELL, W. J. Determination of sea ice parameters with the Nimbus 7 SMMR. **Journal of Geophysical Research: Atmospheres**, v. 89, n. D4, p. 5355-5369, 1984. Disponível em: https://doi.org/10.1029/JD089iD04p05355.

CLARKE, A. *et al.* Climate change and the marine ecosystem of the western Antarctic Peninsula. **Philosophical Transactions of the Royal Society B: Biological Sciences**, v. 362, n. 1477, p. 149-166, 2006. Disponível em: https://doi.org/10.1098/rstb.2006.1958.

COMISO, J. C. Characteristics of Arctic winter sea ice from satellite multispectral microwave observations. **Journal of Geophysical Research: Oceans**, v. 91, n. C1, p. 975-994, 1986. Disponível em: https://doi.org/10.1029/JC091iC01p00975.

COMISO, J. C. *et al.* Passive microwave algorithms for sea ice concentration: A comparison of two techniques. **Remote Sensing of Environment**, v. 60, n. 3, p. 357-384, 1997. Disponível em: https://doi.org/10.1016/S0034-4257(96)00220-9.

COMISO, J. C. **Polar Oceans from Space.** New York: Springer-Verlag, 2009. 507p.

COOK, A. J. *et al.* Retreating glacier fronts on the Antarctic Peninsula over the past halfcentury. **Science**, v. 308, n. 5721, p. 541-544, 2005. Disponível em: https://doi.org/10.1126/science.1104235.

DESER, C.; WALSH, J. E.; TIMLIN, M. S. Arctic sea ice variability in the context of recent atmospheric circulation trends. **Journal of Climate**, v. 13, n. 3, p. 617-633, 2000. Disponível em: https://doi.org/10.1175/1520-0442(2000)013<0617:ASIVIT>2.0.CO;2.

EISENMAN, I.; MEIER, W. N.; NORRIS, J. R. A spurious jump in the satellite record: has Antarctic sea ice expansion been overestimated? **The Cryosphere**, v. 8, p. 1289-1296, 2014. Disponível em: https://doi.org/10.5194/tc-8-1289-2014.

GLOERSEN, P.; CAVALIERI, D. J. Reduction of weather effects in the calculation of sea ice concentrations from microwave radiances. **Journal of Geophysical Research**, v. 91, n. C3, p. 3913-3919, 1986. Disponível em: https://doi.org/10.1029/JC091iC03p03913.

GRENFELL, T. C. *et al.* Multifrequency passive microwave observations of saline ice grown in a tank. In: International Geoscience and Remote Sensing Symposium, 'Remote Sensing: Moving Toward the 21st Century', 1988, Edinburgh. IEEE. 2002. p. 1687-1690. Disponível em: https://doi.org/10.1109/IGARSS.1988.569561.

HARANGOZO, S. A. Atmospheric circulation impacts on winter maximum sea ice extent in the west Antarctic Peninsula region (1979–2001). **Geophysical Research Letters**, v. 33, n. 2, p. 1-4, 2006. Disponível em: https://doi.org/10.1029/2005GL024978.

HOLLAND, P. R.; KWOK, R. Wind-driven trends in Antarctic sea-ice drift. **Nature Geoscience**, v. 5, p. 872-875, 2012. Disponível em: https://doi.org/10.1038/ngeo1627.

HOLLINGER, J. P.; PEIRCE, J. L.; POE, G. A. SSM/I instrument evaluation. **IEEE Transactions on Geoscience and Remote Sensing**, v. 28, n. 5, p. 781-790, 1990. Disponível em: https://doi.org/10.1109/36.58964.

HOSKING, J. S. *et al.* The influence of the Amundsen-Bellingshausen Seas low on the climate of West Antarctica and its representation in coupled climate model simulations. **Journal of Climate**, v. 26, n. 17, p. 6633-6648, 2013. Disponível em: https://doi.org/10.1175/JCLI-D-12-00813.1.

JACOBS, S. S.; GORDON, A. L.; AMOS, A. F. Effect of glacial ice melting on the Antarctic Surface Water. **Nature**, v. 277, p. 469-471, 1979. Disponível em: https://doi.org/10.1038/277469a0.

JENSEN, J. R. **Remote Sensing of the Environment an Earth Resource Perspective**. 2 ed. Upper Saddle River: Prentice Hall, 2007. 592p.

JOHANNESSEN, O. M.; SHALINA, E. V.; MILES, M. W. Satellite evidence for an Arctic sea ice cover in transformation. **Science**, v. 286, n. 5446, p. 1937-1939, 1999. Disponível em: https://doi.org/10.1126/science.286.5446.1937.

KARVONEN, J. Baltic sea ice concentration estimation using sentinel-1 SAR and AMSR-2 microwave radiometer data. **IEEE Transactions on Geoscience and Remote Sensing**, v. 55, n. 5, p. 2871-2883, 2017. Disponível em: https://doi.org/10.1109/TGRS.2017.2655567.

KERN, S. *et al.* Polynya Signature Simulation Method polynya area in comparison to AMSR-E 89GHz sea-ice concentrations in the Ross Sea and off the Adélie Coast, Antarctica, for 2002–05: first results. **Annals of Glaciology**, v. 46, p. 409-418, 2007. Disponível em: https://doi.org/10.3189/172756407782871585.

KERN, S. *et al.*The impact of melt ponds on summertime microwave brightness temperatures and sea-ice concentrations. **Cryosphere**, v. 10, p. 2217-2239, 2016. Disponível em: https://doi.org/10.5194/tc-10-2217-2016.

KILLWORTH, P. D. Deep convection in the world ocean. **Reviews of Geophysics**, v. 21, n. 1, p. 1-26, 1983. Disponível em: https://doi.org/10.1029/RG021i001p00001.

KING, J. C. Recent climate variability in the vicinity of the Antarctic Peninsula. **International Journal of Climatology**, v. 14, n. 4, p. 357-369, 1994. Disponível em: https://doi.org/10.1002/joc.3370140402.

KOHLBACH, D. *et al.* Ice algae-produced carbon is critical for overwintering of Antarctic krill *Euphausia superba*. **Frontiers in Marine Science**, v. 4, p. 1-16, 2017. Disponível em: https://doi.org/10.3389/fmars.2017.00310.

KUNKEE, D. B. *et al.* Design and Evaluation of the First Special Sensor 1320 Microwave Imager/Sounder. **IEEE Transactions on Geoscience and Remote Sensing**, v. 46, p. 863-883, 2008. Disponível em: https://doi.org/10.1109/TGRS.2008.917980.

LEFEBVRE, W. *et al.* Influence of the Southern Annular Mode on the sea ice-ocean system. **Journal of Geophysical Research: Oceans**, v. 109, n. C9, p. 1-12, 2004. Disponível em: https://doi.org/10.1029/2004JC002403.

LEFEBVRE, W.; GOOSSE, H. An analysis of the atmospheric processes driving the large‐ scale winter sea ice variability in the Southern Ocean. **Journal of Geophysical Research: Oceans**, v. 113, n. C2, p. 1-15, 2008. Disponível em: https://doi.org/10.1029/2006JC004032.

LIU, H.; WANG, L.; JEZEK, K. C. Spatiotemporal variations of snowmelt in Antarctica derived from satellite scanning multichannel microwave radiometer and Special Sensor Microwave Imager data (1978–2004). **Journal of Geophysical Research: Earth Surface**, v. 111, n. F1, p. 1-20, 2006. Disponível em: https://doi.org/10.1029/2005JF000318.

LIU, J.; CURRY, J. A.; MARTINSON, D. G. Interpretation of recent Antarctic sea ice variability. **Geophysical Research Letters**, v. 31, n. 2, p. 1-4, 2004. Disponível em: https://doi.org/10.1029/2003GL018732.

LOEB, V. J.; SANTORA, J. A. Climate variability and spatiotemporal dynamics of five Southern Ocean krill species. **Progress in Oceanography**, v. 134, p. 93-122, 2015. Disponível em: https://doi.org/10.1016/j.pocean.2015.01.002.

LÓPEZ, O. *et al.* Hydrographic and hydrodynamic characteristics of the eastern basin of the Bransfield Strait (Antarctica). **Deep Sea Research Part I: Oceanographic Research Papers**, v. 46, n. 10, p. 1755-1778, 1999. Disponível em: https://doi.org/10.1016/S0967- 0637(99)00017-5.

MARKUS, T.; CAVALIERI, D. J. An enhancement of the NASA Team sea ice algorithm. **IEEE Transactions on Geoscience and Remote Sensing**, v. 38, n. 3, p. 1387-1398, 2000. Disponível em: https://doi.org/10.1109/36.843033.

MARSHALL, G. J. *et al.* The impact of a changing Southern Hemisphere Annular Mode on Antarctic Peninsula summer temperatures. **Journal of Climate**, v. 19, n. 20, p. 5388- 5404, 2006. Disponível em: https://doi.org/10.1175/JCLI3844.1.

MARTIN, P. J.; PEEL, D. A. The spatial distribution of 10 m temperatures in the Antarctic Peninsula. **Journal of Glaciology**, v. 20, n. 83, p. 311-317, 1978. Disponível em: https://doi.org/10.1017/S0022143000013861.

MATZLER, C.; RAMSEIER, R.; SVENDSEN, E. Polarization effects in sea ice signatures. **IEEE Journal of Oceanic Engineering**, v. 9, n. 5, p. 333-338, 1984. Disponível em: https://doi.org/10.1109/JOE.1984.1145646.

MEIER, W. N. *et al.* NOAA/NSIDC Climate Data Record of Passive Microwave Sea Ice Concentration, Version 3. Boulder: National Snow and Ice Data Center. 2017. Disponível em: https://doi.org/10.7265/N59P2ZTG.

MEIER, W. N. *et al.* Operational Implementation of Sea Ice Concentration Estimates From the AMSR2 Sensor. **IEEE Journal of Selected Topics in Applied Earth Observations and Remote Sensing**, v. 10, n. 9, p. 3904-3911, 2017. Disponível em: https://doi.org/10.1109/JSTARS.2017.2693120.

MEIER, W. N. *et al.* Verification of a new NOAA/NSIDC passive microwave sea-ice concentration climate record. **Polar Research**, v. 33, n. 1, p. 21004, 2014. Disponível em: https://doi.org/10.3402/polar.v33.21004.

MEIER, W. N.; MARKUS, T. Remote sensing of sea ice. In: TEDESCO, M. (Ed.). **Remote Sensing of the Cryosphere**. New York: Wiley Blackwell, 2015. p. 248-272.

MEIER, W. N.; STEWART, J. S. Assessment of the Stability of Passive Microwave Brightness Temperatures for NASA Team Sea Ice Concentration Retrievals. **Remote Sensing**, v. 12, n. 14, p. 2197, 2020. Disponível em: https://doi.org/10.3390/rs12142197.

MEREDITH, M. P. *et al.* Variability in the freshwater balance of northern Marguerite Bay, Antarctic Peninsula: results from δ18O. **Deep Sea Research Part II: Topical Studies in Oceanography**, v. 55, n. 3-4, p. 309-322, 2008. Disponível em: https://doi.org/10.1016/j.dsr2.2007.11.005.

MEREDITH, M. P.; KING, J. C. Rapid climate change in the ocean west of the Antarctic Peninsula during the second half of the 20th century. **Geophysical Research Letters**, v. 32, n. 19, p. 1-5, 2005. Disponível em: https://doi.org/10.1029/2005GL024042.

MOFFAT, C.; MEREDITH, M. Shelf–ocean exchange and hydrography west of the Antarctic Peninsula: a review. **Philosophical Transactions of the Royal Society A: Mathematical, Physical and Engineering Sciences**, v. 376, n. 2122, p. 1-17, 2018. Disponível em: https://doi.org/10.1098/rsta.2017.0164.

MONTES-HUGO, M. *et al.* Recent changes in phytoplankton communities associated with rapid regional climate change along the western Antarctic Peninsula. **Science**, v. 323, n. 5920, p. 1470-1473, 2009. Disponível em: https://doi.org/10.1126/science.1164533.

MORRIS, E. M.; VAUGHAN, D. G. Spatial and temporal variation of surface temperature on the Antarctic Peninsula and the limit of viability of ice shelves. **Antarctic Research Series,** v. 79, p. 61-68, 2003. Disponível em: https://doi.org/10.1029/AR079p0061.

NGHIEM, S. V. *et al.* Rapid reduction of Arctic perennial sea ice. **Geophysical Research Letters**, v. 34, n. 19, p. 1-6, 2007. Disponível em: https://doi.org/10.1029/2007GL031138.

NICOL, S.; BRIERLEY, A. S. Through a glass less darkly - New approaches for studying the distribution, abundance and biology of Euphausiids. **Deep Sea Research Part II:** 

**Topical Studies in Oceanography**, v. 57, n. 7-8, p. 496-507, 2010. Disponível em: https://doi.org/10.1016/j.dsr2.2009.10.002.

OELKE, C. Atmospheric signatures in sea-ice concentration estimates from passive microwaves: Modelled and observed. **International Journal Remote Sensing**, v. 18, n. 5, p. 1113-1136, 1997. Disponível em: https://doi.org/10.1080/014311697218601.

PARKER, W. S. Reanalyses and Observations: What's the Difference? **Bulletin of the American Meteorological Society**, v. 97, n. 9, p. 1565-1572, 2016. Disponível em: https://doi.org/10.1175/BAMS-D-14-00226.1.

PARKINSON, C. L. *et al.* Arctic sea ice extents, areas, and trends, 1978–1996. **Journal of Geophysical Research: Oceans**, v. 104, n. C9, p. 20837-20856, 1999. Disponível em: https://doi.org/10.1029/1999JC900082.

RAFFERTY, J. P. *et al.* **Glaciers, Sea Ice, and Ice Formation**. New York: Britannica Educational Publishing, 2010. 255p.

REES, W. G. **Remote sensing of snow and ice**. Boca Raton: Taylor & Francis Group, 2006. 324p.

ROBINSON, I. S. **Measuring the Oceans from Space, the principles and methods of satellite oceanography**. Chichester: Springer - Praxis Publishing Ltda, 2004. 670p.

SANTIS, A. de *et al.* Antarctica, 1979-2016 sea ice extent: total versus regional trends, anomalies, and correlation with climatological variables. **International Journal of Remote Sensing**, v. 38, n. 24, p. 7566-7584, 2017. Disponível em: https://doi.org/10.1080/01431161.2017.1363440.

SCHAAFSMA, F. L. *et al.*Spatio-temporal variability in the winter diet of larval and juvenile Antarctic krill, *Euphausia superba*, in ice-covered waters. **Marine Ecology Progress Series**, v. 580, p. 101-115, 2017. Disponível em: https://doi.org/10.3354/meps12309.

SCHWERDTFEGER, W. **Weather and Climate of the Antarctic**. Elsevier, 1984. 261p.

SIMÕES, J. C. O ambiente antártico: domínio de extremos. In: GOLDEMBERG, J. *et al.* (Ed.). **Antártica e as mudanças globais: um desafio para humanidade**. São Paulo: Editora Blucher, 2011. p. 15-27.

SIMPKINS, G. R. *et al.* Seasonal relationships between large-scale climate variability and Antarctic sea ice concentration. **Journal of Climate**, v. 25, n. 16, p. 5451-5469, 2012. Disponível em: https://doi.org/10.1175/JCLI-D-11-00367.1.

SINCLAIR, K. E. An Ice-Bound Continent. In: LIGGETT, D. *et al.* **Exploring the Last Continent**. New York: Springer, 2015. p. 67-89.

SLATER, T. *et al.* A new Digital Elevation Model of Antarctica derived from CryoSat-2 altimetry. **The Cryosphere**, v. 12, n. 4, p. 1551-1562, 2018. Disponível em: https://doi.org/10.5194/tc-12-1551-2018.

SMITH, D. A. *et al.* Hydrography and circulation of the west Antarctic Peninsula continental shelf. **Deep Sea Research Part I: Oceanographic Research Papers**, v. 46, n. 6, p. 925-949, 1999. Disponível em: https://doi.org/10.1016/S0967-0637(98)00103-4.

SMITH, D. M. Recent increase in the length of the melt season of perennial Arctic sea ice. **Geophysical Research Letters**, v. 25, n. 5, p. 655-658, 1998. Disponível em: https://doi.org/10.1029/98GL00251.

SPREEN, G.; KALESCHKE, L.; HEYGSTER, G. Sea ice remote sensing using AMSR-E 89-GHz channels. **Journal of Geophysical Research**, v. 113, n. C02S03, p. 1-14, 2008. Disponível em: https://doi.org/10.1029/2005JC003384.

STAMMERJOHN, S. E. *et al.* Sea ice in the western Antarctic Peninsula region: Spatiotemporal variability from ecological and climate change perspectives. **Deep Sea Research Part II: Topical Studies in Oceanography**, v. 55, n. 18-19, p. 2041-2058, 2008. Disponível em: https://doi.org/10.1016/j.dsr2.2008.04.026.

STARK, P. Climatic warming in the central Antarctic Peninsula area. **Weather**, v. 49, n. 6, p. 215-220, 1994. Disponível em: https://doi.org/10.1002/j.1477-8696.1994.tb06016.x.

STEIN, M. Seasonal variation of water masses in Bransfield Strait and adjacent waters. **Arch Fisch Wiss**, v. 39, p. 15-38, 1989.

STEIN, M.; HEYWOOD, R. B. Antarctic environment - physical oceanography: the Antarctic Peninsula and Southwest Atlantic region of the Southern Ocean. In: EL-SAYED, S. Z. (Ed.) **Southern Ocean ecology: the BIOMASS perspective**. Cambridge: Cambridge University Press, 1994. p. 11-24.

SVENDSEN, E. *et al.* Norwegian remote sensing experiment: Evaluation of the Nimbus 7 scanning multichannel microwave radiometer for sea ice research. **Journal of Geophysical Research: Oceans**. v. 88, n. C5, p. 2781-2791, 1983. Disponível em: https://doi.org/10.1029/JC088iC05p02781.

TALAGRAND, O. Variational assimilation. In: LAHOZ, W.; KHATTATOV, B.; MÉNARD, R. (Ed.) **Data Assimilation: Making Sense of Observations**. Berlin: Springer, 2010. p. 41-67. Disponível em: https://doi.org/10.1007/978-3-540-74703-1\_3.

TALLEY, L. D. *et al.* **Descriptive Physical Oceanography: An Introduction**. 6th ed. Elsevier, 2011. 560p. Disponível em: https://doi.org/10.1016/C2009-0-24322-4.

TEDESCO, M. **Remote Sensing of the Cryosphere**. New Jersey: John Wiley & Sons, 2015. 430p. Disponível em: https://doi.org/10.1002/9781118368909.

TILLING, R. L. *et al.* Increased Arctic sea ice volume after anomalously low melting in 2013. **Nature Geoscience**, v. 8, n. 8, p. ngeo2489, 2015. Disponível em: https://doi.org/10.1038/NGEO2489.

TURNER, J. *et al.* **Antarctic Climate Change and the Environment**. Cambridge: Scientific Committee on Antarctic Research, 2009. 526p.

TURNER, J. *et al.* Antarctic sea ice increase consistent with intrinsic variability of the Amundsen Sea Low. **Climate Dynamics**, v. 46, p. 2391-2402, 2016. Disponível em: https://doi.org/10.1007/s00382-015-2708-9.

TURNER, J. *et al.* Antarctic temperature variability and change from station data. **International Journal of Climatology**, v. 40, n. 6, p. 1-22, 2019. Disponível em: https://doi.org/10.1002/joc.6378.

UNIVERSITY OF ALASKA FAIRBANKS (UAF). Common terms used in sea ice research. 2017. Disponível em: <http://seaiceatlas.snap.uaf.edu/glossary>. Acessado em: 20 de Abril de 2020.

VAUGHAN, D. G. *et al.* Recent rapid regional climate warming on the Antarctic Peninsula. **Climatic change**, v. 60, n. 3, p. 243-274, 2003. Disponível em: https://doi.org/10.1023/A:1026021217991.

WANG, Y. *et al.* Testing reanalysis data sets in Antarctica: Trends, persistence properties, and trend significance. **Journal of Geophysical Researchs Atmospheres**, v. 121, n. 21, p. 12.839-12.855, 2016. Disponível em: https://doi.org/10.1002/2016JD024864.

WENTZ, F. J. **User's Manual for SSM/I Antenna Temperature Tapes Revision 1**, **Technical Report 120191**. Santa Rosa: Remote Sensing Systems, 1991. 73p.

**APÊNDICE A** − Estimação das assinaturas espectrais dos componentes puros gelo

jovem e/ou gelo de primeiro ano e do gelo novo e/ou água aberta

```
% directory = '/media/marvin/MARS/MLME/Fernando_MLME/20160703/'
pref_active = 'Sigma0';
% pref_passive = 'EASE';
threshold = 100:
nclasses = 2;
epsq = 6932;
nodata ease flag = 65536;
header = 'header1.mat'
%%%%%%%%%%%%%%%%%%%%%%%%%%%%%%%%%%%%%%%%
load (header)
cd (directory)
f_active=dir([directory pref_active '*']);
f_passive=dir([directory pref_passive '*']);
% Read sar image
[asar,rasar] = geotiffread(f_active(1).name);
ncol=size(asar,2);
nlin=size(asar,1);
asar(find(asar<0))=0;
asar=single(asar);
% Read passive microwave image
for np=1:length(f_passive)
   [ease(:,:,np),rease]=geotiffread(f_passive(np).name);
end
ease=single(ease);
ncole=size(ease,2);
nline=size(ease,1);
% Determine the fraction window dimensions
cwindow=ncol/ncole;
rwindow=nlin/nline;
% Determines the faction of each passive microwave pixel occupied by each class 
frac1=[];
cont=0;
for j=1:cwindow:ncol; 
   for i=1:rwindow:nlin; 
     cont=cont+1;
    wind=asar(i:i+rwindow-1,j:j+cwindow-1);
     for k=0:nclasses-1
        frac1(cont,k+1)=length(find(wind==k))/(cwindow*rwindow);;% number of pixel on each class
     end 
   end
end
save frac1.mat frac1
frac1_rec=reshape(frac1(:,1),nline,ncole); % img fracao classe 1; 41x31
```

```
dlmwrite('frac1.txt', header1, '')
dlmwrite('frac1.txt', frac1_rec,'-append','delimiter','\t')
```

```
% Prepare matrix
for i=1:4Q=base(:,:,i);Q = Q(:);
  SSMI(:,i)=Q;end
SSMI=double(SSMI);
```
ind\_nodata=find(SSMI(:,1)==nodata\_ease\_flag); % invalid ease pixels ind valid=find(SSMI $(:,1)$ ~=nodata ease flag); % valid ease pixels

save inds\_ease.mat ind\_nodata ind\_valid

```
SSMI=SSMI/10;
% Calibracao
% F17 para F13
SSMI(:,1)=-0.3942269 + 1.0151633.*SSMI(:,1);
SSMI(:,2)=-1.2694102 + 1.0163762.*SSMI(:,2);
SSMI(:,3)=3.4461686 + 0.9794134.*SSMI(:,3);
SSMI(:,4)=1.1852799 + 0.9889041.*SSMI(:,4);
% % F13 para F08
SSMI(:,1)=-1.170 + 1.008.*SSMI(:,1)
SSMI(:,2)=-0.932 + 1.002.*SSMI(:,2)
SSMI(:,3)=-3.590 + 1.019.*SSMI(:,3)
SSMI(:,4)=-2.230 + 1.008.*SSMI(:,4)
```
SSMI(ind\_nodata,:)=nodata\_ease\_flag;

% Imagem-fracao "removendo" pixels que sao = 0 na imagem SSMI % (transforma-os em 0) frac2=frac1; frac2(ind\_nodata,:)=0;

```
frac2_rec=reshape(frac2,nline,ncole,2);
figure;imagesc(frac2_rec(:,:,2))
save(['frac2.mat'], 'frac2')
dlmwrite(['frac2.txt'], header1, '')
dlmwrite(['frac2.txt'], frac2_rec(:,:,1),'-append','delimiter','\t')
```
% Matriz Dados: [Bandas SSMI facoes coluna de indice da linha]

```
Dados=[SSMI frac2 (1:size(SSMI,1))']; 
save('Dados.mat','Dados')
```
% Salva a img SSMI e frac2 sem zeros

aux=find(Dados(:,5)==0); Dados(aux,:)=nan; Dados=double(Dados); Dados=denan(Dados(:,:));

ind\_valid2=find(Dados(:,5) $\sim=0$ ); save ('ind\_valid2.mat','ind\_valid2')

```
SSMI_nozeros=(Dados(:,1:4));
save ('SSMI_nozeros.mat','SSMI_nozeros')
```
frac2\_nozeros=(Dados(:,5)); save (['frac2\_nozeros.mat'],'frac2\_nozeros')

clear Dados load Dados.mat

% Estima a resposta das classe na img ssmi e calcula os residuos da % estimativa

```
Dados(ind_nodata,:)=0;
stop=[1];
r=[]; % resposta estimada
V=[]; % residuos
var_STD=[];
var_r_gelo=[];
cont=0;
while isempty(stop)==0
  r=[];
  V=[];
  ind=(Dados(:,1)=0); Dados(ind,1)=nan;
   Dados=double(Dados);
   Dados=denan(Dados);
   F=Dados(:,5:end-1);
   R=Dados(:,1:4);
  for i=1:4r(:,i) = (inv(F^*F)^*F^*R(:,i)); % calcula a resposta em cada banda e armazena em um vetor linha
    V=[V (R(:,i)-F^*r(:,i))]; % calcula os residuos e coloca cada banda em 1 coluna
   end 
   save('V.mat','V')
   STD_V=std(V);
   save('STD_V.mat','STD_V');
   logic=[[(abs(V(:,1)))<(threshold)*STD_V(1)] [(abs(V(:,2)))<(threshold)*STD_V(2)] 
[(abs(V(:,3)))<(threshold)*STD_V(3)] [(abs(V(:,4)))<(threshold)*STD_V(4)] ones(size(Dados,1),3)];
   stop=find(logic<1)
   Dados=Dados.*logic;
   cont=cont+1
   var_STD=[var_STD; STD_V];
   var_r_gelo=[var_r_gelo; r(1,:)];
end
```
% Reconstroi a matriz Dados apos eliminacao de pixels no threshold

```
Dados_rec=zeros(nline*ncole,4+nclasses+1);
Dados_rec(ind==0,:)=Dados(:,:);
```
% Imagem-fracao 3: remove os pixels do threshold

```
frac3=Dados \text{rec}(:,5);save ('frac3.mat','frac3')
frac3_rec=reshape(frac3,nline,ncole);
figure;imagesc(frac3_rec)
```
dlmwrite('frac3.txt', header1, '') dlmwrite('frac3.txt', frac3\_rec(:,:,1),'-append','delimiter','\t')

save r.mat r % curva espectral das classes save V.mat V % residuos para cada banda

close all

%%%%%%%%%%%%%%%%%%%%%%%%%%%%%%%%%%%%%%%%%%%%%%%%%%%% % Graficos das respostas estimadas e residuos %%%%%%%%%%%%%%%%%%%%%%%%%%%%%%%%%%%%%%%%%%%%%%%%%%%%

```
% Respostas
f1=figure;
plot([1:4],[r(:,1) r(:,2) r(:,3) r(:,4)])
hold on
grid on
title('Resposta nas bandas SSM/I')
xlabel('Banda')
ylabel('K')
set(gca,'XTick',1:4,'XTickLabel',{'19H','19V','37H','37V'})
legend('SEA ICE','WATER')
saveas (f1,['Curvas_espectrais.png'])
dlmwrite(['Curvas_espectrais.txt'],r,'delimiter',' ')
% % Residuos
titls=['Resíduos 19GHz - H';'Resíduos 19GHz - V';'Resíduos 37GHz - H';'Resíduos 37GHz - V'];
f1=figure;
for i=1:4 subplot (2,2,i)
  plot(V(:,i),'.') title(titls(i,:))
   xlabel('Pixel')
   ylabel('Resíduo (K)')
end
saveas (f1,['Residuos_parte1.png'])
V_rec=zeros((ncole*nline),4);
V_rec(ind_valid,:)=V(:,:);
for i=1:4 Vmap(:,:,i)=reshape(V_rec(:,i),nline,ncole);
   figure;imagesc(Vmap(:,:,i));colormap gray
end
dlmwrite('Vmap1.txt', header1, '')
dlmwrite('Vmap1.txt', Vmap(:,:,1),'-append','delimiter','\t')
dlmwrite('Vmap2.txt', header1, '')
dlmwrite('Vmap2.txt', Vmap(:,:,2),'-append','delimiter','\t')
dlmwrite('Vmap3.txt', header1, '')
dlmwrite('Vmap3.txt', Vmap(:,:,3),'-append','delimiter','\t')
dlmwrite('Vmap4.txt', header1, '')
dlmwrite('Vmap4.txt', Vmap(:,:,4),'-append','delimiter','\t')
```
# **APÊNDICE B** − Estimação da imagem-fração do gelo jovem e/ou gelo de primeiro ano e do gelo novo e/ou água aberta com o uso da curva espectral do mesmo dia da

imagem SSMIS

% directory = '/media/marvin/MARS/MLME/Fernando\_MLME/20160703/'

pref\_active = 'Sigma0'; % pref  $passive = 'EASE';$ threshold  $= 100$ ; nclasses  $= 2$ ;  $epsq = 6932$ ; nodata ease  $flag = 65536$ ; header = 'header1.mat' cd (directory) % Read passive microwave image f\_passive=dir([directory pref\_passive '\*']); for np=1:length(f\_passive) [ease(:,:,np),rease]=geotiffread(f\_passive(np).name); end ease=single(ease); ncole=size(ease,2); nline=size(ease,1); load header1 % estima a imagem fracao atraves da curva espectral escolhida % (do dia ou mediana-media) e residuos da estimativa load SSMI\_nozeros sp\_curve=r\_median; imgfracao\_residuos(SSMI\_nozeros,sp\_curve $(:,1)'$ ,sp\_curve $(:,2)'$ ,sp\_curve $(:,3)'$ ,sp\_curve $(:,4)$ '); load imgfr load residuo % Reconstroi para forma de imagem os outputs da imgfracao residuos load inds ease.mat load ind\_valid2.mat % Imagem-fracao 4 frac4b=imgfr; frac4b\_rec=zeros(nline\*ncole,1); frac4b\_rec(ind\_valid2,1)=frac4b(:,1); frac4b\_rec=reshape(frac4b\_rec,nline,ncole); figure;imagesc(frac4b\_rec) load header1 dlmwrite('frac4b.txt', header1, '') dlmwrite('frac4b.txt', frac4b\_rec,'-append','delimiter','\t')

% Residuos: Graficos e Mapas

titls=['Resíduos 19GHz - H';'Resíduos 19GHz - V';'Resíduos 37GHz - H';'Resíduos 37GHz - V'];

```
f1=figure;
for i=1:4 subplot (2,2,i)
   plot(residuo(:,i),'.')
   title(titls(i,:))
   xlabel('Pixel')
   ylabel('Resíduo (K)')
end
saveas (f1,['Residuos_parte2b.png'])
residuob_rec=zeros(nline*ncole,4);
residuob_rec(ind_valid2,:)=residuo(:,:);
for i=1:4Residuo_mapb(:.:,i)=reshape(residuob_rec(:,i),nline.ncole);
end
figure;imagesc(Residuo_mapb(:,:,1));colormap gray;colorbar
figure;imagesc(Residuo_mapb(:,:,2));colormap gray;colorbar
figure;imagesc(Residuo_mapb(:,:,3));colormap gray;colorbar
figure;imagesc(Residuo_mapb(:,:,4));colormap gray;colorbar
dlmwrite('Residuo_mapb1.txt', header1, '')
dlmwrite('Residuo_mapb1.txt', Residuo_mapb(:,:,1),'-append','delimiter','\t')
dlmwrite('Residuo_mapb2.txt', header1, '')
dlmwrite('Residuo_mapb2.txt', Residuo_mapb(:,:,2),'-append','delimiter','\t')
dlmwrite('Residuo_map3b.txt', header1, '')
dlmwrite('Residuo_map3b.txt', Residuo_mapb(:,:,3),'-append','delimiter','\t')
dlmwrite('Residuo_map4b.txt', header1, '')
dlmwrite('Residuo_map4b.txt', Residuo_mapb(:,:,4),'-append','delimiter','\t')
% Correlacao da imagem-fracao estimada pela curva e imagem-fracao2 sem
% zeros
load frac2_nozeros.mat
Correlacao f4b f2=corrcoef(frac4b(:,1),frac2_nozeros(:,1));
save Correlacao f4b_f2.mat Correlacao_f4b_f2
% Imagem-diferenca entre imagem-fracao2 e imagem-fracao-estimada 
Erro=frac2_nozeros(:,1)-frac4b(:,1);
Erro_rec=zeros(nline*ncole,1);
Erro rec(ind valid2,:)=Erro(:,:);
Img_Errob(:,:,1)=reshape(Erro_rec(:,1),nline,ncole);
figure;imagesc(Img_Errob(:,:,1));colormap gray
dlmwrite('Img_Errob.txt', header1, '')
dlmwrite('Img_Errob.txt', Img_Errob(:,:,1),'-append','delimiter','\t')
```
close all

# **APÊNDICE C** − Estimação da imagem-fração de gelo jovem e/ou gelo de primeiro ano e do gelo novo e/ou água aberta pelas assinaturas espectrais selecionadas neste estudo para sensor SMMR do satélite Nimbus-7

%Nimbus-7 1979

cd D:\MLME\MLME\_serie\_temporal\_final\1\_Dados\_Nimbus\_7\1979

diretorio = 'D:\MLME\MLME\_serie\_temporal\_final\1\_Dados\_Nimbus\_7\1979'; images=dir(fullfile(diretorio, '/\*.mat'));

```
% bis=1;
% 
% if bis==1:
% ndays=365;
% else
% ndays=366;
% end
ndays=365;
dy=721; %number of lines
dx=721; %number of rows
dt=365; %number of dates
year=1979;
sensor='SMMR';
prod='18H';
orbit='FILT';
bands=1;
% ssmi=zeros(dy,dx,dt);
   filename = images(1).name;ssmi(:,:,:)=load(filename,'stcube');
  data(:,:,:)=ssmi.stcube(:,:,:):for n = 1: ndays
% data2=uint16(data(:,:,n));
          data2=data(283:322,246:277,n);
         data2=-2.787 + 1.064*data2(:,:,:);
% data = data2:
 filename1 = sprintf('EASE-%s-SL%04d%03d%s.tif', sensor, year, n,prod);
         imwrite(data2,filename1,'Write','Overwrite');
       t = Tiff(filename1,'w');
        t.setTag('Photometric',Tiff.Photometric.MinIsBlack); % assume grayscale
        t.setTag('BitsPerSample',64);
        t.setTag('SamplesPerPixel',1);
        t.setTag('SampleFormat',Tiff.SampleFormat.IEEEFP);
        t.setTag('ImageLength',size(data2,1));
        t.setTag('ImageWidth',size(data2,2));
        t.setTag('PlanarConfiguration',Tiff.PlanarConfiguration.Chunky);
        t.write(data2);
        t.close();
```
end

- 
- % for  $n = 1$ :ndays<br>% data2=ma data2=mat2gray(data(:,:,n));
- % filename1 = sprintf('EASE-%s-SL%04d%03d%s.tif', sensor, year, n,prod);
- % t.setTag('Photometric',Tiff.Photometric.MinIsBlack); % assume grayscale<br>% t.setTag('BitsPerSample',64);
- % t.setTag('BitsPerSample',64);<br>% t.setTag('SamplesPerPixel',1)
- % t.setTag('SamplesPerPixel',1);
- % t.setTag('SampleFormat',Tiff.SampleFormat.IEEEFP);<br>% t.setTag('ImageLength',size(data,1));
- % t.setTag('ImageLength',size(data,1));
- % t.setTag('ImageWidth',size(data,2));
- % t.setTag('PlanarConfiguration',Tiff.PlanarConfiguration.Chunky);
- %  $t.\text{write(data)}$ ;<br>%  $t.\text{close}()$ :
- t.close();
- % end

prod='18V';

 $filename = images(2).name;$ 

ssmi(:,:,:)=load(filename,'stcube');

```
 data(:,:,:)=ssmi.stcube(:,:,:);
```

```
for n = 1:ndays<br>% data2=uir
```

```
 data2=-25.172 + 1.149*data2(:,:,:);
% data = data2:
```

```
 filename1 = sprintf('EASE-%s-SL%04d%03d%s.tif', sensor, year, n,prod);
% imwrite(data2,filename1,'Write','Overwrite');
```

```
t = Tiff(filename1,'w');
```

```
 t.setTag('Photometric',Tiff.Photometric.MinIsBlack); % assume grayscale
 t.setTag('BitsPerSample',64);
 t.setTag('SamplesPerPixel',1);
```
 $data2=uint16(data(:,:,n));$ data2=data(283:322,246:277,n);

- t.setTag('SampleFormat',Tiff.SampleFormat.IEEEFP);
- t.setTag('ImageLength',size(data2,1));
- t.setTag('ImageWidth',size(data2,2));

```
 t.setTag('PlanarConfiguration',Tiff.PlanarConfiguration.Chunky);
```

```
 t.write(data2);
 t.close();
```

```
 end
```

```
prod='37H';
```

```
filename = images(3).name; ssmi(:,:,:)=load(filename,'stcube');
```

```
data(:,:,:)=ssmi.setcube(:,:,:);
```

```
for n = 1: ndays
% data2=uint16(data(:,:,n));
```

```
 data2=data(283:322,246:277,n);
```

```
data2=-2.987 + 1.048*data2(:,:,:);
```

```
% data = data2:
```

```
 filename1 = sprintf('EASE-%s-SL%04d%03d%s.tif', sensor, year, n,prod);
```

```
% imwrite(data2,filename1,'Write','Overwrite');
```

```
t = Tiff(filename1,'w');
        t.setTag('Photometric',Tiff.Photometric.MinIsBlack); % assume grayscale
        t.setTag('BitsPerSample',64);
        t.setTag('SamplesPerPixel',1);
        t.setTag('SampleFormat',Tiff.SampleFormat.IEEEFP);
        t.setTag('ImageLength',size(data2,1));
        t.setTag('ImageWidth',size(data2,2));
        t.setTag('PlanarConfiguration',Tiff.PlanarConfiguration.Chunky);
        t.write(data2);
        t.close();
      end
      prod='37V';
filename = images(4).name; ssmi(:,:,:)=load(filename,'stcube');
   data(:,:,:)=ssmi.stcube(:,:,:);
for n = 1:ndays<br>% data2=uir
           data2=uint16(data(:,:,n));
           data2=data(283:322,246:277,n);
          data2=-35.075 + 1.161*data2(:,:,:);
% data = data2;
        filename1 = sprintf('EASE-%s-SL%04d%03d%s.tif', sensor, year, n,prod);
% imwrite(data2,filename1,'Write','Overwrite');
       t = Tiff(filename1,'w');
        t.setTag('Photometric',Tiff.Photometric.MinIsBlack); % assume grayscale
        t.setTag('BitsPerSample',64);
        t.setTag('SamplesPerPixel',1);
        t.setTag('SampleFormat',Tiff.SampleFormat.IEEEFP);
        t.setTag('ImageLength',size(data2,1));
        t.setTag('ImageWidth',size(data2,2));
        t.setTag('PlanarConfiguration',Tiff.PlanarConfiguration.Chunky);
        t.write(data2);
        t.close();
      end
     diretorio=('D:\MLME\MLME_serie_temporal_final\1_Dados_Nimbus_7\1979');
r1=[224.108 114.555 218.8143];
r2=[250.003 184.360 245.8787];
r3=[247.956 145.762 218.3877];
r4=[254.530 207.106 239.0578];
sp_curve=[r1' r2' r3' r4'];
X=100;
```
mlme\_final\_marcos1\_par(diretorio,sp\_curve,X);

clear

**APÊNDICE D** − Estimação da imagem-fração de gelo jovem e/ou gelo de primeiro ano

e do gelo novo e/ou água aberta pelas assinaturas espectrais selecionadas neste

#### estudo para sensor SSM/I do satélite F08

%F08 1991 cd C:\Serie\_Temporal\Fernando\f08\1991

diretorio = 'C:\Serie\_Temporal\Fernando\f08\1991'; images=dir(fullfile(diretorio, '/\*.mat'));

```
% bis=1;
% 
% if bis==1;
% ndays=365;
% else
% ndays=366;
% end
ndays=365;
dy=721; %number of lines
dx=721; %number of rows
dt=365; %number of dates
year=1991;
sensor='F11';
prod='19H';
orbit='FILT';
bands=1;
% ssmi=zeros(dy,dx,dt);
    filename = images(1).name;
  ssmi(:,:,:)=load(filename,'stcube');
   data(:,:,:)=ssmi.stcube(:,:,:);
        %figure;imagesc(imgfr(:,:,1));colormap gray;colorbar
    for n = 1: ndays
% data2=uint16(data(:,:,n));
          data2=data(283:322,246:277,n);
          %data2=-1.170 + 1.008*data2(:,:,:);
% data = data2;
        filename1 = sprintf('EASE-%s-SL%04d%03d%s.tif', sensor, year, n,prod);
% imwrite(data2,filename1,'Write','Overwrite');
       t = Tiff(filename1,'w');
        t.setTag('Photometric',Tiff.Photometric.MinIsBlack); % assume grayscale
        t.setTag('BitsPerSample',64);
        t.setTag('SamplesPerPixel',1);
        t.setTag('SampleFormat',Tiff.SampleFormat.IEEEFP);
        t.setTag('ImageLength',size(data2,1));
        t.setTag('ImageWidth',size(data2,2));
        t.setTag('PlanarConfiguration',Tiff.PlanarConfiguration.Chunky);
        t.write(data2);
```

```
 t.close();
      end
% for n = 1:ndays
% data2=mat2gray(data(:,:,n));
% filename1 = sprintf('EASE-%s-SL%04d%03d%s.tif', sensor, year, n,prod);<br>% t.setTaq('Photometric',Tiff.Photometric.MinIsBlack); % assume grayscale
% t.setTag('Photometric',Tiff.Photometric.MinIsBlack); % assume grayscale<br>% t.setTag('BitsPerSample',64);
     % t.setTag('BitsPerSample',64);
% t.setTag('SamplesPerPixel',1);<br>% t.setTag('SampleFormat',Tiff.S
     % t.setTag('SampleFormat',Tiff.SampleFormat.IEEEFP);
% t.setTag('ImageLength',size(data,1));
% t.setTag('ImageWidth',size(data,2));<br>% t.setTag('PlanarConfiguration'.Tiff.Pl
     % t.setTag('PlanarConfiguration',Tiff.PlanarConfiguration.Chunky);
% t.write(data);
% t.close();<br>% end
      end
      prod='19V';
filename = images(2).name;ssmi(:,:,:)=load(filename,'stcube');
  data(:,:,:)=ssmi.stcube(:,:,:):for n = 1: ndays
% data2=uint16(data(:,:,n));
            data2=data(283:322,246:277,n);
%data2=-0.932 + 1.002*data2(:,:,:);<br>% data = data2;
           data = data2;
         filename1 = sprintf('EASE-%s-SL%04d%03d%s.tif', sensor, year, n,prod);
% imwrite(data2,filename1,'Write','Overwrite');
        t = Tiff(filename1,'w');
         t.setTag('Photometric',Tiff.Photometric.MinIsBlack); % assume grayscale
         t.setTag('BitsPerSample',64);
         t.setTag('SamplesPerPixel',1);
         t.setTag('SampleFormat',Tiff.SampleFormat.IEEEFP);
         t.setTag('ImageLength',size(data2,1));
         t.setTag('ImageWidth',size(data2,2));
         t.setTag('PlanarConfiguration',Tiff.PlanarConfiguration.Chunky);
         t.write(data2);
         t.close();
      end
prod='37H';
filename = images(3).name;ssmi(:,:,:)=load(filename,'stcube');
  data(:,:,:)=ssmi.stcube(:,:,:):for n = 1: ndays
% data2=uint16(data(:,:,n));
            data2=data(283:322,246:277,n);
           %data2=-3.590 + 1.019 * data2(:,:,:);
% data = data2:
```
- filename1 = sprintf('EASE-%s-SL%04d%03d%s.tif', sensor, year, n,prod);
- % imwrite(data2,filename1,'Write','Overwrite');

```
t = Tiff(filename1,'w');
        t.setTag('Photometric',Tiff.Photometric.MinIsBlack); % assume grayscale
        t.setTag('BitsPerSample',64);
        t.setTag('SamplesPerPixel',1);
        t.setTag('SampleFormat',Tiff.SampleFormat.IEEEFP);
        t.setTag('ImageLength',size(data2,1));
        t.setTag('ImageWidth',size(data2,2));
        t.setTag('PlanarConfiguration',Tiff.PlanarConfiguration.Chunky);
        t.write(data2);
        t.close();
      end
      prod='37V';
filename = images(4).name;ssmi(:,:,:)=load(filename,'stcube');
   data(:,:,:)=ssmi.stcube(:,:,:);
for n = 1:ndays<br>% data2=uir
           data2=uint16(data(:,:,n));
           data2=data(283:322,246:277,n);
           %data2=-2.230 + 1.008*data2(:,:,:);
% data = data2;
        filename1 = sprintf('EASE-%s-SL%04d%03d%s.tif', sensor, year, n,prod);
% imwrite(data2,filename1,'Write','Overwrite');
       t = Tiff(filename1,'w');
        t.setTag('Photometric',Tiff.Photometric.MinIsBlack); % assume grayscale
        t.setTag('BitsPerSample',64);
        t.setTag('SamplesPerPixel',1);
        t.setTag('SampleFormat',Tiff.SampleFormat.IEEEFP);
        t.setTag('ImageLength',size(data2,1));
        t.setTag('ImageWidth',size(data2,2));
        t.setTag('PlanarConfiguration',Tiff.PlanarConfiguration.Chunky);
        t.write(data2);
        t.close();
      end
     diretorio=('C:\Serie_Temporal\Fernando\f08\1991');
r1=[224.108 114.555 218.8143];
r2=[250.003 184.360 245.8787];
r3=[247.956 145.762 218.3877];
r4=[254.530 207.106 239.0578];
sp_curve=[r1' r2' r3' r4'];
X=100;
mlme_final_marcos1_par(diretorio,sp_curve,X);
```
clear

# **APÊNDICE E** − Estimação da imagem-fração de gelo jovem e/ou gelo de primeiro ano e do gelo novo e/ou água aberta pelas assinaturas espectrais selecionadas neste estudo para sensor SSM/I do satélite F11

%F11 1995

cd C:\Serie\_Temporal\Fernando\f11\1995

diretorio = 'C:\Serie\_Temporal\Fernando\f11\1995'; images=dir(fullfile(diretorio, '/\*.mat'));

% bis=1; %  $%$  if bis==1: % ndays=365; % else % ndays=366; % end ndays=365; dy=721; %number of lines dx=721; %number of rows dt=365; %number of dates year=1995; sensor='F11'; prod='19H'; orbit='FILT'; bands=1; % ssmi=zeros(dy,dx,dt);  $filename = images(1).name;$ ssmi(:,:,:)=load(filename,'stcube');  $data(:,:,:)$ =ssmi.stcube $(:,:,:)$ ; %figure;imagesc(imgfr(:,:,1));colormap gray;colorbar for  $n = 1$ :ndays % data2=uint16 $(data(:,:,n));$  data2=data(239:299,251:370,n); data2=-1.170 + 1.008\*data2(:,:,:);  $%$  data = data2; filename1 = sprintf('EASE-%s-SL%04d%03d%s.tif', sensor, year, n,prod); % imwrite(data2,filename1,'Write','Overwrite');  $t = T$ iff(filename1,'w'); t.setTag('Photometric',Tiff.Photometric.MinIsBlack); % assume grayscale t.setTag('BitsPerSample',64); t.setTag('SamplesPerPixel',1); t.setTag('SampleFormat',Tiff.SampleFormat.IEEEFP); t.setTag('ImageLength',size(data2,1)); t.setTag('ImageWidth',size(data2,2)); t.setTag('PlanarConfiguration',Tiff.PlanarConfiguration.Chunky);

```
 t.write(data2);
          t.close();
       end
% for n = 1:ndavs
% data2=mat2gray(data(:,:,n));<br>% filename1 = sprintf('EASE-%
% filename1 = sprintf('EASE-%s-SL%04d%03d%s.tif', sensor, year, n,prod);<br>% t.setTaq('Photometric'.Tiff.Photometric.MinIsBlack): % assume gravscale
     % t.setTag('Photometric',Tiff.Photometric.MinIsBlack); % assume grayscale
% t.setTag('BitsPerSample',64);<br>% t.setTag('SamplesPerPixel',1)
% t.setTag('SamplesPerPixel',1);<br>% t.setTag('SampleFormat'.Tiff.S
     % t.setTag('SampleFormat',Tiff.SampleFormat.IEEEFP);
% t.setTag('ImageLength',size(data,1));<br>% t.setTag('ImageWidth'.size(data.2));
% t.setTag('ImageWidth',size(data,2));<br>% t.setTag('PlanarConfiguration',Tiff.Pl
     % t.setTag('PlanarConfiguration',Tiff.PlanarConfiguration.Chunky);
% t.\text{write}(\text{data});<br>% t.\text{close}():
         t.close();
% end 
       prod='19V';
filename = images(2).name; ssmi(:,:,:)=load(filename,'stcube');
    data(:,:,:)=ssmi.stcube(:,:,:);
for n = 1:ndays<br>% data2=uir
             data2 = unit16(data(:,:,n)); data2=data(239:299,251:370,n);
             data2=-0.932 + 1.002*data2(:,:,:);
% data = data2:
          filename1 = sprintf('EASE-%s-SL%04d%03d%s.tif', sensor, year, n,prod);
% imwrite(data2,filename1,'Write','Overwrite');
         t = Tiff(filename1,'w');
          t.setTag('Photometric',Tiff.Photometric.MinIsBlack); % assume grayscale
          t.setTag('BitsPerSample',64);
          t.setTag('SamplesPerPixel',1);
          t.setTag('SampleFormat',Tiff.SampleFormat.IEEEFP);
          t.setTag('ImageLength',size(data2,1));
          t.setTag('ImageWidth',size(data2,2));
          t.setTag('PlanarConfiguration',Tiff.PlanarConfiguration.Chunky);
          t.write(data2);
         t.close();
       end
prod='37H';
filename = images(3).name; ssmi(:,:,:)=load(filename,'stcube');
   data(:,:,:)=ssmi.stcube(:,:,:):for n = 1: ndays
% data2=uint16(data(:,:,n));
             data2=data(239:299,251:370,n);
            data2=-3.590 + 1.019*data2(:,:,:);
```
 $%$  data = data2:

```
 filename1 = sprintf('EASE-%s-SL%04d%03d%s.tif', sensor, year, n,prod);
          imwrite(data2,filename1,'Write','Overwrite');
       t = Tiff(filename1,'w');
        t.setTag('Photometric',Tiff.Photometric.MinIsBlack); % assume grayscale
        t.setTag('BitsPerSample',64);
        t.setTag('SamplesPerPixel',1);
        t.setTag('SampleFormat',Tiff.SampleFormat.IEEEFP);
        t.setTag('ImageLength',size(data2,1));
        t.setTag('ImageWidth',size(data2,2));
        t.setTag('PlanarConfiguration',Tiff.PlanarConfiguration.Chunky);
        t.write(data2);
        t.close();
      end
     prod='37V';
filename = images(4).name; ssmi(:,:,:)=load(filename,'stcube');
   data(:,:,:)=ssmi.stcube(:,:,:);
     for n = 1: ndays
% data2=uint16(data(:,:,n));
          data2=data(239:299,251:370,n);
         data2=-2.230 + 1.008*data2(:....);
% data = data2;
        filename1 = sprintf('EASE-%s-SL%04d%03d%s.tif', sensor, year, n,prod);
% imwrite(data2,filename1,'Write','Overwrite');
       t = Tiff(filename1,'w');
        t.setTag('Photometric',Tiff.Photometric.MinIsBlack); % assume grayscale
        t.setTag('BitsPerSample',64);
        t.setTag('SamplesPerPixel',1);
        t.setTag('SampleFormat',Tiff.SampleFormat.IEEEFP);
        t.setTag('ImageLength',size(data2,1));
        t.setTag('ImageWidth',size(data2,2));
        t.setTag('PlanarConfiguration',Tiff.PlanarConfiguration.Chunky);
        t.write(data2);
        t.close();
      end
     diretorio=('C:\Serie_Temporal\Fernando\f11\1995');
r1=[224.108 114.555 218.8143];
```

```
r2=[250.003 184.360 245.8787];
r3=[247.956 145.762 218.3877];
r4=[254.530 207.106 239.0578];
sp_curve=[r1' r2' r3' r4'];
X=100;
```
mlme\_final\_marcos1\_par(diretorio,sp\_curve,X);

clear

Estimação da imagem-fração de gelo jovem e/ou gelo de primeiro ano e do gelo novo e/ou água aberta pelas assinaturas espectrais selecionadas neste estudo para sensor SSM/I F13 (Freitas, 2019, comunicação escrita) %F13 2008

cd C:\Serie\_Temporal\Fernando\f13\2008

```
diretorio = 'C:\Serie_Temporal\Fernando\f13\2008';
images=dir(fullfile(diretorio, '/*.mat'));
% bis=1;
% 
% if bis==1;
% ndays=365;<br>% else
    else
% ndays=366;
% end
ndays=182;
dy=721; %number of lines
dx=721; %number of rows
dt=182; %number of dates
year=2008;
sensor='F13';
prod='19H';
orbit='FILT';
bands=1;
% ssmi=zeros(dy,dx,dt);
   filename = images(1).name;ssmi(:,:,:)=load(filename,'stcube');
   data(:,:,:)=ssmi.stcube(:,:,:);
        %figure;imagesc(imgfr(:,:,1));colormap gray;colorbar
     for n = 1: ndays
% data2=uint16(data(:,:,n)); data2=data(283:322,246:277,n);
          data2=-1.170 + 1.008*data2(:,:,:);
% data = data2:
        filename1 = sprintf('EASE-%s-SL%04d%03d%s.tif', sensor, year, n,prod);
% imwrite(data2,filename1,'Write','Overwrite');
       t = Tiff(filename1,'w');
        t.setTag('Photometric',Tiff.Photometric.MinIsBlack); % assume grayscale
        t.setTag('BitsPerSample',64);
        t.setTag('SamplesPerPixel',1);
        t.setTag('SampleFormat',Tiff.SampleFormat.IEEEFP);
        t.setTag('ImageLength',size(data2,1));
        t.setTag('ImageWidth',size(data2,2));
        t.setTag('PlanarConfiguration',Tiff.PlanarConfiguration.Chunky);
        t.write(data2);
        t.close();
      end
% for n = 1:ndays
```

```
% data2=mat2gray(data(:,:,n));
```
% filename1 = sprintf('EASE-%s-SL%04d%03d%s.tif', sensor, year, n,prod);

```
% t.setTag('Photometric',Tiff.Photometric.MinIsBlack); % assume grayscale
```
- % t.setTag('BitsPerSample',64);
- % t.setTag('SamplesPerPixel',1);<br>% t.setTag('SampleFormat',Tiff.S
- % t.setTag('SampleFormat',Tiff.SampleFormat.IEEEFP);
- % t.setTag('ImageLength',size(data,1));
- % t.setTag('ImageWidth',size(data,2));<br>% t.setTag('PlanarConfiguration'.Tiff.Pl
- % t.setTag('PlanarConfiguration',Tiff.PlanarConfiguration.Chunky);
- t.write(data);
- % t.close();<br>% end

```
end
```

```
 prod='19V';
```

```
filename = images(2).name;ssmi(:.:,:)=load(filename,'stcube');
```

```
data(:,:,:)=ssmi.stcube(:,:,:):
```
for  $n = 1$ :ndays<br>data2=uir

```
data2=uint16(data(:,:,n));
```
 data2=data(283:322,246:277,n); data2=-0.932 + 1.002\*data2(:,:,:);

```
% data = data2;
```

```
 filename1 = sprintf('EASE-%s-SL%04d%03d%s.tif', sensor, year, n,prod);
% imwrite(data2,filename1,'Write','Overwrite');
       t = Tiff(filename1,'w');
```

```
 t.setTag('Photometric',Tiff.Photometric.MinIsBlack); % assume grayscale
 t.setTag('BitsPerSample',64);
```

```
 t.setTag('SamplesPerPixel',1);
```

```
 t.setTag('SampleFormat',Tiff.SampleFormat.IEEEFP);
```

```
 t.setTag('ImageLength',size(data2,1));
 t.setTag('ImageWidth',size(data2,2));
```

```
 t.setTag('PlanarConfiguration',Tiff.PlanarConfiguration.Chunky);
 t.write(data2);
```

```
 end
```

```
prod='37H';
```
t.close();

```
filename = images(3).name;ssmi(:,:,:)=load(filename,'stcube');
```

```
 data(:,:,:)=ssmi.stcube(:,:,:);
```

```
for n = 1: ndays
```

```
% data2=uint16(data(:,:,n));
          data2=data(283:322,246:277,n);
         data2=-3.590 + 1.019*data2(:,:,:);
% data = data2:
        filename1 = sprintf('EASE-%s-SL%04d%03d%s.tif', sensor, year, n,prod);
% imwrite(data2,filename1,'Write','Overwrite');
      t = Tiff(filename1,'w');
       t.setTag('Photometric',Tiff.Photometric.MinIsBlack); % assume grayscale
       t.setTag('BitsPerSample',64);
       t.setTag('SamplesPerPixel',1);
        t.setTag('SampleFormat',Tiff.SampleFormat.IEEEFP);
       t.setTag('ImageLength',size(data2,1));
```

```
 t.setTag('ImageWidth',size(data2,2));
        t.setTag('PlanarConfiguration',Tiff.PlanarConfiguration.Chunky);
        t.write(data2);
        t.close();
      end
      prod='37V';
filename = images(4).name; ssmi(:,:,:)=load(filename,'stcube');
   data(:,:,:)=ssmi.stcube(:,:,:);
     for n = 1: ndavs
% data2=uint16(data(:,:,n)); data2=data(283:322,246:277,n);
          data2=-2.230 + 1.008*data2(:,:,:);
% data = data2;
        filename1 = sprintf('EASE-%s-SL%04d%03d%s.tif', sensor, year, n,prod);
% imwrite(data2,filename1,'Write','Overwrite');
       t = Tiff(filename1,'w');
        t.setTag('Photometric',Tiff.Photometric.MinIsBlack); % assume grayscale
        t.setTag('BitsPerSample',64);
        t.setTag('SamplesPerPixel',1);
        t.setTag('SampleFormat',Tiff.SampleFormat.IEEEFP);
        t.setTag('ImageLength',size(data2,1));
        t.setTag('ImageWidth',size(data2,2));
        t.setTag('PlanarConfiguration',Tiff.PlanarConfiguration.Chunky);
        t.write(data2);
        t.close();
```

```
 end
```
 diretorio=('C:\Serie\_Temporal\Fernando\f13\2008'); r1=[224.108 114.555 218.8143]; r2=[250.003 184.360 245.8787]; r3=[247.956 145.762 218.3877]; r4=[254.530 207.106 239.0578]; sp\_curve=[r1' r2' r3' r4'];  $X = 100$ :

mlme\_final\_marcos1\_par(diretorio,sp\_curve,X);

clear

**APÊNDICE F** − Estimação da imagem-fração de gelo jovem e/ou gelo de primeiro ano e do gelo novo e/ou água aberta pelas assinaturas espectrais selecionadas neste estudo para sensor SSMIS do satélite F17

%F17 2015

cd C:\Serie\_Temporal\Fernando\2015

diretorio = 'C:\Serie\_Temporal\Fernando\2015'; images=dir(fullfile(diretorio, '/\*.mat'));

% bis=1; %  $%$  if bis==1: % ndays=365; % else % ndays=366; % end ndays=365; dy=721; %number of lines dx=721; %number of rows dt=365; %number of dates year=2015; sensor='F17'; prod='19H'; orbit='FILT'; bands=1;

```
% ssmi=zeros(dy,dx,dt);
```

```
filename = images(1).name;ssmi(:,:,:)=load(filename,'stcube');
```

```
data(:,:,:)=ssmi.stcube(:,:,:);
```
%figure;imagesc(imgfr(:,:,1));colormap gray;colorbar

```
for n = 1:ndays
% data2=uint16(data(:,:,n)); data2=data(283:322,246:277,n);
          data2=-0.3942269 + 1.0151633*data2(:,:,:);
% data = data2;
        filename1 = sprintf('EASE-%s-SL%04d%03d%s.tif', sensor, year, n,prod);
% imwrite(data2,filename1,'Write','Overwrite');
       t = Tiff(filename1,'w');
        t.setTag('Photometric',Tiff.Photometric.MinIsBlack); % assume grayscale
        t.setTag('BitsPerSample',64);
        t.setTag('SamplesPerPixel',1);
        t.setTag('SampleFormat',Tiff.SampleFormat.IEEEFP);
        t.setTag('ImageLength',size(data2,1));
        t.setTag('ImageWidth',size(data2,2));
        t.setTag('PlanarConfiguration',Tiff.PlanarConfiguration.Chunky);
```

```
 t.write(data2);
         t.close();
      end
% for n = 1:ndavs
% data2=mat2gray(data(:,:,n));<br>% filename1 = sprintf('EASE-%
% filename1 = sprintf('EASE-%s-SL%04d%03d%s.tif', sensor, year, n,prod);<br>% t.setTaq('Photometric'.Tiff.Photometric.MinIsBlack): % assume gravscale
     % t.setTag('Photometric',Tiff.Photometric.MinIsBlack); % assume grayscale
% t.setTag('BitsPerSample',64);<br>% t.setTag('SamplesPerPixel',1)
% t.setTag('SamplesPerPixel',1);<br>% t.setTag('SampleFormat',Tiff,S
     % t.setTag('SampleFormat',Tiff.SampleFormat.IEEEFP);
% t.setTag('ImageLength',size(data,1));<br>% t.setTag('ImageWidth'.size(data.2));
% t.setTag('ImageWidth',size(data,2));<br>% t.setTag('PlanarConfiguration',Tiff.Pl
     % t.setTag('PlanarConfiguration',Tiff.PlanarConfiguration.Chunky);
% t.\text{write(data)};<br>% t.\text{close}():
         t.close();
% end 
      prod='19V';
filename = images(2).name;
    ssmi(:,:,:)=load(filename,'stcube');
    data(:,:,:)=ssmi.stcube(:,:,:);
for n = 1:ndays<br>% data2=uir
            data2 = unit16(data(:,:,n)); data2=data(283:322,246:277,n);
            data2=-1.2694102 + 1.0163762*data2(:,:,:);
% data = data2:
         filename1 = sprintf('EASE-%s-SL%04d%03d%s.tif', sensor, year, n,prod);
% imwrite(data2,filename1,'Write','Overwrite');
         t = Tiff(filename1,'w');
         t.setTag('Photometric',Tiff.Photometric.MinIsBlack); % assume grayscale
         t.setTag('BitsPerSample',64);
         t.setTag('SamplesPerPixel',1);
         t.setTag('SampleFormat',Tiff.SampleFormat.IEEEFP);
          t.setTag('ImageLength',size(data2,1));
         t.setTag('ImageWidth',size(data2,2));
         t.setTag('PlanarConfiguration',Tiff.PlanarConfiguration.Chunky);
         t.write(data2);
         t.close();
      end
prod='37H';
filename = images(3).name; ssmi(:,:,:)=load(filename,'stcube');
   data(:,:,:)=ssmi.stcube(:,:,:):for n = 1: ndays
% data2=uint16(data(:,:,n));
            data2=data(283:322,246:277,n);
           data2=3.4461686 + 0.9794134*data2(:,:,:);
```
 $%$  data = data2:

```
filename1 = sprintf('EASE-%s-SL%04d%03d%s.tif', sensor, year, n,prod);<br>
"
imwrite(data2.filename1.'Write'.'Overwrite'):
          imwrite(data2,filename1,'Write','Overwrite');
       t = Tiff(filename1,'w');
        t.setTag('Photometric',Tiff.Photometric.MinIsBlack); % assume grayscale
         t.setTag('BitsPerSample',64);
        t.setTag('SamplesPerPixel',1);
        t.setTag('SampleFormat',Tiff.SampleFormat.IEEEFP);
        t.setTag('ImageLength',size(data2,1));
        t.setTag('ImageWidth',size(data2,2));
        t.setTag('PlanarConfiguration',Tiff.PlanarConfiguration.Chunky);
        t.write(data2);
        t.close();
      end
      prod='37V';
filename = images(4).name;ssmi(:,:,:)=load(filename,'stcube');
   data(:,:,:)=ssmi.stcube(:,:,:);
for n = 1:ndays<br>% data2=uir
           data2=uint16(data(:,:,n)); data2=data(283:322,246:277,n);
          data2=1.1852799 + 0.9889041*data2(:,:,:);
% data = data2;
         filename1 = sprintf('EASE-%s-SL%04d%03d%s.tif', sensor, year, n,prod);
% imwrite(data2,filename1,'Write','Overwrite');
       t = Tiff(filename1,'w');
        t.setTag('Photometric',Tiff.Photometric.MinIsBlack); % assume grayscale
        t.setTag('BitsPerSample',64);
        t.setTag('SamplesPerPixel',1);
        t.setTag('SampleFormat',Tiff.SampleFormat.IEEEFP);
        t.setTag('ImageLength',size(data2,1));
        t.setTag('ImageWidth',size(data2,2));
        t.setTag('PlanarConfiguration',Tiff.PlanarConfiguration.Chunky);
        t.write(data2);
        t.close();
      end
      diretorio=('C:\Serie_Temporal\Fernando\2015');
r1=[224.108 114.555 218.8143];
r2=[250.003 184.360 245.8787];
r3=[247.956 145.762 218.3877];
r4=[254.530 207.106 239.0578];
sp_curve=[r1' r2' r3' r4'];
X=100;mlme_final_marcos1(diretorio,sp_curve,X);
clear
```
173

### **APÊNDICE G** − Predição da concentraçãodo gelo marinho pela metodologia Box-

#### Jenkins utilizando biblioteca R "*forecast*"

```
library(forecast)
library(foreign)
library(doBy)
setwd("D:\\Fernando Hillebrand") #pasta de trabalho
sew<-read.table("conj1.txt",h=T)
wdp<-read.table("conj2.txt",h=T)
####APBSW e APBSE
sew2<-split(sew,list(sew$FID,sew$Month))
grid1<-expand.grid(0:52,5:11)
pr<-matrix(,nrow=371,ncol=1)
ob<-matrix(,nrow=371,ncol=1)
for(i in 1:371){
  f1<-arima(sew2[[i]][1:39,5],order=arimaorder(auto.arima(sew2[[i]][1:39,5])),xreg=sew2[[i]][1:39,13:19])
  pr[i]<-predict(f1,newxreg=sew2[[i]][40,13:19])$pred[[1]]
  f1<-NULL
  ob[i]<-sew2[[i]][40,5]
}
od<-matrix(,nrow=371,ncol=3)
for(i in 1:371){
  od[i,]<-arimaorder(auto.arima(sew2[[i]][1:39,5]))
  }
grid1$pred<-pr
grid1$obsr<-ob
colnames(grid1)<-c("FID","Month","Predicted","Observed")
grid1$Error<-grid1$Observed-grid1$Predicted
grid1<-as.data.frame(grid1)
is.data.frame(grid1)
sqrt(tapply((grid1$Error)^2,grid1$Month,mean)/53)
####APDPW e APW
wdp2<-split(wdp,list(wdp$FID,wdp$Month))
grid2<-expand.grid(0:65,5:11)
pr2<-matrix(,nrow=462,ncol=1)
ob2<-matrix(,nrow=462,ncol=1)
for(i in 1:462){
  f1<-arima(wdp2[[i]][1:39,5],order=arimaorder(auto.arima(wdp2[[i]][1:39,5])),xreg=wdp2[[i]][1:39,13:19])
  pr2[i]<-predict(f1,newxreg=wdp2[[i]][40,13:19])$pred[[1]]
  f1<-NULL
  ob2[i]<-wdp2[[i]][40,5]
  arimaorder(auto.arima(wdp2[[i]][1:39,5]))
}
od2<-matrix(,nrow=462,ncol=3)
for(i in 1:462){
  od2[i,]<-arimaorder(auto.arima(wdp2[[i]][1:39,5]))
}
for(i in 1:462){
  f1<-arima(wdp2[[i]][1:39,5],order=arimaorder(auto.arima(wdp2[[i]][1:39,5])),xreg=wdp2[[i]][1:39,13:19])
  pr2[i]<-predict(f1,newxreg=wdp2[[i]][40,13:19])$pred[[1]]
```

```
 f1<
-NULL
 ob2[i]<
-wdp2[[i]][40,5]
  arimaorder(auto.arima(wdp2[[i]][1:39,5])) }
grid2$pred<
-pr2
grid2$obsr<
-ob2
colnames(grid2)<
-c("FID","Month","Predicted","Observed")
grid2$Error<
-grid2$Observed
-grid2$Predicted
grid2<
-as.data.frame(grid2)
sqrt(tapply((grid2$Error)^2,grid2$Month,mean)/66)
```

```
aorder1<
-cbind.data.frame(grid1[,1:2],od)
aorder2<
-cbind.data.frame(grid2[,1:2],od2)
```
##

```
write.table(grid1,"sew.txt",row.names = F)
write.table(grid2,"wdp.txt",row.names = \overline{F})
write.table(aorder1,"sew_arimaorder.txt",row.names = F)
write.table(aorder2,"wdp_arimaorder.txt",row.names = F)
```